### **REPUBLIQUE ALGERIENNE DEMOCRATIQUE ET POPULAIRE**

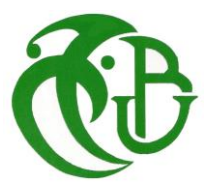

**MINISTERE DE L'ENSEIGNEMENT SUPÉRIEUR ET DE LA RECHERCHE SCIENTIFIQUE** 

**UNIVERSITE SAAD DAHLEB DE BLIDA**

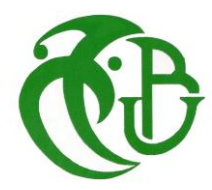

**Institut d'Aéronautique et** 

**des Etudes spatiales**

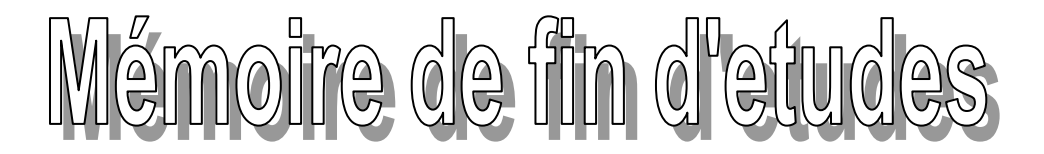

**En vue de l'obtention d'un diplôme de master en aéronautique Spécialité: Construction et Maintenance Aéronautique Option : Propulsion avion**

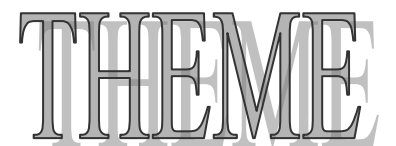

**SIMULATION EN 3D DU REFROIDISSEMENT DES AUBES TURBINE EN MODE DE TRANSFERT DE CHALEUR CONJUGUE SUR FLUENT -ANSYS**

**Réalisé par : Dirigé par :** 

 **Mr. IZERADJENE Idir**

**Mr. SAIDANI Nassim Mr. BADEREDDINE Aimed** 

**Promotion 2013/2014**

### Table des Matiéres

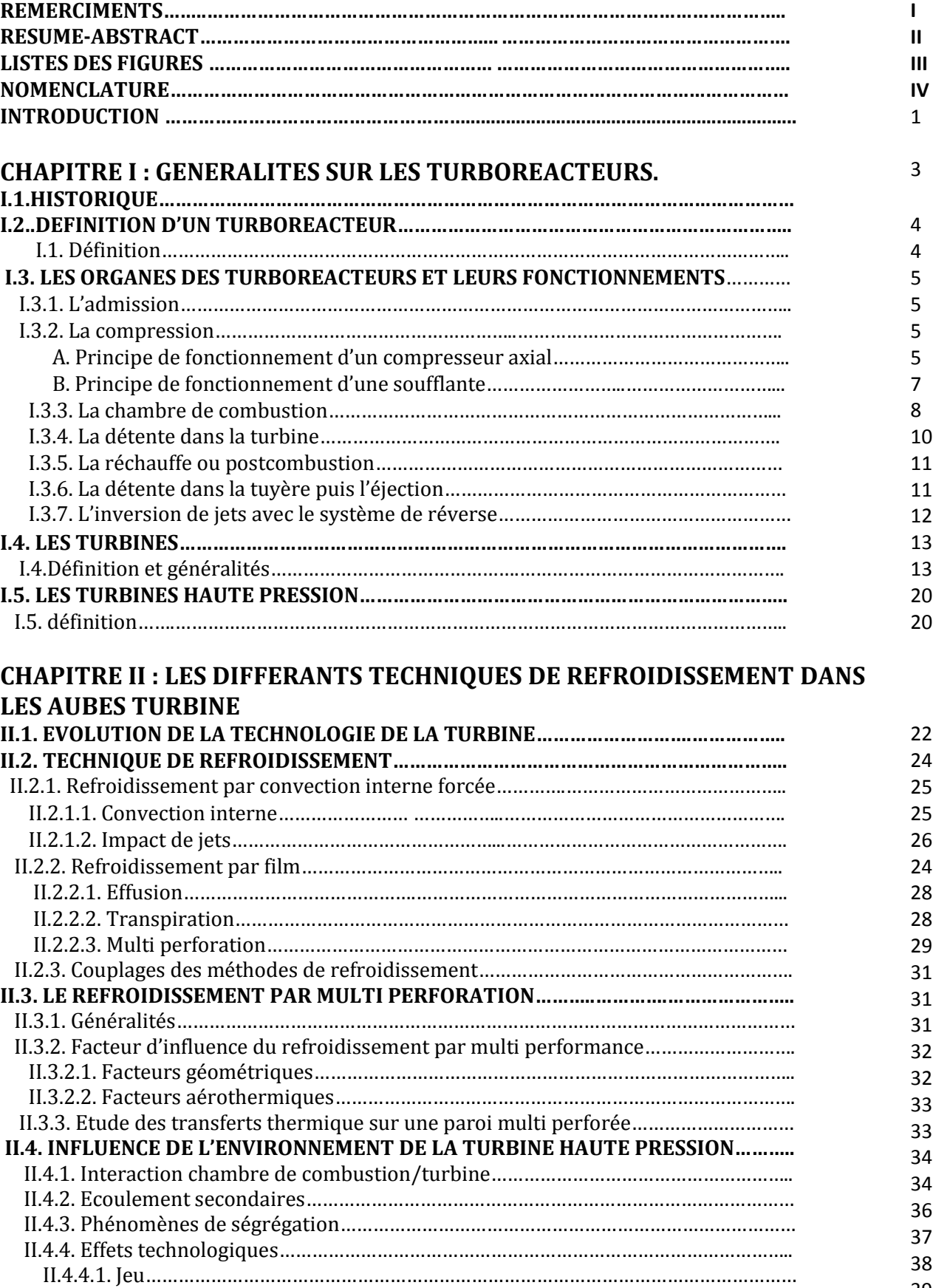

39

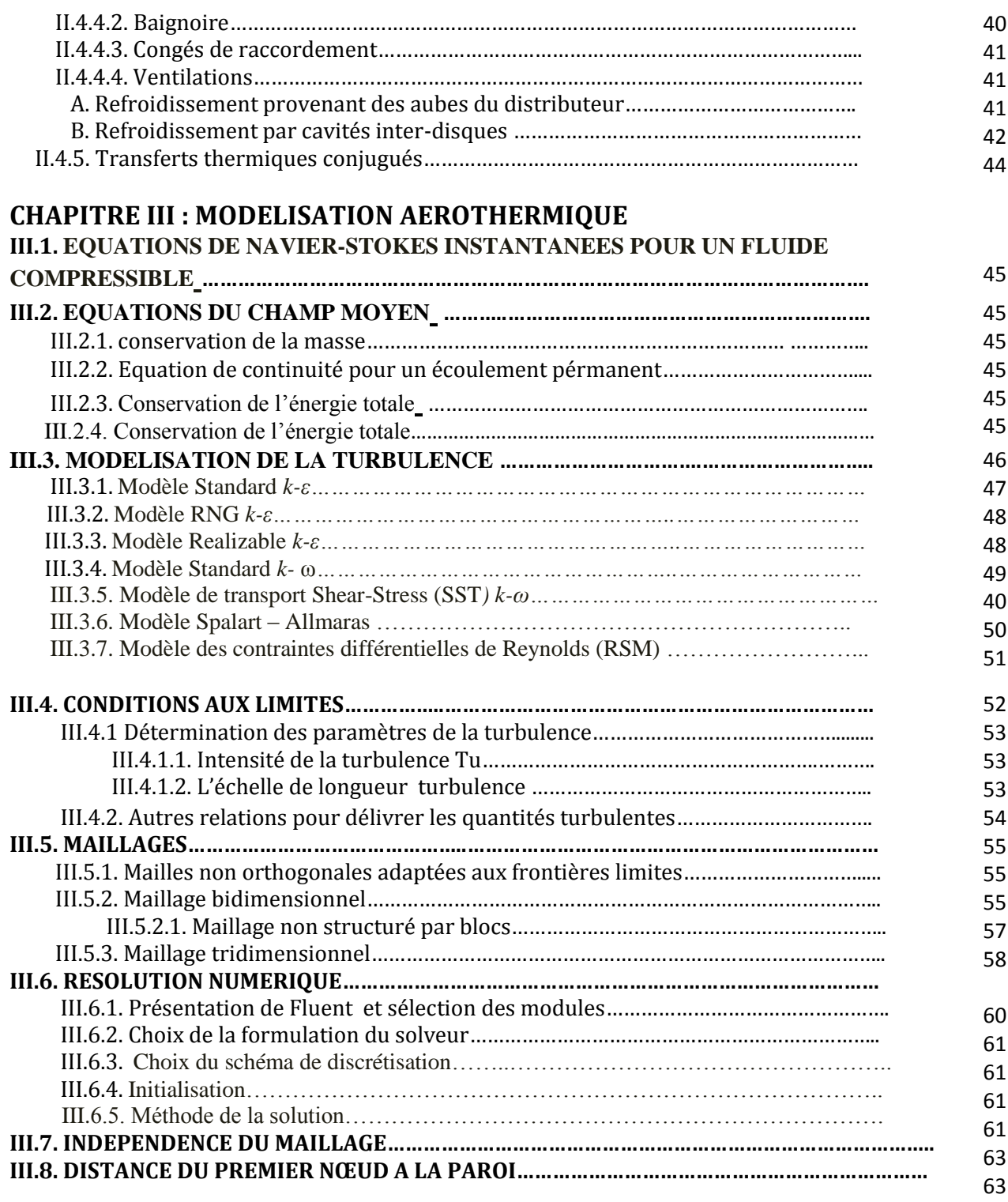

### **CHAPITRE IV : SIMULATION NUMERIQUE ET INTERPRETATION DES RESULTATS**

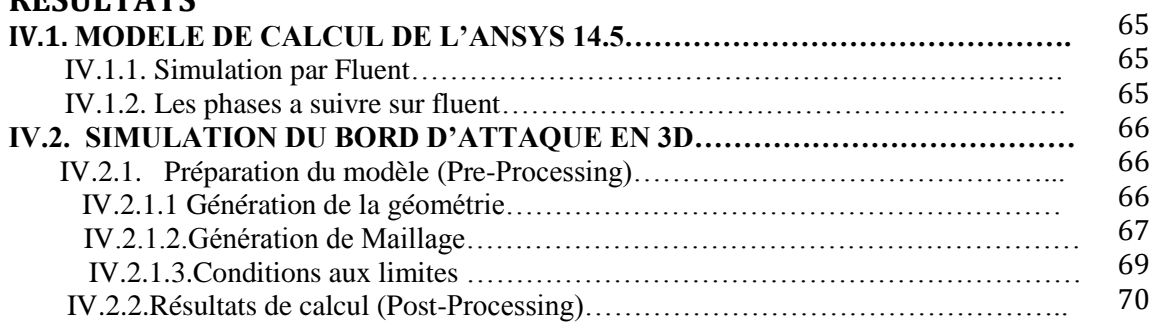

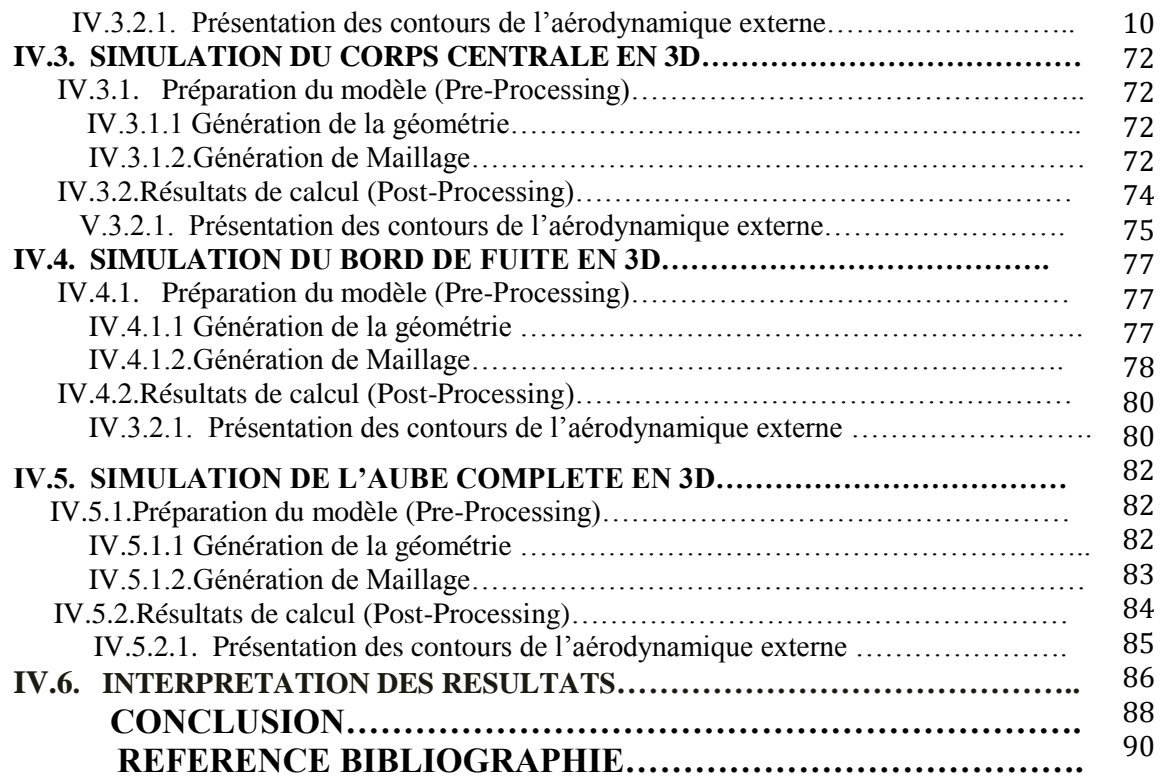

### **ANNEXES A : CREATION DE LA GEOMETRIE PAR SOLIDWORKS**

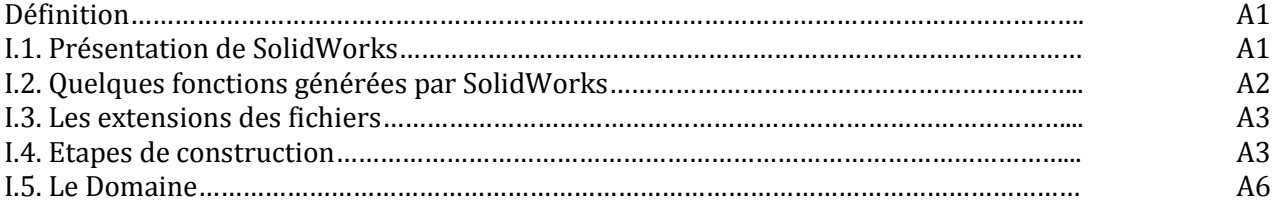

### **ANNEXES B** *:* **CAS DE VALIDATION**

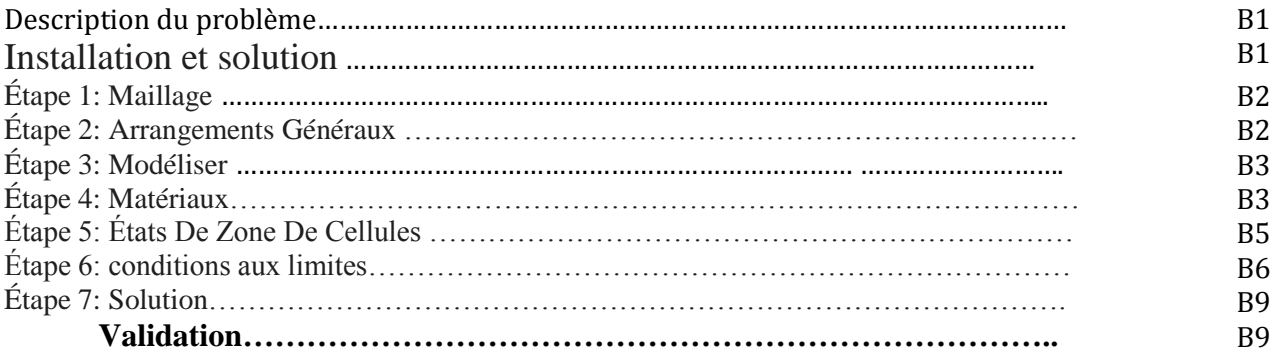

*Remerciements*

*Avant de commencer le développement de ce travail, On doit remercier en premier lieu ALLAH de nous avoir donné cette volonté de toujours atteindre les objectifs que nous avons fixés.*

*Ensuite on adresse nos remerciements aux personnes qui nous avons appuyé dans l'élaboration de ce travail. On remercie Mr BEDREDDINE AIMED notre promoteur pour tous les efforts qu'il a fournie pour mettre se travail à terme.*

*On tient à remercier la compagnie TASSILI AIR LINES et en particulier Mr YOUS AAMED noter Co-promoteur qui nous à aidé à accomplir notre travaille et pour nous avoir fournit les données nécessaires à la validation des résultats. Ainsi Mr CHAMENNE FAROUK, qui avait beaucoup de patience lors de nos discussions et de nous avoir supporté moralement.*

*On remercie toutes personnes qui ont participé de prés ou de loin à l'élaboration de ce projet.*

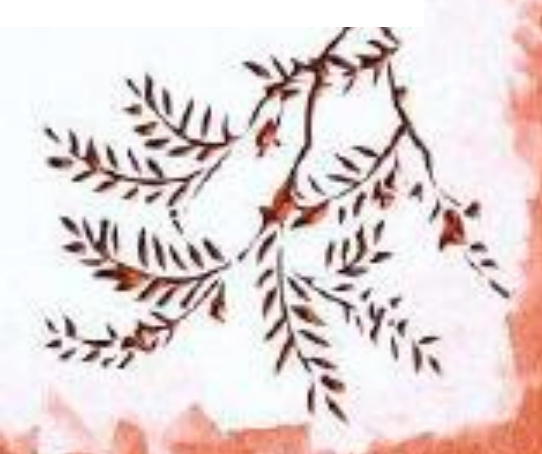

### RESUME

*L'objectif de cette étude est de simuler l'écoulement du fluide compressible dans une aube similaire à celle d'une turbine à gaz. Nous somme intéressées principalement à la détermination de la distribution de pression et de la température autour de l'aube a fin de trouver un moyen d'amélioré les techniques de refroidissement des aubes turbines. L'architecture particulière de l'aube rend les simulations plus complexes dues à la variété des phénomènes induits par cet écoulement. Notre étude est basée sur des simulations dans le cas tridimensionnel avec le Logiciel « FLUENT » qui résout les équations de Navier-Stockes par la méthode des volumes finis. Des simulations numériques stationnaires (2D) ont été faites dans des conditions de turbulence permettant de comparer les caractéristiques des effets de la réflexion (R.B.C) et de non réflexion (N.R.B.C) des frontières limites. Beaucoup de simulation ont été faites pour comparer différents modèles d'où on à choisis le modèles à deux équation (realizable k – ε), notre bute et de faire la simulation numérique en 3D pour comparer nos résultats et de mieux voire les phénomènes induits par cet écoulement, Les résultats obtenus pour tous les cas considérés ont donnés des champs de pression et de température satisfaisants. Les phénomènes physiques tels que le développement du sillage, les zones de développement des couches limites, la variation du coefficient de frottement et la zone de production l'énergie cinétique turbulente,…etc. ont tous été captés par la présente simulation d'où dans cette dernière partie viennent enrichir et compléter les études actuellement menées sur le sujet. Les résultats préliminaires obtenus sont en bonne concordance avec l'expérience.*

### ABSTRACT

*The objective of this study is to simulate the flow of compressible fluid in a manner similar to that of a gas turbine blade. We are primarily interested in determining the distribution of pressure and temperature around the dawn end to find improved cooling techniques turbine blades means. The unique architecture of the blade makes the most complex simulations due to the variety of phenomena induced by this flow. Our study is based on simulations in the three-dimensional case with the software "FLUENT" which solves the Navier-Stokes equations by the finite volume method. Numerical simulations stationary (2D) were made under conditions of turbulence to compare the characteristics of the effects of reflection (RBC) and non-reflection (CBRN) limits borders. Many simulation has been done to compare different models from which to choose on the two equation models (realizable k - ε), our butts and make a 3D computer simulation to compare our results and even better the phenomena induced by this flow, the results for all cases considered are given in the fields of pressure and temperature satisfactory. Physical phenomena such as the development of the wake, development areas boundary layer, the variation of friction coefficient and the area of production of turbulent kinetic energy, ... etc. were all captured by this simulation where in the latter part enrich and complement the current studies on the subject. Preliminary results are in good agreement with experiment.*

### Listes des Figures

#### **CHAPITRE I : GENERALITES SUR LES TURBOREACTEURS**

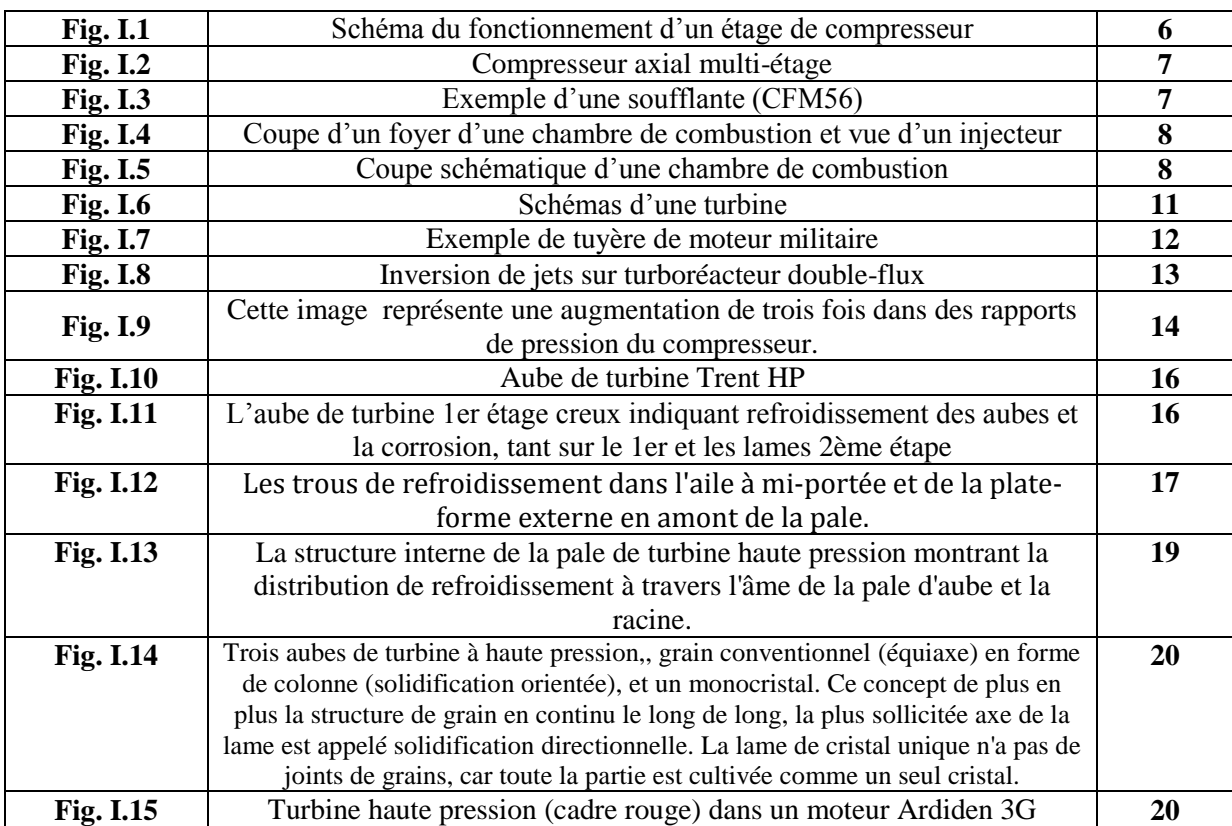

#### **CHAPITRE II : LES DIFFERENTS TECHNIQUES DE REFROIDISSEMENT SUR LES AUBES TURBINE**

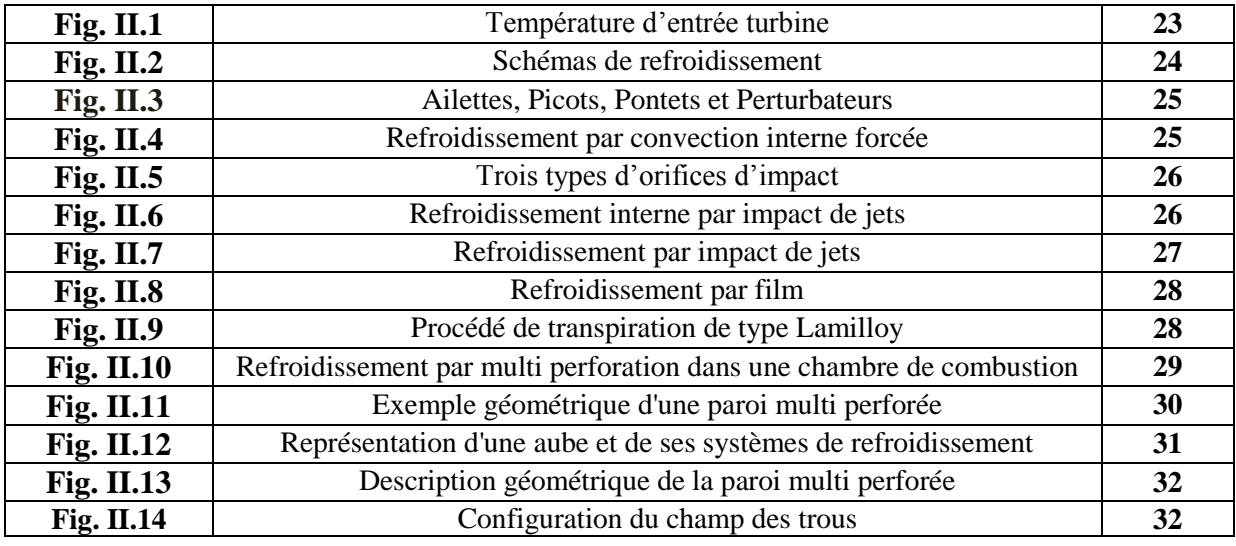

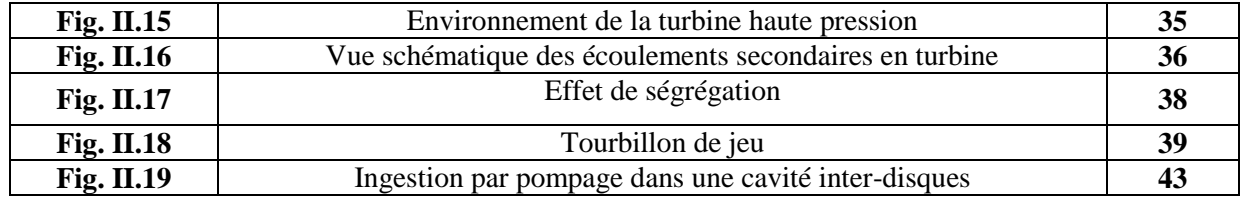

#### **CHAPITRE III : Modalisation aérothermique**

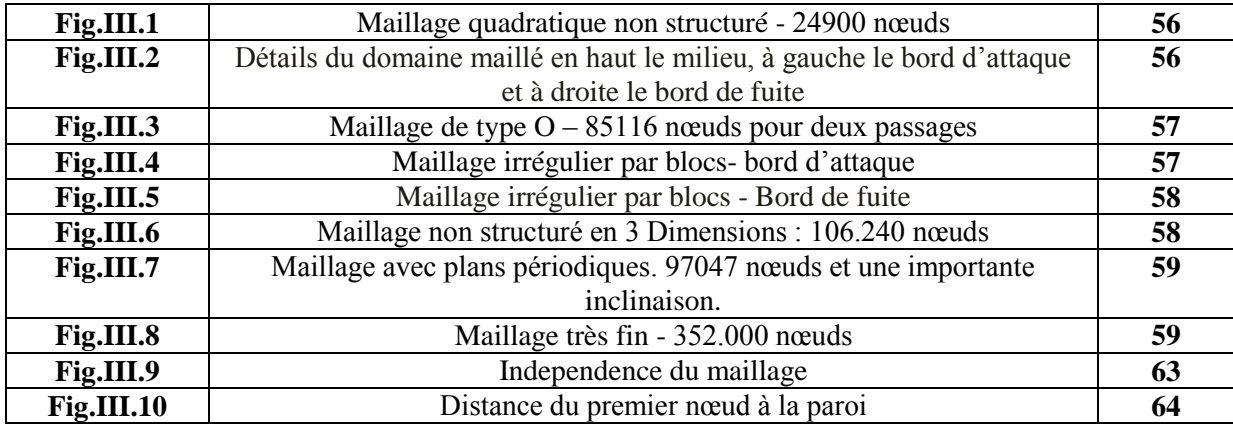

### **CHAPITRE IV : SIMULATION NUMERIQUE ET INTERPRETATION DES RESULTATS**

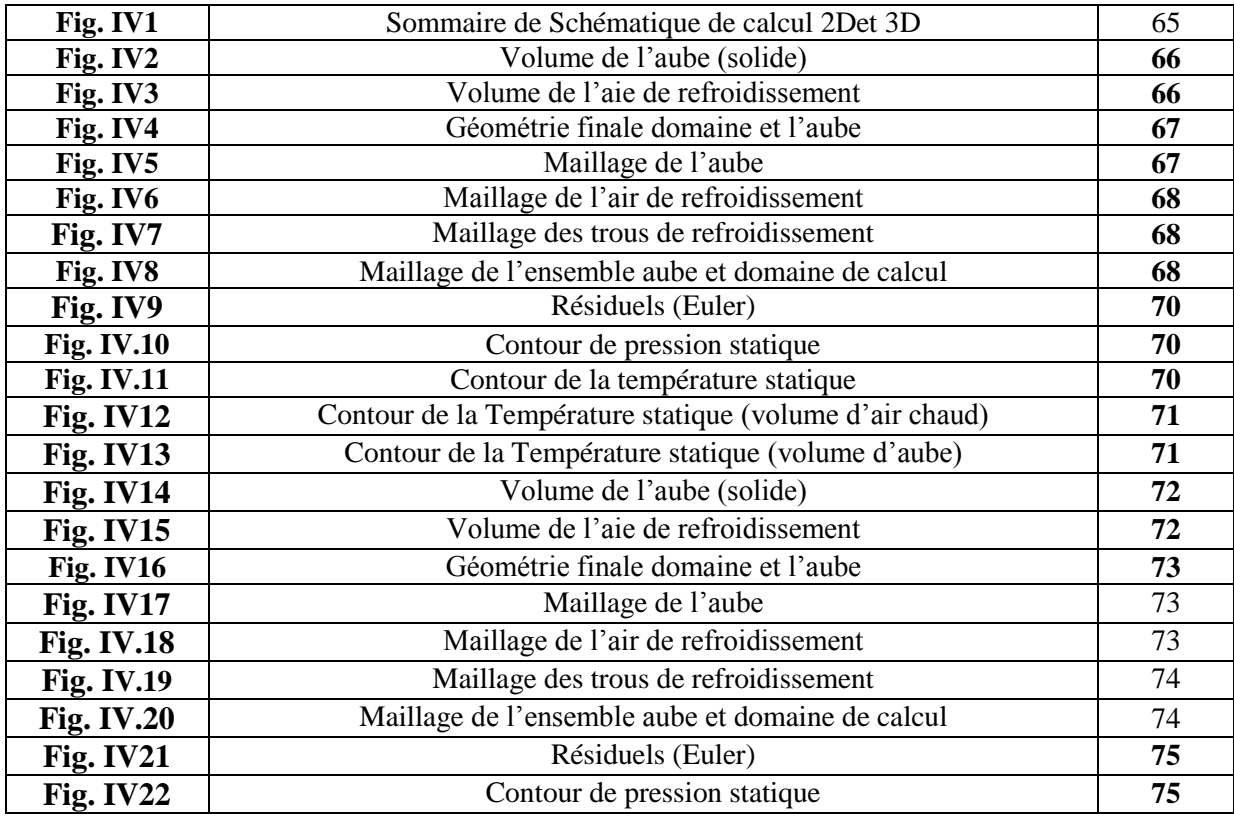

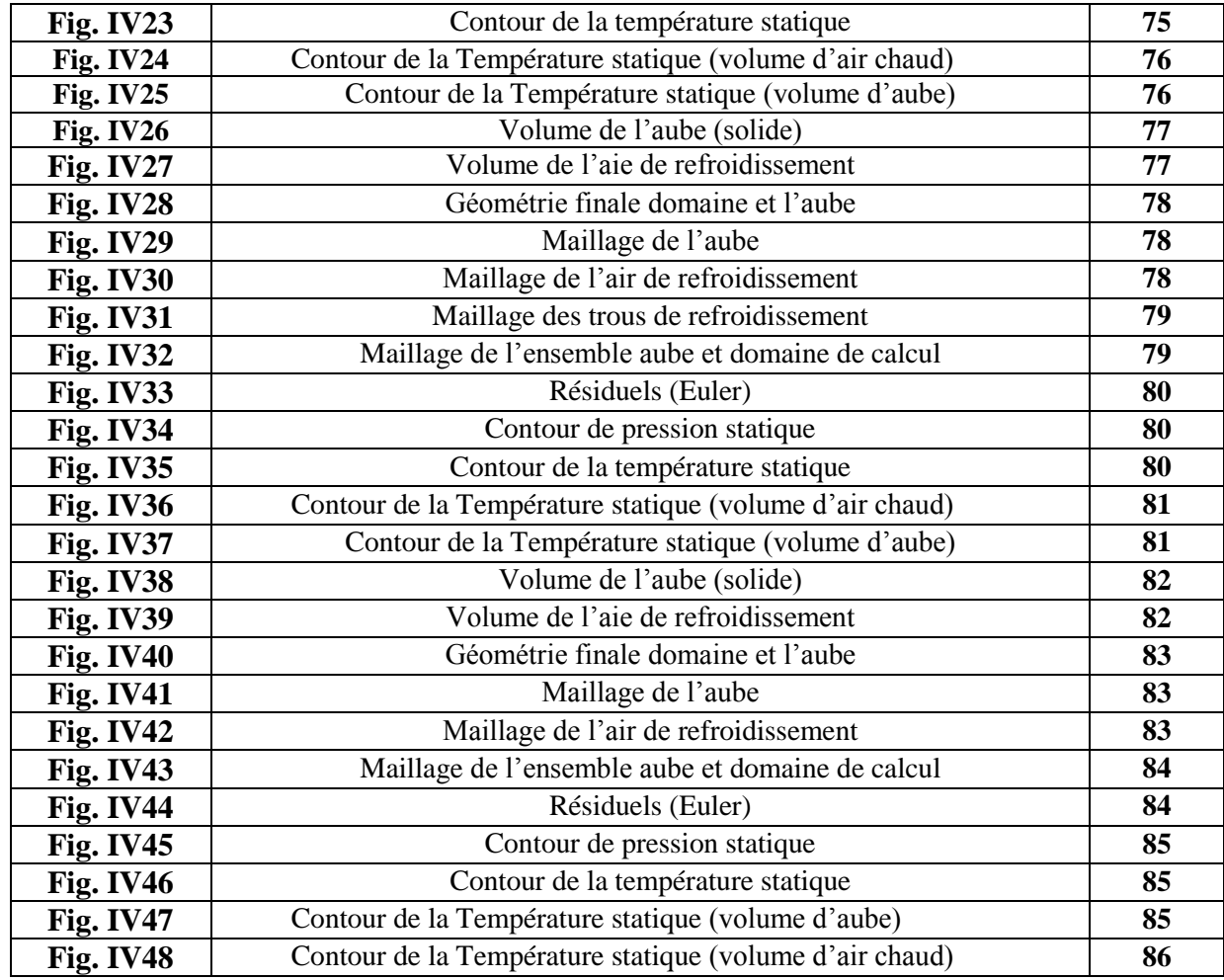

### Listes des Tableaux

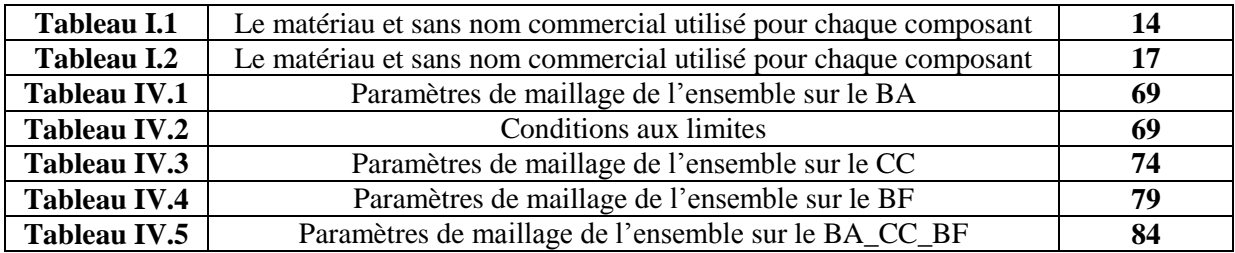

### **Nomenclature**

a : air

- A $^{'}$  : Section de passage en (m<sup>2</sup>)
- A : surface de conduction en  $(m^2)$
- ad : adiabatique
- b : hauteur de l'aiguille en (m)
- BA : Bord d'attaque
- BF : Bord de fuite
- CC : Corps centrale
- Cp : Capacité thermique massique à pression constante en  $(I.kg^{-1}.K^{-1})$
- D: diamètre
- : Diamètre hydraulique en (m)
- : Surface élémentaire de convection
- dx : Longueur de volume de contrôle en (m)
- e : épaisseur
- el: élémentaire
- ex : extrados
- : Coefficient de frottement de Fanno
- : Vecteur extérieur
- f<sub>D</sub>: Coefficient de frottement de Darcy
- g : gaz
- h : Coefficient d'échange thermique convectif en  $(W.m^{-2} . K^{-1})$
- H : Enthalpie massique en  $(J \cdot kg^{-1})$
- in : intrados
- J : jet
- k : Coefficient de conductivité thermique du fluide en  $(\rm W.\rm m^{-1}.\rm K^{-1})$
- [K] : matrice de rigidité
- l : hauteur de bord de fuite en (m)
- L : Longueur en (m)
- $l_f$ : Largeur de la fente en  $(m)$

m : métal : Débit d'air (kg/s) M : nombre de mach Mm : Masse molaire en (kg/mol) N : Nombre de nappes d'aiguilles Nu : Nombre de Nusselt : Périmètre mouille en (m) : Pression en (Pascal) Pa : la pression ambiante [bar] Pr : nombre de Prandtl Pu : la puissance utile [KW]  $q^{\prime\prime}$  : Flux de chaleur par unité de surface (W/m<sup>2</sup>) Q: Flux thermique en (watt) r : Rayon en (m) r : recouvrement R : résiduel Ra : Nombres de Rayleigh : Nombre de Reynolds Ro : Nombres de Rosby s : solide S : surface de convection en  $(m^2)$ Suf : la surface Sym : symétrique : Température statique en (K) t : épaisseur (m) t : total ta : épaisseur de la conduite d'air en (m) Ta : température ambiante [K] V : Vitesse de fluide (m/s)  $V_{\text{max}}$ : Vitesse maximale en  $(m/s)$ W : fonction de teste w : Vitesse de rotation en  $(s^{-1})$ X : Pas longitudinal en (m)

- $X_i$ : Distance entre les fentes d'injection en  $(m)$
- $X_n$ : Pas en direction  $x$
- Y : Pas transversal en (m)
- : Pas en direction y
- Z : Espace entre la paroi plénum d'injection
- $\beta$ : Coefficient de dilatation thermique  $(K^{-1})$
- $\epsilon$ : rugosité en  $(m)$
- η : Efficacité de l'impact
- λ : conductivité thermique
- $\mu$ : viscosité dynamique en (kg. m<sup>-1</sup>. s<sup>-1</sup>)
- $\mu$  : Viscosité dynamique en (kg. m<sup>-1</sup>. s<sup>-1</sup>)
- ξ: Paramètre d'effusion
- ρ : La masse volumique en (kg/m $^3$ )
- ρ : Masse volumique du fluide
- τ : Taux de compression
- τ: Force de frottement à la paroi par unité de surface en (Pascal)
- φ : Fonction de dissipation
- ψ : Fonction de courant
- $\alpha_i$ :
- : Perte de pression en (Pascal)
- : Écoulement transversal

 Toute machine dans laquelle un fluide échange de l'énergie avec une ou plusieurs roues munies d'aubes et tournant autour d'un axe est dite turbomachine. Depuis que cette dernière a vu le jour, peu après 1880, il a été reconnu que la fatigue prématurée du matériel, la diminution du temps d'exploitation ainsi que l'instabilité de fonctionnement demeurent parmi les problèmes les plus importants et qui, le plus souvent se résument à la roue et aux aubes directrices, et ce jusqu'à nos jours.

 En effet, les causes internes des problèmes des turbomachines sont liées au comportement de l'écoulement du fluide à travers les aubes de celles-ci. **[2]**

 La prédiction de la durée de vie des pièces de turbine soumises à des niveaux de température et de charge élevés est devenue un problème de la plus haute importance pour les industries aéronautiques. L'accroissement des performances des turbomachines nécessite une augmentation des températures d'entrée turbine et par conséquent des températures de fonctionnement des distributeurs et des aubes de turbine plus élevées.

 Les problèmes de la dynamique des fluides sont généralement difficiles à résoudre car les équations de base sont non linéaires. Il est donc impossible de trouver les solutions exactes, sauf dans quelques cas très simples. Pourtant, l'évolution de la science de la dynamique des fluides a porté ses fruits. Ceci est démontré par l'avancement spectaculaire des secteurs technologiques dans lesquels la qualité et l'originalité des solutions des problèmes d'écoulement ont joué un rôle primordial, par exemple dans le secteur du transport (avion, bateaux, voitures, etc.) et de la production d'énergie (turbines, compresseurs, réacteurs, etc.) Dans une grande mesure, ces réussites sont dues aux échanges étroits entre la théorie, la simulation numérique et l'expérience en dynamique des fluides. D'une part, l'expérience est indispensable pour vérifier les hypothèses et les résultats qui ressortent de la théorie et d'autre part, la théorie est nécessaire pour expliquer les résultats obtenus par l'expérience et pour faciliter le travail à l'avenir. La simulation numérique est née pour se faire, mais ce dernier reste indépendant de l'expérience pour la validation des résultats obtenus. Les bases de la science de la dynamique des fluides ont pu être fondées et développées sur des observations expérimentales. **[8]**

Différents travaux expérimentaux et numériques ont été menés pour répondre aux problèmes posés.

 Les travaux numériques ont été réalisés en utilisant les codes de calcul classiques qui malheureusement posent des problèmes liés à la convergence et à la précision des schémas numériques utilisés et nécessitent aussi un temps de calcul prohibitif, même sur les calculateurs les plus modernes. Expérimentalement les modifications sont très coûteuses.

 Une façon de remédier à ces inconvénients, est d'utiliser le code de calcul **Fluent**, qui représente un outil de simulation numérique de grande qualité avec une nette amélioration du temps de calcul de la plupart des problèmes de mécanique des fluides dans différents domaines industriels et de recherche, en l'occurrence les profils d'aubes.

Pour réaliser ce travail, la méthodologie est la suivante :

- Introduction et généralités sur les aubes turbines refroidies (conception interne, refroidissements internes et externes)
- Conception de l'aube sur SolidWorks interne et externe en 3D
- Définition des domaines de calcul (Aérodynamique interne-fluide froid-, aérodynamique externe -fluide chaud- et le solide-métal- de l'aube) et exportation de l'aube vers Ansys
- Maillage de tous les domaines et introduction des conditions aux limites (Preprocessing)
- Calcul aérothermique en mode de transfert conjugué pour chaque dispositif de l'aube (bord d'attaque, bord de fuite et corps central) avec comparaisons des différents modèles : Kε, RNG, KΩ et Réalisable. De plus, on essaye de considérer l'aube complète (Processing)
- Affichages et discussion des résultats (Postprocessing).

# CHAPITRE I

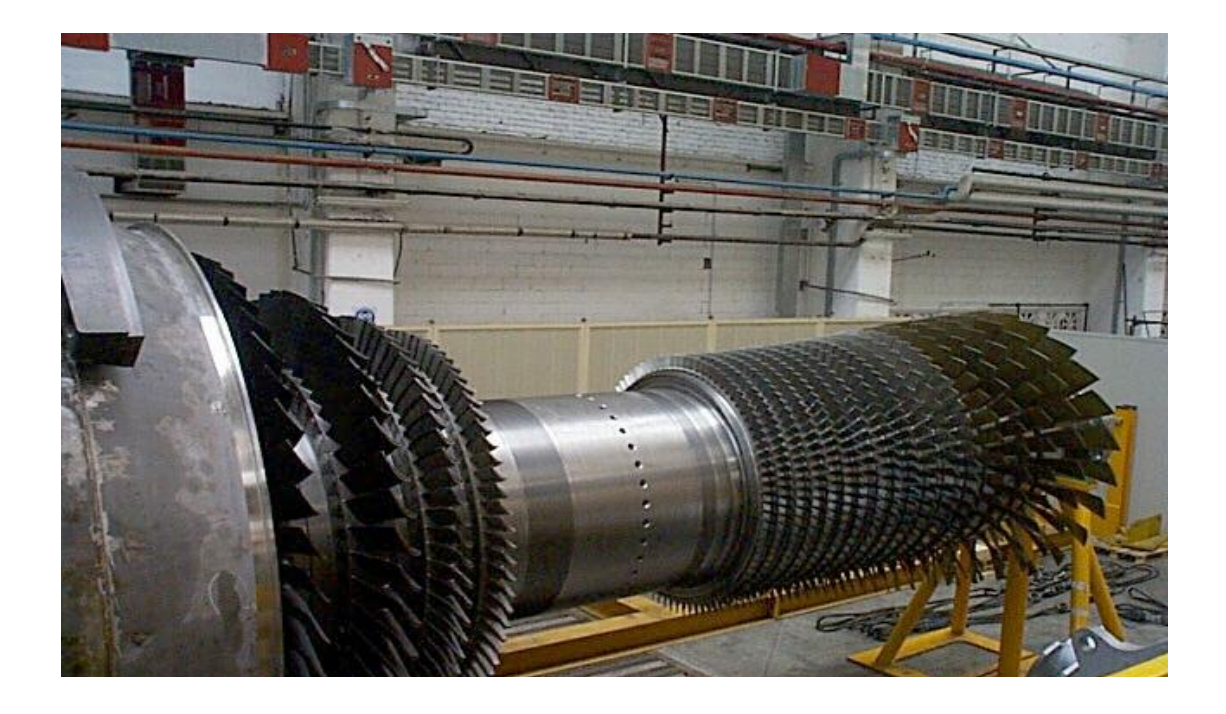

## **GENERALITE SUR LES TURBINES**

# CHAPITRE II

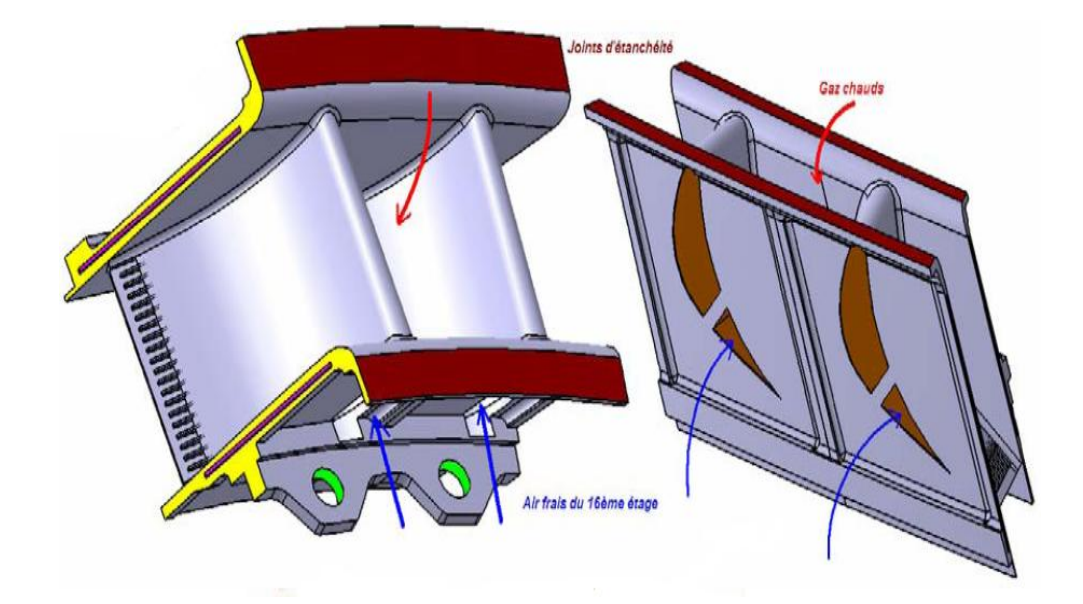

# **LES DIFFERENTS TECHNIQUES DE REFROIDISSEMENT**

# CHAPITRE III

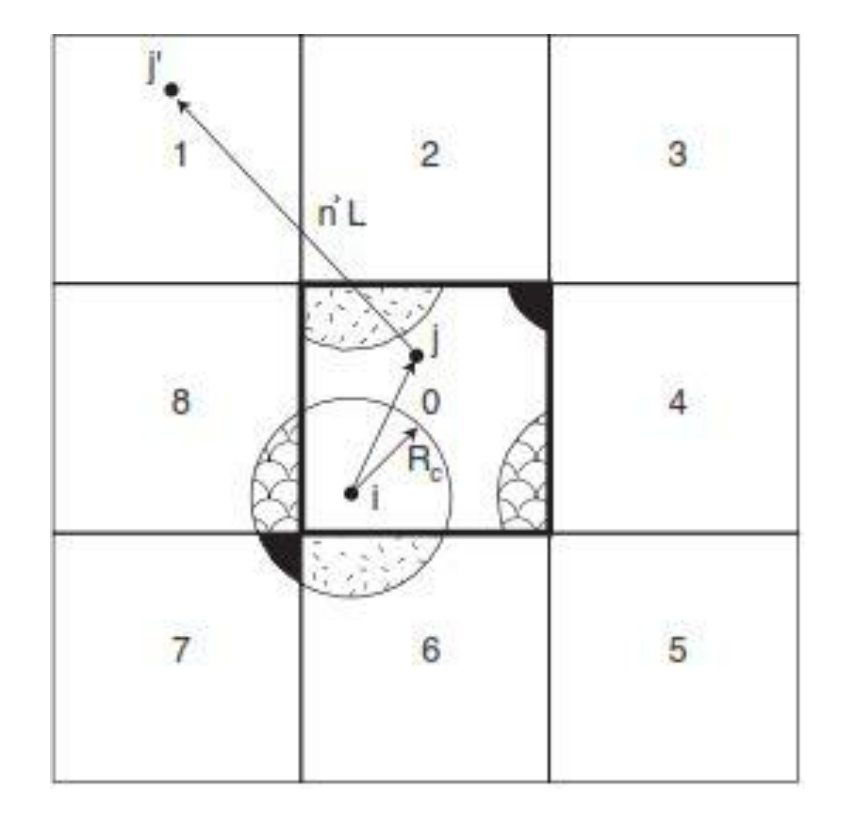

# **MODELISATION AEROTHERMIQUE**

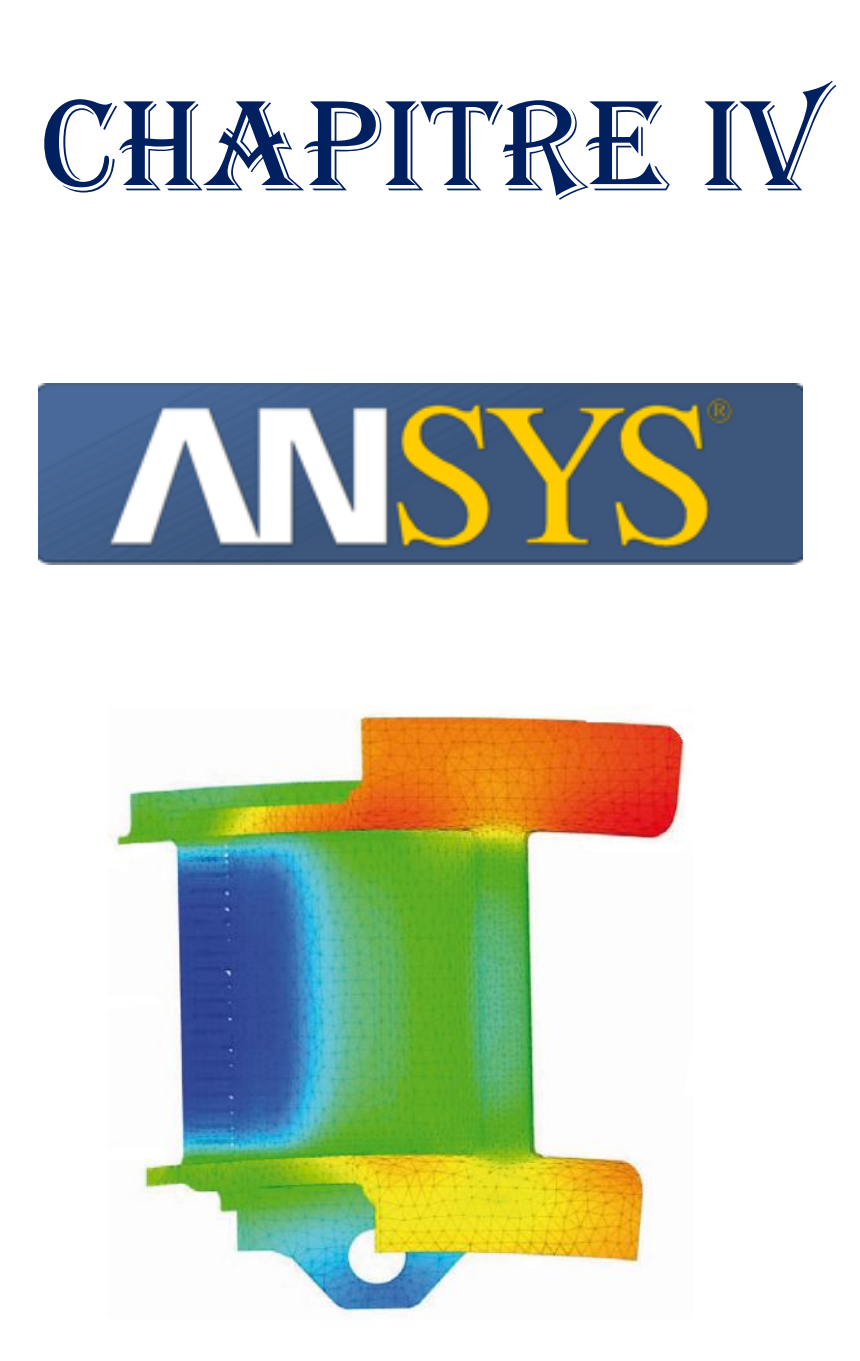

# **SIMULATION NUMERIQUE ET INTERPRETATIONS DES RESULTATS**

 La propulsion, sur un [aéronef,](http://fr.wikipedia.org/wiki/A%C3%A9ronef) est obtenue en créant une force, appelée [poussée,](http://fr.wikipedia.org/wiki/Pouss%C3%A9e) qui résulte de l'accélération d'une masse d'air par une hélice (entraînée par un moteur) ou par un turboréacteur.

 Le turboréacteur est un système de propulsion par réaction produite par éjection de gaz de combustion d'un carburant. Une partie de l'énergie de ces gaz sert également à comprimer l'air utilisé comme comburant. Ils sont utilisés sur tous les avions civils moyen et gros porteurs car ils sont les seuls à pouvoir atteindre des vitesses transsoniques, entre mach 0,8 et mach 1, de manière économique.

Au début du XXI<sup>e</sup> siècle, l'ensemble [moteur à piston](http://fr.wikipedia.org/wiki/Architecture_des_moteurs_%C3%A0_pistons) entraînant une hélice reste utilisé sur la quasi-totalité des avions légers [\(ULM,](http://fr.wikipedia.org/wiki/Ultra-l%C3%A9ger_motoris%C3%A9) avions et hélicoptères légers). Il a été supplanté par le [turbomoteur](http://fr.wikipedia.org/wiki/Turbomoteur) pour les hélicoptères lourds ou rapides. Le [turboréacteur,](http://fr.wikipedia.org/wiki/Turbor%C3%A9acteur) apparu après la Seconde Guerre mondiale, a donné naissance à des dérivés [:turbopropulseur](http://fr.wikipedia.org/wiki/Turbopropulseur) et [turbofan,](http://fr.wikipedia.org/wiki/Turbor%C3%A9acteur) utilisés sur tous les avions lourds ou rapides, civils et militaires.

 Les propulseurs sont classés ci-dessous en fonction de leur taux de dilution : la proportion entre la poussée résultant de l'accélération d'air froid et d'air chaud. Ce classement a le mérite de montrer qu'un seul et unique principe est utilisé pour la propulsion, même s'il est décliné en différentes technologies. C'est pourquoi cet article inclut le moteur à hélice carénée, le statoréacteur et le pulsoréacteur qui, bien que n'ayant pas connu de développement important, s'inscrivent dans la continuité de la présentation.

### **I.1.HISTORIQUE [6]**

Selon nos sources, le turboréacteur est né en Europe dans les années qui ont précédé la 2<sup>ème</sup> guerre mondiale. La liste des inventeurs de moteurs de ce type est plutôt longue et il est difficile de dire qui fut réellement le précurseur. En fait, la plupart des idées pour propulser des engins volants était dans l'air (à double titre !) depuis le milieu du XIX<sup>ème</sup> siècle. Comme beaucoup de technologies qui font appel à de multiples disciplines, celle du turboréacteur d'aujourd'hui est le produit d'une longue succession d'inventions où chaque ingénieur et chaque technicien a apporté sa contribution, aussi modeste fut-elle.

Le principe consistant à créer un jet propulsif par compression puis chauffage de l'air a été breveté en 1908 par le français René Lorin. Dans ce cas, la compression était produite par un moteur à piston. En parallèle, a émergé le principe de la turbine à gaz qui transforme l'énergie des gaz de combustion en énergie de rotation (Suédois G. de Laval). L'association de ces 2 principes conduit dans les années 30, aux idées puis à la réalisation des premiers turbomoteurs. Ceux-ci entraînaient une hélice. Le turboréacteur n'était pas loin. En 1930, Maurice Roy décrit une « turbofusée » qui a tous les constituants de base du turboréacteur.

Les premiers turboréacteurs furent fabriqués un peu plus tard, lorsque les matériaux et les technologies le permirent. Ils apparurent presque simultanément, à partir de 1937, en

Grande Bretagne (Franck Whittle), en Allemagne (Pabst von Ohain, Heinkel) et en France (Sensaud de Lavaud, René Anxionnaz, Rateau, ).

D'abord d'usage militaire, les turboréacteurs furent rapidement utilisés pour la propulsion des avions civils. Le premier avion de transport civil à réaction à voler fut le Comet de De Havilland avec 4 moteurs DH Ghost (GB). Le 1er vol commercial eut lieu entre Londres et

Johannesburg, en mai 1952. Malgré les accidents qui frappèrent cet avion, accidents qui n'étaient pas dus aux moteurs, l'épopée des avions à réaction qui venait de commencer allait se poursuivre brillamment.

A partir des années soixante, le moteur à explosion et à hélice fut progressivement remplacé par ce nouveau moyen de propulsion qui a multiplié par plus de deux les vitesses de croisière, tout en permettant aux avions long-courriers d'aller de Paris à New York en vol direct, sans escale. Ce fut l'époque des premiers Boeing 707 et DC8 (à partir de 1958) équipés de JT3C, bruyants et gourmands en carburant, ou de JT3D un peu plus performants, de la

Caravelle de Sud Aviation ( à partir de 1959) avec moteurs RR Avon puis JT8D. A partir de 1970, entrèrent en service les avions propulsés par des moteurs à double flux et à grand taux de dilution, comme les Boeing 747 équipés de JT9D de Pratt&Whitney, qui marquèrent une avancée importante et décisive dans l'épopée de l'aviation civile à réaction.

Du côté militaire, les progrès furent sensationnels. Les enjeux étaient la vitesse maximale (c'est à qui dépasserait le premier la vitesse du son ou ses premiers multiples, en piqué, puis en vol horizontal ou en montée), l'altitude maximale, la capacité d'emport, la discrétion, l'accélération…et la maniabilité. Qui ne se souvient pas des figures dites du cobra exécutées par les avions Russes, MIG 29 et SUKHOI 27 aux salons du Bourget dans les années 90 !

Pour ne pas disparaître, les entreprises qui étudiaient et fabriquaient des moteurs à pistons avant la 2<sup>ème</sup> guerre mondiale ont du se reconvertir rapidement à ce nouveau type de moteur qu'était le turboréacteur. Les autres ont périclité. Le développement extraordinaire de l'aviation à réaction commerciale a conduit à une forte expansion de cette industrie, mais aussi à une sélection impitoyable. Elle a donné lieu à de nombreux regroupements industriels.

En France, par exemple, la société Gnôme et Rhone qui avait absorbé les Moteurs d'Aviation Lorraine, donna naissance à la Snecma en 1945. D'autres sociétés renommées telles que : Hispano-Suiza, TURBOMECA (1938) et MICROTURBO (1961) rejoignirent le Groupe Snecma un plus tard.

Entre les grands industriels restants, pour les principaux avionneurs : Boeing,

Airbus…et les principaux motoristes : General Electric, Pratt&Withney, Rolls Royce, Snecma SA... la compétition est certes sévère, mais les coopérations croisées sont aussi très actives.

Dans ces coopérations, la France et la Grande Bretagne, avec Concorde et ses moteurs

Olympus 593, puis l'Europe, avec AIRBUS, la France et les USA avec les moteurs CFM 56 de CFMI (50% Snecma-50% GE) et bien d'autres encore sont exemplaires.

Pour ceux qui veulent en savoir plus sur l'histoire du turboréacteur en France, je recommande l'ouvrage de A.Bodemer et R.Laugier « L'ATAR et tous les autres moteurs à réaction Français», Edition L.D.REBER, 1996. Je recommande aussi la visite du musée des moteurs de Snecma, à Villaroche, près de Melun (Conservateur : Jacques Hauvette de Snecma Moteurs).

### **I.2.DEFINITION D'UN TURBOREACTEUR [6]**

Le turboréacteur est un [système de propulsion](http://fr.wikipedia.org/wiki/Propulsion_des_a%C3%A9ronefs) à réaction fondé sur le principe d'une force de réaction en milieu élastique dans le sens opposé à une force d'action créée par une réaction thermodynamique. Ce type de moteur est essentiellement utilisé sur les [avions](http://fr.wikipedia.org/wiki/Avion) de type commercial ou militaire. La [poussée](http://fr.wikipedia.org/wiki/Pouss%C3%A9e) générée résulte de l'accélération d'une certaine quantité d'air entre l'entrée (buse d'entrée d'air) et la sortie (tuyère d'éjection).

### **I.3. LES ORGANES DES TURBOREACTEURS ET LEURS FONCTIONS [6]**

### **I.3.1- L'admission**

Elle se fait au travers d'une « manche d'entrée d'air » qui doit alimenter la soufflante ou les compresseurs en air, à des vitesses convenables et de façon homogène.

Sur les moteurs d'avions subsoniques il s'agit d'un conduit assez simple. A l'arrêt et aux faibles vitesses, l'air y est accéléré aux grandes vitesses, il est au contraire légèrement ralenti.

Sur les moteurs d'avions supersoniques les choses se compliquent. La vitesse de l'air devant l'entrée peut dépasser largement la vitesse du son. Il faudra donc le ralentir fortement pour assurer un fonctionnement correct des compresseurs tout en minimisant les pertes engendrées par les ondes de choc et les décollements aérodynamiques qui apparaissent aux vitesses supersoniques. Ces manches deviennent alors des organes plus complexes, avec des formes appropriées et, le cas échéant, des parties réglables. On notera que le fait de ralentir fortement l'air aspiré conduit à augmenter sa pression et donc à participer déjà à la phase de compression du cycle.

### **I.3.2 - La compression**

Les compresseurs sont en général de deux types :

- les compresseurs axiaux et les soufflantes,
- les compresseurs centrifuges.

Il y a également une solution mixte : le compresseur « axial-centrifuge ».

#### **A. Principe de fonctionnement d'un compresseur axial**

Un compresseur axial résulte d'un empilage d' « étages » composés chacun d'un « aubage mobile » et d'un « aubage fixe ».

Considérons d'abord un tel étage de compresseur. L'aubage mobile (ou roue) est constitué d'un disque circulaire sur lequel sont fixées des «aubes » qui ressemblent à des petites ailes (ailettes), Il tourne devant l'aubage fixe, circulaire, (ou grille fixe) qui est également constitué d'aubes, fixes celles-ci.

La compression de l'air s'y passe en 2 phases ;

- Premièrement, l'aubage mobile, procure une accélération aux particules d'air, en les déviant par rapport à l'axe du moteur ;
- Deuxièmement, l'aubage fixe qui le suit, ralentit ces particules et transforme une partie de leur vitesse en pression. Cet aubage s'appelle aussi «redresseur» car il ramène l'écoulement de l'air, accéléré par l'aubage mobile, dans l'axe du moteur.

Sur le plan aérodynamique, les performances d'un étage de compresseur sont caractérisées par 3 grandeurs : son débit d'air (Q), son taux de compression ou rapport de pression (P/P) et son rendement (ƞ), la commande étant assurée par la vitesse de rotation. En fait les instruments de mesures du moteur suivent plutôt le régime de rotation (N en tr/mn) mais ce qui compte sur le plan aérodynamique ce sont les vitesses mécaniques (U=N\*Rayon/120 $\pi$ , en m/s) et surtout les vitesses d'écoulement devant et dans les aubages.

On notera que la vitesse des particules d'air relative à l'aubage mobile et la vitesse mécanique se combinent en chaque point de cet aubage mobile pour donner la vitesse absolue (ou réelle). Cela se fait en additionnant les vectrices vitesses correspondantes

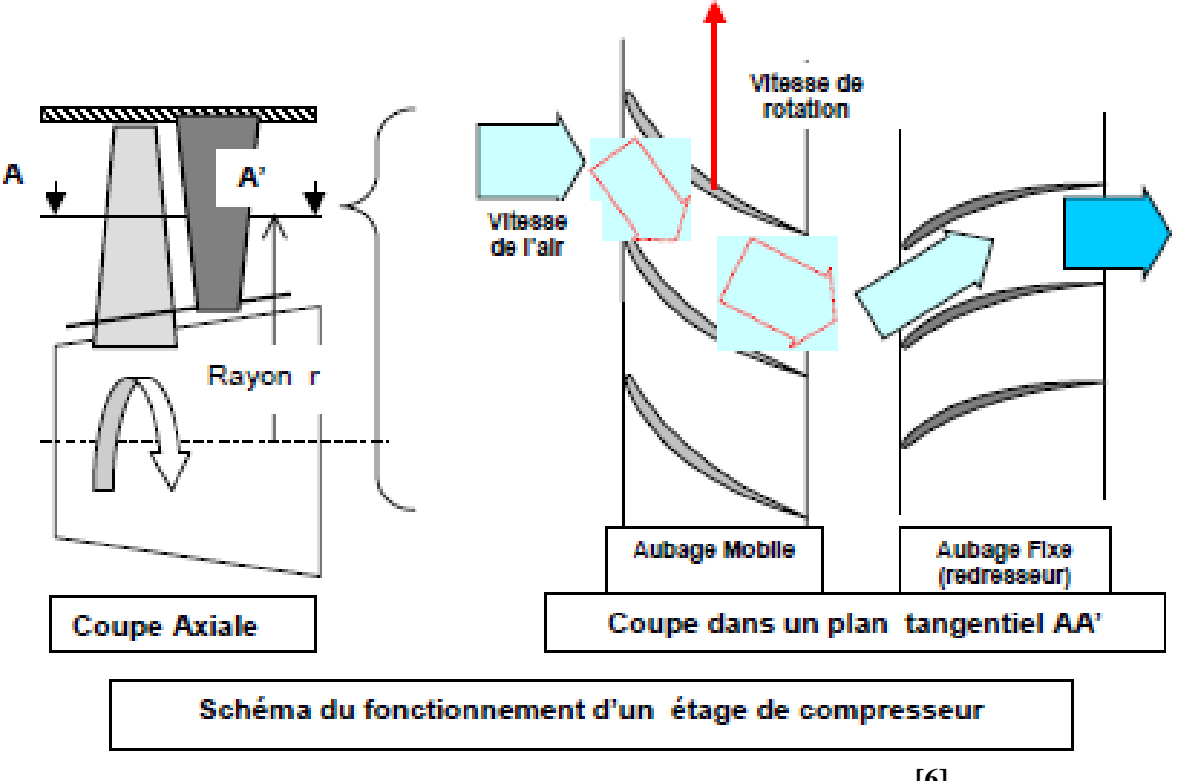

**Fig. I.1 :** Schéma du fonctionnement d'un étage de compresseur **[6]**

Un compresseur complet possède toute une succession d'étages, dont l'allongement des aubes, c'est à dire leur hauteur rapportée au diamètre de la roue ou de l'aubage, est de plus en plus faible au fur et à mesure qu'on progresse dans le compresseur.

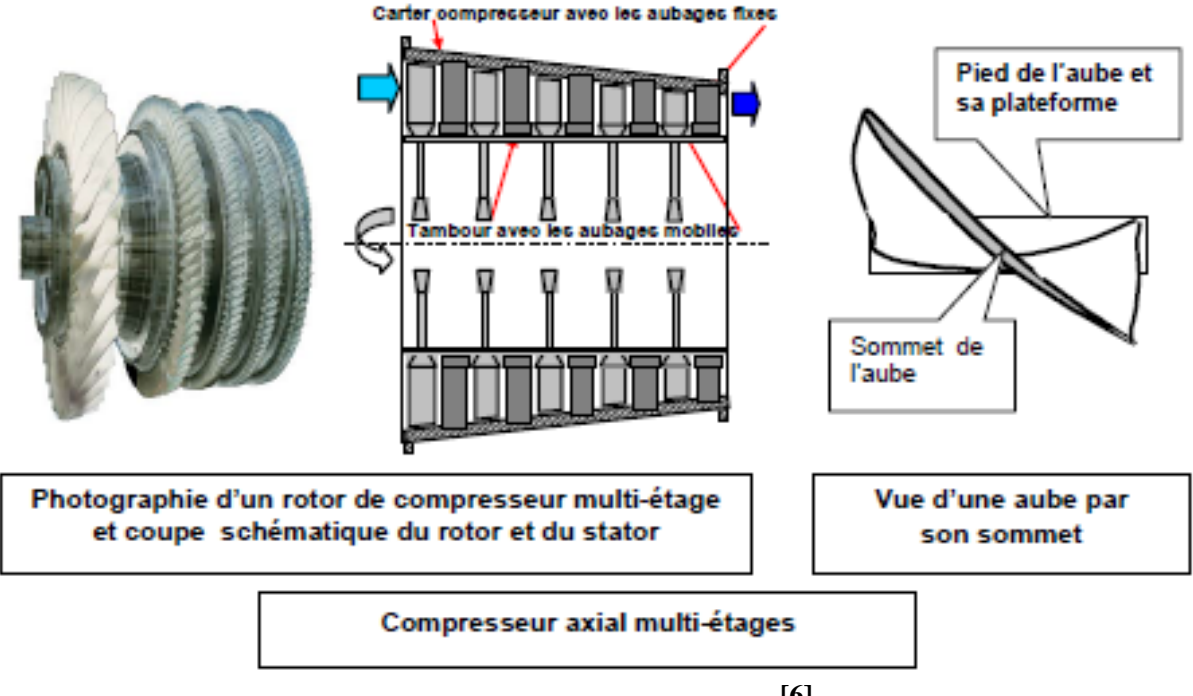

**Fig. I.2 :** Compresseur axial multi-étage **[6]**

Les derniers étages de compresseurs ont ainsi une section de passage très faible puisque l'air est de plus en plus comprimé et donc occupe un volume de plus en plus restreint.

De l'entrée à la sortie du compresseur, le débit d'air ( en masse) est bien sûr constant (aux prélèvements près). Le rapport de pression total est le produit du rapport de pression de chaque étage.

#### **B. Principe de fonctionnement d'une soufflante**

Le principe de fonctionnement d'une soufflante actuelle (voir ci-contre l'image d'une soufflante CFM56 de CFMI) est le même que celui d'un étage de compresseur axial. Les seules particularités tiennent :

à la dimension des aubes, surtout les aubes mobiles, qui ont un grand allongement, leur hauteur représentant plus de la moitié du rayon de la soufflante,

\* au fait que le flux d'air se sépare en deux flux à la sortie de l'aubage mobile : flux primaire et flux secondaire, avec un redresseur distinct pour chacun d'eux,

\* au fait que la soufflante est source de bruit importante, que l'on réduit en choisissant des nombres d'aubes adéquats et de grands écartements entre l'aubage mobile et ses redresseurs.

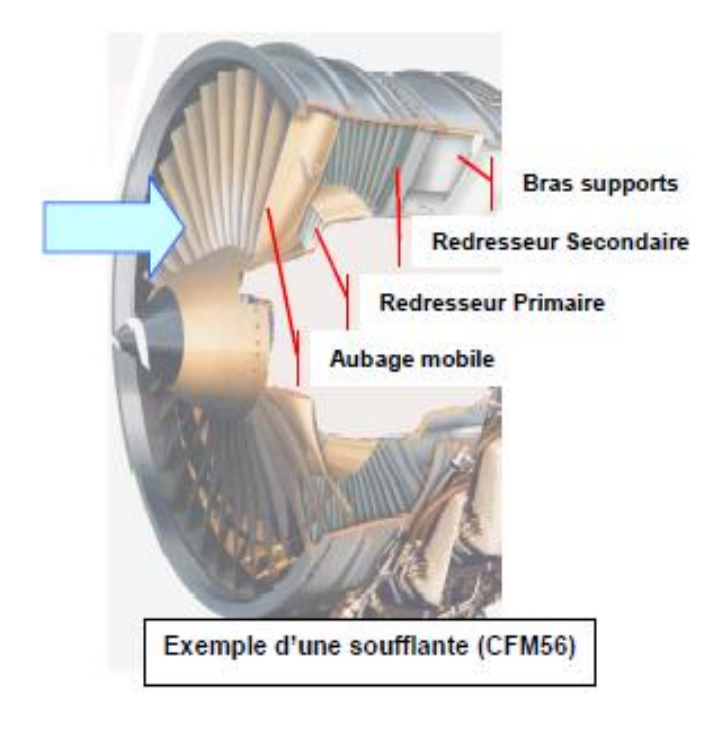

**Fig. I.3 :** Exemple d'une soufflante (CFM56) **[6]**

#### **I.3.3- La chambre de combustion**

La chambre de combustion est destinée à chauffer l'air qui sort du dernier étage de compresseur HP afin de lui apporter l'énergie nécessaire à faire mouvoir la ou les turbines et à donner suffisamment de poussée à la tuyère. Cet apport de chaleur se fait par la combustion de l'oxygène de l'air avec un carburant, du kérosène (hydrocarbure) en l'occurrence. Elle doit être la plus complète possible et la répartition des températures dans les gaz la plus homogène possible.

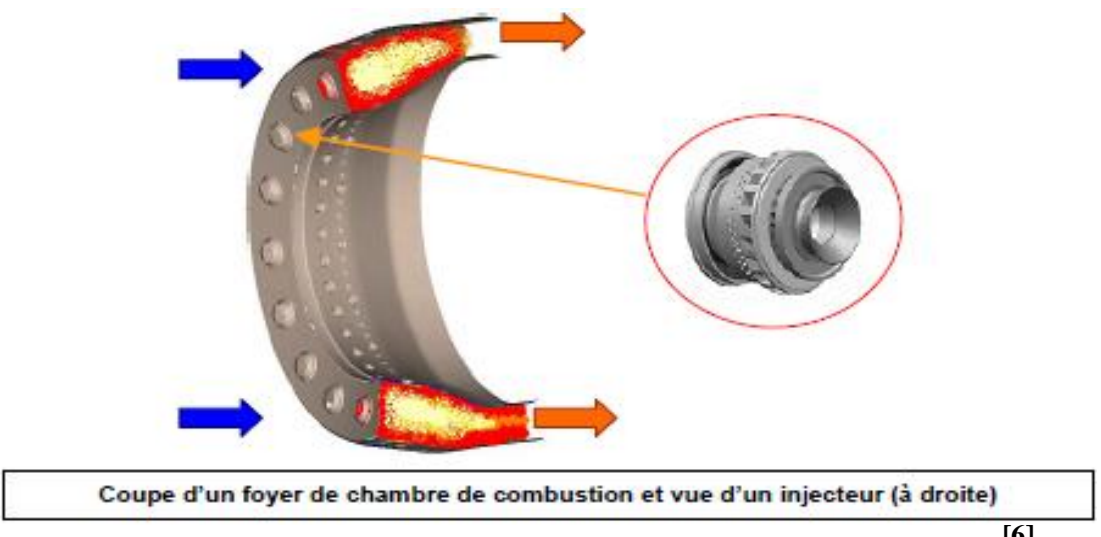

**Fig. I.4 :** Coupe d'un foyer d'une chambre de combustion et vue d'un injecteur **[6]**

Une chambre de combustion est constituée d'un «tube à flamme » ou « foyer » en forme de tore (généralement). Celui-ci est enfermé dans un « carter de chambre », également de forme torique, le tout situé dans l'axe du moteur, entre le compresseur (HP) et la turbine (HP). Les schémas ci-dessus et ci-dessous en donnent une illustration.

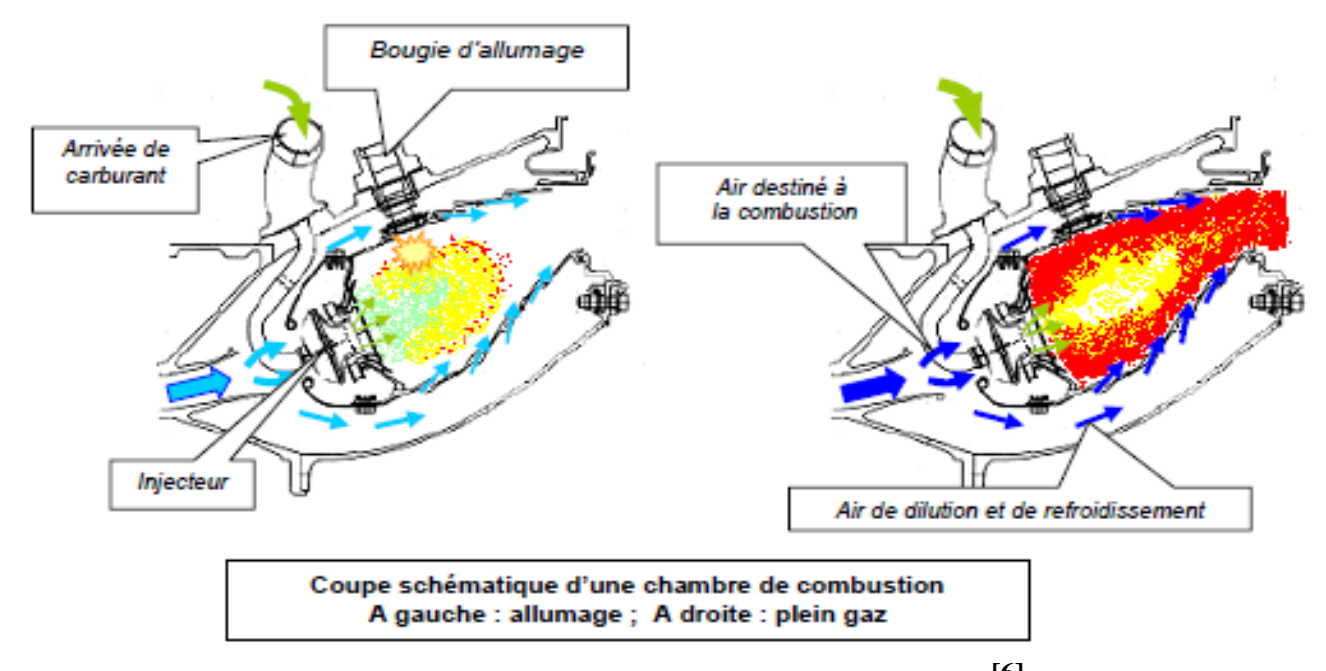

**Fig. I.5**: Coupe schématique d'une chambre de combustion **[6]**

L'air pénètre en amont du carter de chambre ; une grande partie (environ 50%) passe par la « tête » du foyer pour alimenter les systèmes d'injection, une autre partie la contourne. L'air de contournement sert à la fois au refroidissement des parois, à diluer et à bien mélanger l'écoulement dans le foyer, comme on peut le voir sur les schémas ci-dessus.

Les « injecteurs » au nombre d'une vingtaine, ou plus, régulièrement répartis en tête de foyer, sont destinés à fournir un débit de carburant suffisamment pulvérisé pour obtenir un mélange avec l'air optimal. Il en existe de différents types, à savoir :

- injecteur mécanique (pulvérisation fournie par la pression du carburant),
- injecteur aérodynamique (pulvérisation par entraînement du carburant au moyen de l'air qui pénètre dans le foyer),
- $\bullet$  injecteur aéromécanique.

Au démarrage, le compresseur HP est mis en rotation grâce à une source de puissance extérieure, par l'intermédiaire d'une prise de mouvement sur l'arbre HP. La pompe à carburant est entraînée simultanément, par la même source. Le mélange de l'air aspiré par le compresseur et du carburant injecté par la pompe est allumé par une bougie. Les gaz qu'ils produisent vont commencer à entraîner la turbine. Au bout de quelques secondes, lorsqu'un régime de rotation suffisant est atteint, le moteur peut fonctionner de façon autonome et monter en puissance (on dit que le moteur « s'enroule »).

Nous avons vu qu'une chambre de combustion doit chauffer l'air de façon homogène, sans pic de température. Elle doit également fonctionner de façon stable, sans extinction intempestive, et être capable de ré-allumage en vol. Pour satisfaire la qualité de notre environnement, elle doit fournir le minimum d'émissions polluantes.

Les résidus d'une combustion complète kérosène-oxygène sont le gaz carbonique

(CO2) et l'eau (H2O). Bien que peu désirables pour cause d'effet de serre, ils sont théoriquement inévitables. Les oxydes d'azote (NOx), dangereux pour la santé, sont produits pas l'oxydation de l'azote de l'air dans les zones de pressions et de températures élevées qui règnent dans le foyer.. Les monoxydes de carbone (CO) et les restes d'hydrocarbures imbrûlés sont également dangereux et peuvent être fortement réduits par une meilleure qualité de la combustion, tout comme les fumées (Carbone : C). Ces actions vont de pair avec l'amélioration du rendement de combustion. Ceci a toutefois des limites théoriques liées au principe de

Carnot. Dans un foyer courant moderne, on ne peut utiliser réellement que de l'ordre de 35% de l'énergie calorifique du kérosène.

Différents types de chambre de combustion existent ou sont étudiés pour agir sur certains de ces émissions indésirables. Pour réduire les NOx, citons les chambres conçues pour limiter le temps de séjour des gaz brûlés dans les zones de hautes pressions et hautes températures. Citons aussi, les chambre dites à « double-tête », adaptées pour les régimes de fonctionnement du moteur « ralenti » et « plein gaz », avec deux rangées d'injecteurs, l'une fonctionnant en permanence, l'autre uniquement à puissance maximale, au décollage.

Dans le cas des turboréacteurs équipés de compresseurs centrifuges, du fait de leurs grands diam tres de sortie, il peut être avantageux d'utiliser des chambres de combustion dites « à la retourne ». Une telle chambre prélève l'air comprimé à la périphérie du compresseur et le renvoie par un coude sur la turbine qui se trouve juste en dessous.

Une question pourrait nous être posée : « comment se fait-il que l'air chauffé dans la chambre ne cherche pas aussi à s'échapper vers l'avant, c'est à dire vers le compresseur ? ».

Une réponse est que la « perméabilité » à l'air des derniers aubages de compresseur est moindre que celle des premiers aubages de turbines, l'air comprimé puis chauffé et dilaté est donc conduit naturellement vers l'aval. Une autre réponse est que, dés le démarrage du moteur, le fonctionnement est amorcé avec ce sens de l'écoulement.

Cette situation a cependant ses limites. Si le compresseur cherche à comprimer plus que ce que peut avaler la turbine, il se produit des retours pulsés de gaz chauds vers l'avant. Cela entraîne des phénomènes de pompage sur le compresseur avec décrochage de l'écoulement sur les aubes. Le « système de régulation » dont on parlera plus loin doit éviter de se trouver dans de telles situations.

Les principaux paramètres qui caractérisent le fonctionnement d'un foyer sont : le débit d'air entrant, le débit de carburant, la pression d'entrée, les températures entrées d'air et de sortie des gaz, la commande étant assurée par le débit de carburant. Nous verrons plus loin que l'écart entre les températures locales et la température moyenne, en sortie de chambre de combustion (« profil de température »), joue un rôle très important vis à vie de la tenue mécanique des aubes des premiers étages de turbine.

### **I.3.4- La détente dans la Turbine**

On sait que la turbine HP est destinée à faire tourner le compresseur HP, la ou les turbines BP étant destinés à faire tourner le compresseur BP et la soufflante.

Un étage de turbine est constitué d'un aubage fixe « distributeur » suivi d'un aubage mobile ou roue mobile.

Le distributeur accélère l'écoulement en le déviant. La roue mobile tourne, un peu comme une vigoureuse éolienne, sous l'effet de cet écoulement. A la sortie de la turbine, l'air se sera détendu en contre-partie de l'énergie qu'il aura communiquée à cette turbine.

On notera que les déviations de l'écoulement et les variations de pression sont beaucoup plus importantes dans un étage de turbine que dans un étage de compresseur. C'est ainsi qu'un seul étage de turbine HP (ou 2) peut entraîner près (ou plus) d'une dizaine d'étages de compresseur HP.

En revanche, les turbines et surtout les turbines HP, sont soumises à un environnement beaucoup plus sévère que les compresseurs. Les températures des gaz à poussée maximale, à l'entrée de la turbine HP, sont supérieures à celles que peuvent normalement supporter les matériaux métalliques les plus « réfractaires ». Les écarts entre températures maximales et admissibles peuvent atteindre localement 900°C pour un distributeur et 500°C pour un aubage mobile.

Il est donc indispensable de protéger la surface des pièces par des « barrières thermiques » et de les refroidir « par une circulation » et une « sudation » d'air frais, sous pression, prélevé dans le compresseur HP. Le schéma ci-dessous illustre la complexité d'une aube ainsi refroidie.

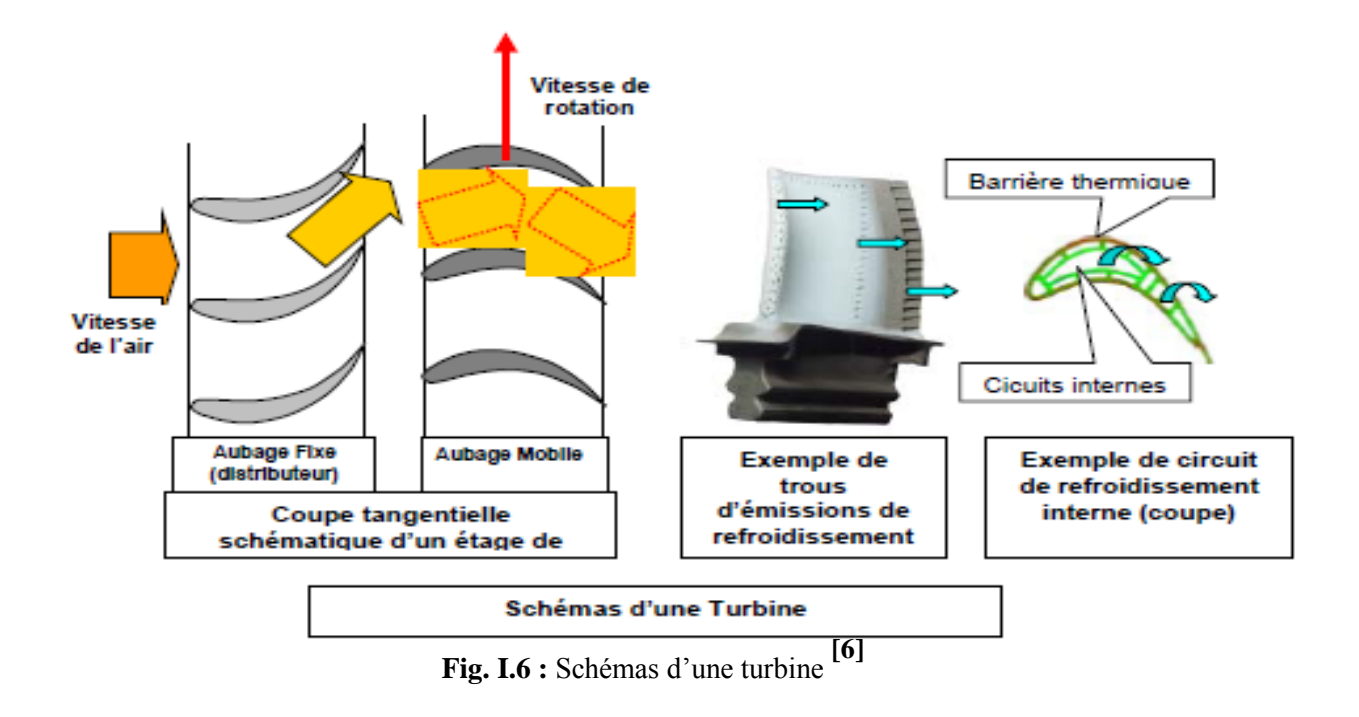

Les performances d'un étage de turbine sont globalement caractérisées par 5 grandeurs : son débit d'air (Q), son taux de détente (P/P), la température moyenne à l'entrée du distributeur(T), son rendement (η), et la vitesse de rotation (N en tr/mn)(ou les vitesses mécaniques ou aérodynamiques (en m/s)).

### **I.3.5 La réchauffe (ou Postcombustion) ou PC**

Elle est destinée à accroître la poussée par augmentation de la vitesse d'éjection. Ceci est obtenu en chauffant à nouveau l'air avant de l'éjecter, dans une partie désignée « canal PC » située entre la turbine et la tuyère. Pour cela on injecte du carburant par des injecteurs situés à l'entrée du canal. Ce carburant est brûlé avec ce qui reste d'oxygène dans le flux primaire (qui est déjà passé par la chambre de combustion) et, le cas échéant, avec l'oxygène de l'air du flux secondaire. Des « accroches-flammes » positionnés en aval des injecteurs permettent de maintenir la combustion dans la partie centrale.

### **I.3.6 La détente dans la tuyère puis l'éjection**

Dans le cas le plus simple (turboréacteur simple-flux subsonique), la tuyère ressemble à un gros tuyau qui accélère l'air en sortie de turbine et l'amène à la vitesse d'éjection optimale. La section d'éjection est calculée à cet effet et est fixée une fois pour toutes.

Si ce moteur possède une réchauffe, la tuyère est à section variable pour s'adapter à diverses conditions de fonctionnement. C'est le cas du fonctionnement à « sec » (sans PC) et du fonctionnement avec PC. La variation de section se fait en général en fermant plus ou moins partiellement une série de volets montés à la périphérie de la tuyère : voir figure page suivante.

Dans un turboréacteur double-flux séparés, chaque flux dispose de sa tuyère, toujours à section fixe.

On notera qu'une tuyère peut être orientable pour dévier le jet afin d'obtenir une plus grande maniabilité, dans le cas des avions de combat.

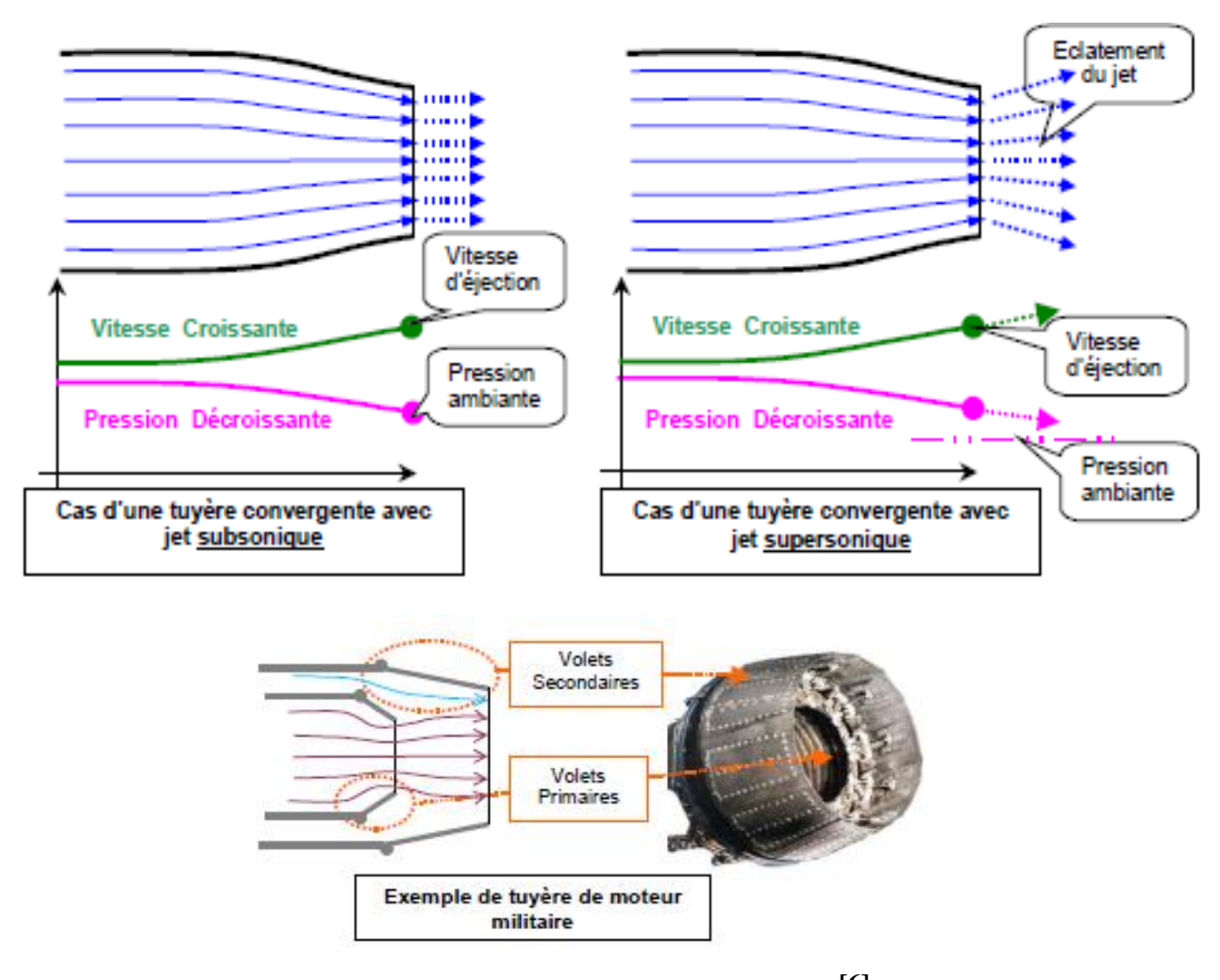

**Fig. I.7 :** Exemple de tuyère de moteur militaire **[6]**

### **I.3.7 L'inversion de jets avec le système de « réverse »**

Pour freiner l'avion à l'atterrissage, on utilise fréquemment des systèmes de « réverse » qui renvoient une grande partie du débit d'air du moteur vers l'avant grâce à des plaques solides rétractables (« volets de réverse »). Ceci crée une action dirigée vers l'avant et donc une réaction dirigée vers l'arrière

Sur les turboréacteurs d'avions civils subsoniques, ces volets de reverse viennent dévier le flux secondaire, comme le montre le schéma ci-contre. Elles sont en général intégrées dans la paroi de la tuyère.

Sur le moteur Olympus 593 de Concorde, la réverse dévie la totalité du flux au niveau de la tuvère d'éjection.

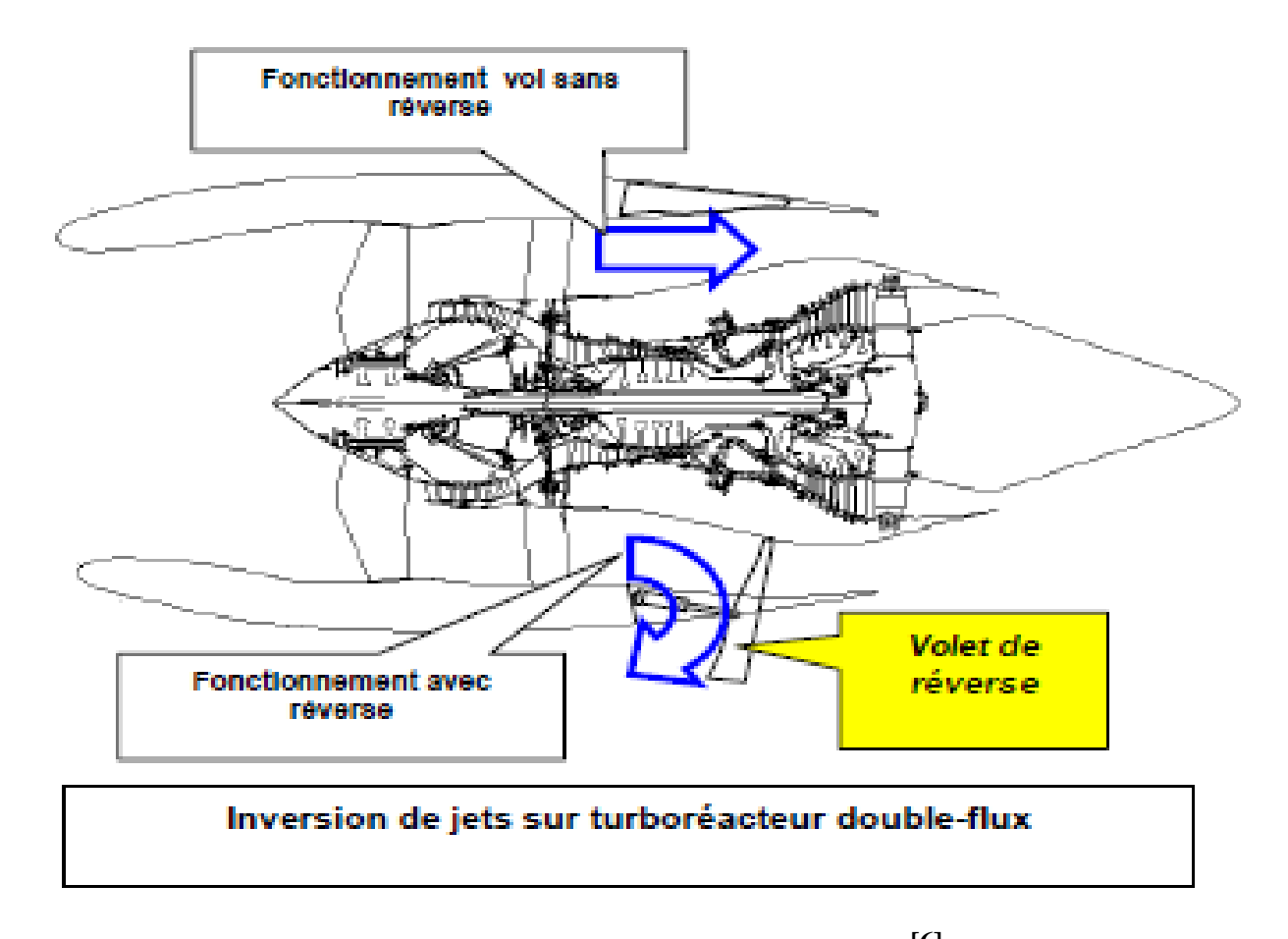

**Fig. I.8 :** Inversion de jets sur turboréacteur double-flux **[6]**

### **I.4. LES TURBINES [16]**

Buse de turbine et la lame conception était, et est toujours, une fonction du match de performance entre la turbine et le compresseur, et la résistance et la tenue en température des matériaux disponibles.

Turbines à gaz de production actuelle (dérivés de l'aéronautique, l'industrie lourde, et hybrides) utilisent un design de turbine à action-réaction. Aube de turbine conceptions de l'unité de dérivés de l'aéronautique utilisent rapport d'aspect élevé (long, mince) lames intégrant carénages d'extrémité à amortir les vibrations et améliorer caractéristiques pointe de la lame d'étanchéité (figure I.9).

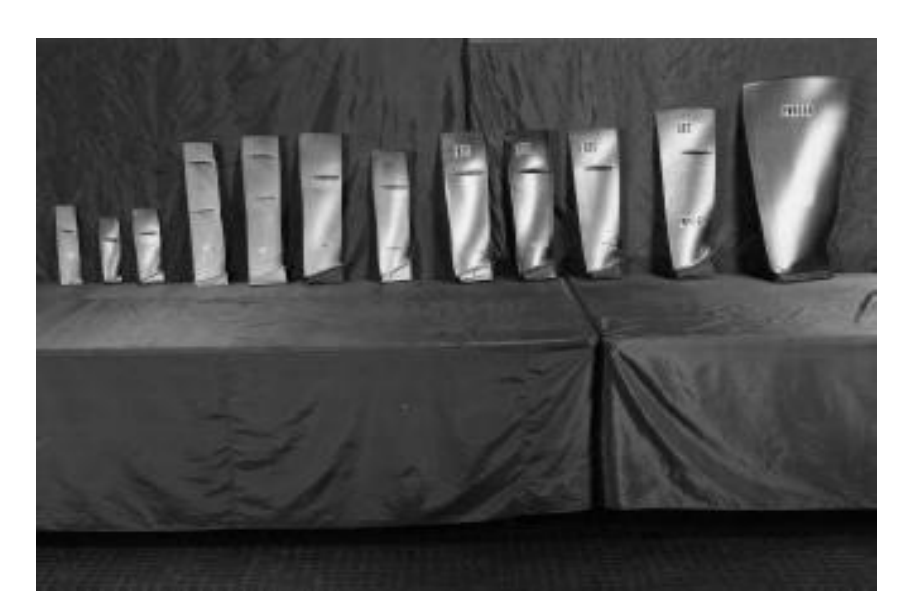

**Fig I.9. Cette** image représente une augmentation de trois fois dans des rapports de pression du compresseur. **[16]**

Dans le tableau si-dessue, montre le matériau utilisé pour chaque composent du moteur ainsi que leurs noms commerciaux d'où on trouve les noms des matériaux utilisé pour les aubes turbine à gaz.

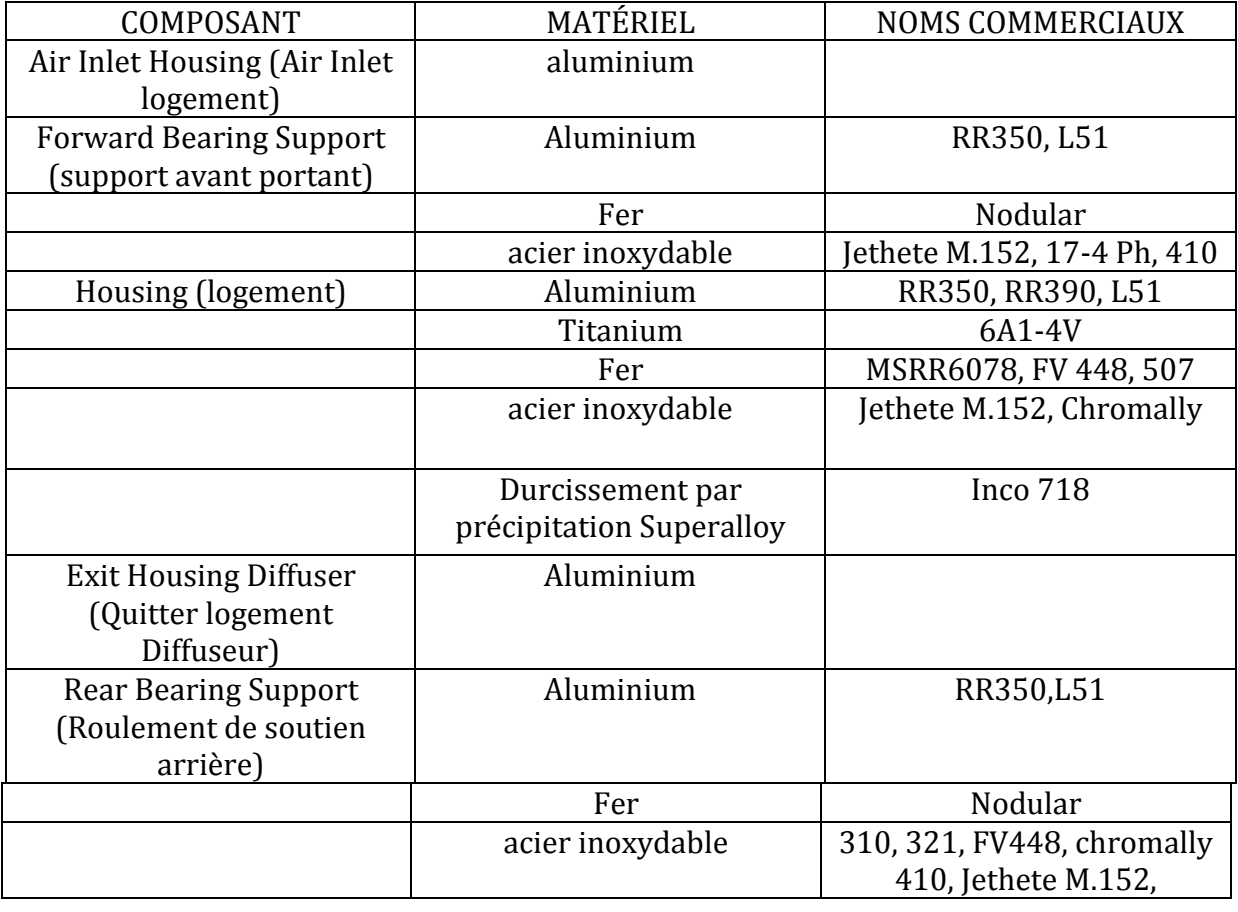

### **Tableau 1 [16]**

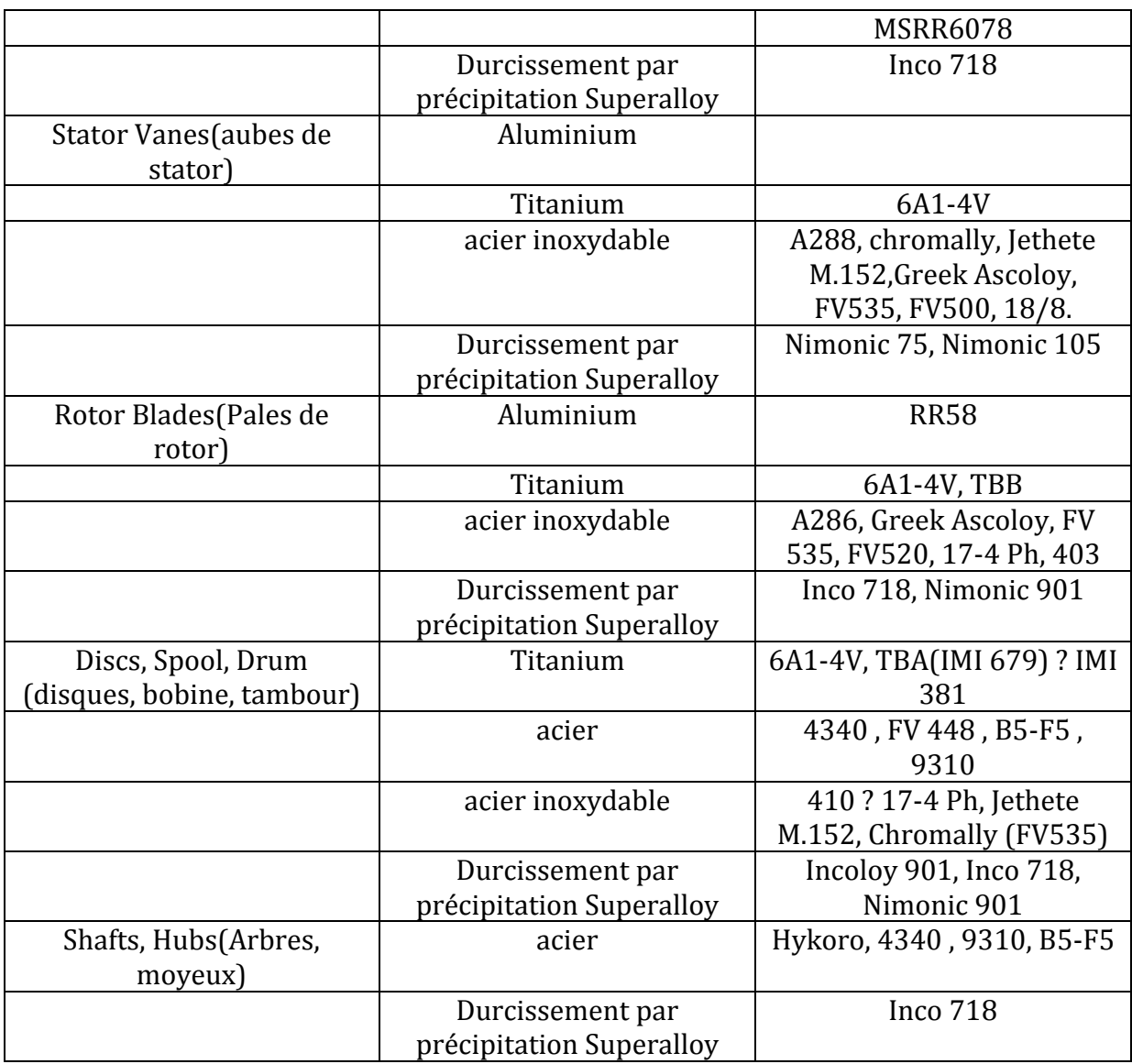

L'industrie lourde machine est dotée d'un faible ratio d'aspect (court, épais) lame sans linceul. Où aubes longues et minces ont été utilisés, fil de laçage a été utilisé pour amortir la vibration comme le montre la figure I.11. L'amélioration de la métallurgie et des techniques de moulage ont permis aux concepteurs d'éliminer haubans de mi-portée et fils de laçage. Le nombre d'unités, dérivés de l'aéronautique, hybride, et le cadre industriel lourd, les aubes de buse sont fabriquées dans les segments de la distribution de deux profils par segment jusqu'à la moitié des buses par étape (figure I.12). Le plus grand nombre de profils par segment ne facilitent pas le revêtement de la voilure et des résultats en très forte la fabrication et le revêtement coût. La grande surface de section transversale des lames et des aubes des turbines industrielles lourdes ne résiste pas à la corrosion, mais peut tolérer plus corrosif que les minces, ratio d'aspect élevé, aubes de turbine de la machine de dérivés de l'aéronautique. La machine industrielle lourde de puissance comparable pompe plus de carburant et d'environ 50% plus d'air que l'unité de dérivés de l'aéronautique. En conséquence, la turbine est exposée à une plus grande quantité d'éléments qui provoquent la corrosion par sulfuration (c'est-à-dire qu'elle est exposée à l'air des sels et d'autres combustibles soufrés d'origine plus, car il est de pompage plus d'air et consommant plus de combustible). Cette augmentation de l'exposition aux éléments qui cause de la corrosion par sulfuration, à un degré, annule l'avantage qui aurait pu être supposé à partir de la grande surface de section transversale des éléments profilés de la lame et la buse.

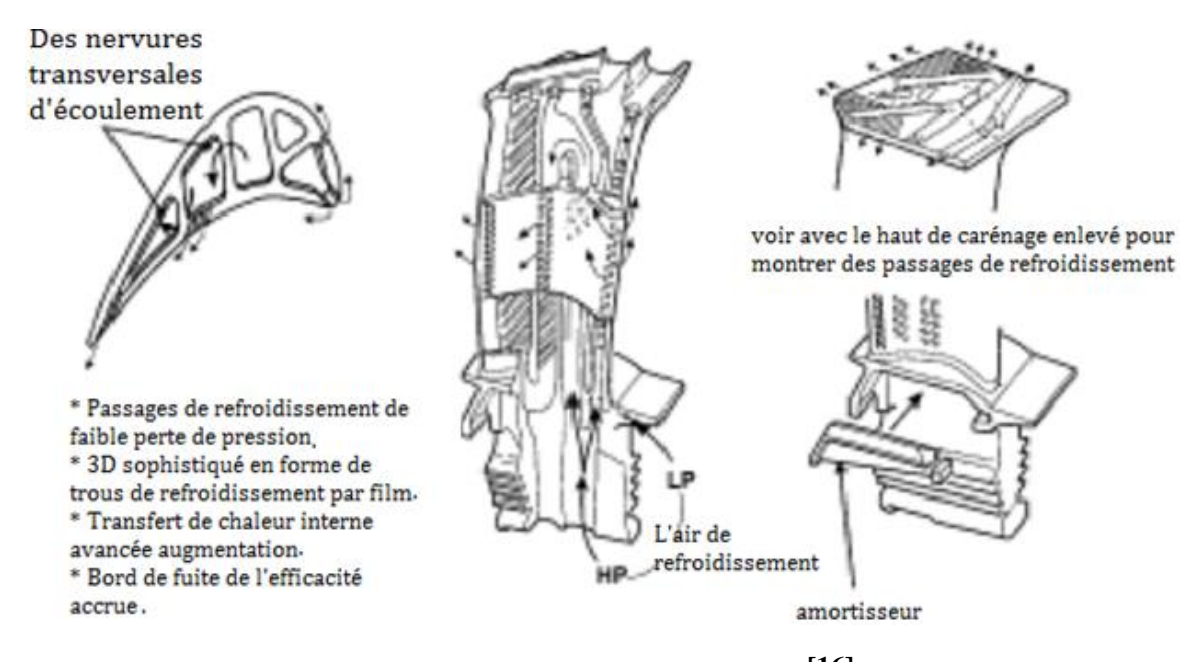

**Fig I.10.** Aube de turbine Trent HP **[16]**

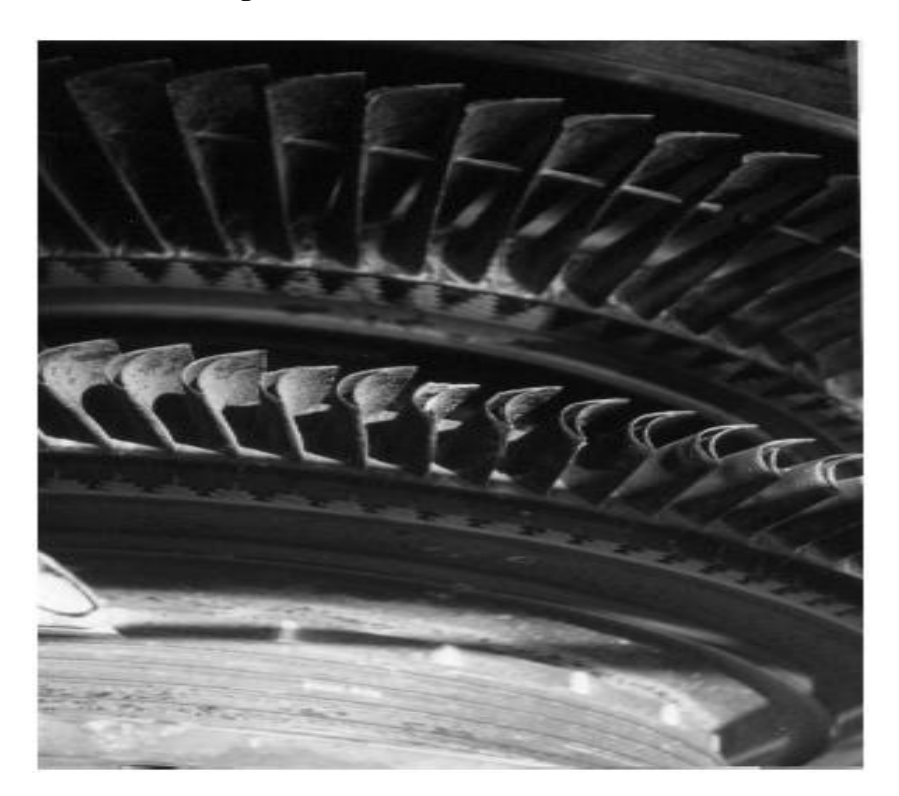

**Fig I.11.** L'aube de turbine 1er étage creux indiquant refroidissement des aubes et la corrosion, tant sur le 1er et les lames 2ème étape. **[16]**

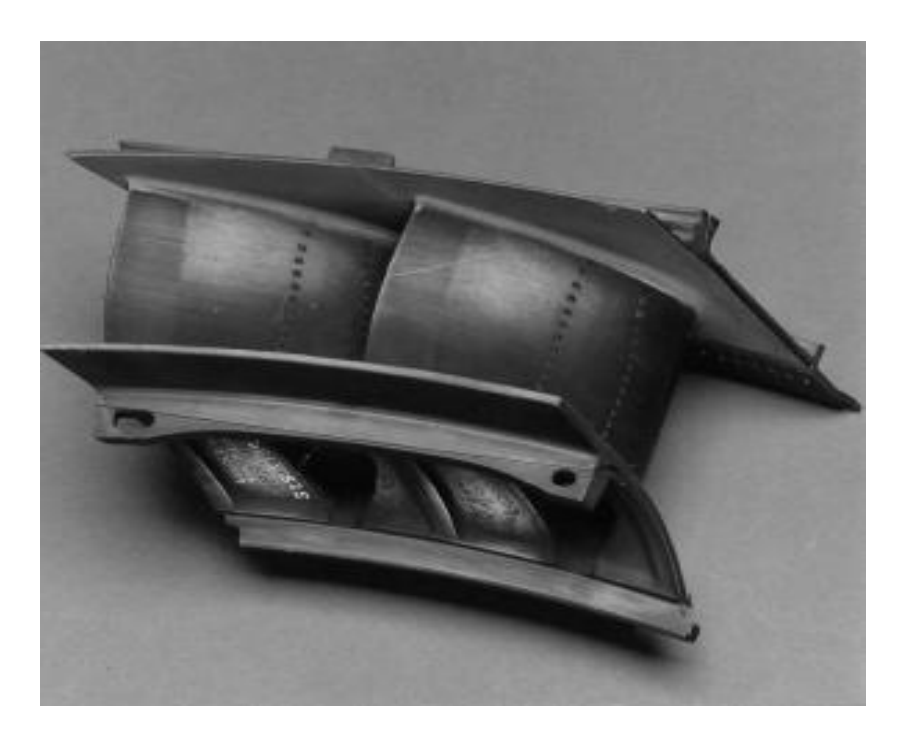

**Fig I.12.** Les trous de refroidissement dans l'aile à mi-portée et de la plate-forme externe en amont de la pale. **[16]**

Les aubes de turbine sont soumises à des contraintes résultant de températures élevées, à des forces centrifuges élevées, et des cycles thermiques. Ces contraintes d'accélérer la croissance des défauts ou des lacunes qui peuvent être présentes dans le matériau.

C'est la base de la demande de matériaux qui peuvent résister à des températures élevées sans perdre leur résistance à des forces centrifuges, les vibrations, le cyclage thermique, l'oxydation ou la corrosion. Des matériaux de superalliage typiques utilisés dans la turbine sont énumérés dans le tableau 2 stable depuis la fin des années 1940 au début des années 1970, avec la plus grande amélioration de 390 ° F (200 ° C) de la température de fonctionnement admissible atteint en 1950 (figure I.12).

Le tableau si-dessue, montre le matériau de superalliage typiques utilisés dans la turbine entre 1940 et 1970 ainsi que pour quelque composent du moteur.

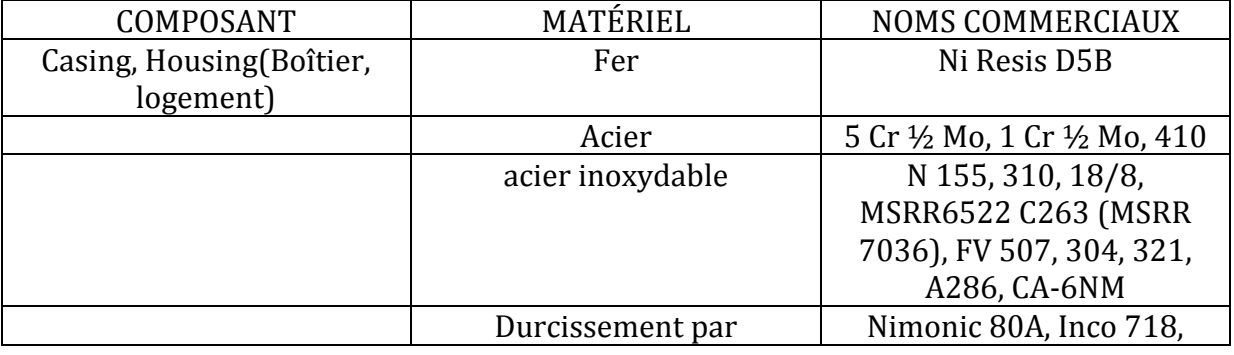

### **Tableau 2 [16]**

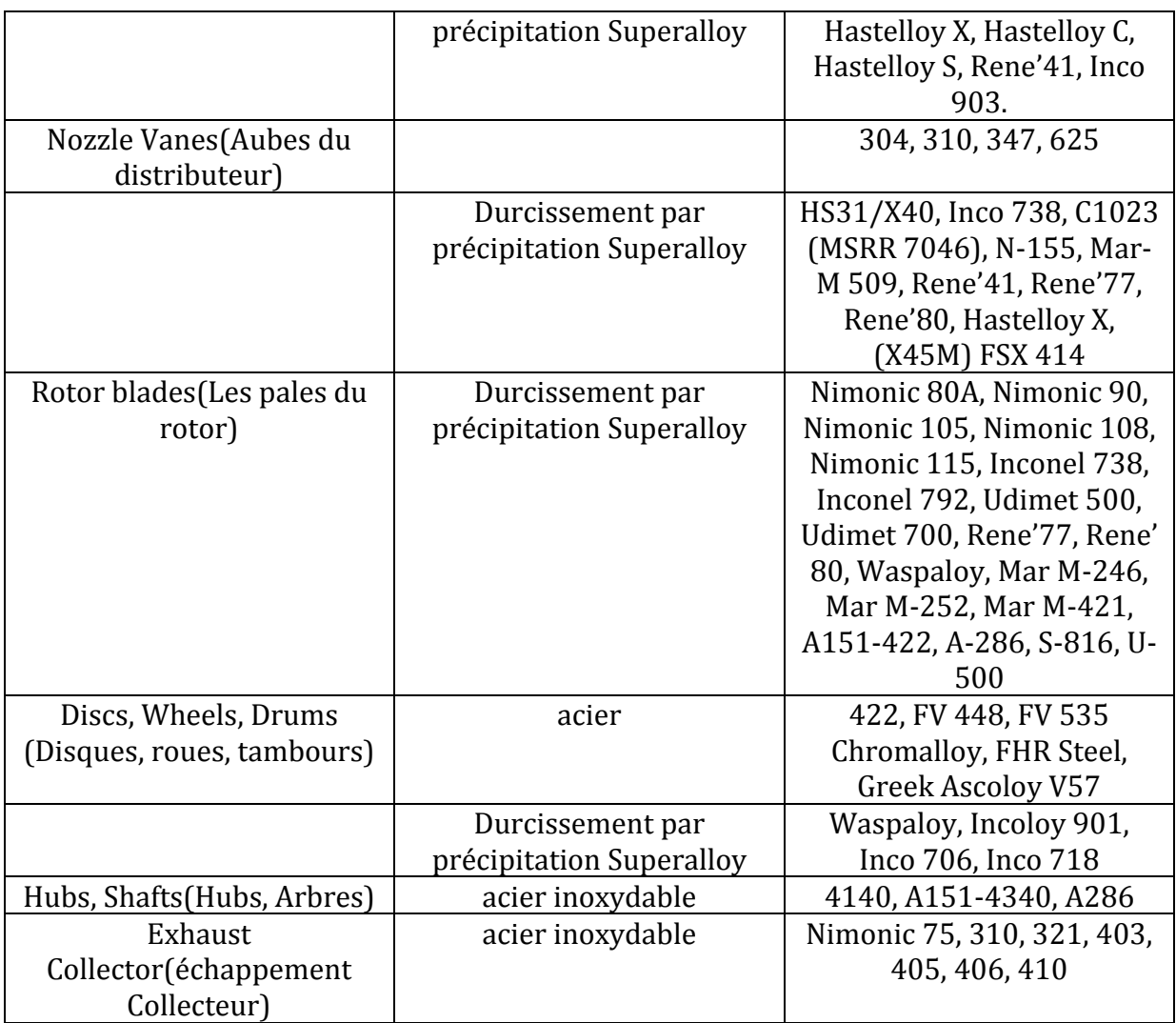

La plus forte augmentation résulte d'âge durcissement vs précipitation renforcement (une en aluminium et de titane de la technique en utilisant la matrice de nickel pour augmenter la résistance). Depuis 1960, il ya eu augmentation de la dépendance sur les techniques de refroidissement sophistiquées pour aubes de turbine et des buses. Depuis 1970, des températures d'entrée turbine ont augmenté jusqu'à 500 ° F (260 ° C), certains allant jusqu'à 2640 ° F (1450 ° C). L'augmentation de la turbine température d'entrée a été rendu possible par de nouveaux systèmes de refroidissement de l'air et de l'incorporation des organismes de base en céramique complexes utilisés dans la production de creux, refroidi pièces moulées comme le montre la Figure I.13, aubes de turbine et les buses sont formés par moulage de précision. Ce n'est pas une nouvelle technologie. Pendant des siècles, les statues de bronze ont été exprimées à l'aide de ce processus. La partie critique est la solidification de l'alliage de métal liquide après qu'il a été coulé dans le moule. C'est au cours de la solidification de l'alliage qui acquiert sa structure cristalline, qui est un déterminant majeur des propriétés de la pièce finie.

De nombreuses substances dans la nature ont une structure atomique qui est dénommé "cristallin", ce qui les métallurgistes appellent «grains».

Tailles de grains indésirables, des formes et des zones de transition ont été responsables de la fissuration prématurée des pièces de turbines. Cela a conduit à la mise au point du procédé de coulée équiaxe. Procédé équiaxe assure l'uniformité de la structure du grain le long de tous les axes. À des températures élevées, défaillance d'un composant commence à l'intérieur et progresse à travers les joints de grains. Par conséquent, si des pannes se produisent aux joints de grains, plutôt que dans les grains, la pleine force du cristal lui-même n'est pas utilisée. Une étude plus approfondie a conduit à la conclusion que la résistance peut être améliorée si les joints de grains ont été alignés dans la direction perpendiculaire à la force appliquée (plus de la contrainte dans la lame se trouve dans la direction de la force centrifuge, le long de la longueur de la lame).

Cette formation de grains allongés ou columinar dans une direction privilégiée, appelée solidification directionnelle ou DS, a été présenté par Pratt & Whitney Aircraft en 1965 Parce que les joints de grains restent le maillon faible de pales de turbine, de nombreuses techniques ont été utilisées pour les renforcer. Encore mieux que le renforcement des joints de grains entre eux est l'élimination par la production de pièces constituées d'un seul cristal.

En outre, l'élimination de la limite de grain, élimine également le besoin d'éléments de limite de renforcement supplémentaires. La réduction de la quantité d'éléments de frontières renforcées (au moins dans certains alliages) a soulevé le point de début de fusion de 120 ° F  $(50^{\circ} \text{ C}).$ 

L'évolution de la structure équiaxe à directionnelle structure solidifiée de moulage monocristallin est montrée pour la même aube de turbine dans les trois formes de la figure I.13 Chaque progrès dans cette technologie a augmenté la résistance élevée à la température d'environ 85 ° F (30 ° C).

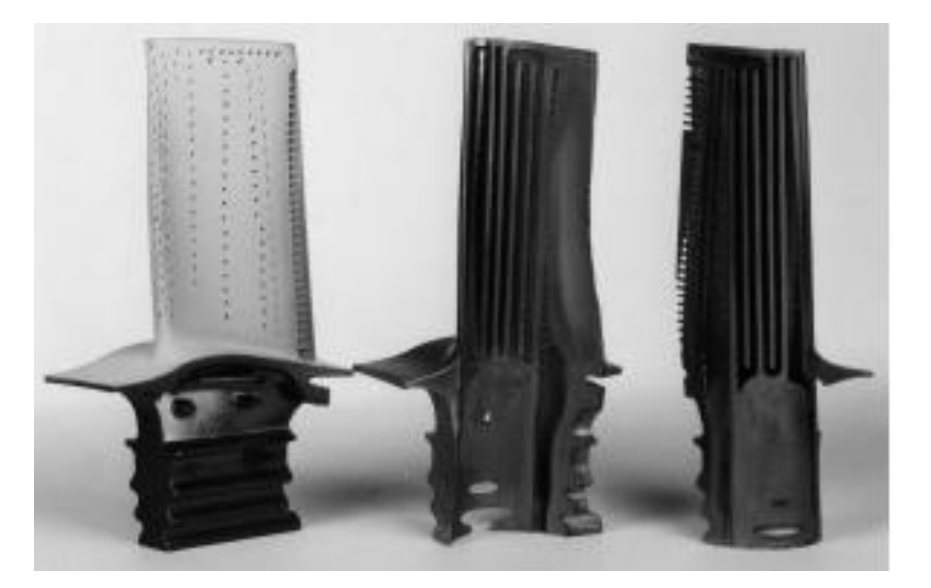

**Fig I.13.** La structure interne de la pale de turbine haute pression montrant la distribution de refroidissement à travers l'âme de la pale d'aube et la racine. **[16]**

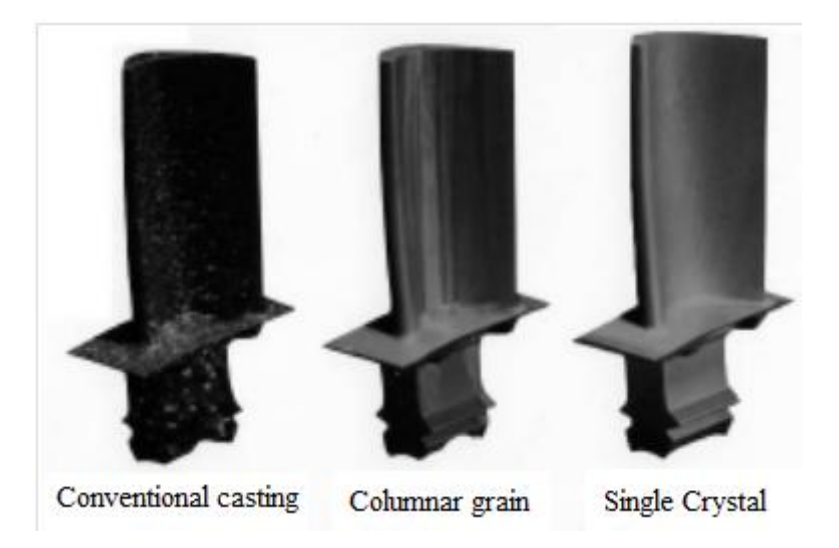

**Fig I.14** Trois aubes de turbine à haute pression,, grain conventionnel (équiaxe) en forme de colonne (solidification orientée), et un monocristal. Ce concept de plus en plus la structure de grain en continu le long de long, la plus sollicitée axe de la lame est appelé solidification directionnelle. La lame de cristal unique n'a pas de joints de grains, car toute la partie est cultivée comme un seul cristal. **[16]**

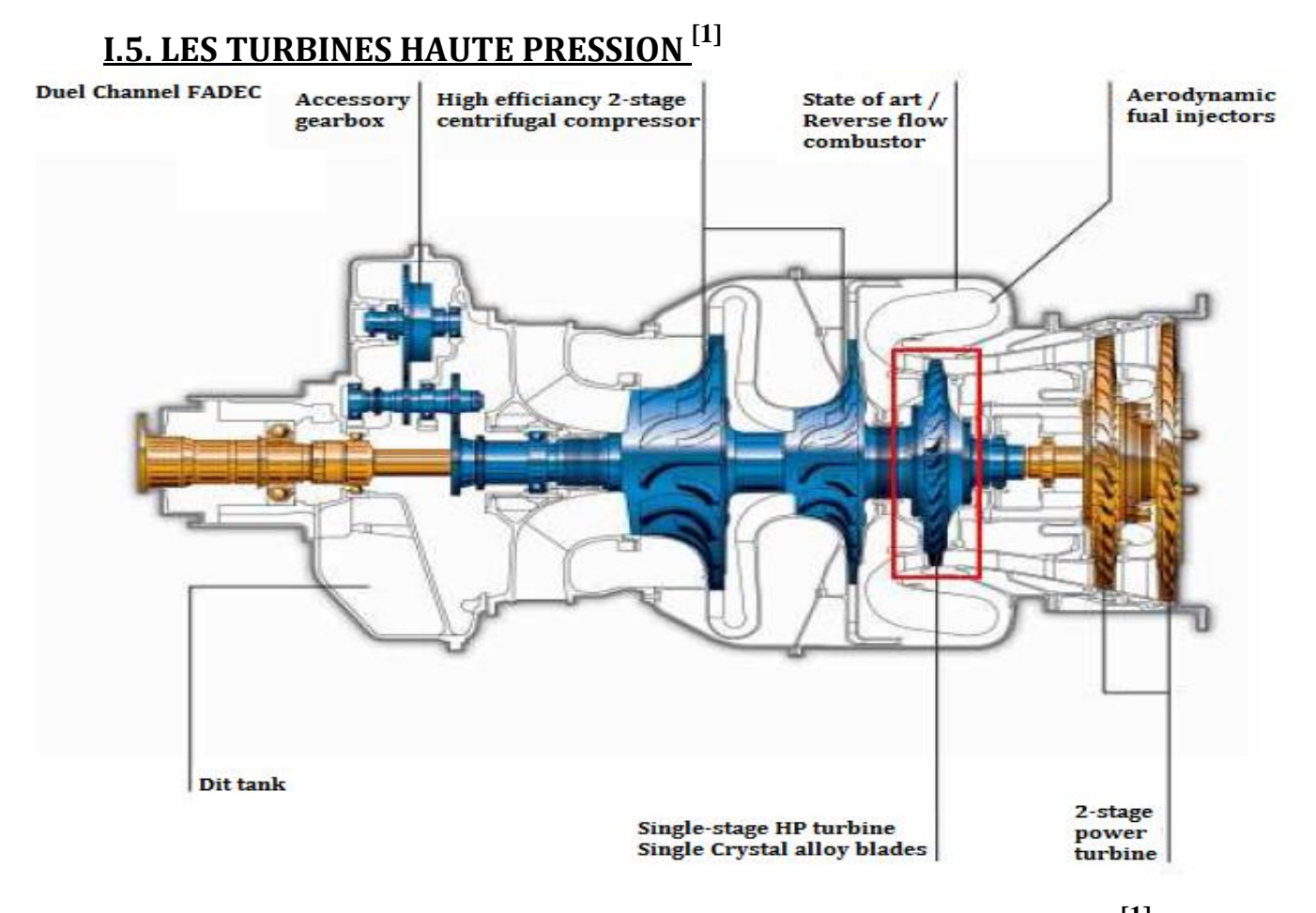

*Fig I.15 – Turbine haute pression (cadre rouge) dans un moteur Ardiden 3G* **[1]**
Le principe de fonctionnement de la turbine haute pression (THP) est brièvement expliqué dans ce paragraphe. Pour plus de détails, on pourra se référer aux ouvrages de Horlock, Mattingly ou Laksminarayana.

Dans un turbomoteur, la THP se situe juste derrière la chambre de combustion (Fig. I.15). Elle a pour but d'extraire une partie de l'énergie apportée au fluide par la combustion et de la transformer en énergie mécanique afin d'entraîner l'arbre principal qui permet de faire tourner le compresseur haute pression. Dans la partie fixe, le stator ou distributeur, le fluide est accéléré tout en diminuant sa pression statique et en augmentant sa vitesse tangentielle afin de diriger l'écoulement dans le sens de rotation de la turbine. L'écoulement ainsi dévié génère un couple sur l'arbre principal du moteur du fait des efforts aérodynamiques appliqués par le fluide sur les pales du rotor.

La conception aérodynamique des aubes et pales de la turbine est facilitées par le gradient de pression favorable présent dans la turbine. Ainsi il est possible d'obtenir de fortes déviations, des gradients de pression importants et une variation d'énergie importante sans risquer de décollements. Cependant du fait du travail récupéré important et des températures élevées qui sont mises en jeu, les contraintes thermomécaniques subies par les aubages sont très importantes et elles participent, avec les performances aérodynamiques, à la définition du dessin des aubes. La durée de vie des aubes et pales de la THP est directement liée à la température du fluide dans la turbine. De plus la température en entrée de THP n'a cessé d'augmenter au cours des années afin d'améliorer les rendements thermodynamiques des turbines à gaz et la puissance récupérée sur l'arbre par la turbine. Ainsi les niveaux de températures rencontrés en entrée de THP sont généralement supérieurs à la température de fusion des matériaux utilisés pour les aubages. Il est donc indispensable d'utiliser des techniques de refroidissement optimisées afin de pénaliser le moins possible le rendement du moteur. Le problème de durée de vie est particulièrement critique pour les pales du rotor haut pression car du fait des contraintes mécaniques et thermiques, le risque de fluage est important et est la principale raison de casse des pales. Une différence d'une dizaine de Kelvin sur la température des pales du rotor haute pression peut diviser la durée de vie par deux. Ceci montre l'importance de disposer de méthodes de prédiction précises.

 Les performances du turboréacteur sont principalement liées à la température d'entrée turbine et au taux de compression. Plus ceux-ci sont élevés et plus la poussée fournie par le turboréacteur est importante. L'évolution de la température d'entrée turbine et de la température critique des matériaux durant les dernières décennies. Aujourd'hui, la température critique que peuvent supporter les matériaux constituant la turbine est de l'ordre de 1200°C alors que les gaz issus de la combustion ont une température localement supérieure à 2000°C. C'est pourquoi il est nécessaire de refroidir la turbine.

 Les turbines à gaz fonctionnent de nos jours sous des conditions de température de plus en plus élevée venant des chambres de combustion. Ces valeurs élevées de températures dépassent souvent la limite thermique admissible par les matériaux couramment utilisés. Les aubes de turbines à gaz font partie des composants les plus exposés à ces effets thermiques. Leur protection nécessite l'application d'un refroidissement efficace et continu. Parmi toutes les méthodes de refroidissement qui existent aujourd'hui, tant dans les moteurs aéronautiques que dans les turbines à gaz stationnaires, les constructeurs emploient la technique du refroidissement interne par convection forcée, qui continue toujours à avoir un intérêt certain, même s'il s'agit historiquement de l'approche la plus ancienne.

# **II.1 EVOLUTION DE LA TECHNOLOGIE DE LA TURBINE [13]**

Pour des fins écologiques et économiques, l'augmentation de rendement de tout type de moteur devient primordiale. Dans les turbines à gaz et spécifique (csv) qui est importante mais le travail fourni à la sortie également. Le rendement maximal d'un cycle à turbine à gaz est donné par le rendement de **Carnot :** 

$$
\Pi = 1 - \frac{T_1}{T_3} \tag{1.1}
$$

Où  $T_1$  est la température à l'entrée du cycle et  $T_3$  est la température à l'entrée de la turbine. Donc augmenter  $T_3$  implique directement l'augmentation du rendement du cycle.

Dans la pratique les performances du cycle sont plus basses que celle du cycle de **Carnot**  dues aux pertes de pression et même des pertes de fluide, aux frottements, aux efficacités des autres composants de l'installation d'autant plus que le fluide n'est pas idéal etc. Tenant compte de ces pertes le rendement d'un cycle à turbine à gaz ne dépend plus que du rapport des températures mais aussi du rapport de compression du compresseur (rc). Alors augmenter la température à l'entrée de la turbine implique une augmentation du rapport de compression et par la suite une amélioration du rendement du cycle. C'est le but recherché par les constructeurs des turbines à gaz.

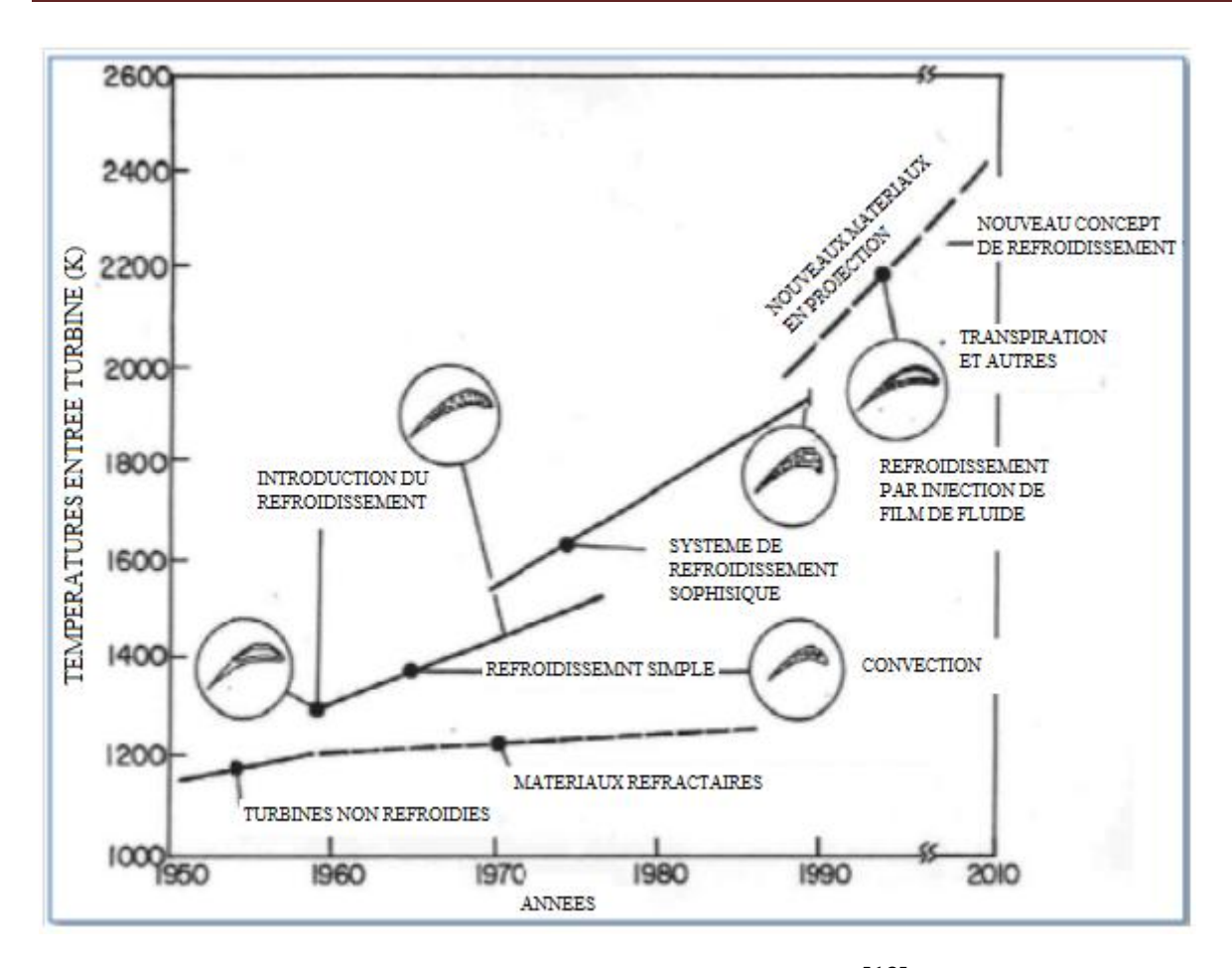

*Fig.II.1. Température d'entrée turbine* **[13]**

Malgré l'utilisation de certains matériaux exotiques afin de préserver l'environnement, ceuxci ne peuvent atteindre la température voulue sans nuire à l'environnement. Des matériaux très améliorés tels que les alliages à base de nickel et cobalt (eg. Inco 738 et rene 220) ont permis l'augmentation de la température. Mais depuis lors les éléments rotatifs des turbines à gaz sont extrêmement chargés et si aucune mesure n'est prise en charge la structure se verra défaillante. L'introduction du refroidissement à partir de prélèvement d'air frais au compresseur à permis l'augmentation de la durée de vie des turbines. Cette technique a été mise au point durant la deuxième guerre mondiale. La figure II.1 montre l'augmentation de la température à l'entrée de la turbine grâce à différentes techniques de refroidissement utilisées.

Les plus hautes charges thermiques vont se concentrer sur l'étage premier de la turbine à la sortie de la chambre de combustion. C'est pourquoi différents systèmes de refroidissement sont mis au point. La figure II.2 montre un exemple typique de refroidissement. Pour la protection des parois des turbines, on emploie le refroidissement externe (film d'air), et le refroidissement interne (convection et injection d'air).

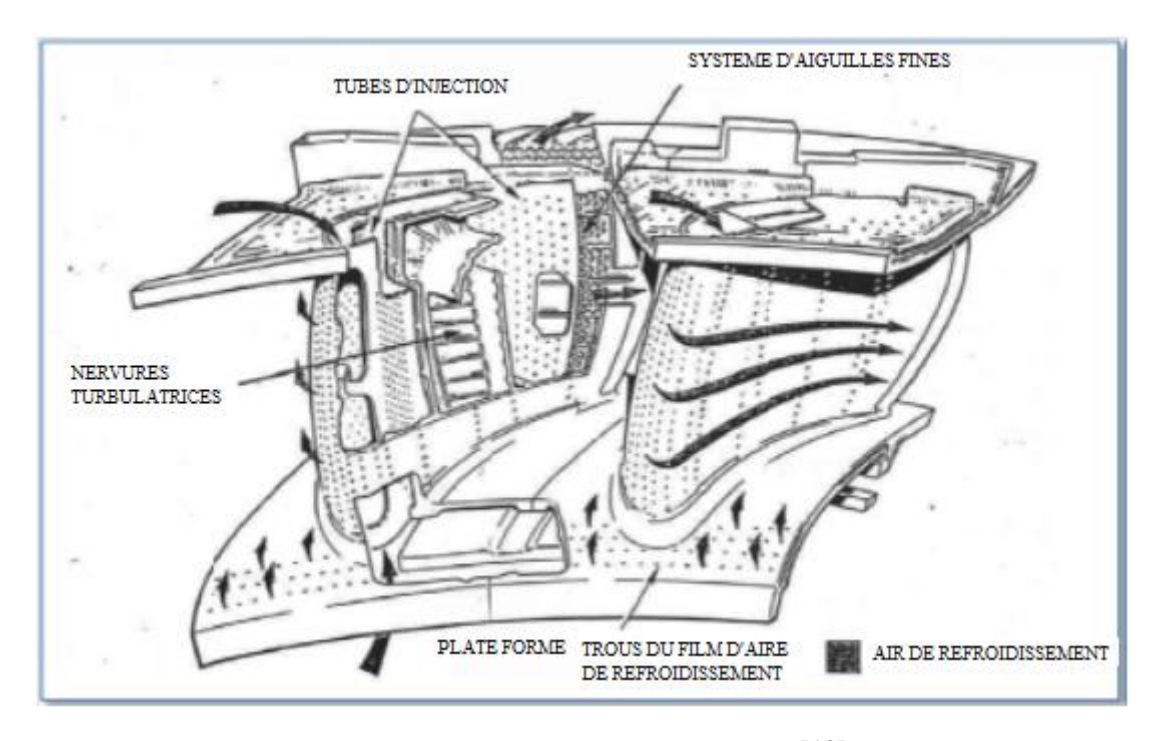

*Fig. II.2 Schémas de refroidissement.* **[13]**

De petits trous sont percés sur les parois à travers lesquels un film d'air froid vient couvrir les parois de la turbine. Le refroidissement interne consiste à véhiculer de l'air frais à travers des passages à l'intérieur des parois permettant ainsi un refroidissement de l'intérieur par convection/conduction. Afin d'augmenter l'efficacité de ce système des nervures seront mises en places dans ces passages d'air et orthogonalement à l'écoulement de l'air provoquant ainsi une augmentation de l'intensité de la turbulence engendrant un meilleur échange thermique. L'étude de l'écoulement et du transfert thermique à travers ces passages d'air frais est le sujet du présent travail.

L'avantage principal de ce prélèvement d'air consiste à l'augmentation de la température recherchée, mais il a certains inconvénients :

- 1- L'introduction de l'air de refroidissement réduit le travail à la sortie de la turbine.
- 2- Les films d'air protecteurs des parois vent compliqué le design aérothermique des aubes.
- 3- L'air de refroidissement ne participera pas à l'enrichissement de la combustion et le flux effectif se verra diminué en conséquence.

# **II.2 TECHNIQUES DE REFROIDISSEMENT [13]**

Les composants d'une turbine a gaz nécessitent d'être efficacement refroidis afin de résister aux sollicitations thermiques générées par l'écoulement chaud des gaz de combustion. Il existe plusieurs techniques de refroidissement pouvant être classées en deux grands groupes : refroidissement par convection interne forcée (convection interne / impact de jets); refroidissement par film (effusion / transpiration / multi perforation). L'amélioration

de performance de ces technologies fait toujours l'objet de nombreuses études et recherches. Rappelons successivement ces techniques.

# **II.2.1 Refroidissement par convection interne forcée**

## **II.2.1.1. Convection interne (Écoulement interne)**

Le refroidissement par convection interne forcée est la plus ancienne des techniques de refroidissement. Cette technique consiste à évacuer le flux de chaleur reçu par l'aube. Pour cela, on fait circuler l'air frais à l'intérieur de l'aubage par des canaux.

Pour améliorer cette technique, on augmente les échanges convectifs entre le fluide et la paroi en plaçant a l'intérieur des canaux des éléments qui vont perturber l'écoulement. Ces éléments peuvent être des ailettes, des picots, des pontets ou des perturbateurs (Figure II.3)

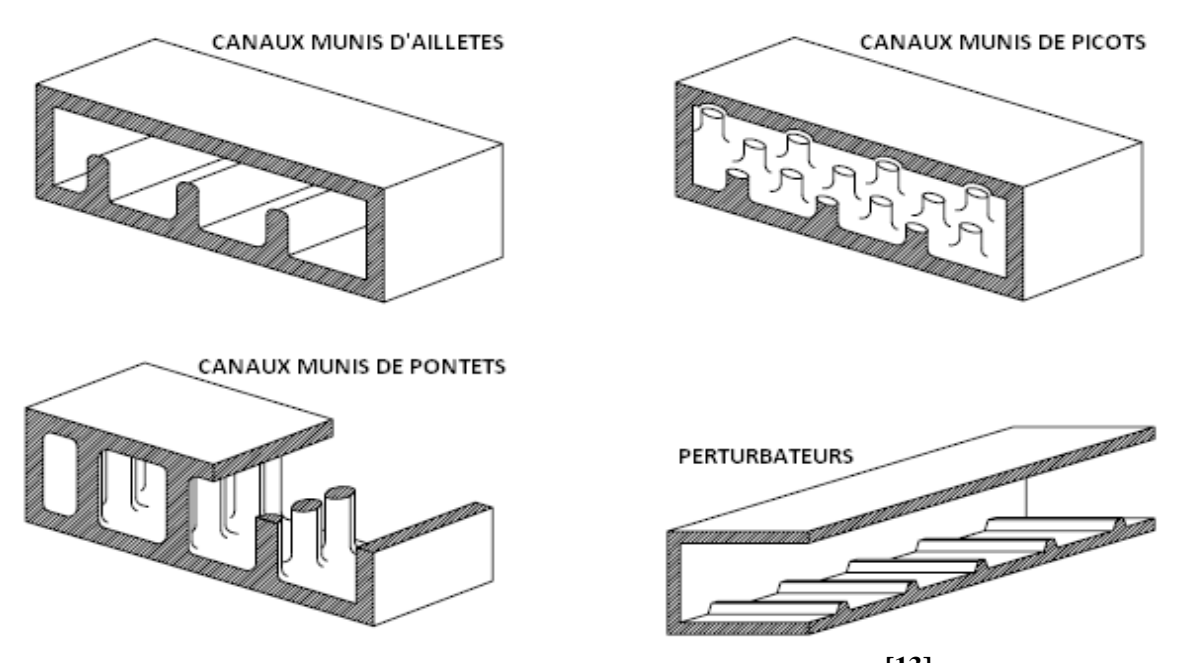

*Fig II.3 : Ailettes, Picots, Pontets et Perturbateurs***[13]**

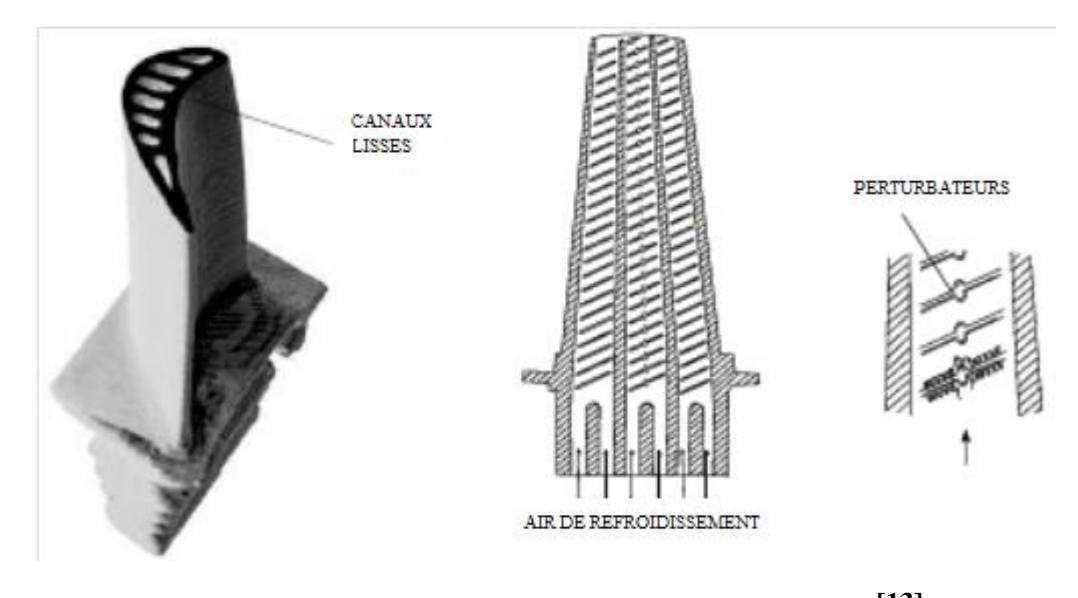

*Fig II.4 : Refroidissement par convection interne forcée***[13]**

#### **II.2.1.2. Impact de Jets**

Le refroidissement par impact de jets est également utilise dans les turbomachines pour le refroidissement des aubages de turbine fixes ou mobiles, les chambres de combustion, les anneaux de turbine, ... L'air de refroidissement s'écoulant au travers des orifices d'impact vient frapper la paroi à refroidir. Il existe trois types d'orifices d'émission différents qui permettent d'injecter de l'air en direction de la paroi à refroidir : la fente, la buse et les orifices circulaires (Figure II.4.)

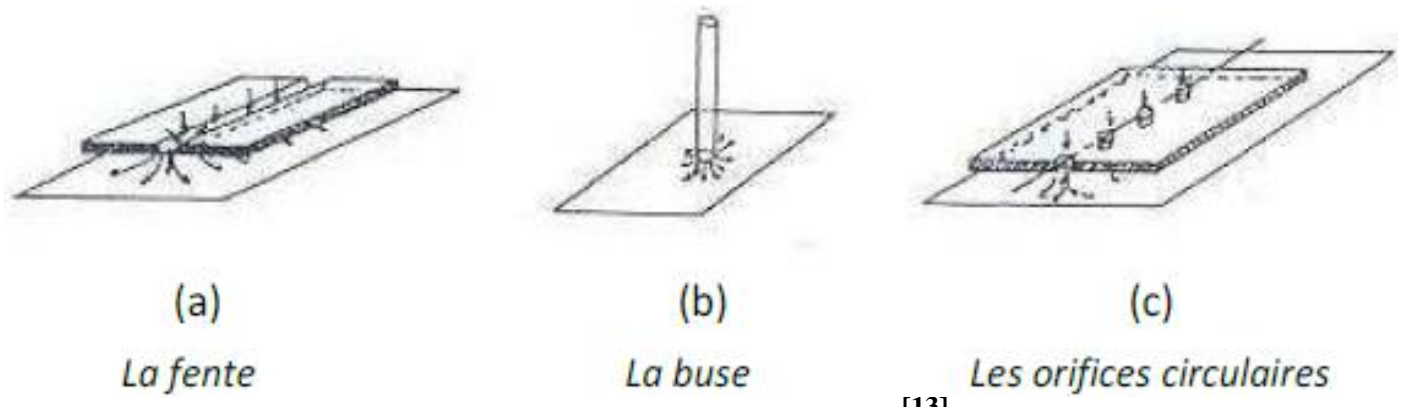

*Fig II.5 : Trois types d'orifices d'impact* **[13]**

Le refroidissement par impact de jets est classe en deux technologies : l'impact concentre (l'air frais injecte à travers une rangée unique de jets (Figure II.6 a)) et l'impact reparti (l'air frais injecte à travers une matrice de jets (Figure II.6 b)).

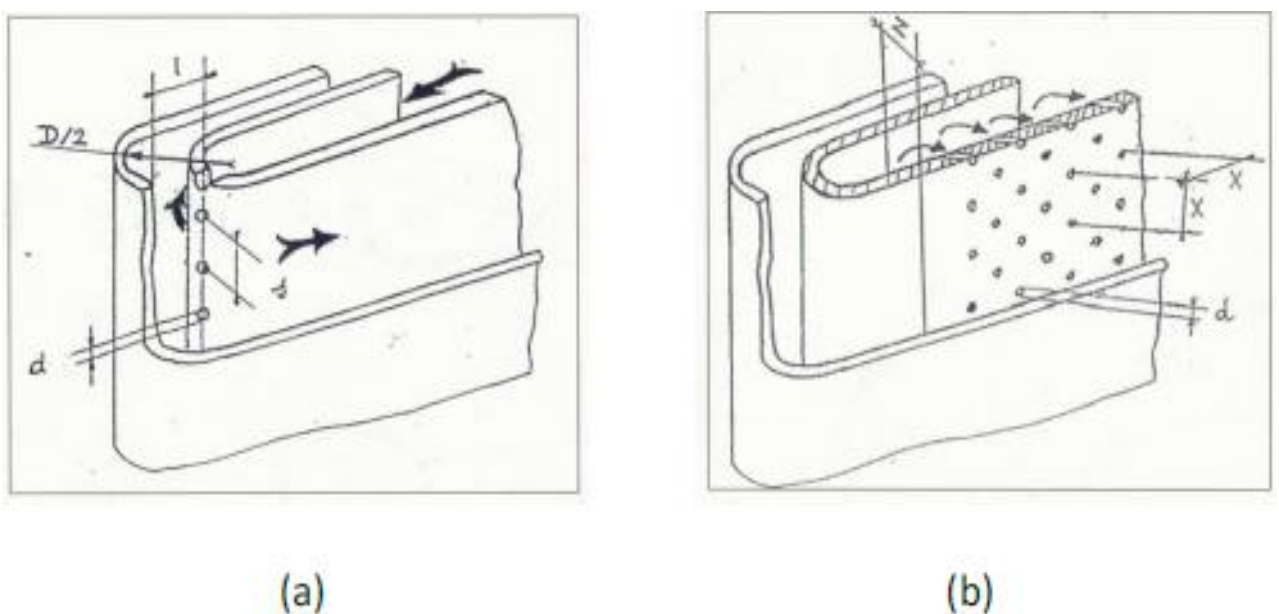

Impact concentré

Impact réparti

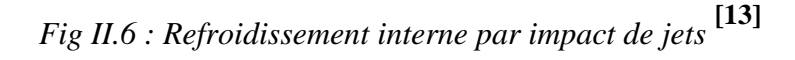

L'impact de jets est une des techniques de refroidissement efficace. Toutefois, le rapport du cout de fabrication et l'efficacité de refroidissement pose le problème de leur utilisation.

La technique de l'impact de jet consiste à chemiser l'aube et à percer plusieurs orifices dans cette chemise. La chemise est alimentée en air frais et des jets d'air se forment ainsi à la sortie des orifices et viennent refroidir la paroi interne des aubes de turbine (figure II.5).

Les coefficients d'échange obtenus avec cette méthode sont très élevés ce qui la rend très efficace. C'est pour cela qu'elle est notamment utilisée sur le bord d'attaque des aubes, en impact dit concentrer, car cette partie est particulièrement exposée au flux de chaleur extérieur. Un impact réparti (matrice de jets) est souvent introduit également sur la partie amont de l'intrados et de l'extrados de l'aube. L'objet du travail présenté dans ce mémoire porte sur cette technique de refroidissement particulière.

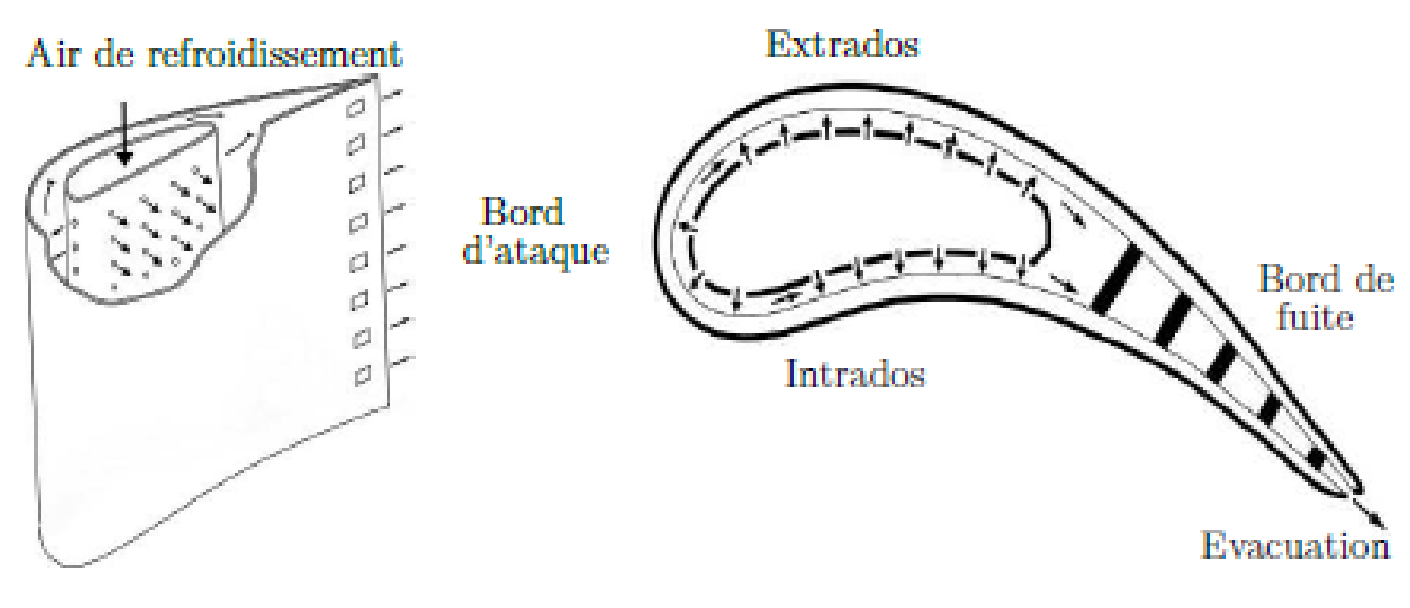

*Fig II.7 : Refroidissement par impact de jets* **[13]**

# **II.2.2 Refroidissement par film (refroidissement externe)**

Cela consiste à créer un film d'air frais protégeant la paroi externe de l'aube. La création de ce film est généralement réalisée par injection de l'air au travers de plusieurs rangées d'orifices de petit diamètre et inclinés dans le sens de l'écoulement (figure II.8).

On rencontre aussi des films créés par transpiration à travers des matériaux poreux et par effusion à travers plusieurs couches de paroi multi perforées. L'inconvénient majeur du filmcooling est qu'il est fortement dégradé par le dépôt des particules de suies et de résidus de combustion qui viennent obstruer les perforations et compromettre l'efficacité du refroidissement. Cette technique, bien qu'offrant une bonne protection thermique, est pénalisante en terme de rendement aérodynamique car elle vient fortement perturber l'écoulement externe autour des aubes et reste l'objet de nombreuses études.

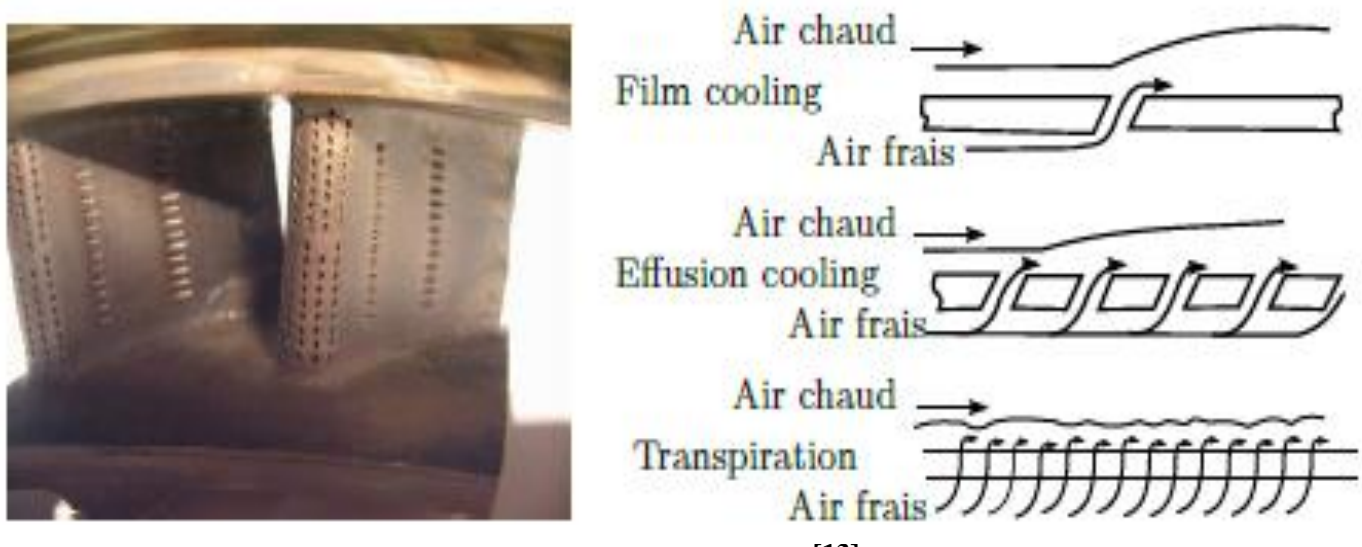

*Fig II.8 : Refroidissement par film* **[13]**

## **II.2.2.1. Effusion**

La technique de refroidissement par effusion consiste à évacuer l'air frais a travers une paroi poreuse. En termes de refroidissement, l'efficacité de cette technique est très grande. Cependant, l'effusion comporte plusieurs inconvénients tels que la faible résistance mécanique des parois poreuses, le cout de fabrication, le risque d'obturation des pores par les suies provenant de la combustion, … qui la rendent peu utilisable dans un turboreacteur.

## **II.2.2.2.Transpiration**

Une des technologies du refroidissement efficace est nommée ≪Transpiration ≫.

Cette technique est une combinaison du refroidissement par impact et par film.

La transpiration est basée sur la circulation de l'air frais a travers plusieurs couches de parois multi perforées dont les trous sont décales pour permettre a l'air de passer de l'un a l'autre par des mini-canaux (Figure II.9).

De même que pour l'effusion, il faut remarquer que bien que ce type de refroidissement soit très efficace du point de vue de la protection thermique, il existe également des inconvénients, par exemple le cout de fabrication de tels matériaux, leur faible résistance mécanique.

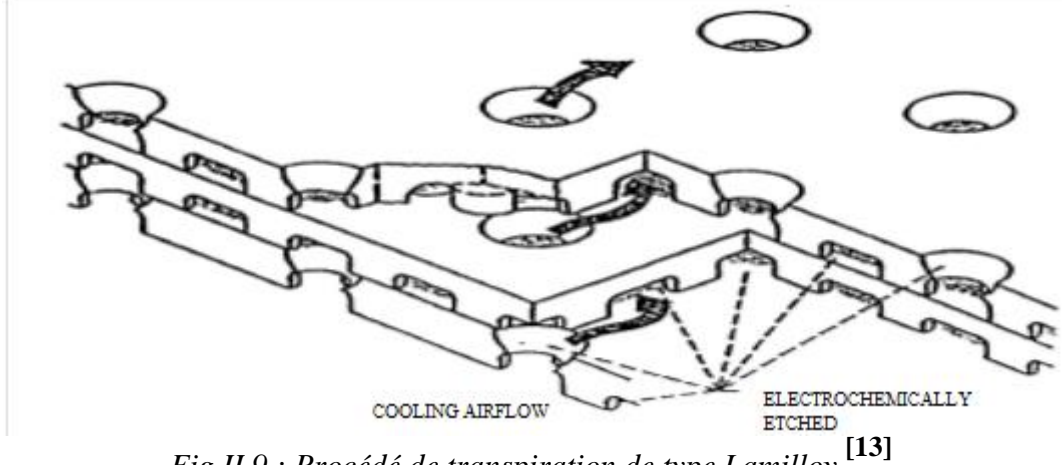

*Fig II.9 : Procédé de transpiration de type Lamilloy* **[13]**

#### **II.2.2.3.Multi perforation (Film cooling)**

L'air frais nécessaire prélève au niveau du compresseur traverse, grâce aux orifices, la paroi de la chambre de combustion ainsi que celle de l'aube et forme une couche protectrice d'air frais entre les gaz chauds et la paroi. C'est cette couche de refroidissement que nous nous proposons d'étudier (Figure II.10).

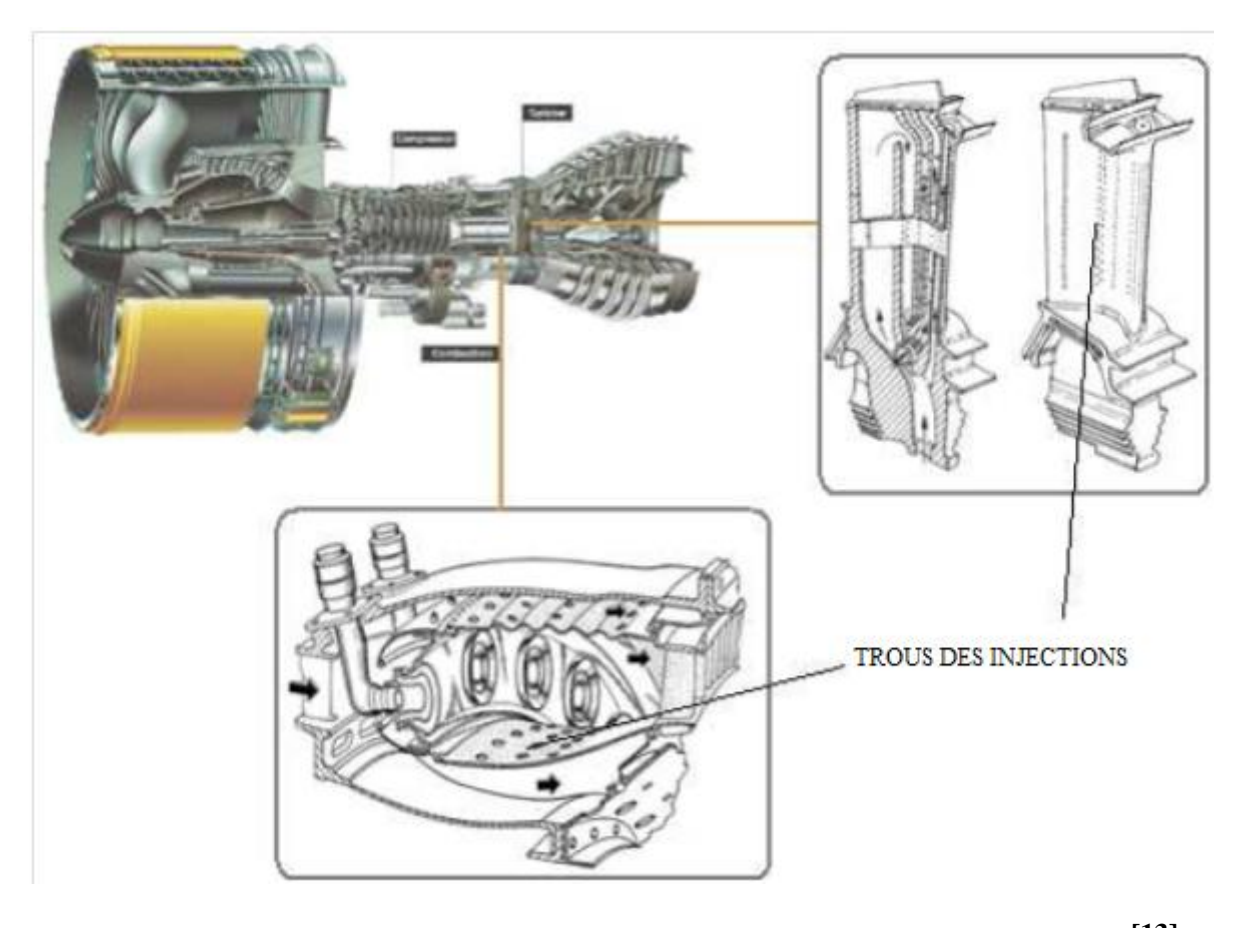

*Fig II.10 : Refroidissement par multi perforation dans une chambre de combustion* **[13]**

Cette technique de protection thermique est assurée par trois processus : un refroidissement en amont des trous, un refroidissement important a l'intérieur des trous et un refroidissement en aval des trous.

Dans le domaine aéronautique, bien que la performance soit moins importante que celle produite par les deux modes de refroidissement précédant, la technique de refroidissement par multi perforation est aujourd'hui la protection thermique externe la plus largement utilisée pour refroidir les aubes de turbines ou bien les chambres de combustion des turboréacteurs grâce a son bon rapport entre le cout de fabrication et la performance de refroidissement.

Le refroidissement par multi perforation est une des techniques utilisées couramment dans les turboréacteurs aussi il existe beaucoup d'études et de recherches sur le sujet.

Il y a eu plus de 2700 articles ces quarante dernières années. L'objet de ces travaux est d'améliorer l'efficacité de ce type de refroidissement de manière générale, et de trouver pour des configurations particulières un refroidissement optimal.

La présente étude bibliographique s'organisera en envisageant successivement l'influence des différents facteurs présents précédemment. Les plupart des auteurs étudient généralement l'influence d'un seul ou de seulement quelques paramètres sur une même étude.

Nous nous pencherons, tout d'abord, sur l'influence des facteurs géométriques puis sur l'influence des facteurs aérothermiques.

La partie suivante donne quelques définitions utilisées dans cette étude afin d'en faciliter la lecture.

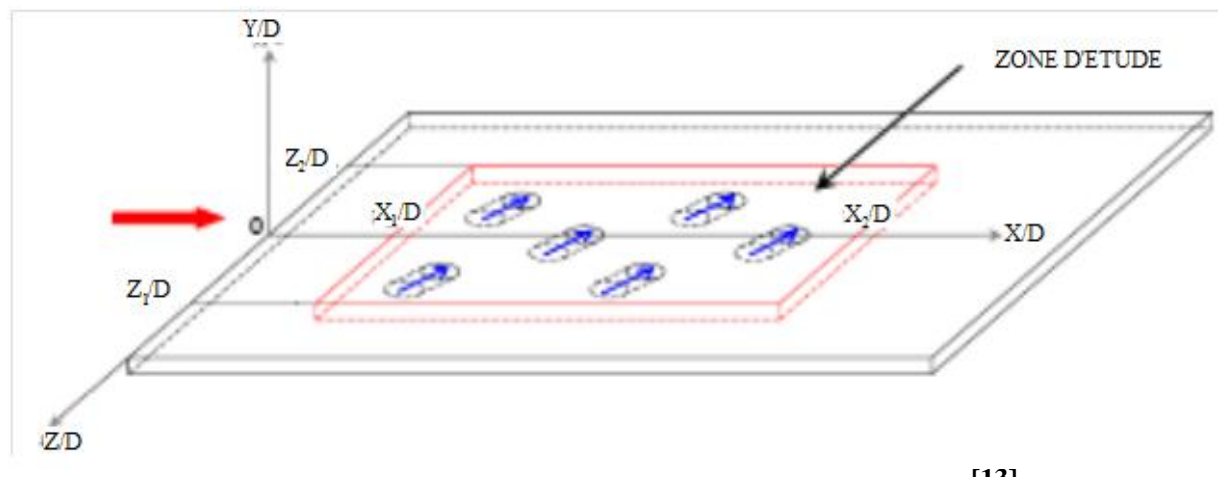

*Fig II.11 : Exemple géométrique d'une paroi multi perforée* **[13]**

 L'efficacité moyenne-latérale du refroidissement est la moyenne de l'efficacité locale à une position x/D dans la direction latérale:

$$
\overline{\eta_{lat}}\left(\frac{X}{D}\right) = \frac{1}{2\left(\frac{Z_1}{D}\right)} \int_{-Z_1/D}^{Z_1/D} \eta\left(\frac{X}{D}, \frac{Z}{D}\right) d\left(\frac{Z}{D}\right)
$$

 L'efficacité moyenne-spatiale du refroidissement est la moyenne de l'efficacité moyenne-latérale dans une zone définie et calculée par :

$$
\overline{\overline{\eta_{spa}}} = \frac{1}{\left(\frac{X_2}{D} - \frac{X_1}{D}\right)} \int_{X_1}^{X_2} \eta_{lat} \left(\frac{X}{D}\right) d\left(\frac{X}{D}\right)
$$

 Le coefficient d'échange convectif moyen-lateral est la moyenne du coefficient d'échange convectif local à une position x/D :

$$
\overline{h_{lat}}\left(\frac{X}{D}\right) = \frac{1}{2\left(\frac{Z_1}{D}\right)} \int_{-Z_1/D}^{Z_1/D} h\left(\frac{X}{D}, \frac{Z}{D}\right) d\left(\frac{Z}{D}\right)
$$

 Le coefficient d'échange convectif moyen-spatial est la moyenne du coefficient d'échange dans une zone définie et calcule par :

$$
\overline{h_{spa}} = \frac{1}{\left(\frac{X_2}{D} - \frac{X_1}{D}\right)} \int_{X_1}^{X_2} h_{lat} \left(\frac{X}{D}\right) d\left(\frac{X}{D}\right)
$$

## **II.2.3 Couplages des méthodes de refroidissement**

Souvent ces méthodes sont couplées pour optimiser le refroidissement des aubes de turbines (figure II.12). Cela rend complexe la conception de ces éléments et de nombreux paramètres géométriques et aérodynamiques entrent alors en ligne de compte. Les ingénieurs chargés de la conception de ces éléments doivent donc trouver le meilleur compromis entre coût de fabrication, protection thermique, rendement aérodynamique, résistance mécanique et durée de vie.

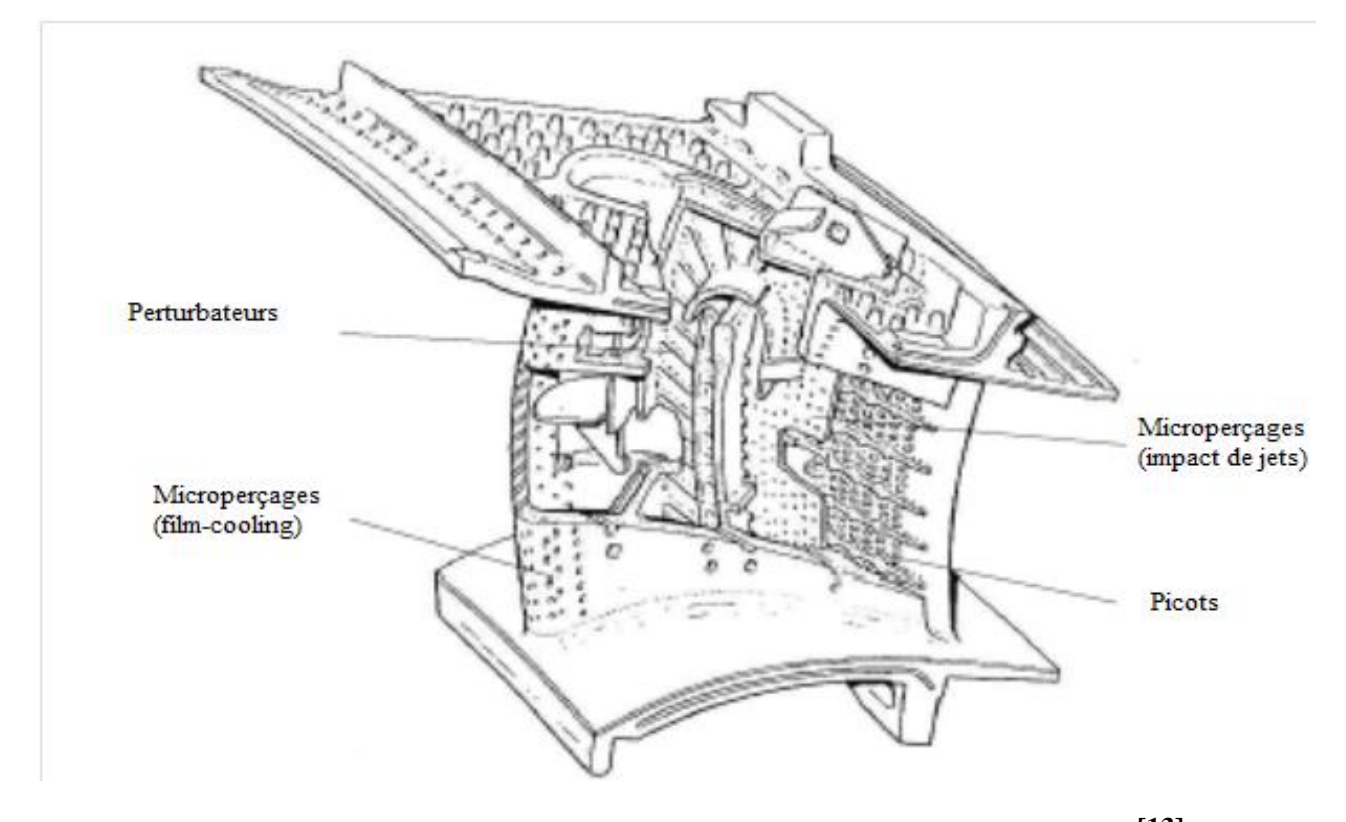

*Fig II.12 : Représentation d'une aube et de ses systèmes de refroidissement* **[13]**

# **II.3 LE REFROIDISSEMENT PAR MULTIPERFORATION [13]**

# **II.3.1 Généralités**

Afin de pouvoir évaluer les performances de refroidissement par multi perforation, les mesures de l'efficacité du refroidissement ainsi que du coefficient de transfert de chaleur par convection font toujours l'objet de nombreuses études et recherches.

Ces deux grandeurs dépendent fortement de plusieurs facteurs pouvant être regroupes en deux grandes familles : Facteurs géométriques et Facteurs Aérothermiques.

# **II.3.2 Facteur d'influence du refroidissement par multi perforation**

### **II.3.2.1 Facteurs géométriques**

La Figure II.13 présente les principales grandeurs qui sont à considérer pour l'étude du refroidissement par multi perforation.

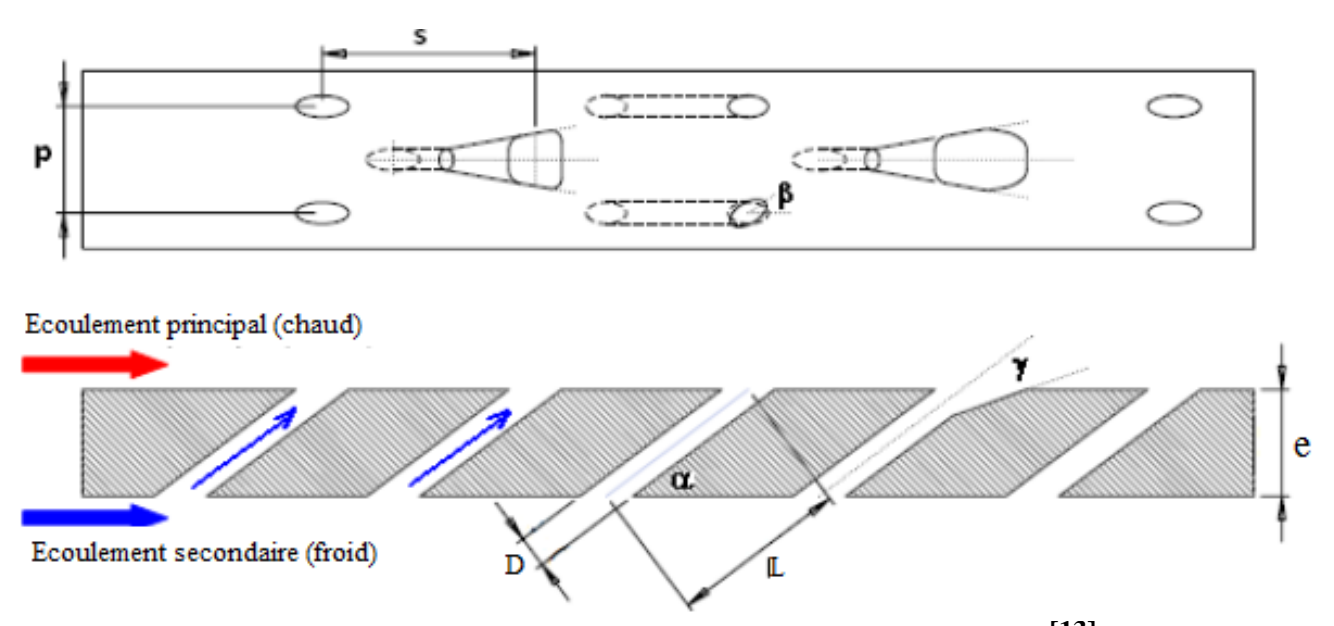

*Fig II.13 : Description géométrique de la paroi multi perforée* **[13]**

Précisons ces grandeurs géométriques :

- Diamètre D des trous : grandeur géométrique utilisee pour adimensionné les autres grandeurs géométriques.
- L'espacement latéral p au sein d'une même rangée et l'espacement longitudinal entre deux rangées consécutives. Ces deux grandeurs sont généralement utilisées sous forme de deux quantités adimensionnées p/D et s/D.
- Nombre de rangées n.
- L'angle d'inclinaison α dans le sens d'écoulement principal et l'angle compose β dans le sens latéral
- Epaisseur de la paroi e.
- Longueur des injections L adimensionnée par L/D. On peut constater facilement que L dépend fortement de α et de e : L=  $\boldsymbol{e}$  $\frac{e}{\sin \alpha}$ .
- La configuration du champ des trous : en ligne, en quinconce ou irrégulière (Figure II.14).

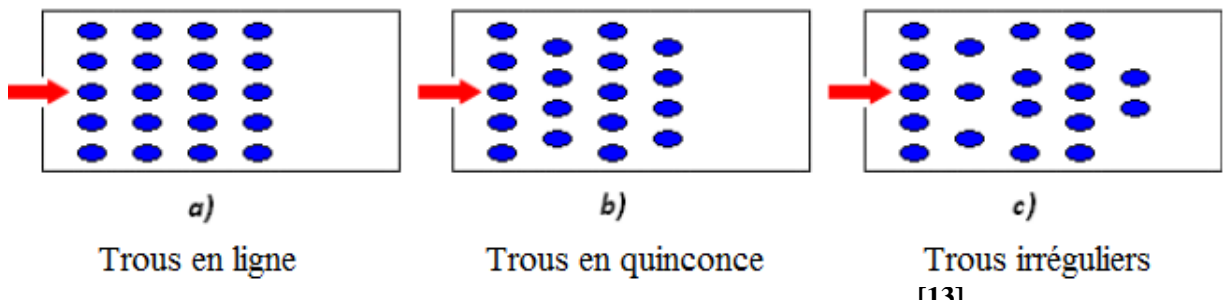

*Fig II.14 : Configuration du champ des trous* **[13]**

- La géométrie de la sortie des trous : cercle (trous perpendiculaires) ou elliptique (trous inclines) ou évasée ; avec/sans angle □□évase en arrière (laid back).
- L'imperfection de la surface des trous peut avoir une l'influence sur le film cooling. Plusieurs techniques existent pour réaliser les injections, celle du forage laser est une des techniques les plus utilisees pour sa rapidité. Mais elle entraine des perforations imparfaites.

#### **II.3.2.2 Facteurs aérothermiques**

Précisons les principales grandeurs aérothermiques pouvant avoir une influence sur la performance de la technique de refroidissement par multi perforation :

- La vitesse  $U_{\rho}$  de l'écoulement principal et celle  $U_i$  de l'écoulement d'injection.
- Le taux de soufflage M= $\frac{\rho}{\epsilon}$  $\frac{\rho_{i}U_{i}}{\rho_{e}U_{e}}$
- Le rapport des quantités de mouvement  $I = \frac{\rho_{i} u_i^2}{\sigma_i}$  $\frac{\mu_{U_i}}{\rho_e U_e^2}$ .
- La masse volumique ρe de l'air de l'écoulement principal et celle ρi de l'air de l'écoulement d'injection.
- Le taux de turbulence Tu de l'écoulement principal.
- Les températures des deux écoulements : celle de l'écoulement principal et celle de l'écoulement d'injection.

#### **II.3.3 Etude des transferts thermiques sur une paroi multi perforée :**

La loi thermique de Newton permet de modéliser de façon simple les échanges convectifs entre un fluide et une paroi :

$$
\varphi_{conv} = h_{conv} \left( T_p - T_{ref} \right) \tag{2.1}
$$

Avec :

 $h_{conv}$ : Coefficient d'échange convectif (W.  $m^{-2}$ .  $k^{-1}$ )

 $T_p$ : Température de la paroi (K)

 $T_{r\acute{e}f}$ : Température de référence (K)

Dans le cas d'un écoulement simple d'un fluide isotherme, la température du fluide  $T_{\text{fluide}}$ loin de la paroi est souvent considérée comme température de référence  $T_{ref}$  ( $T_{ref} = T_{fluide}$ ). Cependant, cette considération n'est plus valable dans le cas d'une paroi multi perforée. Effectivement, l'injection d'un écoulement secondaire à une température différente au travers des trous conduit à un problème à ≪ trois températures ≫ (température de l'écoulement principal, température de l'écoulement d'injection et température de la paroi) Il n'est donc

plus possible de considérer la température du fluide loin de la paroi comme température de référence. Pour s'affranchir de cette difficulté, la plupart des études des transferts thermiques sur une paroi multi perforée ont propose d'utiliser la température adiabatique de la paroi  $T_{ad}$ comme température de référence de la relation (2.1). Il s'agit de la température de la paroi dans le cas ou cette dernière n'échange pas de chaleur avec le fluide en contact avec elle  $(\varphi_{conv}=0)$ .

Afin d'étudier les transferts thermiques sur une paroi multi perforée, nous allons étudier les deux grandeurs principales : le coefficient d'échange convectif  $h_{conv}$  et la température adiabatique de la paroi  $T_{ad}$ . Ces deux grandeurs sont souvent étudiées sous forme des grandeurs adimensionnées étant définies par les relations suivantes :

• Nombre de Nusselt Nu (correspondant au coefficient d'échange convectifh<sub>conv</sub>) est définie par la relation suivante :

$$
Nu = \frac{h_{conv}D}{\lambda}
$$
 (2.2)

Avec :

 $h_{conv}$ : Coefficient d'échange convectif (W.  $m^{-2}$ .  $k^{-1}$ ) D : diamètre des injections (m) l : conductivité thermique de l'écoulement principal (W.  $m^{-1}$ .  $k^{-1}$ )

Efficacité adiabatique had (correspondant à la température adiabatique de la paroi  $T_{ad}$ ) :

$$
\eta_{ad} = \frac{T_{ad} - T_e}{T_i - T_e} \tag{2.3}
$$

Avec :

 $T_{ad}$ : Température adiabatique de la paroi (K)

 $T_e$ : Température de l'écoulement principal (K)

 $T_i$ : Température de l'écoulement d'injection (K)

# **II.4. INFLUENCE DE L'ENVIRONNEMENT DE LA TURBINE HAUTE PRESSION [4]**

Comme on vient de le voir, la température est un paramètre clé au niveau de la conception de la THP. Or la prédiction des niveaux de température dans la THP n'est pas aisée, que ce soit de façon expérimentale (environnement agressif aux conditions usuelles d'opération) ou par le biais de simulations numériques. En effet, l'environnement entourant la THP est relativement complexe comme le montre la Fig. II.15, et les interactions avec cet environnement doivent être prises en compte afin d'évaluer les performances aérothermiques de la THP.

Dans ce chapitre nous étudions, d'un point de vue bibliographique, les différents éléments de l'environnement de la THP pouvant impacter ses performances tant d'un point de vue aérodynamique que thermique. Nous considérons successivement l'impact :

- 1. de l'interaction chambre de combustion / turbine
- 2. des écoulements secondaires
- 3. du phénomène de ségrégation
- 4. des effets technologiques
- 5. des transferts thermiques conjugués

## **II.4.1 Interaction chambre de combustion / turbine**

Les turbomoteurs et turbines d'hélicoptères modernes étant relativement compacts, afin de limiter l'encombrement et la masse du moteur, les interactions entre les différents composants sont de plus en plus fortes. En particulier l'interaction entre la chambre de combustion et la THP.

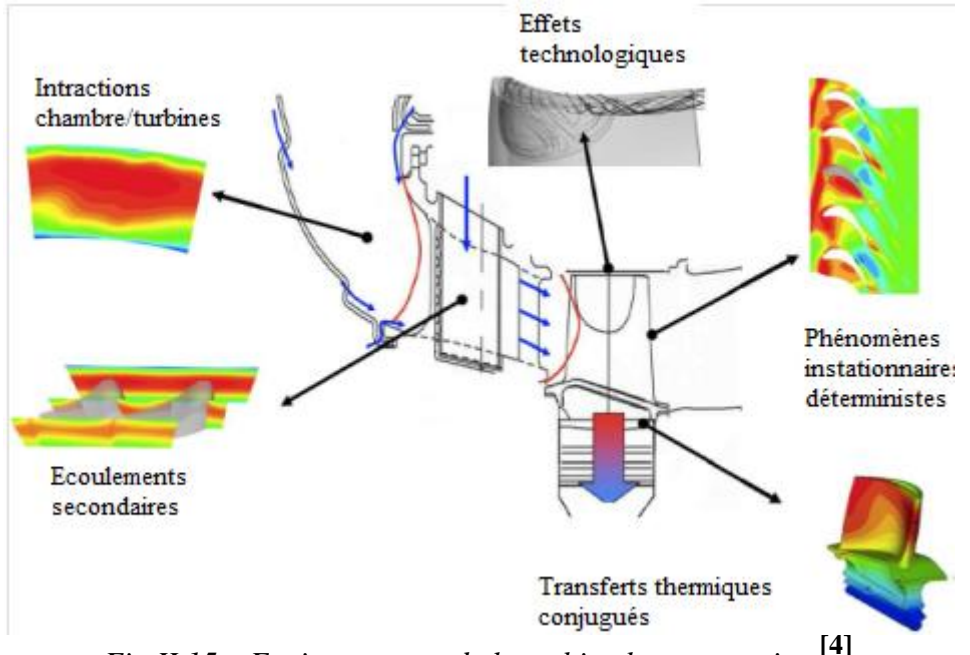

*Fig II.15 – Environnement de la turbine haute pression* **[4]**

Cependant mise à part pour des chambres de combustion expérimentales, il existe peu de mesures détaillées des champs aérodynamiques et thermiques en sortie de chambres de combustion industrielles. Il est donc nécessaire de se reposer sur des simulations numériques. Ces dernières montrent que l'écoulement entrant dans la turbine est fortement hétérogène. En effet, le champ thermique en sortie de chambre de combustion présente de forts gradients tant radiaux qu'azimutaux formant une zone de fortes températures appelée "point chaud". L'existence du point chaud est liée au nombre fini d'injecteurs, à la dilution des films de refroidissement et au mélange imparfait dans la chambre de combustion.

Les points chauds ont un impact direct sur les transferts thermiques dans la THP; c'est pourquoi leur influence a été étudiée de façon extensive, notamment expérimentalement. En utilisant des simulateurs de chambres de combustion, il est possible de créer des écoulements présentant des gradients radiaux et azimutaux de température. Ces études ont permis de mettre en évidence une migration du point chaud lors de son passage dans le canal du rotor. Cette migration entraîne un échauffement plus important des parois intrados par rapport aux parois extrados des pales du rotor. Ce phénomène sera détaillé section 2.3.

Dans le cas de points chauds comportant des gradients azimutaux important, le clocking entre les aubes du distributeur et le point chaud doit être pris en compte. En effet, le fait d'aligner le point chaud sur le bord d'attaque du distributeur au lieu de l'aligner sur le centre de la veine, entraîne une diffusion plus importante du point chaud; ceci permet de limiter les gradients de température dans le rotor. La contrepartie c'est une augmentation des transferts thermiques sur les aubes du distributeur, en particulier sur les parois extrados.

Cependant l'interaction entre la chambre de combustion et la turbine ne se limite pas aux gradients de température. Ainsi en sortie de chambre, il existe également un gradient de pression totale dû au développement des couches limites sur les parois de la chambre de combustion ainsi qu'aux films de refroidissement. Ces derniers peuvent générer des profils de pression totale comportant des points d'inflexion. Or les gradients jouent un rôle prépondérant dans la formation des écoulements secondaires.

Enfin le caractère in-stationnaire et turbulent de l'écoulement en sortie de chambre de combustion a également un impact sur les performances de la THP, que ce soit au niveau de la génération de bruit, des transferts thermiques, des problèmes de transition ou bien du transport de point chaud. Jenkins et al ont montré que plus le taux de turbulence n'était important en entrée de THP, plus le point chaud se diffusait (réduction de la température maximale et étalement radial et azimutal) dans le distributeur.

# **II.4.2 Ecoulements secondaires**

Les écoulements secondaires sont des écoulements dus à l'interaction entre la viscosité et les gradients de pression statique, et qui se superposent à un écoulement principal. Ce dernier correspond à un écoulement régi par les équations d'Euler (sans viscosité) qui est facilement prédictif. Un écoulement secondaire naît de la différence de vitesse entre les zones saines de l'écoulement et les couches limites. Afin de maintenir l'équilibre entre les forces de pression et centrifuges, le rayon de courbure de la trajectoire des particules de faibles vitesses (couche limite) est plus petit. Ceci entraîne un dérapage des couches limites moyeu et carter de l'intrados d'une aube vers l'extrados de la suivante. Il apparaît donc un écoulement transverse dans le canal de la turbomachine (et donc une vitesse transverse) qui, afin d'assurer l'équation de continuité, introduit également une vitesse radiale formant ainsi un écoulement tourbillonnaire : le tourbillon de passage.

De nombreuses études expérimentales ou numériques, que Sieverding et Langston ont résumées, ont permis d'avoir une idée de la forme qualitative de ces écoulements. Une vue schématique est présentée sur la Fig. II.16 tirée de. Plusieurs tourbillons aux origines différentes sont visibles. Le tourbillon le plus développé et le plus intense est le tourbillon de passage qui est du au dérapage des couches limites du moyeu (ou du carter) sous l'effet du gradient de pression transverse allant de l'intrados à l'extrados. Si le bord d'attaque des pales est relativement épais, alors un décollement 3D des couches limites au niveau du bord d'attaque apparaît.

Ce décollement induit un tourbillon en fer à cheval qui se sépare en une branche intrados et une branche extrados. La branche extrados reste près de la pale alors que la branche intrados traverse le canal sous l'effet du gradient de pression transverse. Dans certain cas particuliers, on peut également voir apparaître des tourbillons de coin.

Les écoulements secondaires sont synonymes de pertes et nuisent donc aux performances de la THP, ainsi Sharma et Butler estiment qu'ils sont responsables de 30 à 50% des pertes aérodynamiques dans un étage de turbine. Cependant, ils peuvent avoir également un effet bénéfique en participant aux mélanges au sein de l'écoulement et en diminuant les gradients de température par exemple.

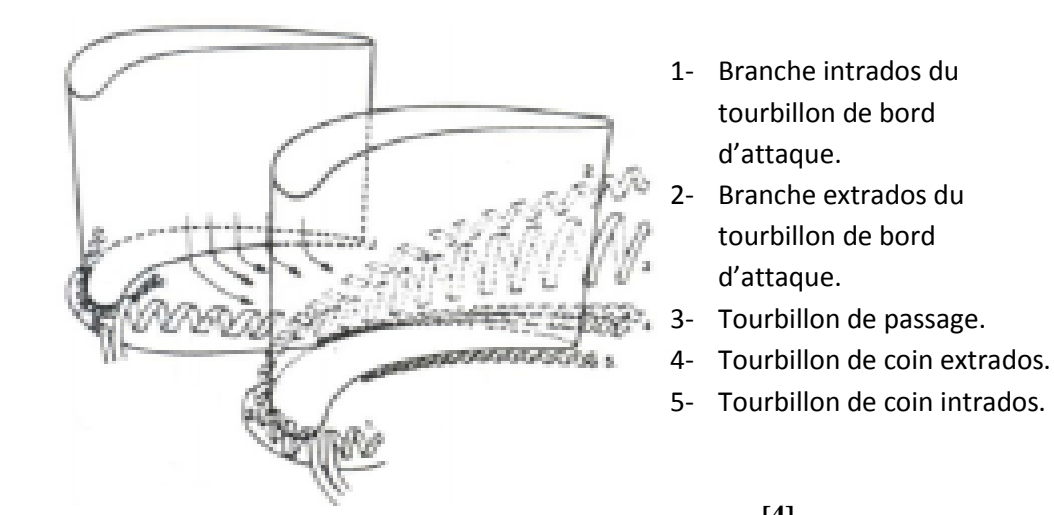

*Fig II.16 – Vue schématique des écoulements secondaires en turbine* **[4]**

Comme on le voit, la génération des écoulements secondaires dans la THP est due à la présence des couches limites venant de la chambre de combustion (pour le distributeur) ou du distributeur (pour le rotor). D'où l'importance de prendre en compte correctement l'interface entre la THP et la chambre de combustion. Il faut donc prendre en compte le gradient radial de pression totale, qui traduit la présence de couches limites, pour capturer correctement la génération d'écoulement secondaire. De nombreux travaux, tels que ceux de Hawthorne, Horlock et al ou Lakshminarayana et al, ont permis de décrire les équations de génération de vorticité secondaire et ont montré que dans un distributeur le gradient radial de pression totale était la source de la génération de vorticité longitudinale.

La prise en compte du gradient radial de pression totale en entrée de THP permet donc d'étudier la migration du point chaud, c'est-à-dire la redistribution de température du fait des écoulements secondaires, dans le distributeur. Schwab et al et Stabe et al ont observé expérimentalement que la prise en compte du gradient de pression totale modifiait la distribution de température en sortie d'un distributeur représentatif de celui d'une THP. Plus précisément, comparativement à une expérience sans gradient de pression totale en entrée, une modification du champ de température est observée au niveau des coins entre moyeu (carter) et l'aube, soit au niveau des zones d'influence des écoulements secondaires. De même, Barringer et al ont vérifié expérimentalement qu'en augmentant l'intensité du gradient de pression totale en entrée d'un étage de turbine, on observe en sortie du distributeur une redistribution radiale de température plus importante.

En se basant sur les équations de génération de vorticité secondaire, il est possible d'identifier les différents termes jouant un rôle prépondérant dans la génération des écoulements secondaires et de les limiter. Ainsi Prasad et Hendricks ont montré à l'aide d'une étude numérique qu'il était possible de modifier la migration du point chaud dans le rotor d'une THP en jouant sur la répartition radiale de l'angle de giration en sortie du distributeur. La modification de l'angle de giration permet d'accentuer ou de réduire l'intensité des écoulements secondaires conformément à ce que les équations de transport de vorticité prévoient.

Il apparait donc important, d'une part de bien prendre en compte le gradient de pression totale en entrée de THP et d'autre part de capturer de façon précise les écoulements secondaires afin de prédire correctement les pertes de la turbine et d'obtenir la bonne distribution de température dans la turbine.

Numériquement, un moyen de visualiser ces écoulements secondaires est d'utiliser l'hélicité définie par l'Eq. 2.1. L'hélicité permet de visualiser la vorticité qui est alignée avec

l'écoulement principal et donc le transport des tourbillons secondaires par l'écoulement principal.

 $H = \Omega$ ,  $V(2.1)$ 

#### **II.4.3 Phénomènes de ségrégation :**

La prise en compte précise de l'interface entre distributeur et rotor est très importante pour prédire correctement le chargement thermique dans le rotor. En effet, au passage de cette interface, on observe un migration préférentielle du point chaud vers les parois intrados de la pale rotor et des sillages vers la paroi extrados. Ce phénomène, dit de ségrégation et qui fut observé expérimentalement par Butler et al et expliqué par Kerrebrock et Mikolajczak, tient à la composition des vitesses due à la rotation du rotor. La figure II.17 montre lorsqu'on effectue la composition des vitesses dans le stator avec la vitesse d'entrainement du rotor, on voit apparaitre dans le référentiel de la roue mobile une vitesse de glissement positive (respectivement négative) dirigée vers l'intrados (respectivement extrados) de la pale pour les zones de l'écoulement ayant une vitesse plus importante (respectivement plus faible) que l'écoulement moyen. Or en sortie du distributeur, le Mach étant constant, les gaz chauds (point chaud) ont une vitesse plus importante (vitesse du son plus grande) au contraire des gaz froids. Les gaz chauds vont donc migrer vers la paroi intrados de la pale du rotor alors que les gaz froids et les sillages (vitesse plus faible également) vont migrer vers la paroi extrados.

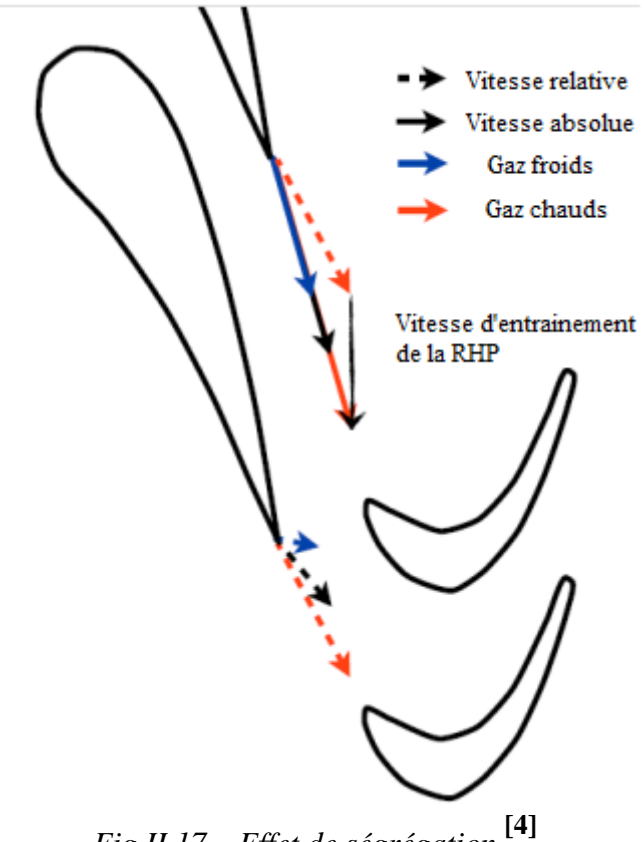

*Fig II.17 – Effet de ségrégation* **[4]**

Afin de prendre en compte ce phénomène lors d'une simulation numérique, il est nécessaire de prendre en compte le caractère in-stationnaire du problème. En effet, une approche stationnaire ne permet pas de prendre en compte le mouvement relatif entre les roues et donc

de prédire les vitesses de glissement du point chaud et du sillage par rapport à l'écoulement moyen. Le recours à des simulations RANS in-stationnaires, prenant en compte le mouvement relatif entre les roues, permet de bien capturer ce phénomène, ainsi Dorney et al, de même que Takahashi et Ni ont reproduit l'expérience de Butler et al avec succès. L'effet de ségrégation du point chaud peut être limité en alignant le point chaud avec le distributeur, lorsque le clocking point chaud / distributeur le permet, afin que les vitesses de glissement du point chaud et du sillage se compensent. Ceci permet de limiter la migration du point chaud vers la paroi intrados de l'aube et ainsi d'équilibrer le chargement thermique entre les parois intrados et extrados.

# **II.4.4 Effets technologiques**

Les THP présentent des singularités géométriques telles que les congés de raccordement entre les aubages et les méridiennes internes ou externes, les évents du distributeur servant au refroidissement de la turbine, le jeu et la baignoire éventuelle de la pale rotor ou encore les ventilations au niveau de la roue mobile. Tous ces effets technologiques peuvent avoir un impact sur les performances aérothermiques de la turbine haute pression. Dans un souci de qualité de la modélisation, il est important de prendre en compte ces effets.

## **II.4.4.1 Jeu**

Afin de permettre la rotation des pales de la roue mobile, il existe un jeu entre celles-ci et le carter. Au niveau de ce jeu, il se développe un écoulement transverse allant de l'intrados à l'extrados de la pale et piloté par la différence de pression entre ces surfaces. C'est l'écoulement de jeu. Pour des pales relativement épaisses, il apparait généralement une couche de cisaillement du fait du décollement de l'écoulement sur le coin intrados. Sur la majorité de la corde, exceptée près du bord de fuite, l'écoulement se rattache avant de s'enrouler sur le coin extrados pour donner naissance au tourbillon de jeu (Fig. II.18). En turbine, ce tourbillon sort de la zone de jeu dans la seconde moitié de la corde axiale et du fait du sens de rotation de la turbine, il reste confiné près de l'extrados tout en se développant.

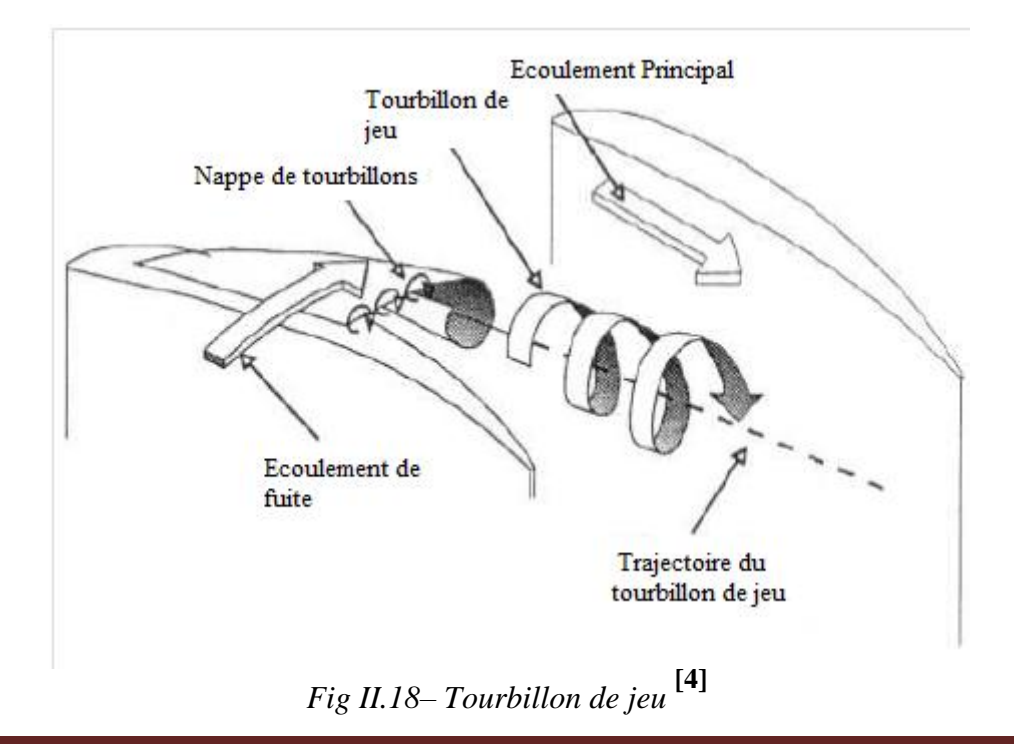

L'écoulement de jeu est générateur de fortes pertes, qui sont principalement liées aux pertes de mélange (interaction du tourbillon avec l'écoulement principal) et au décollement dans le jeu.

L'écoulement de jeu n'est pas seulement pénalisant du fait des pertes qu'il impose mais également parce qu'il génère de forts transferts thermiques en sommet de pale. Ces forts transferts thermiques sont observés dans les zones correspondant aux plus forts débits de jeu et généralement au niveau de la zone de rattachement de l'écoulement de jeu. Azad et al ont également montré que les transferts thermiques augmentaient avec l'augmentation de la taille du jeu.

Enfin on peut également noter que les points chauds qui s'agglomèrent près de l'intrados (Sec. 2.3), sont en partie transportés de l'intrados vers l'extrados par l'écoulement de jeu et alimentent en gaz chaud le tourbillon de jeu.

#### **II.4.4.2 Baignoire**

Dans le rotor de turbine haute pression, du fait des dilatations thermomécaniques, la hauteur de jeu en sommet de pale varie. Ce phénomène peut endommager la turbine si le sommet de pale vient à accrocher la paroi du carter. Une solution pour limiter la dilatation de la pale, est d'enlever de la masse près du sommet de pale en réalisant une baignoire et en limitant ainsi les efforts centrifuges dans le métal.

On observe généralement que la présence d'une baignoire permet de réduire l'écoulement de jeu et ainsi de diminuer les pertes qui lui sont associées (et ainsi d'améliorer le rendement de la roue). Ameri et al ont également montré que la baignoire modifiait l'écoulement de jeu et faisait apparaitre deux tourbillons de séparation au niveau de la baignoire. L'un suivant la paroi intrados de la cavité avant de sortir côté intrados près du bord de fuite, un autre plus important apparaissant au bord d'attaque et traversant la cavité pour impacter le côté extrados de celle-ci avant de sortir dans la zone du tourbillon de jeu. Cependant, cette description n'est pas universelle et peut dépendre des conditions d'opération de la turbine et/ou de la géométrie de la pale et de la baignoire. Par exemple, Ginibre a observé un écoulement de jeu différent où le tourbillon suivant la paroi intrados de la cavité est finalement éjecté côté extrados et non intrados. Les tourbillons qui se développent dans la cavité tendent à réduire les pertes de la roue mobile. En effet, d'une part ils pompent une partie de l'écoulement de jeu près du bord d'attaque et le ré-injecte dans le tourbillon de jeu uniquement près du bord de fuite. D'autre part, en se développant dans la cavité, ces tourbillons entrainent un blocage aérodynamique qui diminue le débit de jeu et limite les pertes de mélange associées. Globalement, la baignoire augmente les pertes de charges dans le jeu mais en même temps, en réduisant le débit traversant le jeu, le mélange dans le canal principal, associées au tourbillon de jeu, est réduit.

Ceci se traduit par une diminution des pertes de charge de la roue.

De plus, la présence d'une baignoire modifie le chargement thermique au sommet de la pale. Ainsi, plusieurs études ont été menées expérimentalement ou numériquement. Elles ont montré que les zones de forts transferts thermiques étaient déplacées avec la présence d'une baignoire. Ainsi on trouve les plus forts transferts thermiques là où le fluide vient impacter le fond de la baignoire, c'est-à-dire près du bord d'attaque. On a également de forts transferts thermiques sur les rebords de la baignoire où l'écoulement de jeu entre et ressort de la cavité. Cependant, comme l'ont montré Mischo et al, la géométrie de la baignoire a une influence importante sur la topologie des transferts thermiques. Ainsi pour des baignoires couvrant la majorité de la surface du sommet de la pale (allant du bord d'attaque au bord de fuite avec des bords peu épais), on a également un fort transfert thermique en fond de baignoire le long de la paroi intrados sur la première moitié de corde axiale. Pour des baignoires n'allant pas jusqu'au bord de fuite, on voit plutôt de forts transferts thermiques dans la zone de bord de fuite où il n'y a pas de cavité. En effet, l'écoulement de jeu étant bloqué dans la zone de la cavité, il est plus important dans la zone du bord de fuite. Globalement, les différentes études s'accordent sur une diminution du transfert thermique global sur le sommet de pale en présence d'une baignoire. Comme pour les cas sans baignoire, plus le jeu est faible, plus les transferts thermiques sont faibles.

Il faut également noter que dans les études citées ci-dessus, les baignoires considérées sont généralement peu profondes (1,5 fois l'épaisseur du jeu au maximum) en comparaison des baignoires des moteurs Turbo mécanique. Mais généralement, on remarque qu'augmenter la profondeur de la baignoire permet de diminuer globalement le chargement thermique du sommet de pale.

#### **II.4.4.3 Congés de raccordement**

Les congés de raccordements sont des surfaces courbes faisant la jonction au niveau des coins entre les surfaces des aubes et les méridiennes externes (moyeu, carté). Ils sont inhérents à la fabrication de la pièce. Ils ont été étudiés afin d'optimiser leur forme notamment dans la zone du bord d'attaque. Selon la forme utilisée, ils peuvent réduire, voire supprimer complètement les écoulements secondaires et ainsi réduire les pertes aérodynamiques associées.

Cependant, leur présence induit un blocage supplémentaire près des méridiennes externes et tendent à dévier l'écoulement en direction de la mi-hauteur de veine induisant un mélange supplémentaire du tourbillon de passage avec l'écoulement principal. Ceci se traduit par une diminution du rendement de la THP.

## **II.4.4.4 Ventilations**

Pour les THP intéressant cette étude, seules les aubes du distributeur ont un système de refroidissement interne leur permettant de résister aux températures mises en jeu. Ce système n'est pas étudié ici et on ne s'intéressera pas à la thermique du distributeur. Par contre, la pale du rotor n'est pas refroidie par un système interne et est donc plus susceptible d'être endommagée à la suite d'un chargement thermique trop important. On utilise donc des systèmes de refroidissement qui visent à introduire du fluide froid dans l'écoulement en amont de la pale rotorique afin de réduire le chargement thermique sur celle-ci.

#### **A- Refroidissement provenant des aubes du distributeur**

Deux types de ventilations permettent de refroidir indirectement les pales du rotor de la THP. La première correspond au refroidissement par film et au refroidissement de bord de fuite des aubes du distributeur qui sont transportés dans l'écoulement et agissent sur la thermique de la pale du rotor. En effet, le fluide de refroidissement du distributeur a tendance à réduire l'intensité du point chaud en sortie du stator. D'autant plus si le point chaud est aligné avec les aubes du distributeur. On observe donc une réduction globale des transferts thermiques et de la température sur les pales du rotor mais de façon plus importante sur les parois extrados alors que l'intrados est peu affecté. Ceci est dû à l'effet de ségrégation (Sec. 2.3), le point chaud ayant une vitesse absolue plus importante que celle de l'écoulement principal, il

apparaît dans le repère du rotor une vitesse de glissement positive qui entraîne une accumulation du point chaud vers la paroi intrados de la pale rotor. Au contraire, le fluide de refroidissement est introduit avec une quantité de mouvement plus faible que l'écoulement moyen.

Dans le repère du rotor, il apparaît donc une vitesse de glissement négative dirigée vers la paroi extrados de la pale rotorique où s'accumule le fluide de refroidissement. Le point chaud et le fluide de refroidissement interagissent donc peu une fois dans le rotor. Ce refroidissement est donc le moins efficace dans la zone qui en a le plus besoin. De plus, comme le fluide de refroidissement est transporté dans l'écoulement de la même manière que le sillage, l'équilibre radial est modifié par rapport à l'écoulement moyen du fait de sa plus faible vitesse et il a tendance à s'accumuler près du moyeu du rotor. Au contraire, d'après le même principe, le point chaud a plutôt tendance à se diriger vers le carter.

#### **B- Refroidissement par cavités inter-disques**

Le second type de refroidissement est celui des cavités existantes entre distributeur et roue mobile. Ici encore deux cas peuvent être considérés. Le cas d'une cavité présente au niveau du carter et le cas d'une cavité formée par le moyeu du distributeur et la plateforme du rotor. Dans le premier cas, la cavité est entièrement dans le repère fixe et son but est de refroidir à la fois le carter et la zone de sommet de la pale du rotor. On ne peut généralement pas prévoir l'impact du refroidissement en utilisant simplement une méthode de superposition par rapport à un écoulement sans refroidissement. En effet, des études expérimentales et numériques concernant des cavités de refroidissement en amont d'aubes de distributeurs ont montré que l'injection de fluide de refroidissement perturbe de façon importante les écoulements secondaires, modifiant par là même les contours des transferts thermiques sur les parois du carter en plus d'une simple réduction. Ainsi d'après Nicklas, le fluide sortant de la cavité peut renforcer le tourbillon en fer à cheval se formant près du bord d'attaque et ainsi augmenter les transferts thermiques dans cette zone, de plus le refroidissement est plus efficace en entrée de passage car il est ensuite contrarié par la présence du tourbillon de passage. L'étude de Cochet et al est une des seules études s'intéressant exactement au refroidissement du carter d'une THP par une cavité au niveau de l'interface distributeur / rotor. Cette étude permet de voir que le refroidissement est moins efficace dans la zone de sillage des aubes du distributeur.

Le second cas de refroidissement par cavité au niveau des interfaces distributeur / rotor est celui d'une cavité formée par le moyeu du distributeur et la plateforme du rotor. Cette injection de refroidissement ne sert pas uniquement à refroidir les pales du rotor mais également à prévenir l'ingestion de fluide chaud en provenance du passage principal dans la cavité qui risquerait de chauffer excessivement la plateforme du rotor et détériorer sa durée de vie. L'ingestion peut être liée à plusieurs effets. D'une part, il apparaît un débit radial dans la couche limite se développant sur la paroi rotor de la cavité dirigé vers le passage principal de la turbine. Ce débit est piloté par la force centrifuge. Ceci correspond à une injection de refroidissement dans le passage principal de la turbine. Cependant, afin d'assurer la conservation du débit, il doit apparaître un débit allant du passage principal de la turbine vers la cavité qui sera fonction du débit imposé en entrée de la cavité. C'est l'effet d'ingestion par pompage du disque (Fig. II.19).

D'autre part, à l'extérieur de la cavité dans le passage de la turbine, le champ de pression varie azimutalement et temporellement du fait des sillages du distributeur et des effets potentiels du rotor. Du fait de ces variations de pression, on peut voir apparaître localement (dans le temps et l'espace) une inversion de la différence de pression entre l'intérieur de la cavité et l'extérieur de la cavité qui engendre une ingestion périodique.

Il faut également considérer que l'écoulement dans une cavité isolée entre un disque fixe et un disque tournant avec un débit forcé est complexe et peut s'organiser de différentes façons.

Ainsi on peut voir apparaître un écoulement de type Batchelor, le premier à étudier ce type d'écoulement, où les couches limites sur les parois sont séparées par un écoulement en rotation solide. On peut également voir apparaître un écoulement de Stewartson où l'on a uniquement une couche limite sur la paroi rotor et pratiquement pas de vitesse tangentielle hors de cette couche limite. Le passage d'un écoulement à l'autre se fait principalement en fonction du débit imposé à l'extrémité de la cavité. Différents types d'instabilités stationnaires et In-stationnaires peuvent également apparaître dans ces écoulements mais nous ne les étudierons pas plus en détail ici. Ces travaux sont rappelés pour garder en mémoire que les écoulements dans les cavités inter-disques sont complexes, instables voir in-stationnaires et qu'ils peuvent donc avoir une influence sur les phénomènes d'injection et d'ingestion.

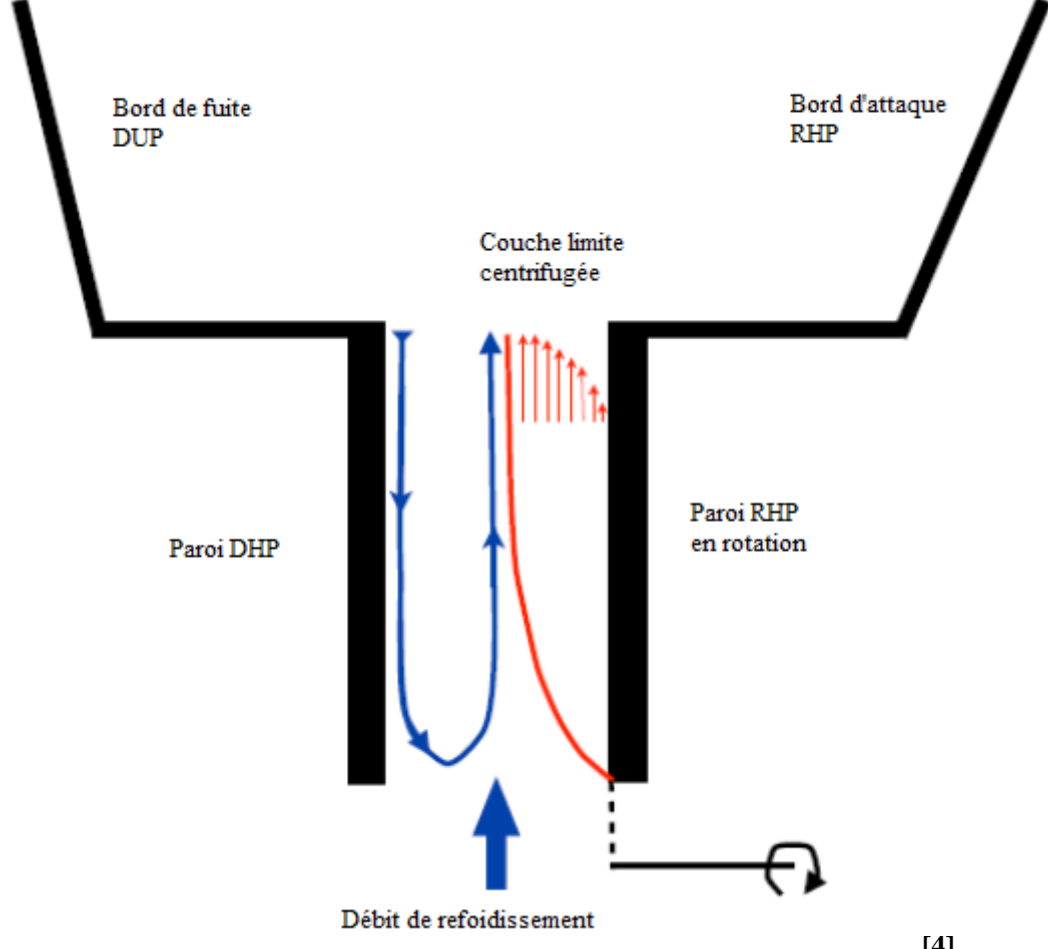

*Fig II.19 – Ingestion par pompage dans une cavité inter-disques* **[4]**

Enfin, les formes 3D des cavités peuvent également jouer un rôle sur le phénomène d'ingestion. On a une compétition entre ces différents effets, mais on remarque que généralement pour des configurations avec des rangées d'aubages très espacées l'effet de pompage du disque est prédominant devant l'effet du champ de pression lié aux interactions rotor/stator alors que dans le cas des rangées d'aubages proches l'une de l'autre c'est l'effet du champ de pression qui domine l'effet de pompage par le disque.Boudet et al ont observé, pour différents calculs, des in-stationnarités dans la cavité et en sortie dont les fréquences sont liées à la fois aux interactions rotor/stator et à l'écoulement dans la cavité, ainsi que des combinaisons de ces phénomènes.

Pour limiter ces ingestions, il suffit généralement d'augmenter le débit imposé dans la cavité. Or l'interaction du refroidissement avec l'écoulement principal est pénalisant pour les performances de la turbine car il introduit notamment un blocage au niveau du bord de fuite des aubes du distributeur, modifie l'angle de giration au niveau du bord d'attaque de la pale de la roue mobile et génère des pertes visqueuse dues à la présence d'une couche de cisaillement entre l'écoulement principal et celui de la cavité.

Ces effets sont d'autant plus importants que le débit de la cavité augmente.

Enfin au niveau du refroidissement de la pale rotor, on peut noter que bien que les débits introduits dans ces cavités sont généralement beaucoup plus faibles que ceux introduits au niveau des aubes du distributeur, ils ont une efficacité de refroidissement plus importante sur la paroi intrados de la pale et sur la plateforme de la roue mobile.

# **II.4.5 Transferts thermiques conjugués [4]**

Du fait du transport du point chaud, la température de paroi du rotor varie spatialement et temporellement et dépend également des conditions aux limites du solide. Il est donc impossible de la prédire avec des approches simplifiées tels qu'une simple superposition de phénomènes. Afin de la déterminer, il est nécessaire de considérer le problème de transfert thermique conjugué, qui correspond à un problème faisant intervenir à la fois des transferts thermiques par conduction dans le solide et par convection dans le fluide. C'est typiquement le cas d'un problème thermique pour un ensemble fluide - solide couplé.

On peut citer les travaux de Luo et Razinski qui étudièrent ce type de problème afin de prédire la température de la pale refroidie NASA C3X de Hylton et al. Heselhaus et

Vogel ont appliqué une approche chainée entre un code volumes finis pour la simulation de l'écoulement fluide et un code éléments finis pour la résolution de la thermique du solide au cas d'une turbine haute pression. Ceci a permis de mettre en évidence les différences de chargement thermique obtenues par rapport à une approche découplée. Cette même approche a également été suivie par Verstraet afin de réaliser une optimisation du refroidissement interne d'une pale de rotor d'une THP.

Dans ce chapitre, l'objectif est de présenter la formulation du problème. On à fait une présentation du domaine d'étude, un bref rappel des équations générales régissant les écoulements compressibles est exposé. Plusieurs modèles de turbulence qui vont faire l'objet d'une comparaison, sont ensuite présentées. Les conditions aux limites imposées dans le logiciel « Fluent »sont indiquées. Une étude sélective du maillage nous permettra de ressortir le plus convenable pour ce type de géométries. Enfin, la solution numérique est abordée à travers des points spécifiques à la simulation des écoulements transsoniques.

Dans le présent travail, l'écoulement considéré est tridimensionnel, stationnaire et turbulent d'un fluide incompressible, avec transfert de chaleur. Dans ce qui suit seront décrites les équations traduisant le transport de masse et de quantité de mouvement régissant de tels écoulements avec les simplifications nécessaires qui sont faites dans le code fluent selon les cas étudiés.

## **III.1. EQUATIONS DE NAVIER-STOKES INSTANTANEES POUR UN FLUIDE COMPRESSIBLE**

Il est admis que le comportement de tout écoulement vérifiant l'hypothèse des milieux continus, quelle que soit la nature du fluide (compressible ou non), et de l'écoulement (turbulent, laminaire ou en transition), peut être représenté par les équations de Navier-Stokes qui expriment la conservation de la quantité de mouvement, auxquelles viennent s'ajouter les équations de conservation de la masse et de l'énergie totale.

La simulation numérique d'un écoulement repose sur la discrétisation de ce système complet.

Pour un fluide compressible, visqueux, conducteur de chaleur et pour lequel les forces volumiques de pesanteur sont négligeables devant les effets inertiels, les équations s'écrivent de d'une façon quand appelle « équation de champ moyenne ».

# **III.2.EQUATIONS DU CHAMP MOYEN**

La décomposition de Reynolds est introduite dans les équations de Navier Stokes et les équations du mouvement pour un fluide incompressible s'écrivent comme suit :

## **III.2.1 Conservation de la masse**

$$
\frac{\partial \rho}{\partial t} + \frac{\partial (\rho U_j)}{\partial x_j} = 0 \tag{3.2.1}
$$

## **III.2.2 Equation de continuité pour un écoulement permanent et incompressible**

$$
\frac{\partial u_j}{\partial x_j} = 0 \tag{3.2.2}
$$

# **III.2.3 Quantité de mouvement**

$$
\frac{\partial(\rho U_i)}{\partial t} + \frac{\partial(\rho U_i U_j)}{\partial x_j} = -\frac{\partial P}{\partial x_i} + \frac{\partial}{\partial x_j} \left( \mu \left( \frac{\partial U_i}{\partial x_j} + \frac{\partial U_j}{\partial x_i} \right) - \left( \frac{2}{3} \delta_{ij} \mu \frac{\partial U_k}{\partial x_k} \right) - \rho \overline{u_i u_j} \right) \tag{3.2.3}
$$

## **III.2.4 Conservation de l'énergie totale**

$$
\frac{\partial(\rho E)}{\partial t} + \frac{\partial(\rho U_j E)}{\partial x_j} = \frac{\partial}{\partial x_j} \left( \lambda_c \frac{\partial T}{\partial x_j} + U_i \tau_{ij} - \rho C_v \overline{U'_i T'} \right)
$$
(3.2.4)

$$
E = h - \frac{p}{\rho} + \frac{U_i^2}{2}
$$
 (3.2.5)

$$
\frac{p}{\rho} = RT \tag{3.2.6}
$$

 $\rho$  Étant la masse volumique,  $x_i$  les coordonnées du système,  $\mu$  la viscosité dynamique,  $U_i$  et  $u_i$  sont respectivement les composantes de la vitesse moyenne et la vitesse fluctuante dans la direction j. P la pression statique et T la température statique.

 $\lambda_c$  Étant le coefficient de conductivité thermique relié à la viscosité dynamique par le nombre de Prandtl :  $\lambda_c = \frac{\mu}{l}$  $\frac{C}{pr}$ ,

R est reliée aux chaleurs spécifiques par la relation de Meyer R=  $C_p - C_p$ 

La série d'équations citée ci dessus contient les contraintes du tenseur de Reynolds  $-\rho \overline{u_i u_j}$ qui vont être approximées par des modèles dans le but de contourner le système.

Les contraintes de Reynolds vont être calculées selon chaque modèle que nous allons citer dans ce qui suit :

# **III.3. MODELISATION DE LA TURBULENCE**

La principale cause du désaccord entre l'expérimental et la prédiction est habituellement citée pour être la modélisation de la turbulence. Ceci est dû à la variété de phénomènes d'écoulements et du transfert thermique produits dans les passages de turbine. La stagnation en présence du transfert thermique, le transfert de chaleur en présence de forts gradients de pression défavorables, la turbulence de l'écoulement libre, le nombre de Mach élevé et les effets tridimensionnels sont seulement certains parmi les sous cités dans une longue liste de phénomènes présents dans ces passages.

Du faite que la série de données expérimentales existe, nous pouvons vérifier les capacités du code *Fluent* pour prédire la distribution de la pression et le transfert thermique autour de l'aube. Comme la simulation numérique directe (DNS) pour ce genre d'écoulements n'était pas utilisée pour plusieurs années passées Vijay et Ameri, (2001), la modélisation de la turbulence semble être la seule option appliquée actuellement.

La modélisation de la turbulence est un domaine très large. Dans cette partie nous nous concentrerons par conséquent à l'approche de la modélisation du tenseur de contraintes de Reynolds basé sur le concept de la viscosité turbulente.

Les modèles de turbulence les plus populaires utilisés aujourd'hui pour des calculs d'écoulement et de transfert thermique sont les modèles de viscosité à deux - équations pour un bas nombre de Reynolds. Les modèles *k-ε* et *k-ω* sont les plus utilisés. Ces modèles offrent souvent un bon équilibre entre la complexité et l'exactitude. La capacité d'imiter la transition à la turbulence qui est souvent présente sur les aubes de turbine ainsi que leur capacité de s'intégrer aux parois sont d'autres raisons de leur popularité Vijay & Ameri (2001). Ces modèles ont été appliqués à une variété de cas expérimentaux et leur précision a été évaluée, malgré qu'ils n'offrent pas une bonne comparaison pour certains cas.

*Fluent* fournit le choix entre différents modèles de turbulence :

## *1-Modèle à une équation Spalart-Allmaras.*

- *2- Modèles à deux équations :*
	- Modèle *k-ε* standard,
	- Renormalization-group *(RNG) k-ε,*
	- Realizable *k-ε,*
	- Modèle *k-ω,*
	- Modèle *SSTk-ω.*

#### *3- Modèles à cinq équations Reynolds stress model (RSM).*

## **III.3.1 Modèle Standard** *k-ε*

Pour des nombres de Reynolds élevés, les termes des contraintes de Reynolds sont estimés par Launder & Spalding, (1974):

$$
-\rho \overline{u_i u_j} = 2 \mu_t S_{ij} - \frac{2}{3} \mu_t \rho k \delta_{ij} - \frac{2}{3} \mu_t \delta_{ij} \frac{\partial U_k}{\partial x_k}
$$
 (3.3.1)

$$
S_{ij} = \frac{1}{2} \left( \frac{\partial U_i}{\partial x_j} + \frac{\partial U_j}{\partial x_i} \right) \tag{3.3.2}
$$

 $S_{ij}$  est le tenseur de déformation. La viscosité turbulente est donnée par

$$
\mu_t = \rho C_\mu \frac{k^2}{\varepsilon} \tag{3.3.3}
$$

Dans la quelle k =  $\frac{1}{2} \overline{u_i u_i}$  et  $\varepsilon = \nu \left( \frac{\partial}{\partial u_i} \right)$  $\partial$  $\partial$  $\frac{\partial u_i}{\partial x_i}$ 7 sont respectivement l'énergie cinétique turbulente et son taux de dissipation. Ceci satisfait les équations de transport citées ci-dessous en n'importe quel point du domaine d'écoulement.

$$
\frac{\partial(\rho k)}{\partial t} + \frac{\partial(\rho U_i k)}{\partial x_i} = \frac{\partial}{\partial x_j} \left[ \left( \mu + \frac{\mu_t}{\sigma_k} \right) \frac{\partial k}{\partial x_j} \right] + 2 \mu_t S_{ij} S_{ij} - \rho \epsilon - Y_M \tag{3.3.4}
$$

$$
\frac{\partial(\rho\varepsilon)}{\partial t} + \frac{\partial(\rho U_i\varepsilon)}{\partial x_i} = \frac{\partial}{\partial x_j} \left[ \left( \mu + \frac{\mu_t}{\sigma_k} \right) \frac{\partial \varepsilon}{\partial x_j} \right] + 2 \ C_{\varepsilon 1} \frac{\varepsilon}{k} \ \mu_t \ S_{ij} S_{ij} - C_{\varepsilon 2} \ \rho \ \frac{\varepsilon^2}{k} \tag{3.3.5}
$$

Les coefficients du modèle sont comme suit :

$$
C_{\mu} = 0.09
$$
,  $C_{\varepsilon 1} = 1.44$ ,  $C_{\varepsilon 2} = 1.92$ ,  $\sigma_k = 1.0$ ,  $\sigma_{\varepsilon} = 1.3$ , (3.3.6)

#### **III.3.2 Modèle RNG k-ε**

Le modèle RNG *k-ε* est de la même forme que le modèle Standard sauf que les coefficients sont différemment spécifiés Choudhury, (1993):

$$
\frac{\partial(\rho k)}{\partial t} + \frac{\partial(\rho U_i k)}{\partial x_i} = \frac{\partial}{\partial x_j} \left[ \alpha_k \mu_{eff} \frac{\partial k}{\partial x_j} \right] + 2 \mu_t S_{ij} S_{ij} - \rho \varepsilon - Y_M \tag{3.3.7}
$$

$$
\frac{\partial(\rho\varepsilon)}{\partial t} + \frac{\partial(\rho U_i\varepsilon)}{\partial x_i} = \frac{\partial}{\partial x_j} \left[ \alpha_{\varepsilon} \mu_{eff} \frac{\partial \varepsilon}{\partial x_j} \right] + 2 \ C_{\varepsilon 1} \frac{\varepsilon}{k} \mu_t \ S_{ij} S_{ij} - C_{\varepsilon 2} \rho \frac{\varepsilon^2}{k} - R_{\varepsilon} \quad (3.3.8)
$$

$$
R_{\varepsilon} = \frac{c_{\mu}\rho \eta^3 (1 - \frac{\eta}{\eta_0})}{1 + \beta \eta^3} \frac{\varepsilon^2}{k}
$$
 (3.3.9)

$$
C_{\mu} = 0.085, \quad C_{\varepsilon 1} = 1.42 - \frac{\eta (1 - \frac{\eta}{\eta_0})}{1 + \beta \eta^3}, \qquad C_{\varepsilon 2} = 1.68, \qquad \sigma_{\varepsilon} = 0.7179 \tag{3.3.10}
$$

η est donné par :  $\eta = Sk/\varepsilon$ ,  $\eta_0 = 4.38$  et  $\beta = 0.015$ 

 $\alpha_k$  et  $\alpha_{\varepsilon}$  sont les inverses des nombres effectifs de Prandtl pour *k* et  $\varepsilon$ Ce modèle a donné une nouvelle théorie améliorant l'équation *ε* et peut compter pour l'influence des taux de contraintes élevés ainsi que les pressions adverses.

#### **III.3.3 Modèle** *Realizable k-ε*

Le terme « *realizable* » veut dire que le modèle satisfait certaines contraintes mathématiques sur les contraintes normales consistantes avec la physique des écoulements turbulents. Ce modèle proposé par Shih et *al,* (1995) a été donné dans l'intention d'améliorer les déficits du modèle standard *k-ε* en adoptant ce qui suit :

- Une nouvelle formule de viscosité turbulente impliquant une variable μ *C* initialement proposée par Reynolds.
- Un nouveau modèle d'équations pour la dissipation basé sur l'équation dynamique du carré de la vorticité fluctuante.

$$
\frac{\partial(\rho k)}{\partial t} + \frac{\partial(\rho U_j k)}{\partial x_j} = \frac{\partial}{\partial x_j} \left[ \left( \mu + \frac{\mu_t}{\sigma_k} \right) \frac{\partial k}{\partial x_j} \right] + 2 \mu_t S_{ij} S_{ij} - \rho \epsilon - Y_M \tag{3.3.11}
$$

$$
\frac{\partial(\rho \varepsilon)}{\partial t} + \frac{\partial(\rho U_j \varepsilon)}{\partial x_j} = \frac{\partial}{\partial x_j} \left[ \left( \mu + \frac{\mu_t}{\sigma_k} \right) \frac{\partial \varepsilon}{\partial x_j} \right] + 2 \ C_1 \frac{\varepsilon}{k} \ S_e - \rho \ C_2 \ \frac{\varepsilon^2}{k + \sqrt{\nu \varepsilon}}
$$
(3.3.12)

$$
\text{Avec } C_1 = \max \left[ 0.43 \frac{\eta}{\eta + 5} \right] \text{ et } \eta = \text{Sk}/\varepsilon \tag{3.3.13}
$$

Les constantes du modèle sont :

$$
C_1 = 1.44, \quad C_2 = 1.9, \quad \sigma_k = 1.0, \quad \sigma_{\varepsilon} = 1.2,
$$
\n(3.3.14)

 $G_k$  étant la production de l'énergie cinétique turbulente  $G_k = \mu_t S^2$  (3.3.15)

$$
S = \sqrt{2S_{ij}S_{ij}}
$$

S est le module du taux de tenseur de déformation moyen

Pour des nombres de Mach élevés la compressibilité affecte la turbulence à travers ce qu'on appelle « dilatation dissipation ». Pour voir ces effets le terme  $Y_M$  modélisé selon Sarkar et Hussaini, (1993) est inclus dans l'équation *k.*

$$
Y_M = \rho \epsilon 2M_t^2
$$
 avec  $M_t = \sqrt{\frac{k}{a^2}} \text{ et a} = \sqrt{\gamma RT}$ 

Cette modification de la compressibilité prend toujours effet quand la forme compressible de la loi des gaz est utilisée dans *Fluent*.

Il faut aussi rappeler que la contrainte normale de Reynolds est déterminée en considérant les relations de Boussinesq et de la viscosité turbulente telle que :

$$
\overline{u^2} = \frac{2}{3}k - 2 v_t \frac{\partial U}{\partial x}
$$
\n(3.3.16)

Pour un cas incompressible

Cette expression qui est une quantité positive par définition, devient négative *Fluent*, c.à.d. « non realizable » quand la contrainte est large pour satisfaire:

$$
\frac{k}{\varepsilon} \frac{\partial U}{\partial x} > \frac{1}{3 \, c_{\mu}} \cong 3.7 \tag{3.3.17}
$$

Similairement, il se peut que l'inégalité de Schwarz pour les contraintes tangentielles  $\overline{u_i u_i}^2 \le \overline{u_i^2 u_i^2}$  puisse ne pas être satisfaite quand le taux de déformation moyen est large.

#### **III.3.4 Modèle Standard** *k-ω*

Ce modèle empirique, est basé sur le modèle des équations de transport pour l'énergie cinétique turbulente (k) et le taux de dissipation spécifique (ω) dont ils sont obtenus selon Wilcox, (1998):

$$
\frac{\partial(\rho k)}{\partial t} + \frac{\partial(\rho U_i k)}{\partial x_i} = \frac{\partial}{\partial x_j} \left[ \left( \mu + \frac{\mu_t}{\sigma_k} \right) \frac{\partial k}{\partial x_j} \right] + G_k - Y_k \tag{3.3.18}
$$

$$
\frac{\partial(\rho\omega)}{\partial t} + \frac{\partial(\rho U_i\omega)}{\partial x_i} = \frac{\partial}{\partial x_j} \left[ \left( \mu + \frac{\mu_t}{\sigma_\omega} \right) \frac{\partial \omega}{\partial x_j} \right] + G_\omega - Y_\omega \tag{3.3.19}
$$

Dans ces équations  $G_k$  représente la génération de l'énergie cinétique turbulente due aux gradients de la vitesse moyenne.  $G_{\omega}$  la génération de  $\omega$ ,  $Y_k$ ,  $Y_{\omega}$  représentent la dissipation de k et ω due à la turbulence avec :

$$
\mu_t = \alpha^* \frac{\rho k}{\omega} \text{ et } \omega = \frac{\varepsilon}{k}
$$

$$
G_k = \mu_t S^2, \quad G_\omega = \alpha \frac{\omega}{k} \ G_k, \quad \alpha = \frac{\alpha_\infty}{\alpha^*} \left( \frac{\alpha_0 + R_{et}}{1 + R_{et}} \right), \quad R_\infty = 2.95, \quad \alpha^* =
$$
  

$$
\alpha_\infty^* \left( \frac{\alpha_0^* + R_{et}}{1 + R_{et}} \right)
$$
  

$$
R_{et} = \frac{\rho k}{\mu \omega}, \qquad R_k = 6 \ \alpha_0^* = \frac{\beta_i}{3}, \qquad \beta_i = 0.072 \qquad (3.3.20)
$$

Pour des nombres de Reynolds élevés  $\alpha^* = \alpha^*_{\infty} = 1$  (3.3.21)

Les coefficients du modèle sont comme suit :

$$
\alpha_{\infty} = 052, \quad \alpha_0 = \frac{1}{9}, \quad \sigma_k = 2.0, \quad \sigma_{\varepsilon} = 2.0,
$$
\n(3.3.22)

#### **III.3.5 Modèle de transport Shear-Stress (SST***) k-ω*

Le modèle de SST regroupe les deux modèles standards (*k-ω*) et le (*k-ε*), avec le modèle initial *k-ω* de Wilcox, (1988) activé près de la paroi et le modèle de *k-ε* activé en dehors de la région des sillages et cisaillements. La définition de la viscosité turbulente a été modifiée au compte du transport pour la contrainte turbulente de cisaillement principale.

Les détails de ce modèle sont donnés d'une façon très explicative dans Menter (1994), Selon Menter, les équations pour ce modèle peuvent être écrites comme :

$$
\frac{D(\rho k)}{Dt} = \tau_{ij} \frac{\partial U_i}{\partial x_j} - \beta^* \rho \omega k + \frac{\partial}{\partial x_j} \left[ (\mu + \sigma_k \mu_t) \frac{\partial k}{\partial x_j} \right]
$$
(3.3.23)

$$
\frac{D(\rho\omega)}{Dt} = \frac{\gamma}{v_t} \tau_{ij} \frac{\partial U_i}{\partial x_j} - \beta \rho \omega^2 + \frac{\partial}{\partial x_j} \left[ (\mu + \sigma_\omega \mu_t) \frac{\partial \omega}{\partial x_j} \right] + 2\rho (1 - F_1) \sigma_{\omega 2} \frac{1}{\omega} \frac{\partial k}{\partial x_j} \frac{\partial \omega}{\partial x_j}
$$
(3.3.24)

Les démonstrations des formules sont données dans Vijay & Ameri (2001)

#### **III.3.6 Modèle Spalart – Allmaras**

Dans les modèles de turbulence qui utilisent l'approche de Boussinesq, la principale issue est comment calculer la viscosité turbulente. Le modèle proposé par Spalart et Allmaras résout l'équation de transport pour une quantité pour laquelle la forme de la viscosité cinématique turbulente a été modifiée.

La variable de transport dans le modèle de Spalart allmaras  $\tilde{v}$  est identique à la viscosité cinématique turbulente à l'exception de la région proche de la paroi. L'équation de transport pour  $\tilde{v}$  est :

$$
\rho \frac{D\tilde{v}}{Dt} = G_v + \frac{1}{\sigma_{\tilde{v}}} \left[ \frac{\partial}{\partial x_j} \left\{ (\mu + \rho \tilde{v}) \frac{\partial \tilde{v}}{\partial x_j} \right\} C_{b2} \rho \left( \frac{\partial \tilde{v}}{\partial x_j} \right)^2 \right] - Y_v \tag{3.3.25}
$$

 $G_v$  est la production de la viscosité turbulente,  $Y_v$  est sa destruction qui se produit dans la région proche de la paroi et est due au contact avec cette dernière ainsi que l'atténuation de la viscosité.

 $\sigma_{\tilde{v}}$ ,  $C_{b2}$  sont des constantes et v est la viscosité cinématique moléculaire.

### **III.3.7 Modèle des contraintes différentielles de Reynolds (RSM)**

Dans ce modèle les contraintes de Reynolds sont calculées selon leurs propres équations de transport et le concept (isotropie) de la viscosité turbulente n'est plus exigé. Les propositions choisies et qui sont décrites en détail par *Fluent*, (2001) sont présentées brièvement ci dessous:

$$
\frac{\partial}{\partial t} \left( \rho \overline{u_i u_j} \right) + \frac{\partial (\rho u_k \overline{u_i u_j})}{\partial x_k} = \rho (P_{ij} - \varepsilon_{ij} + \varphi_{ij} + d_{ij}) \tag{3.3.26}
$$

$$
Avec: P_{ij} = -\left(\overline{u_i u_k} \frac{\partial u_j}{\partial x_k} + \overline{u_j u_k} \frac{\partial u_i}{\partial x_k}\right)
$$
(3.3.27)

$$
\varepsilon_{ij} = 2v \frac{\overline{\partial u_i \partial u_j}}{\partial x_k \partial x_k} = \frac{2}{3} \varepsilon \delta_{ij}
$$
 (3.3.28)

$$
\varphi_{ij} = -C_1 \frac{\varepsilon}{k} \left( \overline{u_i u_j} - \frac{2}{3} k \delta_{ij} \right) - C_2 \left( P_{ij} - \frac{1}{3} P_{kk} \delta_{ij} \right) + \varphi_{ijw}
$$
(3.3.29)

 $\varphi_{i\,j\omega}$  Amortissement de v<sup>2</sup> normal à la paroi.

$$
d_{ij} = C_s \frac{\partial}{\partial x_k} \left( \frac{k}{\varepsilon} \overline{u_k u_i} \frac{\partial u_i u_j}{\partial x_i} \right) \tag{3.3.30}
$$

Le taux de dissipation de l'énergie turbulente est calculé à partir de l'équation de transport modélisée :

$$
\frac{\partial (U_k \varepsilon)}{\partial x_k} = C_S \frac{\partial}{\partial x_k} \left( \frac{k}{\varepsilon} \overline{u_k u_l} \frac{\partial \varepsilon}{\partial x_l} \right) + \frac{1}{2} C_{S1} \frac{\varepsilon}{k} P_{kk} - C_{S2} \frac{\varepsilon^2}{k}
$$
(3.3.31)

*k est donnée par l'équation*  $k = \frac{1}{2} \overline{u_i u_i}$  (Applicable en dehors de la région proche paroi) *Les valeurs des constantes utilisées dans ce modèle sont :*

$$
C_1 = 1.8, C_2 = 0.6, C_s = 0.22, C_\varepsilon = 0.16, C_{\varepsilon 1} = 1.44, C_{\varepsilon 2} = 1.92 \quad (3.3.32)
$$

Le modèle RSM est considéré comme étant le plus logique dans le cadre de l'approche des moyennes de Reynolds, parce qu'il fournit des quantités de flux en résolvant les équations de transport complètes, qui peuvent être dérivées des équations de Navier Stokes Xia et *al,* (1998).

Une fois les équations gouvernantes établies ainsi que la géométrie, les conditions aux limites doivent être implémentées soigneusement et précisément du fait de leur influence directe sur la solution.

Selon les équations gouvernantes, les inconnues à déterminer sont :

- la pression,
- la vitesse avec ses composantes (Nombre de Mach),
- la température,
- la masse volumique,

Et bien sûr les paramètres essentiels de la turbulence tel que l'énergie cinétique turbulente et le taux de dissipation mais cela dépendra de chaque modèle de turbulence.

# **III.4. CONDITIONS AUX LIMITES**

En plus d'un maillage adéquat, les conditions aux limites sont très importantes pour obtenir une solution précise avec une convergence rapide.

Les conditions aux limites spécifient l'écoulement et les variables thermiques des limites du modèle physique. Ce sont par conséquent des composantes très critiques pour les simulations par *Fluent* et il serait très important de les spécifier correctement.

Selon la théorie des caractéristiques, les conditions aux limites à l'entrée (*régime subsonique*) sont imposées pour l'écoulement transsonique comme suit :

- l'angle d'écoulement (Direction de l'écoulement),
- les pressions totale et statique,
- la température totale.

Les paramètres tel que la pression statique, la température statique sont déterminés en utilisant les relations isentropiques. En plus les informations sur la turbulence telle que l'énergie cinétique turbulente, l'échelle de longueur, sont nécessaires pour ce genre d'écoulements à l'entrée et à la sortie.

Les mêmes relations sont utilisées pour déterminer les propriétés supersoniques du fluide à la sortie telle que la pression la température statiques ainsi que le Mach isentropique.

- $\checkmark$  Les parois (Extrados et intrados) sont considérées adiabatiques avec les conditions de non glissement
- $\checkmark$  Puisque la périodicité est atteinte en deux et en trois dimensions au lieu de modéliser les onze passages de Giel et *al,* (1996), seulement un passage a été traité dans le but de réduire le temps et le cout de calcul. **[7]**
- la pression statique à la sortie est imposée, En effet, dans *Fluent,* nous devons placer la pression statique à la sortie en tant qu'invariante donnée par les paramètres d'entrée.

Les deux méthodes sucitées sont utilisées dans cette étude.

Des pressions Far-field sont employées dans *Fluent* pour modéliser les conditions d'écoulement libre à l'infini, le nombre de Mach et les paramètres statiques (P et T) étant indiqués. L'état de pression Far-field qui est un N.R.B.C (non reflecting boundary conditions : condition de la non réflexion) s'appelle souvent un état caractéristique de frontière, puisqu'il emploie l'information caractéristique (invariantes de Riemann) pour déterminer les variables d'écoulement aux frontières *Fluent*.

Les invariantes de Riemann sont basées sur la vitesse absolue totale et sont calculées au premier point intérieur puis extrapolées.

Par exemple pour un écoulement subsonique, les deux invariantes de Riemann, correspondant aux ondes entrantes et sortantes sont :

$$
R_{\infty} = U_{n\infty} - \frac{2 a_{\infty}}{\gamma - 1}
$$
\n(3.4.1)

$$
R_i = U_{ni} - \frac{2 a_i}{\gamma - 1} \tag{3.4.2}
$$

 $U_n$  est le module de la vitesse normale à la limite, a est la vitesse locale du son, γ étant est le rapport des chaleurs spécifiques (gaz idéal). L'indice  $\infty$  se rapporte à des conditions appliquées à l'infini (conditions de frontière), et l'indice i indique les conditions à l'intérieur du domaine (c.-à-d., la cellule adjacente à la face limite). Ces deux invariantes peuvent être additionnées et soustraites pour donner les deux équations suivantes :

$$
U_n = \frac{1}{2} (R_i + R_\infty) \tag{3.4.3}
$$

$$
a = \frac{\gamma - 1}{4} \left( R_i - R_\infty \right) \tag{3.4.4}
$$

#### **III.4.1 Détermination des paramètres de la turbulence**

Quand le fluide entre dans le domaine, *Fluent* exige à l'entrée et à la sortie des spécifications des quantités scalaires transportées.

#### **III.4.1.1 Intensité de la turbulence** *Tu*

Elle est définie comme étant le rapport entre la vitesse fluctuante et la vitesse moyenne :

$$
T_u = \frac{\sqrt{u^2}}{U} \approx 0.16 \left( Re_{Dh} \right)^{-\frac{1}{8}}
$$
\n(3.4.5)

Pour les écoulements internes,  $T_u$  dépend entièrement de l'état de l'écoulement à l'amont. Pour notre cas, comme  $T_u$  est prise égale à 0.25 et 7%, ces deux degrés ne sont pas considérés élevés puisque selon plusieurs auteurs une forte intensité est évaluée à un degré supérieur à 10%.

#### **III.4.1.2 L'échelle de longueur turbulente**

C'est une quantité physique reliée à la taille des tourbillons larges qui contiennent de l'énergie dans les écoulements turbulents. Pour les écoulements complètement développés, *l* est restreinte par la taille du domaine, (puisque les tourbillons ne peuvent pas être plus larges que ce dernier). Une relation approximative entre *l* et la taille physique du domaine est donnée par :

$$
l = 0.07 \, DH \tag{3.4.6}
$$

*D<sup>H</sup>* : étant le diamètre hydraulique et *l* étant la longueur moyenne

Soit la longueur turbulente  $l_t = C_u^{-\frac{3}{4}}$ 4

#### **III.4.2 Autres relations pour dériver les quantités turbulentes**

Pour obtenir les valeurs des quantités turbulentes transportées plusieurs méthodes empiriques vont être adoptées.

# *Viscosité turbulente modifiée pour le modèle de Spalart Allmaras:*

Pour obtenir la viscosité  $\tilde{v}$  l'équation suivante est utilisée:

$$
\tilde{v} = \sqrt{\frac{3}{2}} U T_u l_t \tag{3.4.7}
$$

U est la vitesse moyenne de l'écoulement.

Dans *Fluent,* l'intensité de turbulence et le diamètre hydraulique sont sélectionnés, *l* se calculera en utilisant la relation (3.4.6).

#### *Estimation de l'énergie cinétique turbulente* **:**

La relation entre l'énergie cinétique turbulente  $k$  et  $T_u$  est donnée par :

$$
k = \frac{3}{2} (U T_u)^2 \tag{3.4.8}
$$

#### *Estimation du taux de dissipation turbulent :*

Connaissant la longueur d'échelle turbulente *l*, nous pouvons déterminer *ε* à partir de la relation suivante :

$$
\varepsilon = C_{\mu}^{\frac{3}{4}} \frac{k^{\frac{3}{2}}}{l_t}
$$
 (3.4.9)

Pour les modèles *k-ω* et SST*k-ω,* la formule suivante nous permet d'écrire:

$$
\omega = C_{\mu}^{\frac{3}{4}} \frac{k^{\frac{1}{2}}}{l_t}
$$
 (3.4.10)

 $C_{\mu}$  étant la constante empirique spécifiée dans le modèle de turbulence.

Quand le modèle RSM est utilisé, les valeurs des contraintes de Reynolds à l'entrée ne sont pas implémentées, elles sont déterminées approximativement des valeurs spécifiques de *k,* la turbulence étant assumée isotrope nous pouvons donc écrire:

$$
\overline{u_i u_i} = 0 \tag{3.4.11}
$$

Quand  $i \neq j$  Condition d'isotropie à l'entrée

$$
\overline{u^2} = \overline{v^2} = \overline{w^2} = \frac{2}{3}k
$$
 (3.4.12)

# **III.5 MAILLAGE**

Quand la géométrie est régulière (rectangulaire ou circulaire par exemple), le choix du maillage est simple. Les lignes du maillage suivent souvent les directions des coordonnées. Pour les géométries complexes, le choix n'est pas tout à fait simple. Le maillage est souvent sujet de contraintes imposées par la méthode de discrétisation. Si l'algorithme est désigné pour un maillage curviligne et orthogonal, le maillage non orthogonal ne peut pas être utilisé. Si les volumes de contrôle sont exigés pour être quadrilatères ou hexaèdres, les mailles constituées par des triangles ou tétraèdres ne peuvent pas être utilisés, etc. Quand la géométrie est complexe et les contraintes ne peuvent pas être accomplies nous rencontrerons bien sûr des compromis.

## **III.5.1 Mailles non orthogonales adaptées aux frontières limites**

Les maillages non orthogonaux adaptés sont le plus souvent utilisés pour les calculs des écoulements à géométries complexes (la majorité des codes commerciaux utilisent ce genre de maillages). Ils peuvent être structurés ou non structurés, leur avantage c'est qu'ils peuvent s'adapter à n'importe qu'elle géométrie, et que l'on peut mieux atteindre les propriétés optimales que les maillages curvilignes orthogonaux.

Puisque les lignes du maillage suivent les limites frontières l'implémentation des conditions aux limites serait plus facile Ferziger, et Peric, (2002). Le maillage peut s'adapter plus facilement à l'écoulement i.e. une série de lignes du maillage peut être choisie pour suivre les lignes de courant et ceci pourrait augmenter sa qualité. En plus l'espacement (taille de la maille) pourrait se réduire dans les régions à fortes variations, spécialement quand les maillages multi blocs structurés ou non structurés sont utilisés.

Les maillages non orthogonaux ont aussi de sérieux inconvénients, les équations transformées contiennent plus de termes, ce qui augmente d'une part la difficulté de programmer et d'autre part le coût de résolution des équations. La non orthogonalité du maillage peut engendrer des solutions non physiques et irréelles et l'arrangement des variables sur ce maillage affecte la fiabilité et l'efficacité de l'algorithme.

# **III.5.2 Maillage bidimensionnel**

Un maillage non structuré (quadratique et irrégulier) a été obtenu par le pré processeur Gambit. Puisque la géométrie est complexe, le maillage est obtenu en utilisant le schéma *PAVE*, le nombre total des nœuds est de *24900* figure (III.1).Cette technique de maillage, qui nous a donné une entière satisfaction (convergence et qualité des résultats), a été obtenue après plusieurs tentatives d'améliorations spécialement dans les zones du bord d'attaque, de fuite, des zones ascendantes et descendantes. Ce maillage nous a permis de déterminer les résultats préliminaires, qui seront présentés au chapitre suivant.

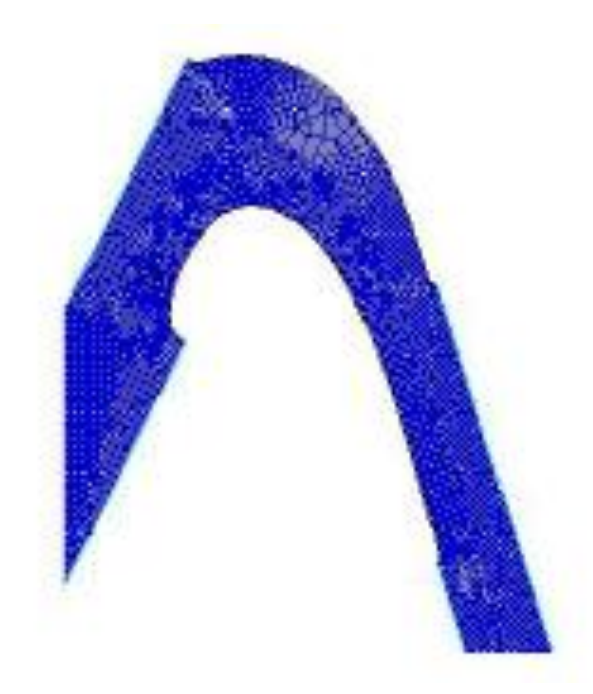

*Fig. III.1 Maillage quadratique non structuré - 24900 nœuds*

Pour plus de clarté nous présentons ci-dessous figure (III.2) les détails du maillage.

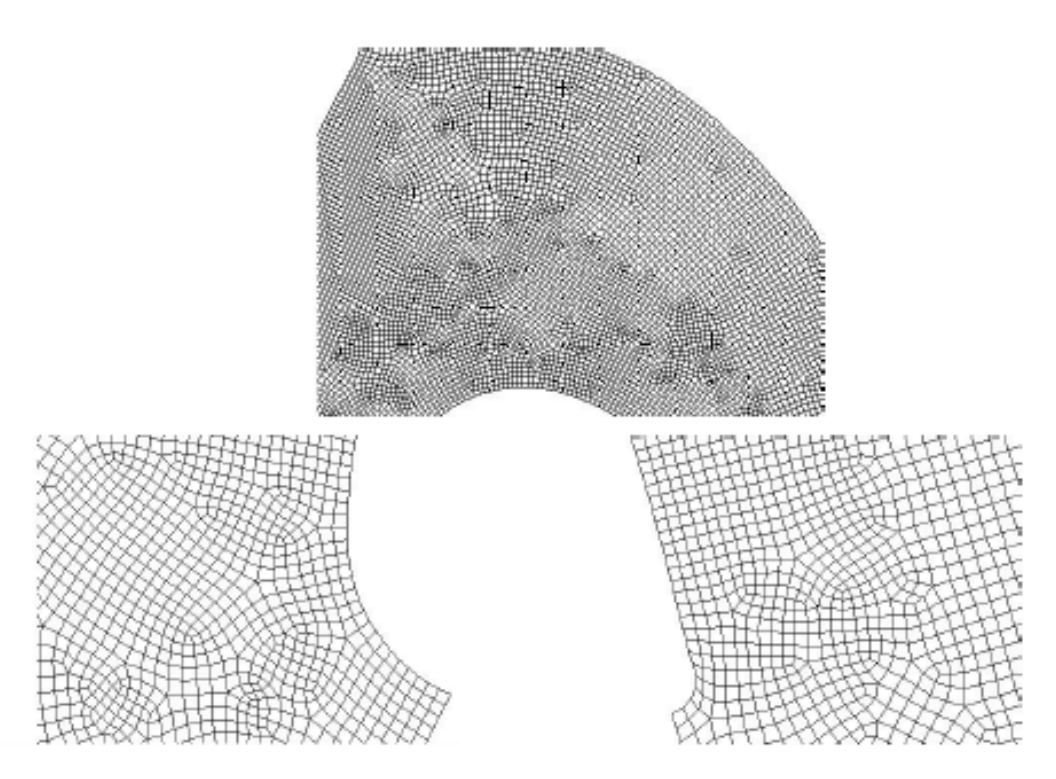

*Fig. III.2 Détails du domaine maillé en haut le milieu, à gauche le bord d'attaque et à droite le bord de fuite.*
#### **III.5.2.1 Maillage non structuré par blocs**

Il y'a deux niveaux de subdivision de la solution du domaine. Au niveau grossier, il y'a des mailles qui sont relativement larges; leur structure peut être irrégulière et parfois chevauchante. Au niveau raffiné le maillage quadratique structuré (régulier) est défini. Les maillages structurés sont parfois difficiles parfois impossibles à construire pour des géométries complexes, les maillages structurés par blocs fournissent un compromis facile entre la simplicité et une large variété de solveurs valables pour ces derniers ainsi que la capacité de manipuler les géométries complexes permises par les maillages non structurées.

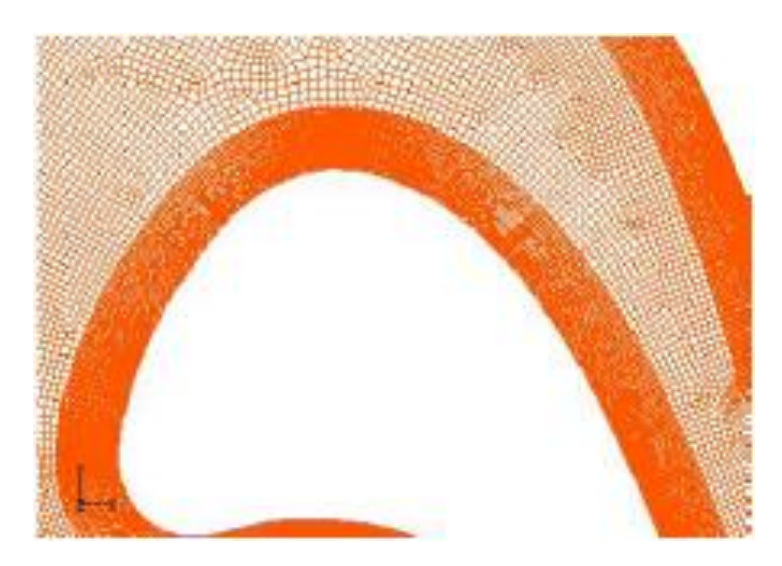

*Fig. III.3 Maillage de type O – 85116 nœuds pour deux passages*

L'idée est donc d'utiliser une structure régulière (ordre lexicographique) autour de la géométrie. La forme -*O*- a été obtenue par le manilleur gambit en utilisant la technique par blocs Figures (III.3-III.5). Le maillage est régulier autour de l'aube, en dehors de cette région, il est non régulier. Le nombre total de nœuds est de 85116. L'utilisation de cette technique nous a permis de déterminer les caractéristiques de l'écoulement transsonique proche de la paroi (couche limite).

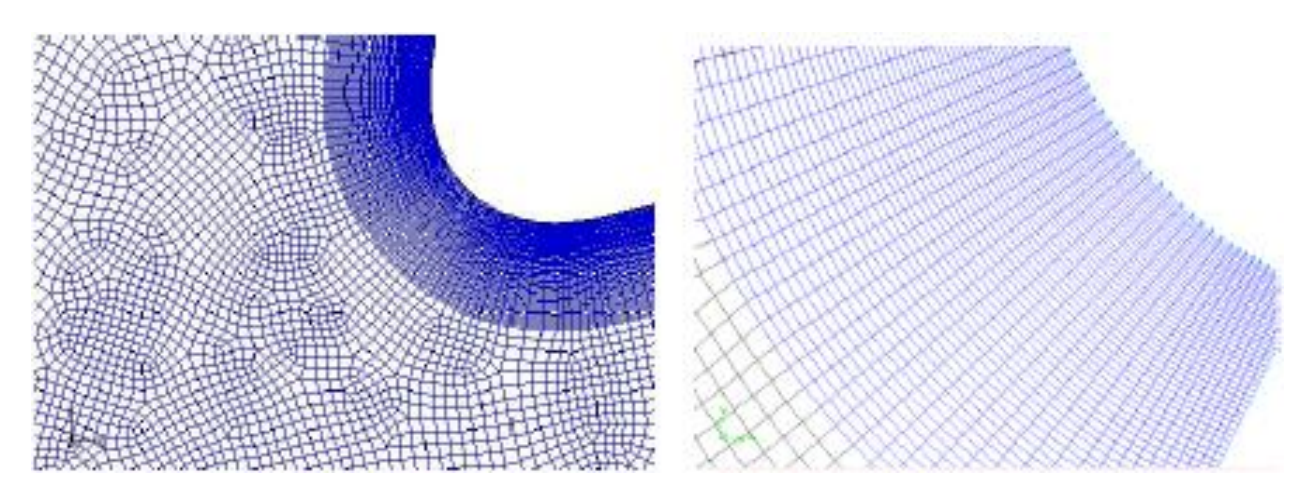

*Fig. III.4 Maillage irrégulier par blocs- bord d'attaque*

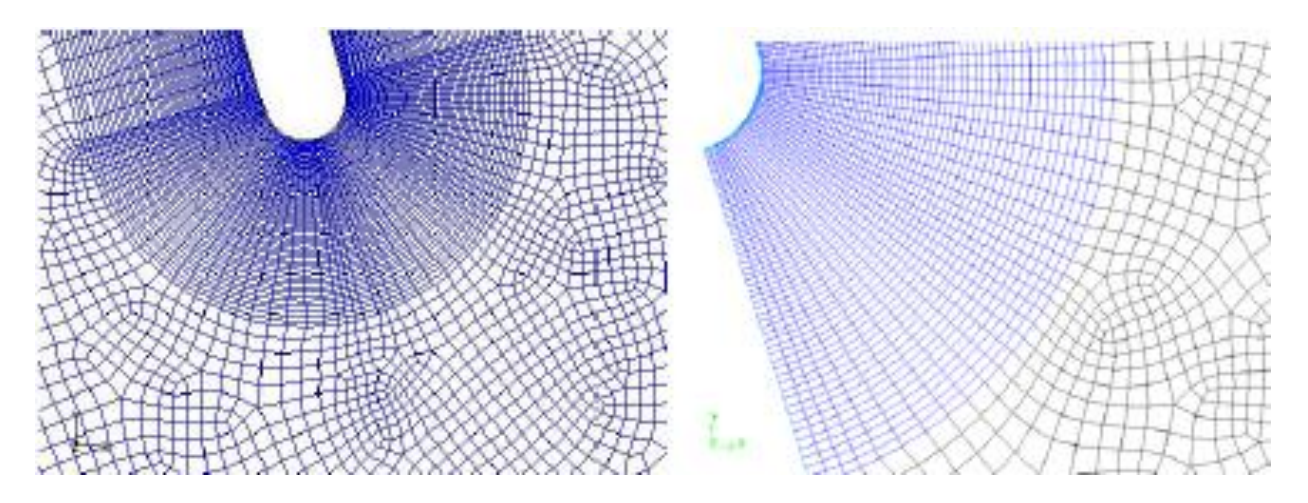

*Fig. III.5 Maillage irrégulier par blocs - Bord de fuite*

Les figures (III.4 et III.5) présentent les maillages non structurés par blocs aux bords d'attaque et de fuite. Ce maillage nous a permis d'obtenir de bons résultats en comparaison avec l'expérimental.

## **III.5.3 Maillage Tridimensionnel**

Pour une étude tridimensionnelle, les faces des cellules ne sont pas nécessairement planes, pour calculer les volumes des cellules et les vecteurs de surface de leurs faces des cellules, des approximations appropriées sont nécessaires. La méthode la plus simple est de représenter la face de la cellule par une série de triangles plans, Ferziger et Peric, (2002).

La figure suivante montre un maillage non structuré (irrégulier) de 10624 nœuds par face et 106.240 nœuds dans le volume total. De gros efforts ont été investis afin d'aboutir à ce maillage de qualité. Seulement les résultats obtenus ne sont pas satisfaisants car la périodicité n'a pas été atteinte.

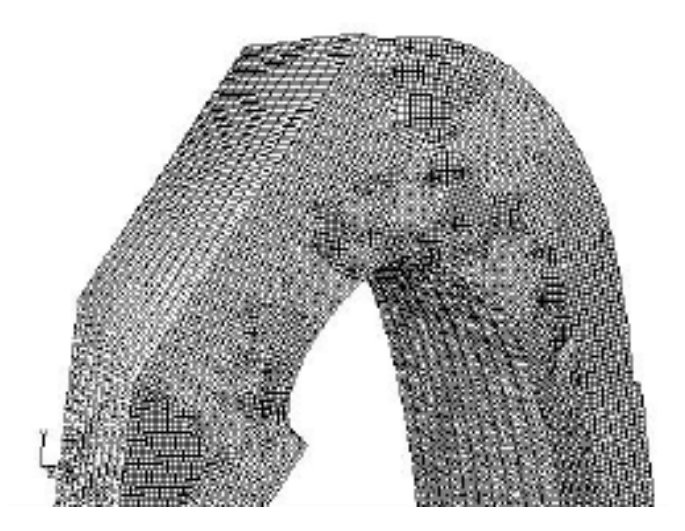

*Fig. III.6 Maillage non structuré en 3 Dimensions : 106.240 nœuds*

Le maillage de la figure (III.7) dans lequel nous avons considéré les parois supérieure et inférieure comme étant des plans périodiques a donné des quantités négatives pour la pression

et la masse volumique ceci est dû à la forte inclinaison de l'angle à l'entrée (63.6°) et à la sortie (72.4°)

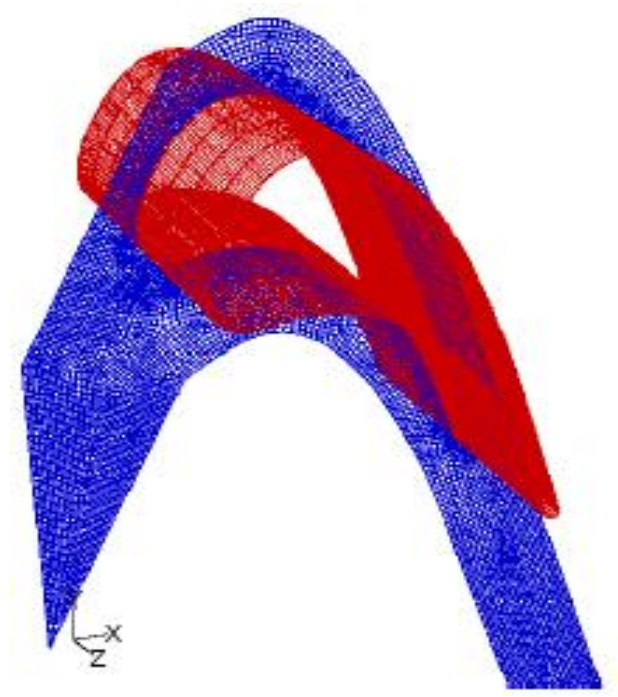

*Fig.III.7 Maillage avec plans périodiques. 97047 nœuds et une importante inclinaison.*

La figure (III.8) montre le maillage encore plus raffiné (352.000 nœuds) avec lequel la solution a été obtenue. Comme le montre la figure, l'inclinaison a été supprimée afin d'éviter la forte non orthogonalité et la solution non physique par la suite.

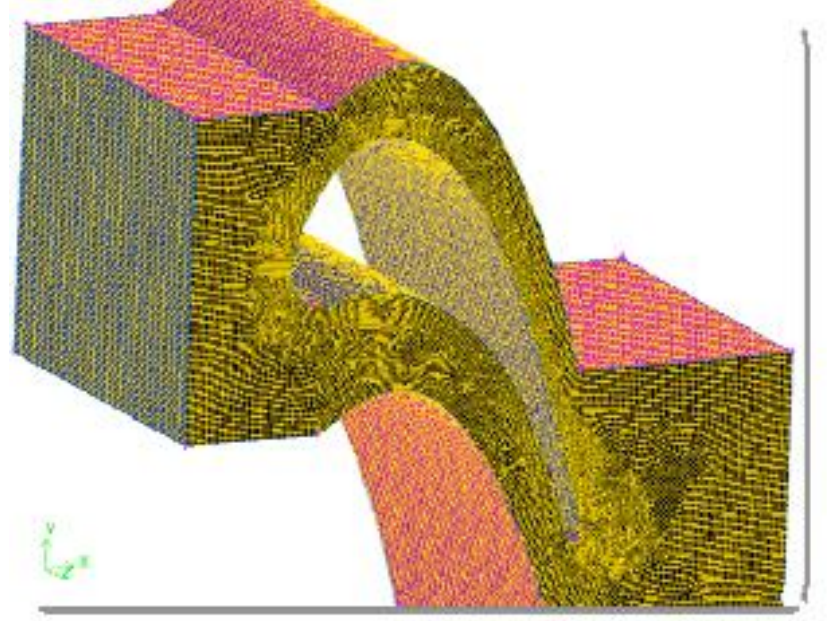

*Fig. III.8. Maillage très fin - 352.000 nœuds*

### **III.6 RESOLUTION NUMERIQUE**

Le calcul numérique a été mené à l'aide du code de calcul "*Fluent*" V.14.5, qui utilise la méthode des volumes finis. Nous présenterons brièvement la méthodologie de résolution du problème avec ce code dont l'utilisation nous a pris énormément de temps. En premier lieu, le problème a été traité en deux dimensions, puis, une tentative a été effectuée pour la résolution du cas tridimensionnel.

#### **III.6.1 Présentation de "***Fluent***" et Sélection des modules (Formulations)**

"*Fluent*" est un code de calcul qui permet de simuler les écoulements des fluides avec et sans les transferts thermiques dans des géométries complexes. Il peut résoudre des problèmes d'écoulement avec des mailles structurées et non structurées, produites grâce à des géométries complexes, avec une facilité relative. Les mailles supportées en 2D sont de types triangulaires ou quadrilatéraux, elles sont tétraédriques/hexaédriques/pyramidales en 3D, ou des mailles (hybrides) mélangées. Le code "*Fluent*" est écrit en langage C et utilise pleinement la flexibilité et la puissance offertes par ce langage (allocation de la mémoire dynamique). En outre, il utilise une architecture qui lui permet de s'exécuter en tant que plusieurs processus simultanés sur le même poste de travail ou sur des postes séparés, pour une exécution plus efficace.

"*Fluent*" s'utilise à travers une interface graphique très simple. L'utilisateur avancé peut adapter ou augmenter aux besoins l'interface en écrivant des macros et des fonctions de menu, afin d'automatiser certaines procédures.

Ainsi, il a la capacité de modéliser:

- Les Ecoulements 2D ou 3D.
- Etats permanents ou transitoires.
- Ecoulements incompressibles ou compressibles incluant toute vitesse de régimes (subsoniques, transsoniques, supersoniques et hypersoniques).
- Ecoulements non visqueux, visqueux, laminaires ou turbulents.
- Les écoulements dans les milieux poreux.

Ce code de calcul utilise la méthode des volumes finis. La discrétisation des équations intégrales qui gouvernent l'écoulement, tels que l'équation de continuité, l'équation de la quantité de mouvement, et l'équation d'énergie associées à d'autres scalaires dépendants de la nature de l'écoulement est faite en se basant sur la technique du volume de contrôle, elle consiste en :

- La division du domaine en des volumes de contrôle discrets en utilisant un maillage de calcul.
- L'intégration des équations gouvernantes sur les volumes de contrôle individuels, afin déconstruire les équations algébriques pour les variables dépendantes discrètes (les inconnues), telles que les vitesses, pressions, températures et les scalaires conservés.
- La linéarisation des équations discrétisées et solution du système d'équations linéaires résultant, pour pouvoir adapter les valeurs des variables dépendantes.

#### **III.6.2. Choix de la formulation du solveur**

Dans le module « *Define* » dans "*Fluent*" on peut choisir entre deux formulations

- La formulation "*Segregated*", ou isolée (implicite): Cette formulation résout les équations gouvernantes, séquentiellement, c'est-à-dire indépendantes les unes des autres. Cette formulation est employée pour les écoulements incompressibles et ceux dont la compressibilité est modérée.
- La formulation "*Coupled*", ou couplée (implicite ou explicite), permet la résolution simultanée des équations gouvernantes, sous un autre contexte couplées les unes avec les autres. Cependant, les autres scalaires, tels que sont traités à part les quantités de la turbulence. Ce mode a été conçu principalement pour les écoulements compressibles à grandes vitesses (Mach et Reynolds élevés). Ce qui lui donne un avantage pour le traitement des écoulements à forte interdépendance entre la densité, la pression et la température. Cette formulation est fortement recommandée pour les écoulements transsoniques à un nombre de Reynolds élevé c'est pour cela qu'elle a été choisie pour nos simulations malgré qu'elle exige double fois la mémoire que la formulation Segregated dans le cas des écoulements in-stationnaires, il est conseillé d'utiliser la forme couplée explicite.

#### **III.6.3 Choix du schéma de discrétisation**

Le code *Fluent* nous permet de choisir le schéma de discrétisation pour les termes convectifs de chaque équation gouvernante (Le second ordre est automatiquement le plus utilisé pour les termes visqueux). Quand le solver *coupled* est utilisé, les équations sont résolues en utilisant par défaut le schéma du second ordre. Les autres équations utilisent le schéma du premier ordre par défaut. Pour nos simulations Le schéma second ordre upwind a été choisi. Pour ce schéma, les quantités aux faces des cellules sont calculées en utilisant une approche de reconstruction linéaire multidimensionnelle. Dans cette approche l'ordre élevé est atteint aux faces des cellules en utilisant l'expansion des séries de Taylor de la solution centrée autour du centre. Le schéma du premier ordre est facile à converger mais les résultats ne reflètent pas assez la réalité physique. Malgré sa difficulté pour atteindre la convergence le schéma du second ordre donne de très bons résultats.

### **III.6.4 Initialisation**

Avant de commencer les simulations nous devons implémenter une estimation initiale de la solution du champ d'écoulement, le choix adéquat des conditions initiales permet d'atteindre une solution stable et une convergence accélérée.

#### **III.6.5 Méthode de la solution**

Les problèmes des écoulements permanents sont souvent résolus par un processus pseudotemporel ou un schéma itératif équivalent, puisque les équations sont non linéaires, un schéma itératif est utilisé pour les résoudre Ferziger et Peric, (2002). Ces méthodes utilisent une linéarisation successive des équations et les systèmes linéaires résultants sont généralement résolus par des techniques itératives.

La méthode suivie pour atteindre la solution doit avoir certaines propriétés qui sont brièvement résumées dans ce qui suit :

- **La consistance**: la discrétisation doit être exacte quand Δxi (incrémentation dans l'espace) tend vers zéro, l'erreur de troncature est la différence entre l'équation discrétisée et la solution exacte. Pour qu'une méthode soit consistante, l'erreur de troncature doit tendre vers zéro quand le Δxi tend vers zéro.
- **La stabilité**: la méthode ou le schéma de discrétisation est stable quand il n'amplifie pas les erreurs au cours du processus de la solution numérique.
- **La convergence**: Pour les problèmes non linéaires qui sont fortement influencés par les conditions aux limites la convergence et la stabilité sont généralement atteintes et contrôlées en utilisant de l'expérimentation numérique.
- **La conservation**: Puisque les équations à résoudre obéissent aux lois de conservation, le schéma numérique doit l'être aussi, ceci veut dire que les quantités conservées qui quittent un volume fermé doivent être égales aux quantités entrantes dans le cas stationnaire. Cette propriété est très importante puisqu'elle impose une contrainte sur l'erreur de la solution.
- **Bornes à ne pas dépasser**: la solution numérique doit être liée à ses propres limites (bornes), les quantités physiquement non négatives telles que la densité et l'énergie cinétique turbulente doivent toujours être positives. Cette propriété est difficile à garantir surtout quand les mailles sont grossières. Les schémas du premier ordre garantissent parfois cette propriété.
- **Réalisabilité :** Les modèles des phénomènes qui sont très difficiles à traiter directement (par exemple, la turbulence, la combustion, ou l'écoulement bi phasique) doivent être désignés pour garantir la réalité physique des solutions. Ce n'est pas une issue numériquement intrinsèque mais les modèles qui ne sont réalisables peuvent avoir comme conséquence des solutions non physiques ou bien causer la divergence pour des méthodes numériques.
- **Exactitude**: Les solutions numériques des problèmes d'écoulement de fluide et du transfert de chaleur sont des solutions approximatives. En plus aux erreurs qui peuvent être introduites au cours du développement de la solution de l'algorithme, en programmant ou en introduisant les conditions aux limites, il ya inclusion de trois types d'erreurs systématiques:
- 1- Erreurs dues à la modélisation qui sont définies comme étant la différence entre l'écoulement actuel et la solution exacte du modèle mathématique.
- 2- Erreurs dues à la discrétisation et définis comme étant la différence exacte entre la solution exacte des équations de conservation et la solution exacte du système d'équations algébriques obtenues par discrétisation de ces dernières.
- 3- Erreurs dues à l'itération définies comme étant la différence entre les solutions itératives et exactes du système d'équations algébriques.

### **III.7 INDEPENDENCE DU MAILLAGE**

Dans le but d'investir par exemple, la performance d'un modèle de turbulence pour certaines études d'écoulements de fluide, l'indépendance du maillage doit nous rassurer si les résultats obtenus ne sont pas affectés par l'augmentation progressive de ce dernier (maillage). Si les résultats calculés différent de l'expérience nous ne pouvons pas savoir si cette différence est due à un modèle physique non adéquat ou bien à une résolution insuffisante du maillage.

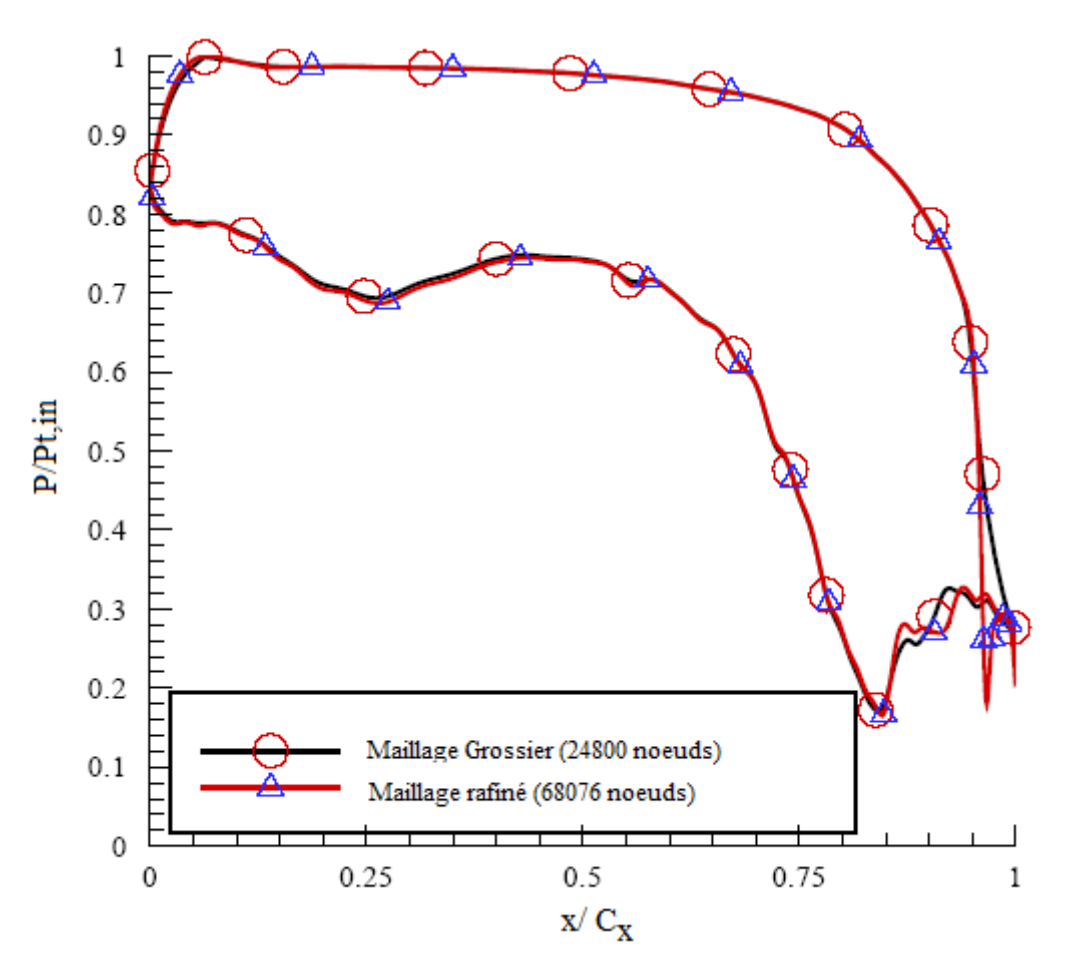

*Fig.III.9 Independence du maillage.*

Dans la figure (III.9), l'étude d'une indépendance de maillage est montrée. La comparaison est faite pour deux maillages complètement différents, un maillage quadrilatère non structuré (24900 nœuds) et l'autre de type couche limite quadrilatère régulier proche de la paroi et irrégulier en dehors de celle-ci.

Les résultats sont très rassurants vu que le maillage n'affecte pas la solution.

### **III.8 DISTANCE DU PREMIER NŒUD A LA PAROI**

L'évolution de  $y^+$  pour le maillage type C'est présenté sur la figure (III.10). La distance du premier nœud à la paroi est de l'ordre de l'unité (Dans les coordonnées de  $y^+$ )

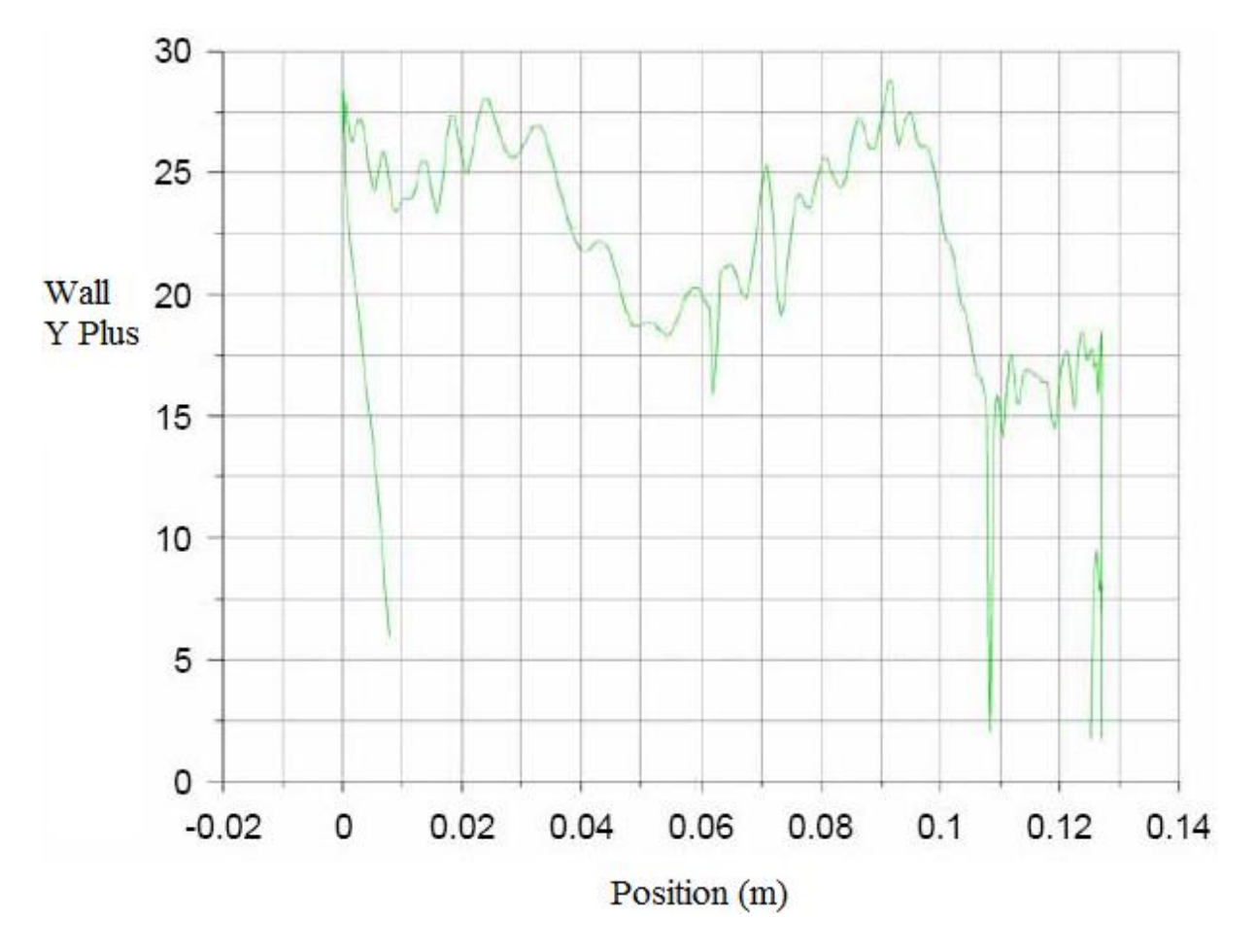

*Fig. III.10 Distance du premier nœud à la paroi.*

La géométrie du domaine d'études a été présentée. Ce dernier a été subdivisé en des volumes de contrôle discrets en utilisant un maillage de calcul par le mailler « *CFX* ».

Après un rappel des équations régissant les écoulements compressibles, les différents modèles de turbulence ont été présentés et les conditions aux limites imposées dans Fluent sont précisées.

Il est à noter que les méthodes de la solution numérique citées auparavant par exemple la stabilité, la convergence sont toutes contrôlées et vérifiées durant nos simulations faites.

#### **IV.1. MODELE DE CALCUL DE L'ANSYS 14.5**

**ANSYS 14.5** est un outil de conception assistée par ordinateur *(CAO)* qui permet la conception et la génération des géométries en 3D/2D et applique des simulations. Il permet de construire des surfaces et des volumes à partir d'une série de points définissant la géométrie de base. Une fois la géométrie construite, elle peut être exportée en différents formats vers le générateur de maillage et les solveurs pour faire les analyses ou les simulations.

**ANSYS 14.5** est un logiciel de génie mécanique qui collabore à de nombreux différents types de logiciels utilisés dans différents domaines comme : Vibrations, mécanique des fluides, aérodynamique, transfert de chaleur et dynamiques.

Pour notre étude, deux systèmes de composants **d'ANSYS 14.5** sont utilisés pour effectuer le calcul aérothermique ; GEOMETRY, ICEM CFD et un système d'analyse FLUENT.

#### **IV.1.1. Simulation sur Fluent**

FLUENT est un solveur qui utilise un maillage non structuré 2D ou 3D (avec la méthode de volume fini). Ces maillages sont : soit des maillages triangulaires (tétraédriques en 3D), soit des maillages structurés interprétés en format non structuré comme des rectangles (hexaèdres), pour une simulation de tous les écoulements compressibles ou incompressibles, impliquant des phénomènes physiques complexes tels que la turbulence, le transfert thermique, les réactions chimiques, les écoulements multiphasiques… sur les géométries industrielles.

L'analyse en 2D ou 3D montre la capacité de FLUENT à simuler les caractéristiques de l'écoulement autour des aubes turbines d'une turbomachine. Ce problème est résolu en utilisant les équations d'Euler et de Navier-Stokes.

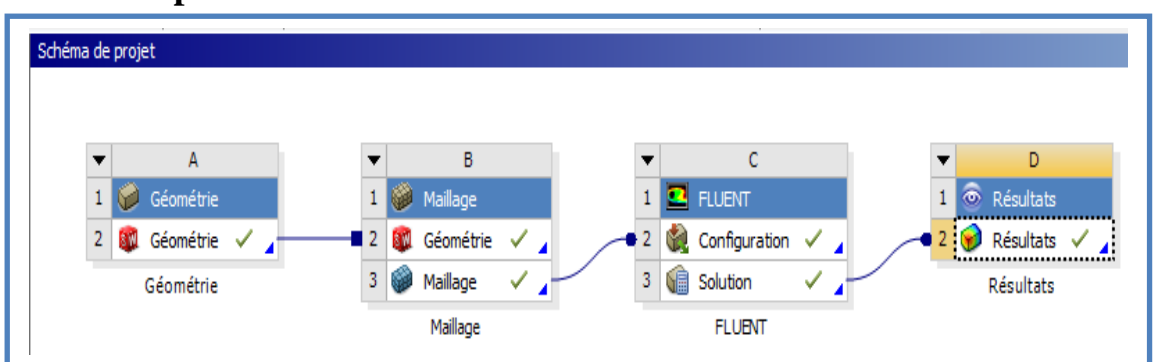

#### **IV.1.2. Les phases à suivre sur fluent**

**Figure IV.1.** Sommaire de schématique de calcul 2D et 3D

## **IV.2. SIMULATION DU BORD D'ATTAQUE EN 3D**

## **IV.2.1. Préparation du modèle (Pre-Processing)**

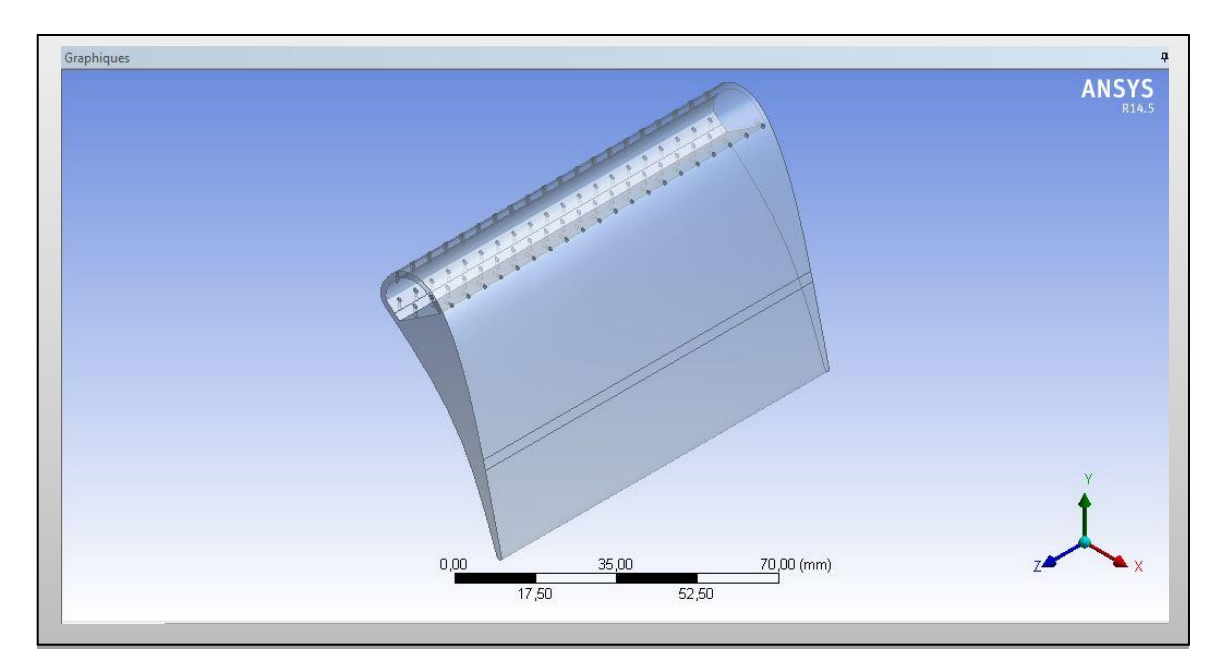

 **IV.2.1.1 Génération de la géométrie** 

**Figure IV.2.** Volume de l'aube (solide)

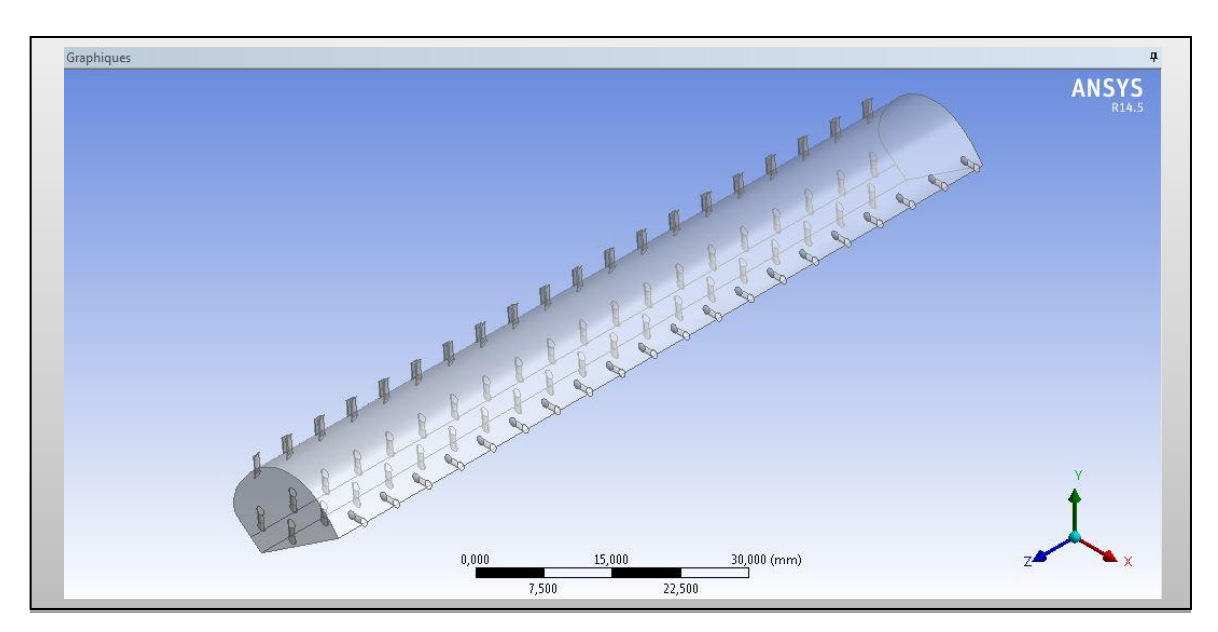

**Figure IV.3.**Volume de l'aie de refroidissement

Simulation numérique et interprétation des résultats

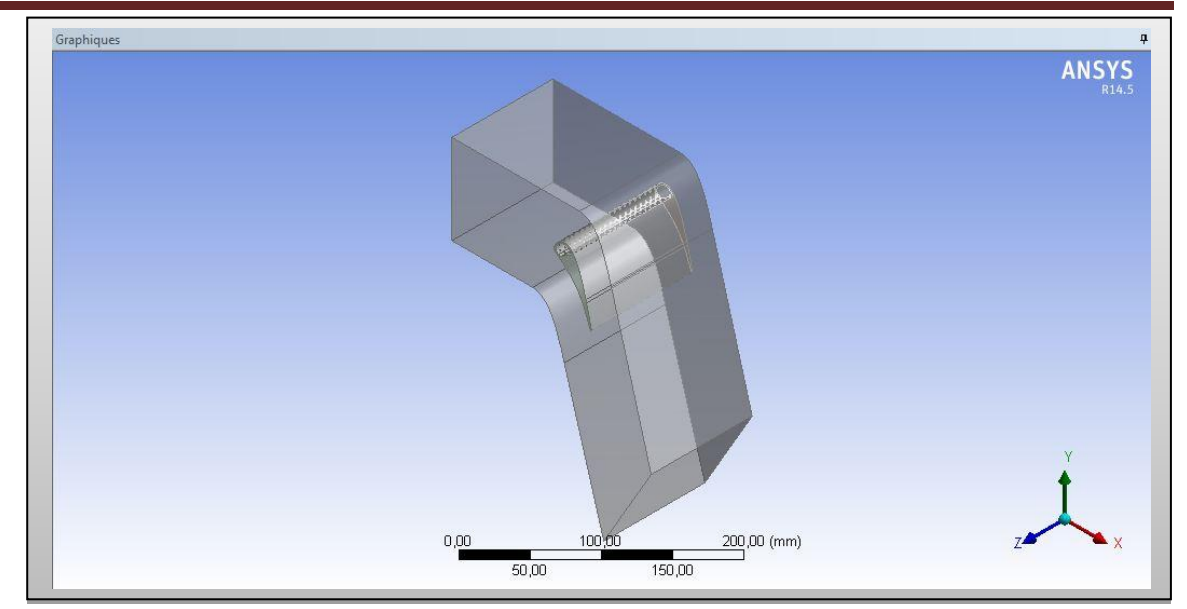

**Figure IV.4.**Géométrie finale domaine et l'aube

#### **IV.2.1.2.Génération de Maillage**

 Un des concepts les plus importants en calcul des structures, par la méthode des éléments finis, consiste à deviser le domaine de calcul en petites cellules, cette étape représente la phase préliminaire pour toute résolution *(pré-processing)*. Les équations gouvernantes seront ainsi résolues pour chacune des cellules générées.

 On distingue classiquement deux grandes catégories de maillages : les maillages *Structurés* et les maillages *non structurés.* On a choisi un maillage non structuré de type Tétraédrique et toutes les autres paramètres et caractéristiques (nombre des éléments et Nœuds) de notre maillage, sont montre sur les fenêtres d'ICEM CFD *(figIV.33).*

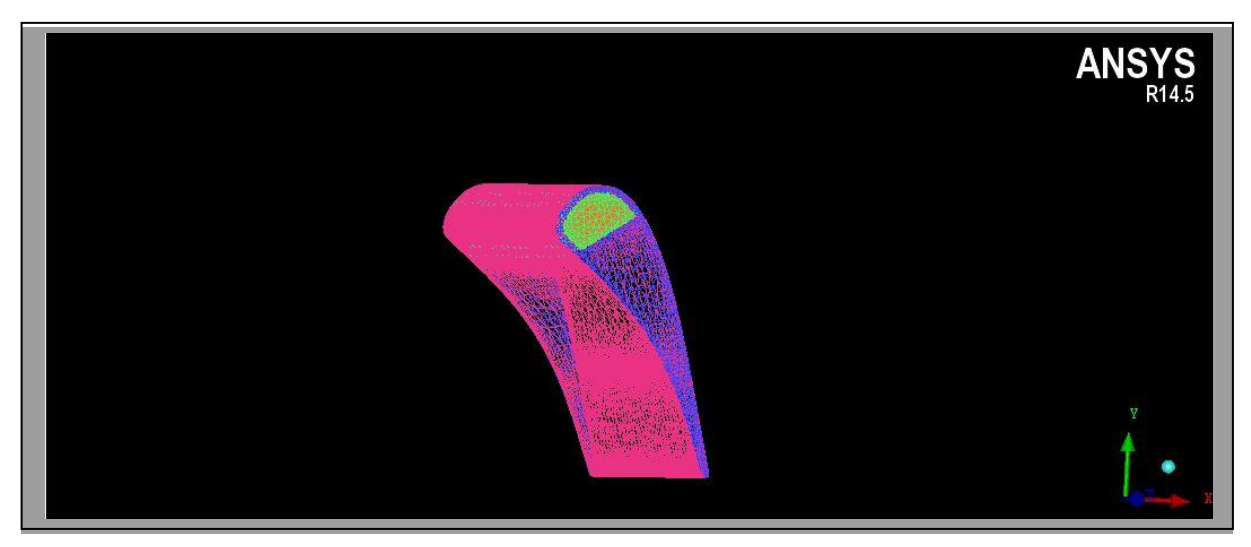

**Figure IV.5.**Maillage de l'aube

Simulation numérique et interprétation des résultats

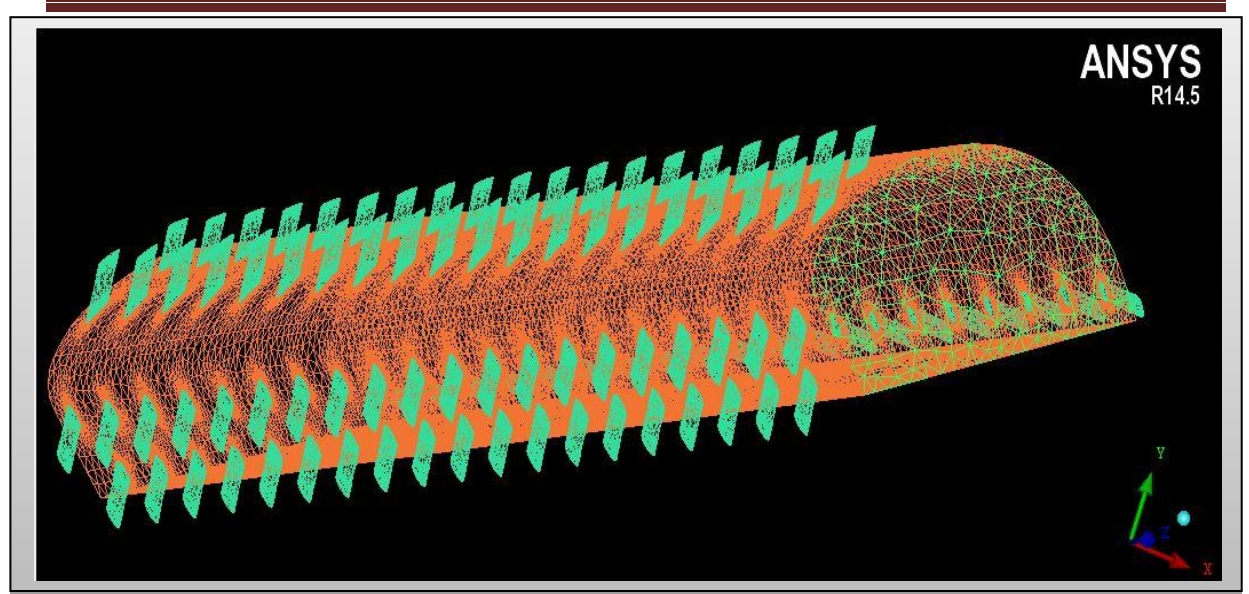

**Figure IV.6.**Maillage de l'air de refroidissement

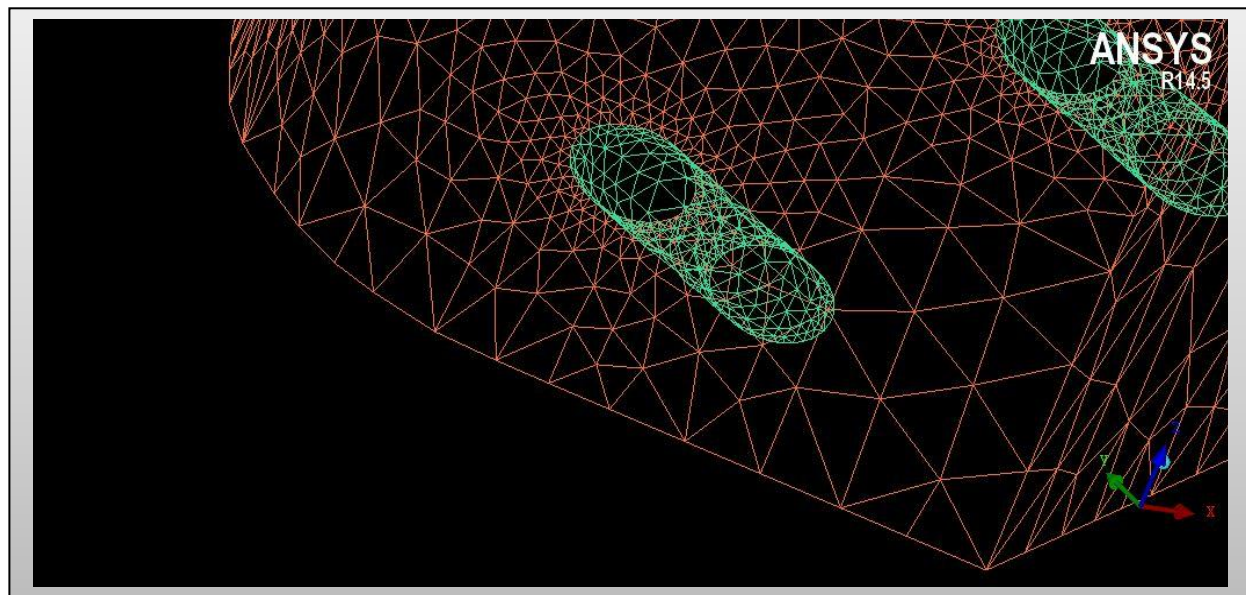

**Figure IV.7.**Maillage des trous de refroidissement

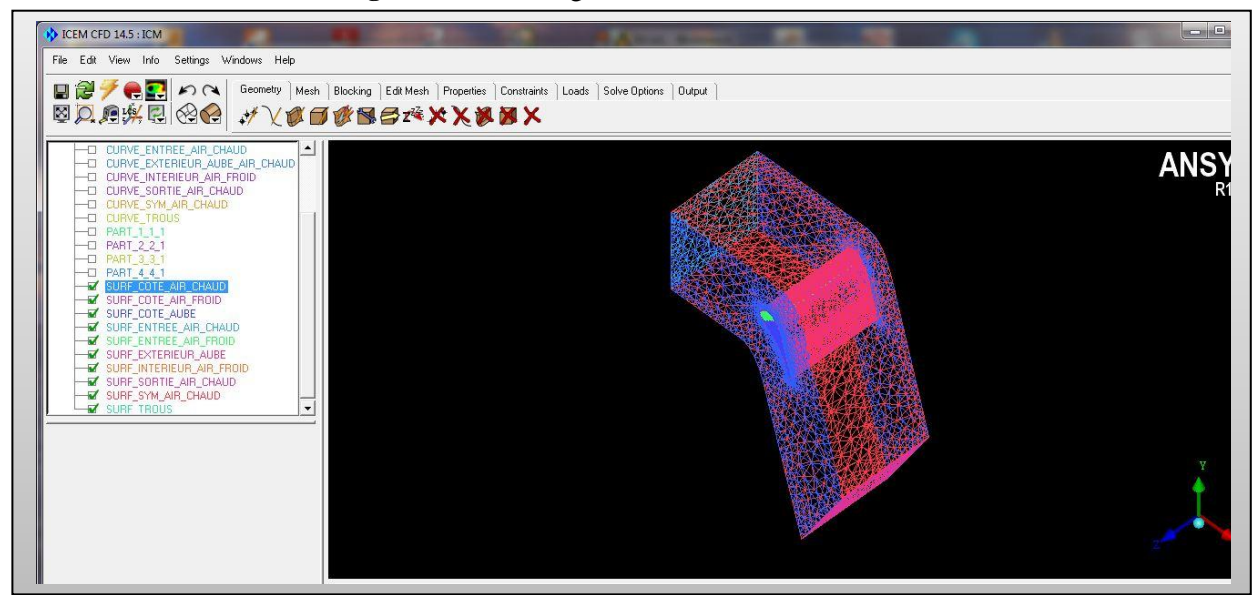

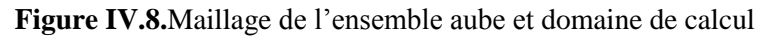

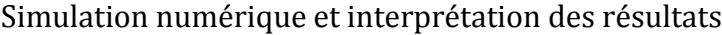

| part A                                                                                                    | prism | hexa-core | max size        | height         | height ratio   | num layers     | tetra size ratio | tetra width    | min size limit | max deviation  | int wall | split wall |  |
|----------------------------------------------------------------------------------------------------|-------|-----------|-----------------|----------------|----------------|----------------|------------------|----------------|----------------|----------------|----------|------------|--|
| <b>BODYAIRCHAUD</b>                                                                                              |       |           |                 |                |                |                |                  |                |                |                |          |            |  |
| <b>BODYAUBE</b>                                                                                                  |       |           |                 |                |                |                |                  |                |                |                |          |            |  |
| CURVE ENTREE AIR CHAUD                                                                                           |       |           | 0.01            |                |                |                |                  |                | 0              | 0              |          |            |  |
| E_EXTERIEUR_AUBE_AIR_CH                                                                                          |       |           | 0.0008          |                |                |                |                  |                | 0              | $\mathbf 0$    |          |            |  |
| URVE INTERIEUR AIR FROI                                                                                          |       |           | 0.001           |                |                |                |                  |                | 0.             | $\overline{0}$ |          |            |  |
| CURVE SORTIE AIR CHAUD                                                                                           |       |           | 0.01            |                |                |                |                  |                | $\mathbf{0}$   | $\theta$       |          |            |  |
| CURVE_SYM_AIR_CHAUD                                                                                              |       |           | 0.01            |                |                |                |                  |                | $\overline{0}$ | $\overline{0}$ |          |            |  |
| <b>CURVE TROUS</b>                                                                                               |       |           | 0.0001          |                |                |                |                  |                | $\mathbf{0}$   | 0.             |          |            |  |
| PART_1_1_1                                                                                                    |       |           |                 |                |                |                |                  |                |                |                |          |            |  |
| PART_2_2_1                                                                                                    |       |           |                 |                |                |                |                  |                |                |                |          |            |  |
| PART_3_3_1                                                                                                    |       |           |                 |                |                |                |                  |                |                |                |          |            |  |
| PART 4 4 1                                                                                                    |       |           |                 |                |                |                |                  |                |                |                |          |            |  |
| SURF COTE AIR CHAUD                                                                                              |       |           | 50              | $\mathbf{0}$   | $\theta$       | 0              | $\mathbf{0}$     | $\mathbf{0}$   | $\mathbf{0}$   | $^{\circ}$     |          |            |  |
| SURF_COTE_AIR_FROID                                                                                              |       |           | 50              | $\overline{0}$ | $\overline{0}$ | 0              | $\Omega$         | $\overline{0}$ | 0              | $^{\circ}$     |          |            |  |
| SURF COTE AUBE                                                                                                   |       |           | 50              | $\theta$       | $\mathbf{0}$   | $\mathbf{0}$   | $\Omega$         | $\mathbf{0}$   | 0.             | $\Omega$       |          |            |  |
| SURF_ENTREE_AIR_CHAUD                                                                                            |       |           | 20              | $\overline{0}$ | $\overline{0}$ | $\overline{0}$ | $\overline{0}$   | $\overline{0}$ | $\overline{0}$ | 0              |          |            |  |
| SURF ENTREE AIR FROID                                                                                            |       |           | $\overline{20}$ | $\theta$       | $\mathbf{0}$   | $\mathbf{0}$   | $\Omega$         | $\mathbf{0}$   | $\Omega$       | $\Omega$       |          |            |  |
| SURF_EXTERIEUR_AUBE                                                                                              |       |           | 20              | $\overline{0}$ | $\mathbf{0}$   | $\overline{0}$ | $\overline{0}$   | $\mathbf{0}$   | $\overline{0}$ | $\overline{0}$ |          |            |  |
| <b>SURF INTERIEUR AIR FROID</b>                                                                                  |       |           | $\overline{2}$  | $\overline{0}$ | $\overline{0}$ | $\overline{0}$ | $\Omega$         | $\overline{0}$ | $\overline{0}$ | $\Omega$       |          |            |  |
| SURF SORTIE AIR CHAUD                                                                                            |       |           | 20              | $\mathbf 0$    | $\mathbf{0}$   | $\overline{0}$ | $\overline{0}$   | $\mathbf{0}$   | 0              | $\mathbf{0}$   |          |            |  |
| SURF_SYM_AIR_CHAUD                                                                                               |       |           | 50              | $\overline{0}$ | $\overline{0}$ | $\mathbf 0$    | $\mathbf 0$      | $\overline{0}$ | 0              | $\overline{0}$ |          |            |  |
| SURF TROUS                                                                                                    |       |           | 0.1             | $\overline{0}$ | $\overline{0}$ | $\mathbf{0}$   | 0                | $\overline{0}$ | $\mathbf{0}$   | $\Omega$       |          |            |  |
|                                                                                                    |       |           |                 |                |                |                |                  |                |                |                |          |            |  |
| $\triangledown$ Show size params using scale factor                                                              |       |           |                 |                |                |                |                  |                |                |                |          |            |  |
| Apply inflation parameters to curves                                                                             |       |           |                 |                |                |                |                  |                |                |                |          |            |  |
| F Remove inflation parameters from curves                                                                        |       |           |                 |                |                |                |                  |                |                |                |          |            |  |
| Highlighted parts have at least one blank field because not all entities in that part have identical parameters. |       |           |                 |                |                |                |                  |                |                |                |          |            |  |
|                                                                                                    |       |           |                 |                |                |                |                  |                |                |                |          |            |  |

**Tableau IV.1.** Paramètres de maillage de l'ensemble sur le BA

#### **IV.2.1.3.Conditions aux limites**

Cette phase est la plus importante, par ce qu'on doit savoir le type de condition qui convient à chaque zone. parmi lesquels, on cite :

- **Condition 'pressure inlet** : La pression totale et la température totale et la pression relative sont données à l'entrée du domaine.
- **Condition 'pressure outlet'**: la pression relative et la température totale sont données à la sortie du domaine.
- **Condition 'symetry'** : les gradients normaux de la vitesse, la pression, la température au plan de symétrie sont nuls.

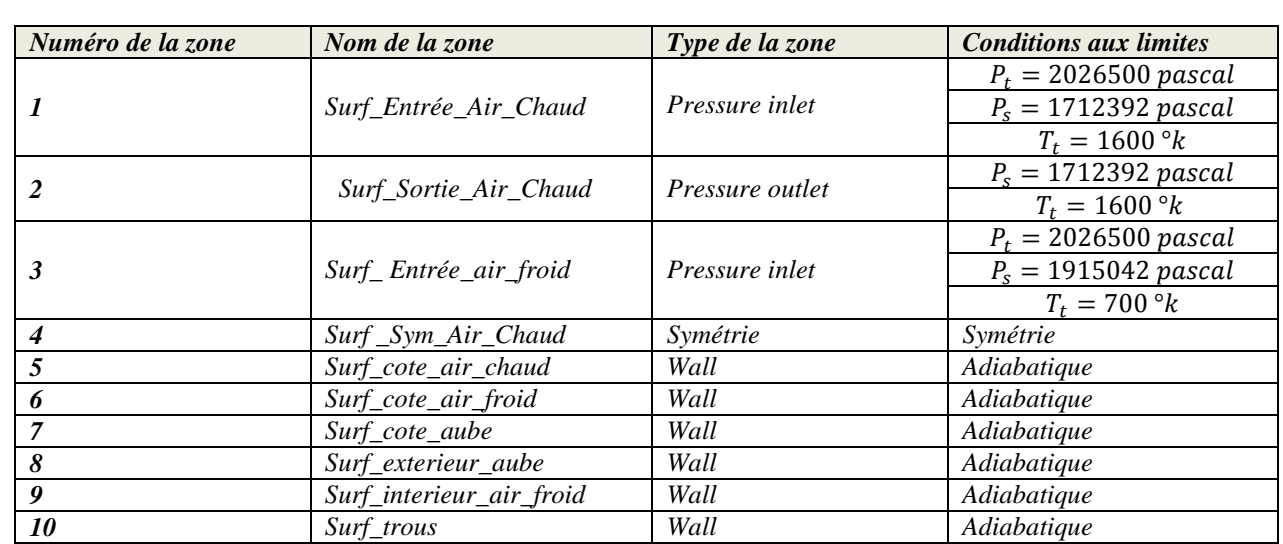

**Condition 'Wall'** : condition de paroi solide.

**Tableau IV.2 :** Conditions aux limites

### **IV.2.2.Résultats de calcul (Post-Processing)**

Dans cette étude on a fait un calcul visqueux, incompressible puis compressible en 3D, la turbulence est prise en compte à l'aide des modèles de turbulence **(k-**ε**)** du type Réalisable. Le solveur FLUENT a été utilisé pour prédire la distribution de la température, la pression statique et pour le cas aérodynamique et transfert thermique d'une aube turbine

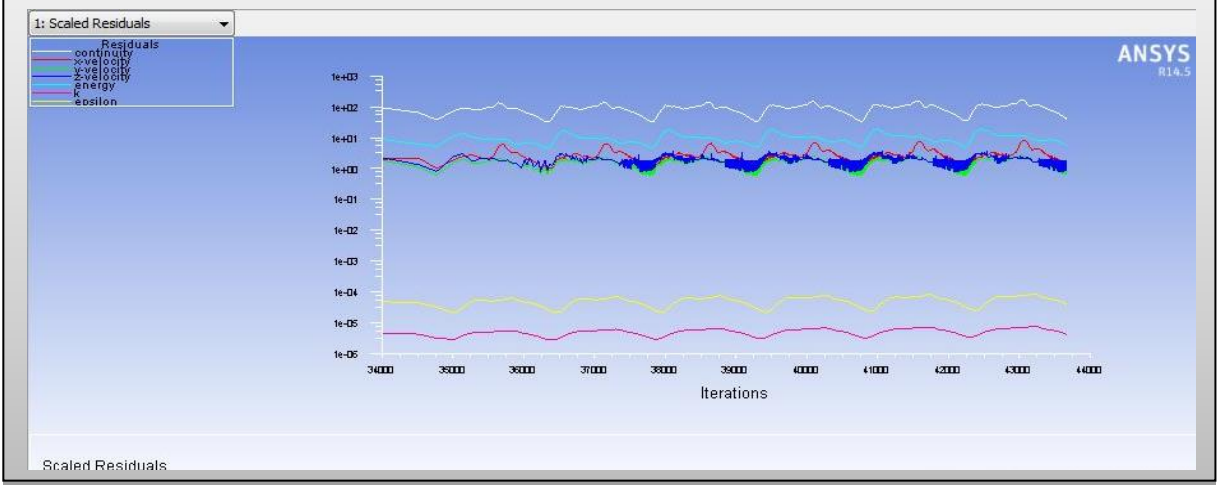

**Figure IV.9.**Résiduels (Euler).

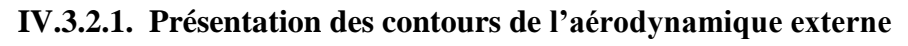

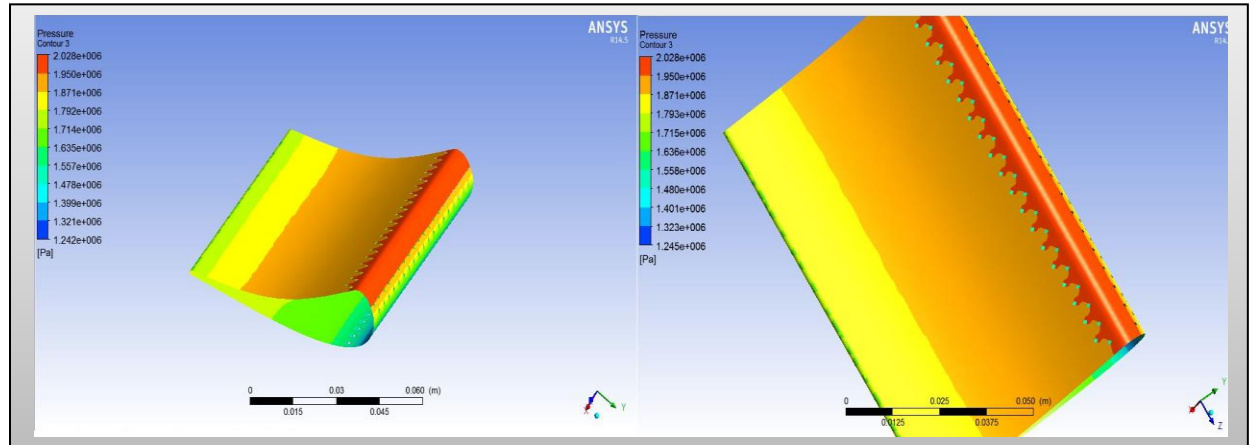

**Figure IV.10.**Contour de pression statique

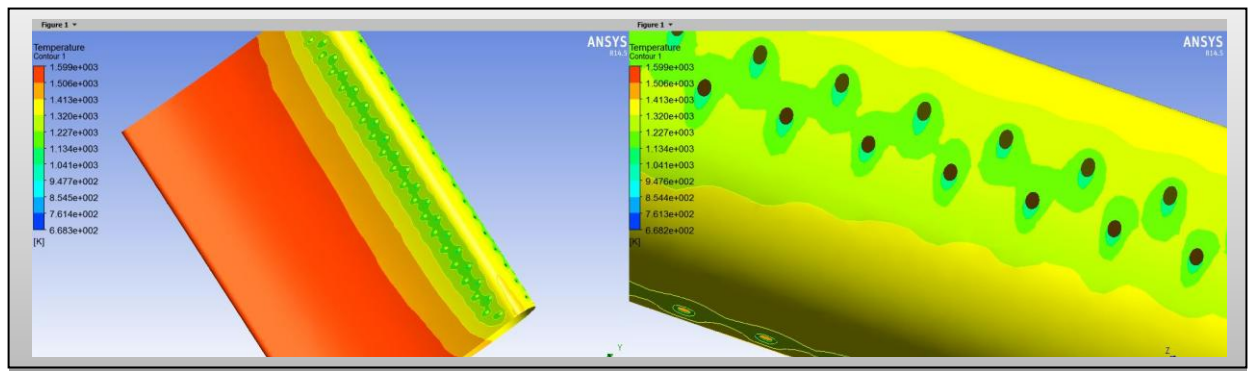

**Figure IV.11.**Contour de la température statique

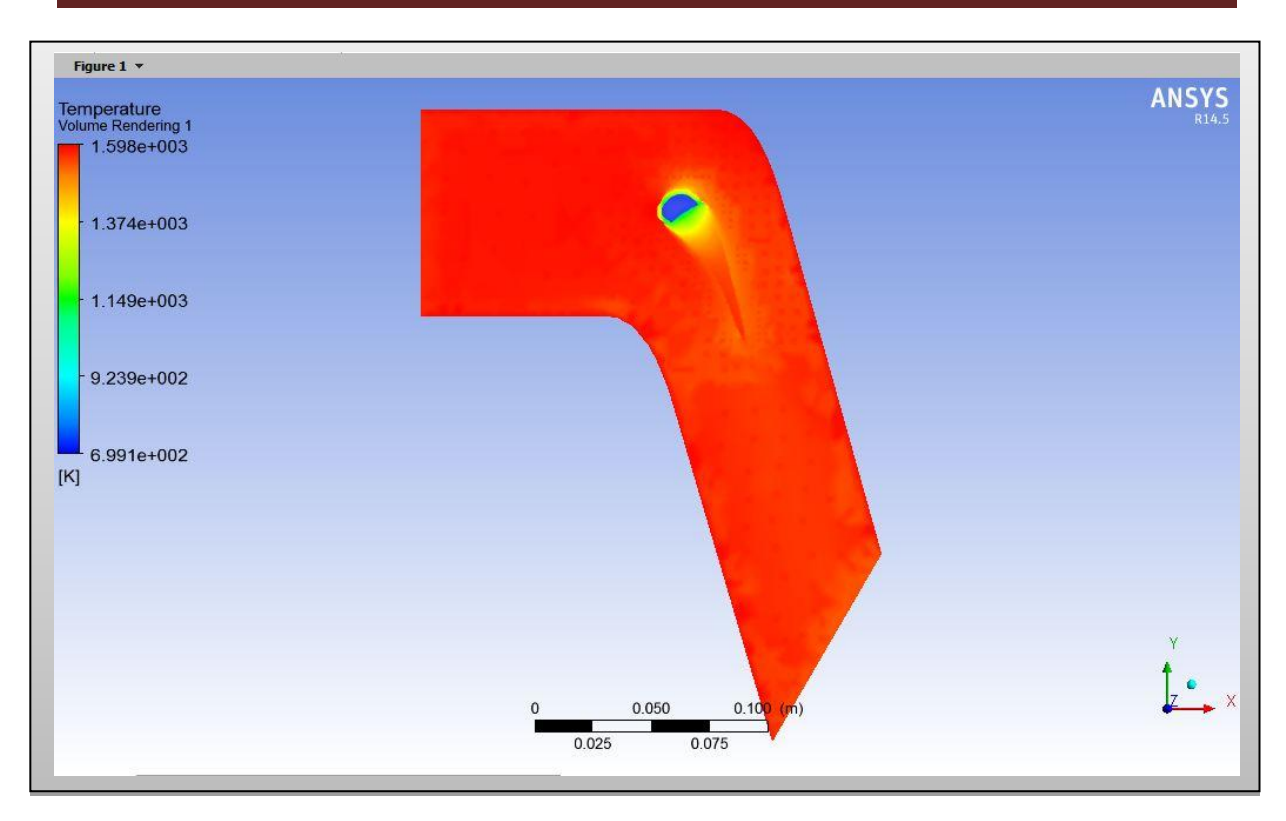

**Figure IV.12.** Contour de la Température statique (volume d'air chaud)

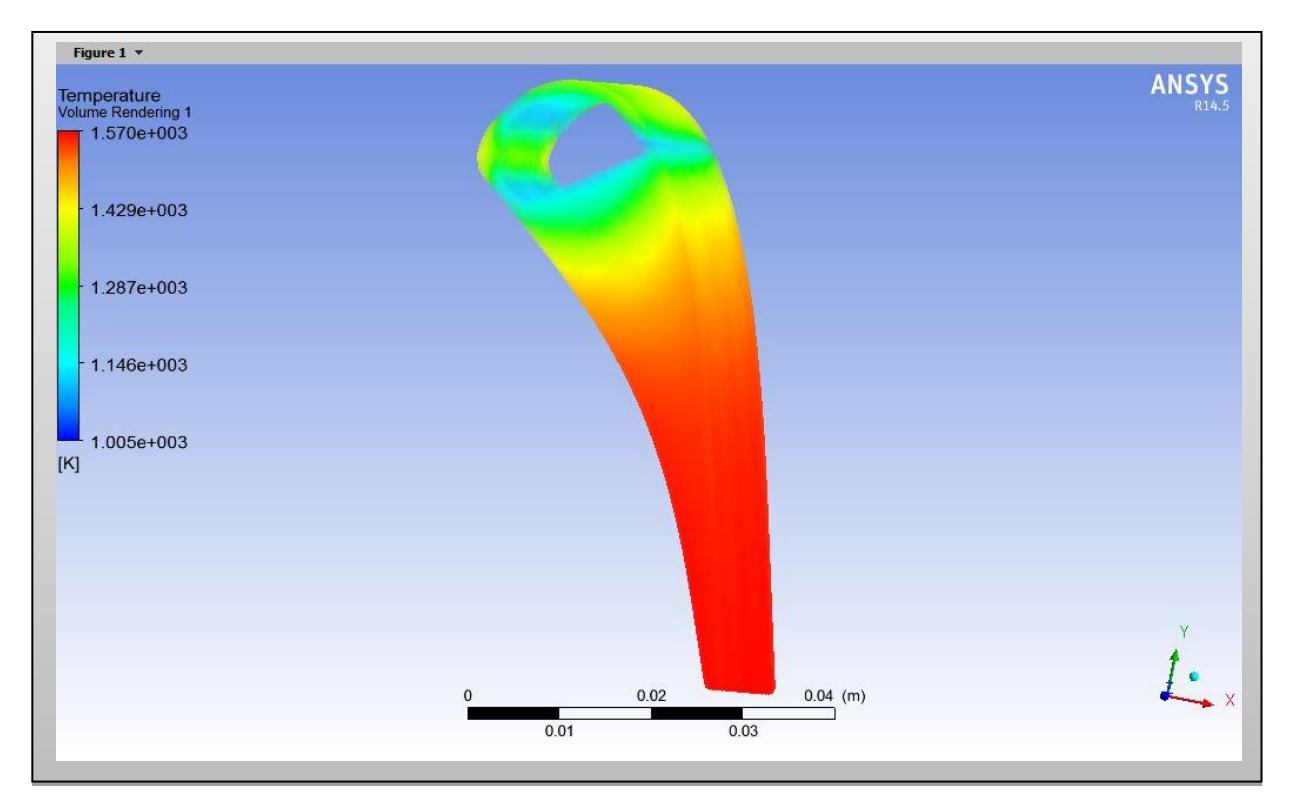

**Figure IV.13.** Contour de Température statique (volume d'aube)

**Remarque** : on tien a souligner que le type du maillage et les conditions aux limites resteront les mêmes dans toutes les autres simulations des parties restantes.

### **IV.3. SIMULATION DU CORPS CENTRALE EN 3D**

### **IV.3.1. Préparation du modèle (Pre-Processing)**

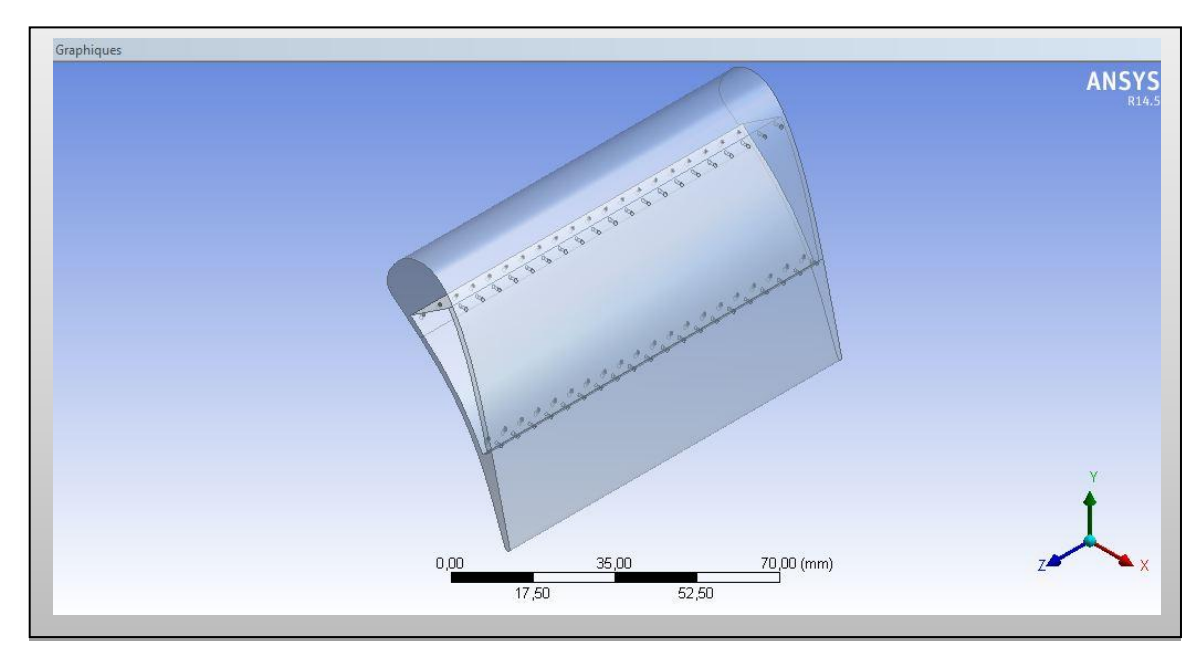

 **IV.3.1.1 Génération de la géométrie** 

**Figure IV.14.** Volume de l'aube (solide)

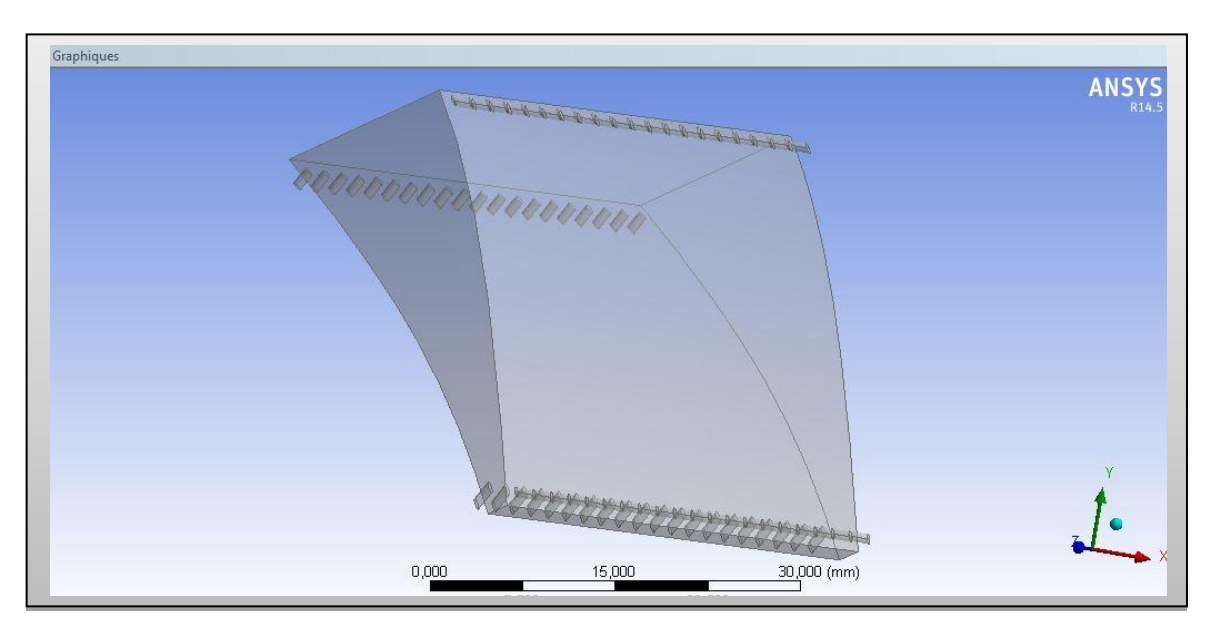

**Figure IV.15.**Volume de l'aie de refroidissement

Simulation numérique et interprétation des résultats

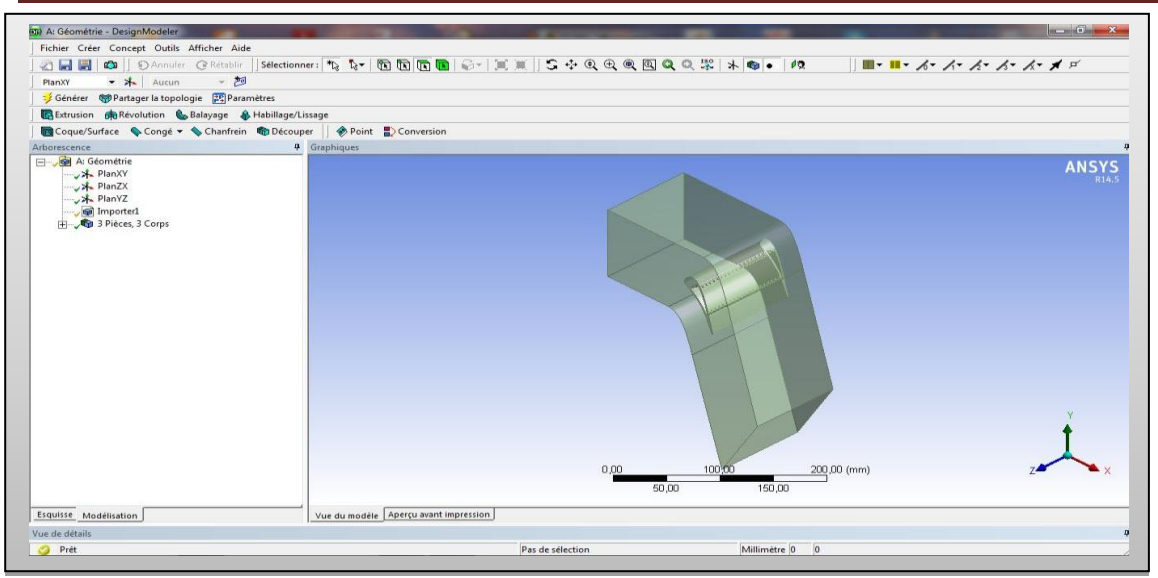

**Figure IV.16.**Géométrie finale domaine et l'aube

#### **IV.3.1.2.Génération de Maillage**

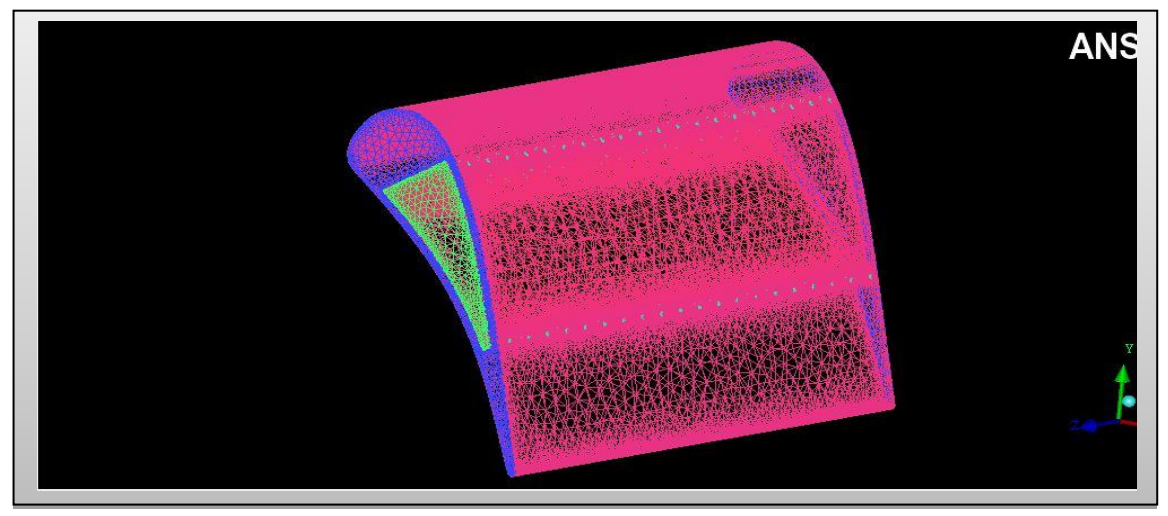

#### **Figure IV.17.**Maillage de l'aube

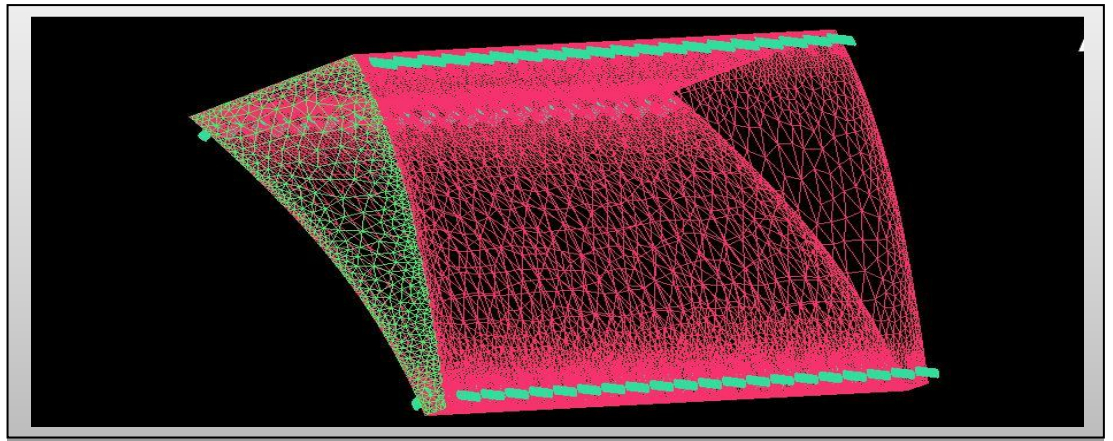

**Figure IV.18.**Maillage de l'air de refroidissement

Simulation numérique et interprétation des résultats

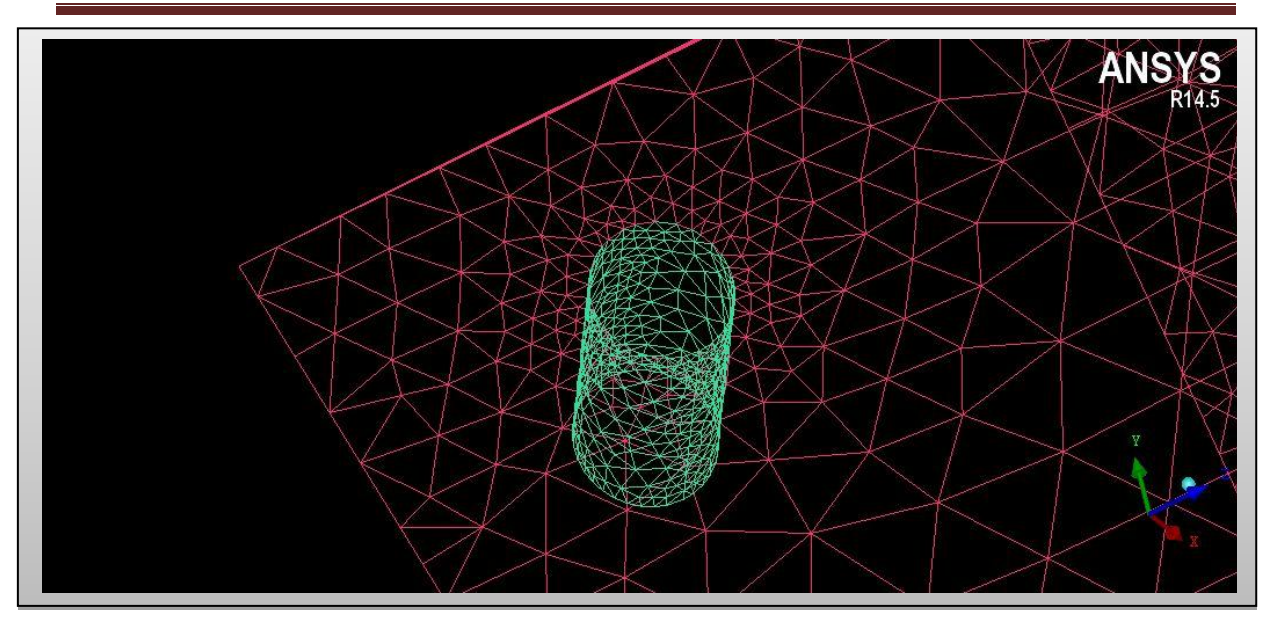

**Figure IV.19.**Maillage des trous de refroidissement

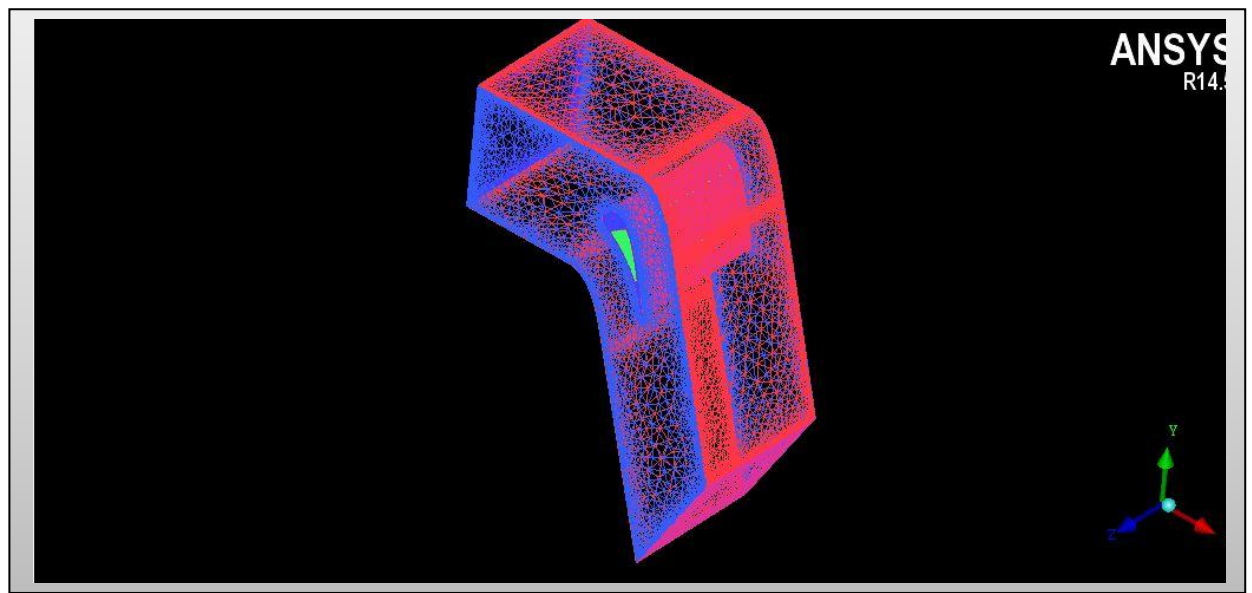

**Figure IV.20.**Maillage de l'ensemble aube et le domaine de calcul

| part 2                  | prism | hexa-core | max size       | height       | height ratio   | num layers   | tetra size ratio | tetra width  | min size limit | max deviation  | int wall | split wall |
|-------------------------|-------|-----------|----------------|--------------|----------------|--------------|------------------|--------------|----------------|----------------|----------|------------|
| BODYAIRCHAUD            |       |           |                |              |                |              |                  |              |                |                |          |            |
| <b>BODYAUBE</b>         |       |           |                |              |                |              |                  |              |                |                |          |            |
| CURVE ENTREE AIR CHAUD  |       |           | 0.001          |              |                |              |                  |              | $\mathbf{0}$   | 0              |          |            |
| CURVE EXTERIEUR AUBE    |       |           | 0.0005         |              |                |              |                  |              | $\bf{0}$       | 0              |          |            |
| URVE INTERIEUR AIR FROI |       |           | 0.0005         |              |                |              |                  |              | $\mathbf{0}$   | $\overline{0}$ |          |            |
| CURVE_SORTIE_AIR_CHAUD  |       |           | 0.001          |              |                |              |                  |              | $\Omega$       | 0              |          |            |
| CURVE_SYM_AIR_CHAUD     |       |           | 0.001          |              |                |              |                  |              | $\mathbf{0}$   | 0              |          |            |
| CURVE_TROUS             |       |           | 0.0001         |              |                |              |                  |              | $\mathbf{0}$   | 0              |          |            |
| PART 1 1 1              |       |           |                |              |                |              |                  |              |                |                |          |            |
| PART 2 2 1              |       |           |                |              |                |              |                  |              |                |                |          |            |
| PART_3_3_1              |       |           |                |              |                |              |                  |              |                |                |          |            |
| SURF_COTE_AIR_CHAUD     |       |           | 50             | $\mathbf 0$  | $\mathbf 0$    | $\mathbf 0$  | 0                | $\,0\,$      | $\mathbf 0$    | 0              |          |            |
| SURF_COTE_AIR_FROID     |       |           | 20             | $\mathbf{0}$ | $\mathbf{0}$   | $\mathbf{0}$ | $\bf{0}$         | $\theta$     | $\mathbf{0}$   | $\bf{0}$       |          |            |
| SURF COTE AUBE          |       |           | 20             | 0            | $\mathbf 0$    | $\bf{0}$     | $\theta$         | $\theta$     | $\theta$       | 0              |          |            |
| SURF ENTREE AIR CHAUD   |       |           | $\overline{2}$ | $\mathbf 0$  | $\mathbf{0}$   | $\mathbf{0}$ | $\mathbf{0}$     | $\mathbf{0}$ | $\mathbf{0}$   | $\mathbf{0}$   |          |            |
| SURF_ENTREE_AIR_FROID   |       |           | 20             | 0            | $\mathbf{0}$   | 0            | 0                | $\bf{0}$     | $\mathbf{0}$   | 0              |          |            |
| SURF_EXTERIEUR_AUBE     |       |           | $\overline{2}$ | $\mathbf{0}$ | $\mathbf{0}$   | $\mathbf{0}$ | $\mathbf{0}$     | $\mathbf{0}$ | $\mathbf{0}$   | $\mathbf 0$    |          |            |
| SURF_INTERIEUR_AUBE     |       |           | $\overline{c}$ | 0            | $\mathbf{0}$   | 0            | 0                | $\bf{0}$     | $\mathbf{0}$   | $\mathbf 0$    |          |            |
| SURF_SORTIE_AIR_CHAUD   |       |           | $\overline{2}$ | 0            | $\mathbf 0$    | $\mathbf{0}$ | $\theta$         | $\bf{0}$     | $\bf{0}$       | 0              |          |            |
| SURF_SYM_AIR_CHAUD      |       |           | 50             | $\mathbf 0$  | $\overline{0}$ | 0            | $\overline{0}$   | $\mathbf{0}$ | $\mathbf 0$    | 0              |          |            |
| SURF TROUS              |       |           | 0.1            | $\theta$     | $\Omega$       | $\Omega$     | $\overline{0}$   | $\mathbf{0}$ | $\Omega$       | $\Omega$       |          |            |

**Tableau IV.3.** Paramètres de maillage de l'ensemble sur le CC

## **IV.3.2.Résultats de calcul (Post-Processing)**

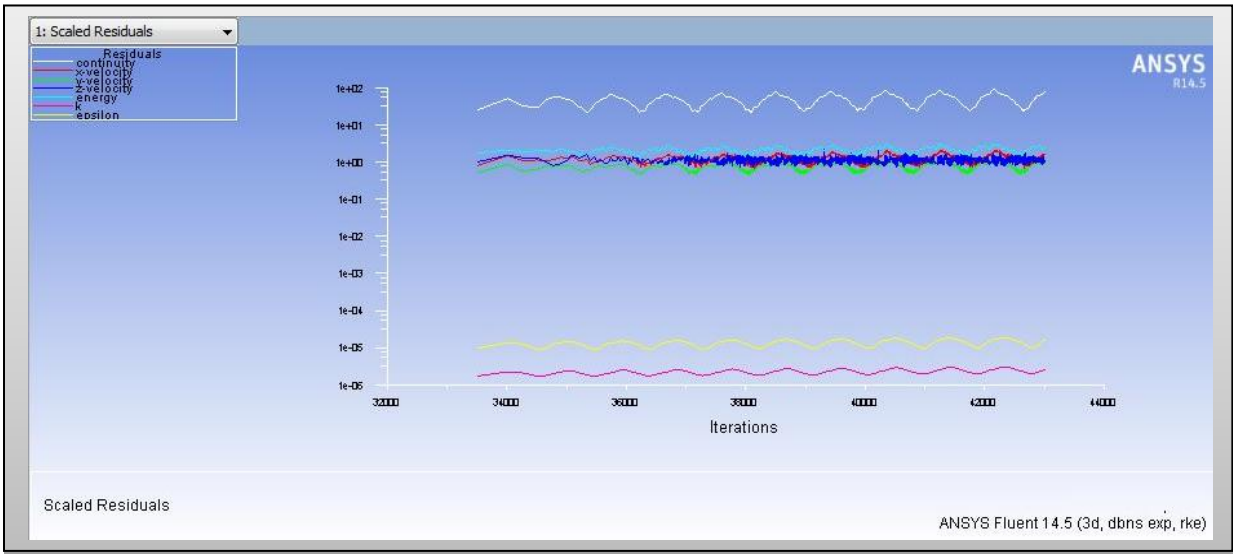

Les mêmes procédures appliquées sur le bord d'attaque

**Figure IV.21.**Résiduels de calcule pour corps central.

#### **IV.3.2.1. Présentation des contours de l'aérodynamique externe :**

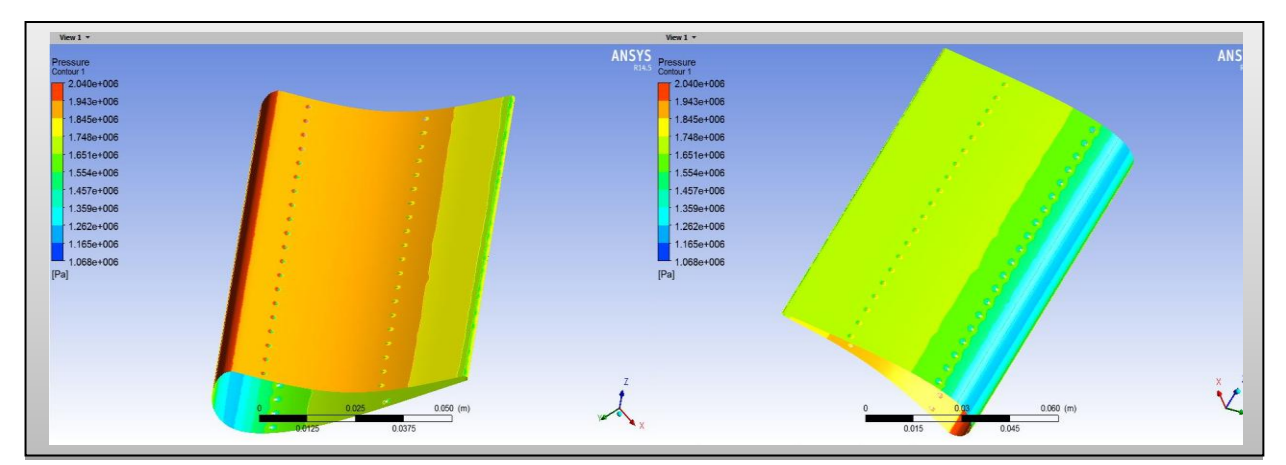

#### **Figure IV.22.**Contour de pression statique

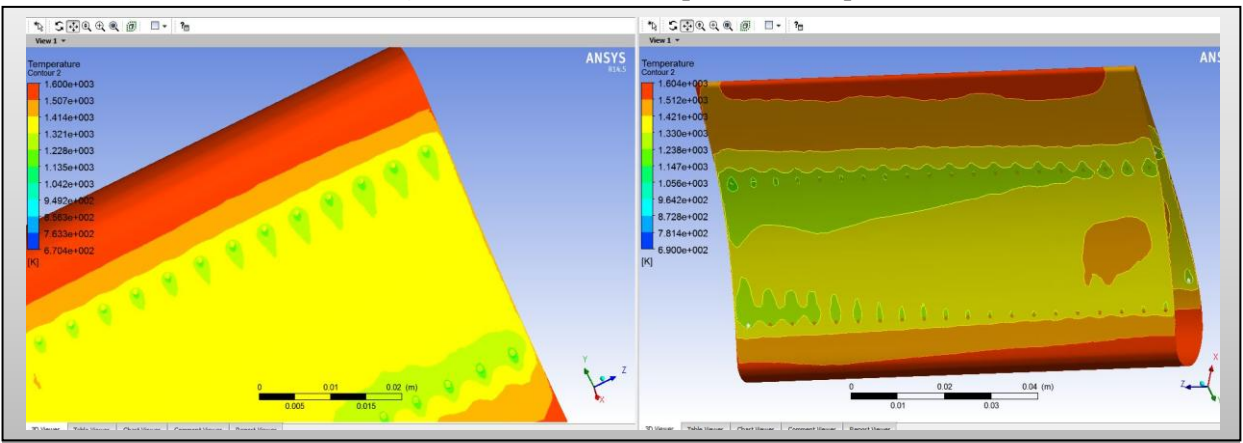

**Figure IV.23.**Contour de la température statique

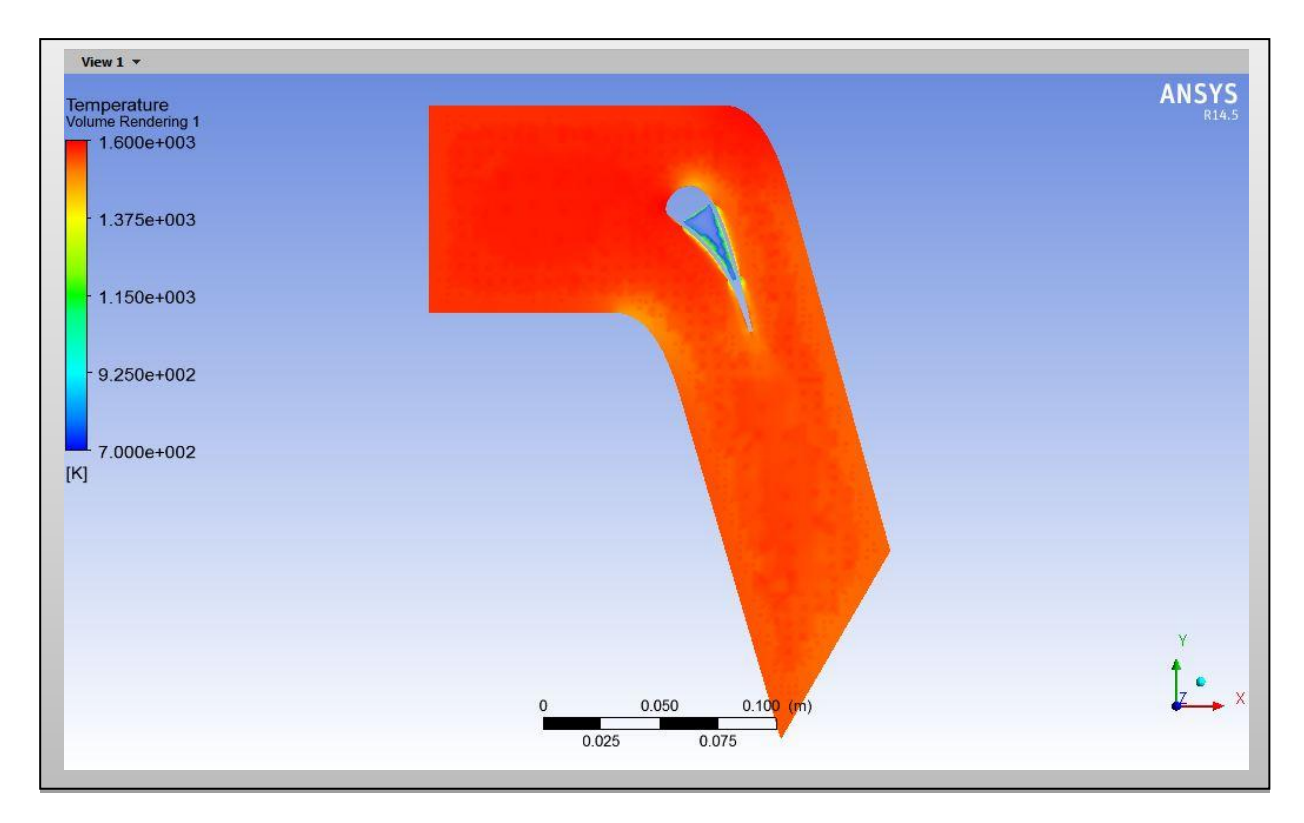

**Figure IV.24.** Contour de Température statique (volume d'air chaud)

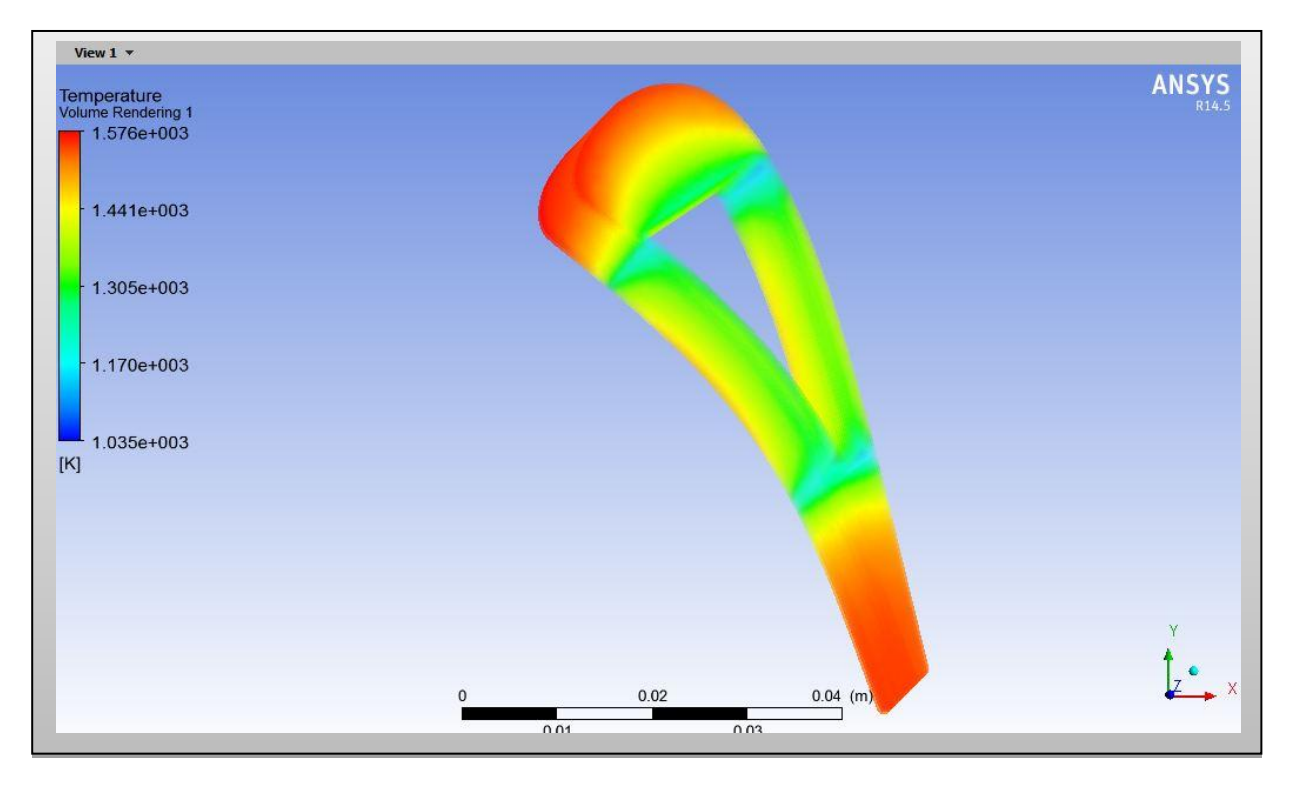

**Figure IV.25.** Contour de Température statique (volume d'aube)

### **IV.4. SIMULATION DU BORD DE FUITE EN 3D**

### **IV.4.1. Préparation du modèle (Pre-Processing)**

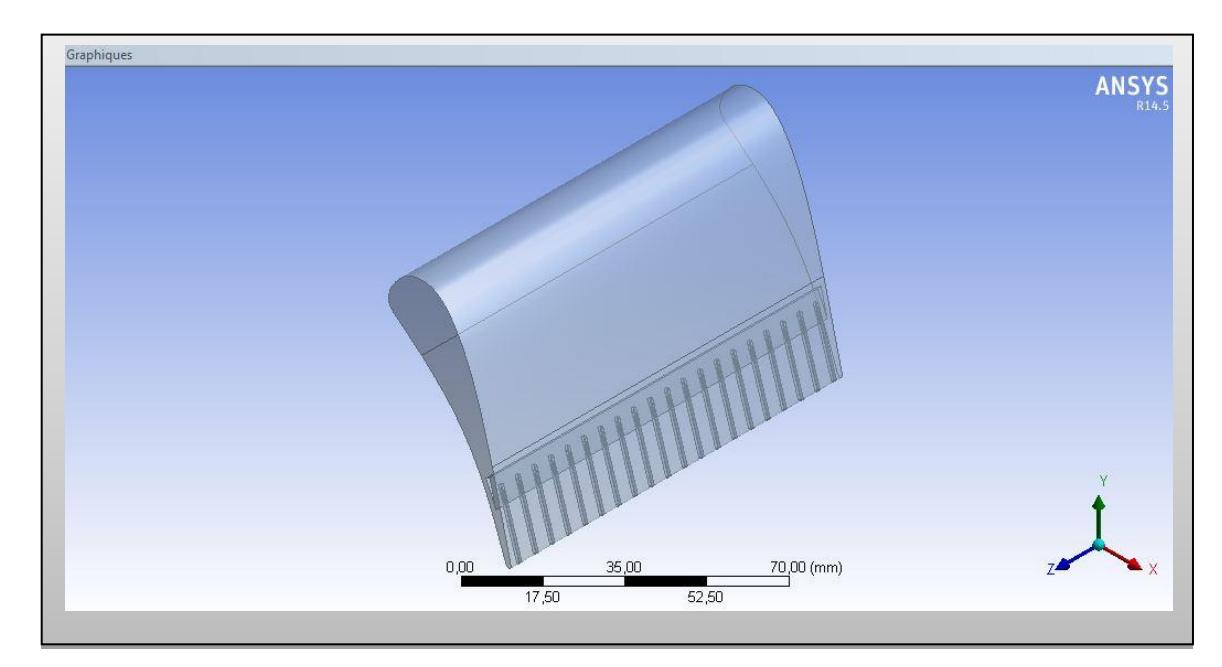

 **IV.4.1.1 Génération de la géométrie** 

**Figure IV.26.** Volume de l'aube (solide)

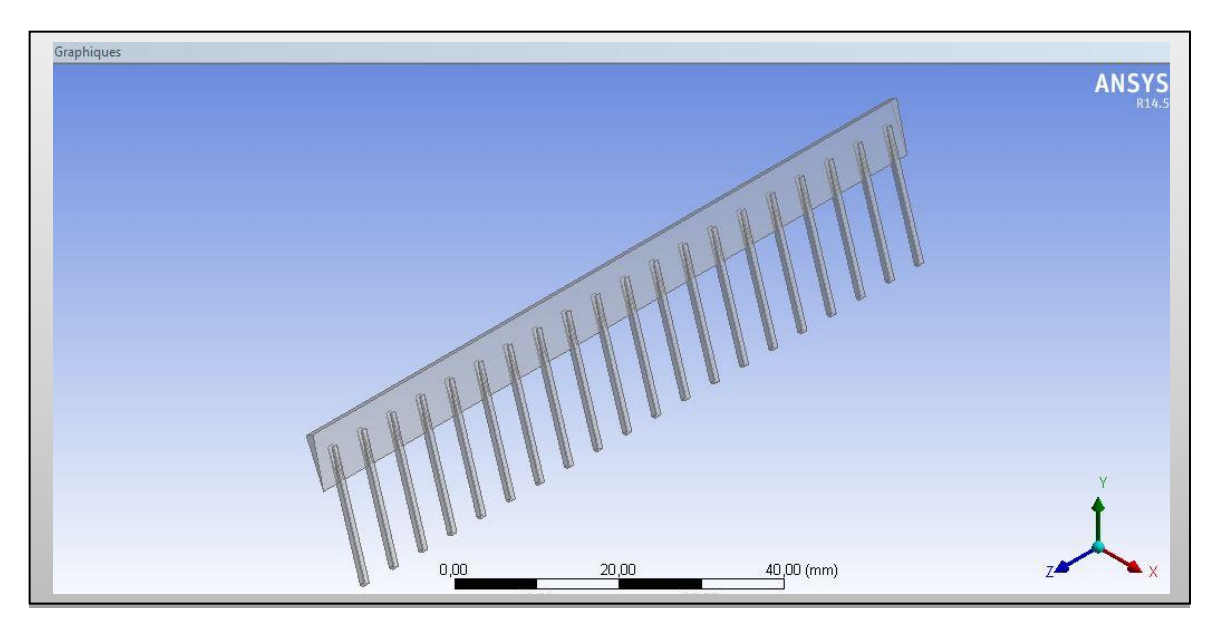

**Figure IV.27.**Volume de l'aie de refroidissement

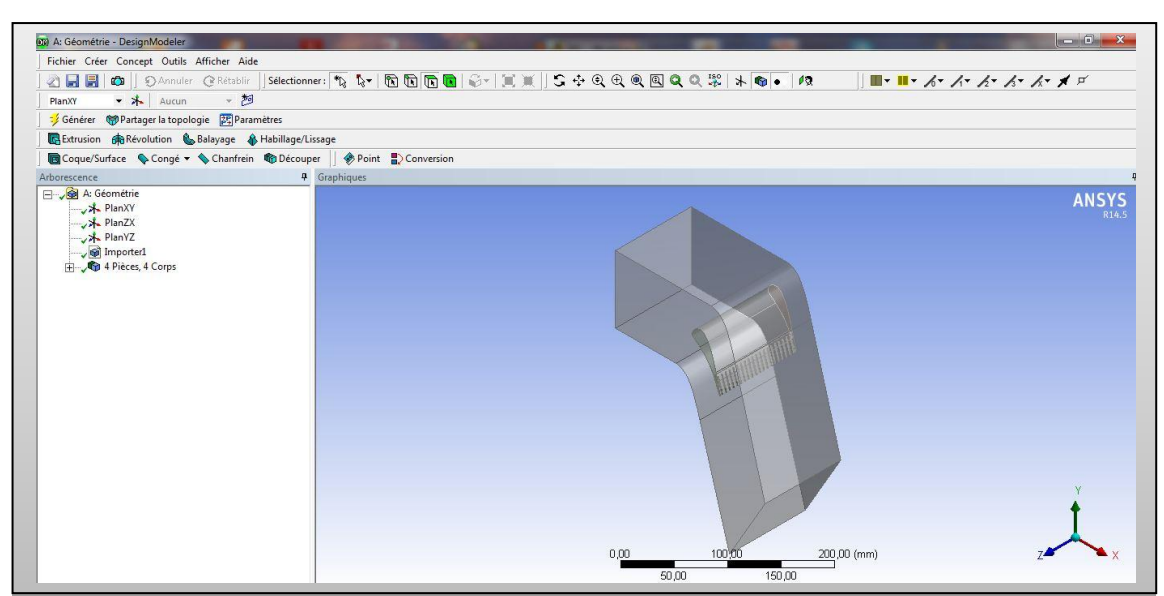

**Figure IV.28.**Géométrie finale domaine et l'aube

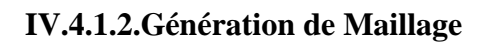

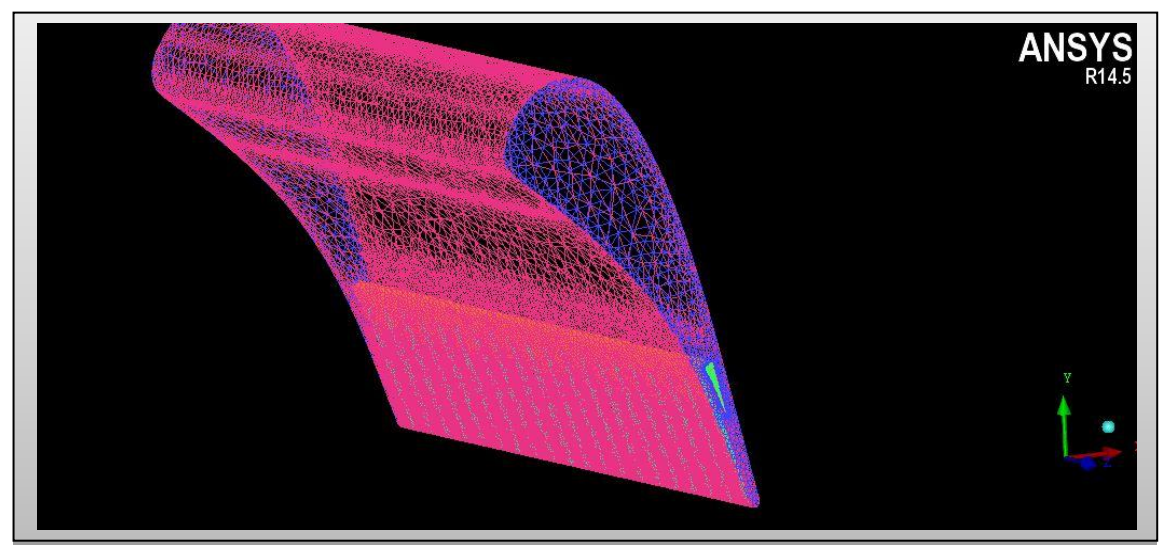

**Figure IV.29.**Maillage de l'aube

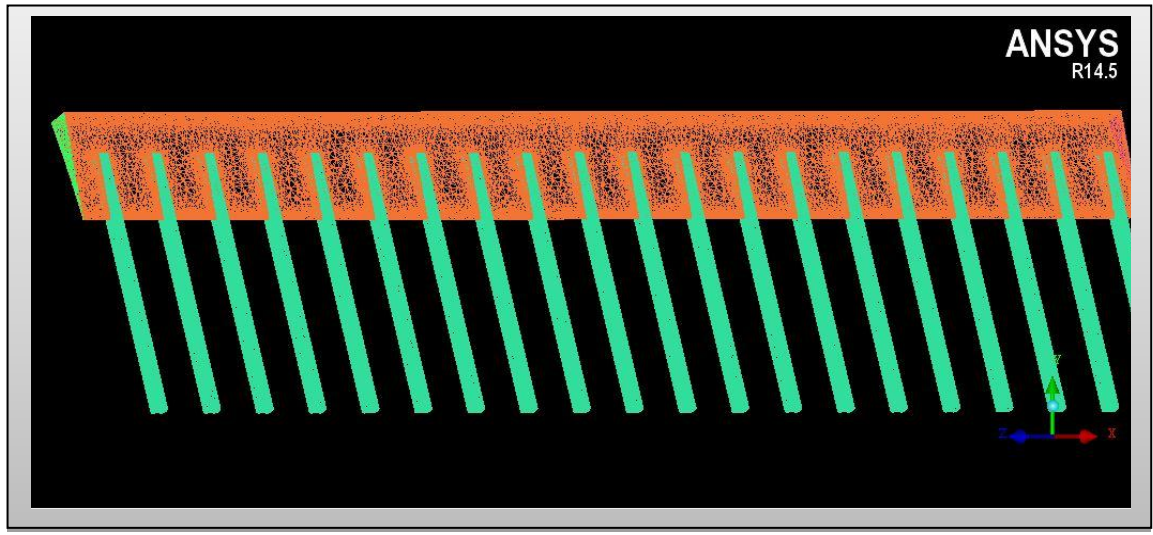

**Figure IV.30.**Maillage de l'air de refroidissement

Simulation numérique et interprétation des résultats

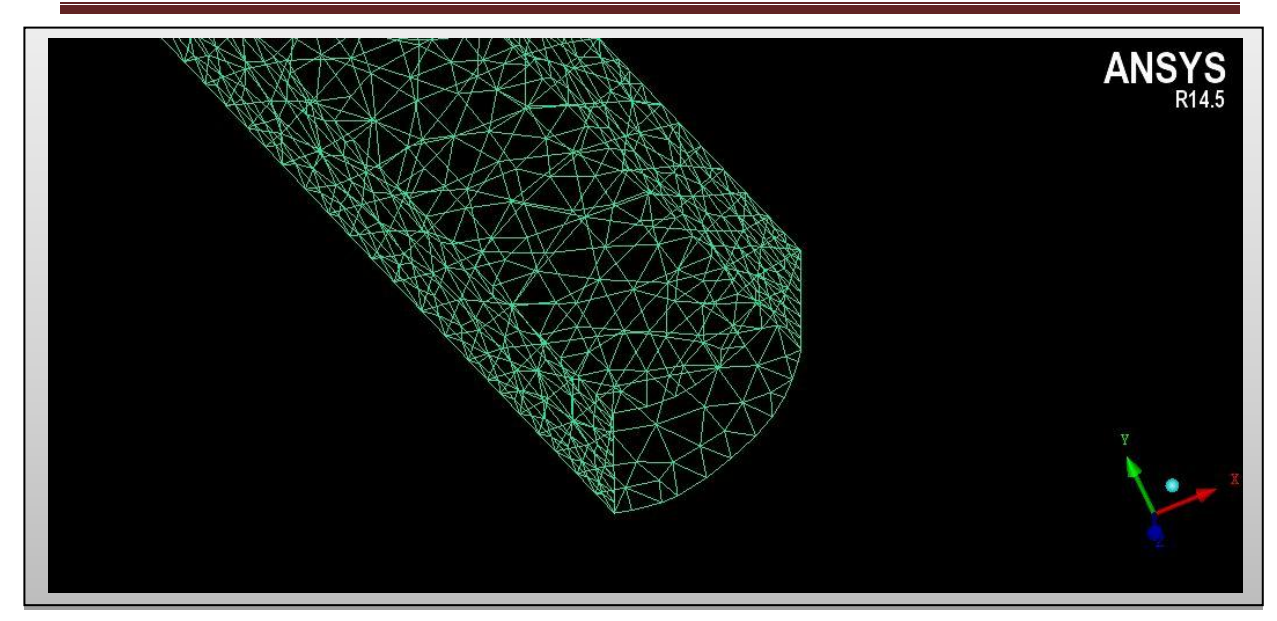

**Figure IV.31.**Maillage des trous de refroidissement

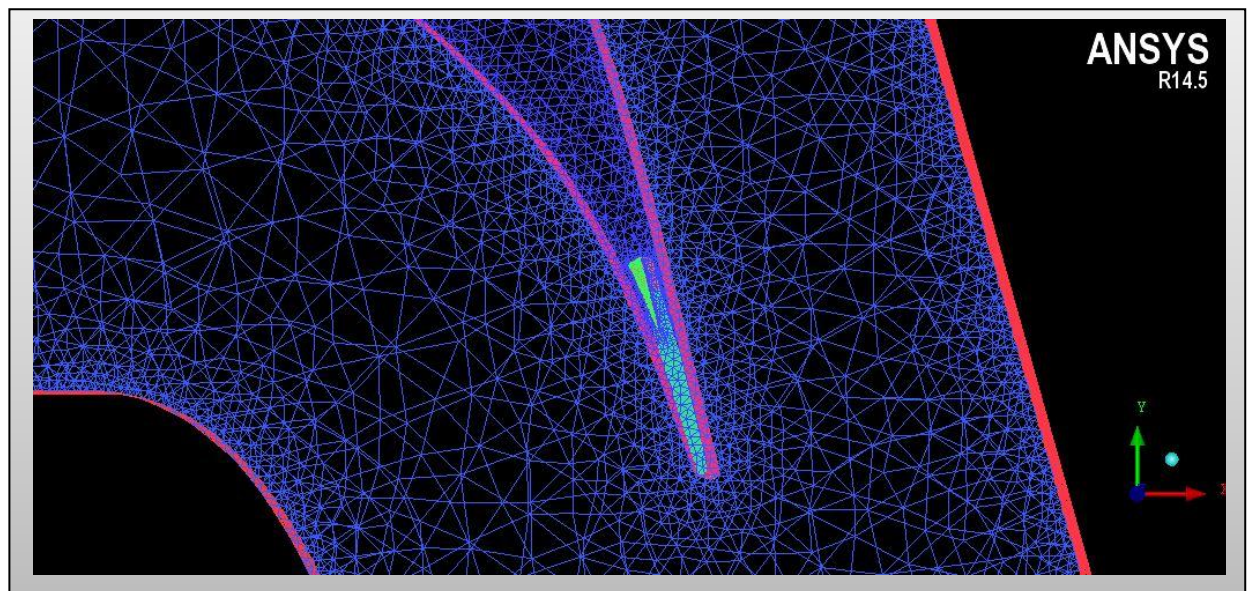

**Figure IV.32.**Maillage de l'ensemble aube et le domaine de calcul

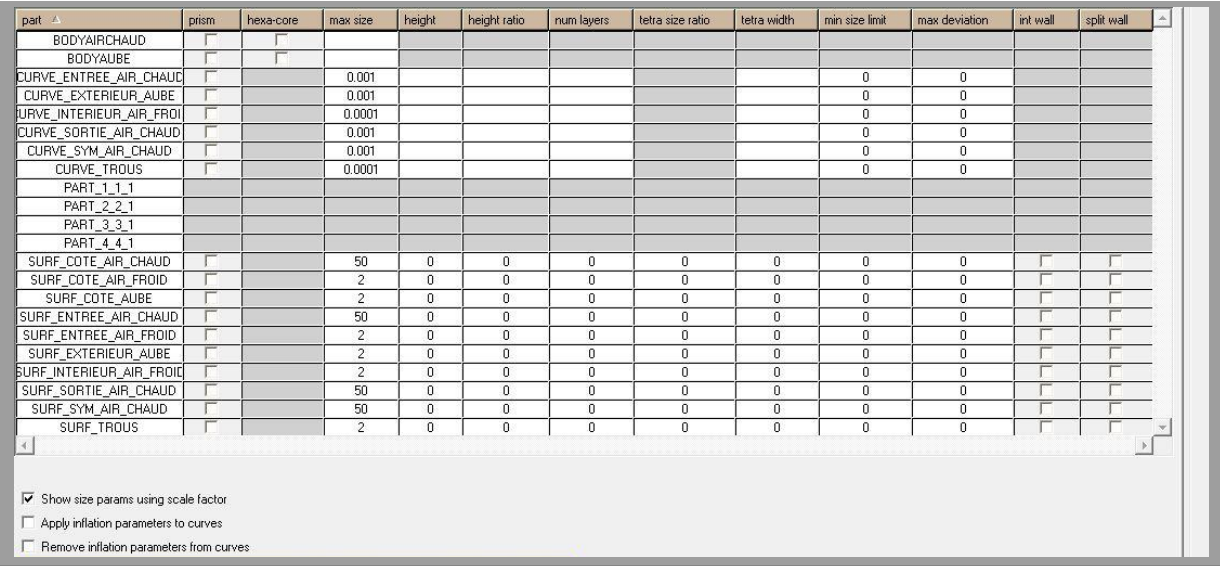

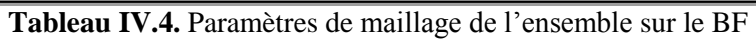

### **IV.4.2.Résultats de calcul (Post-Processing)**

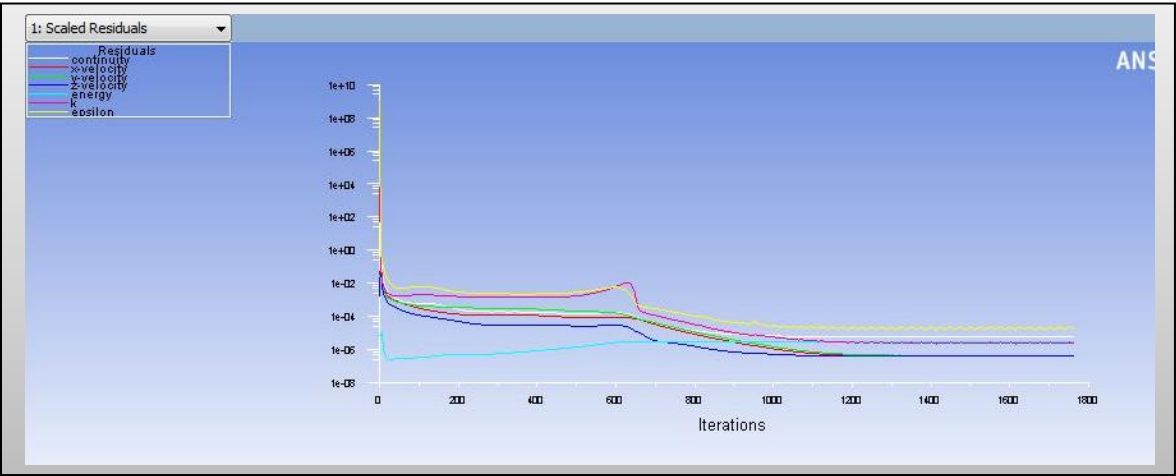

Les mêmes procédures appliquées que pour le bord d'attaque

**Figure IV.33.**Résiduels de calcul pour le bord de fuite

#### **IV.3.2.1. Présentation des contours de l'aérodynamique externe**

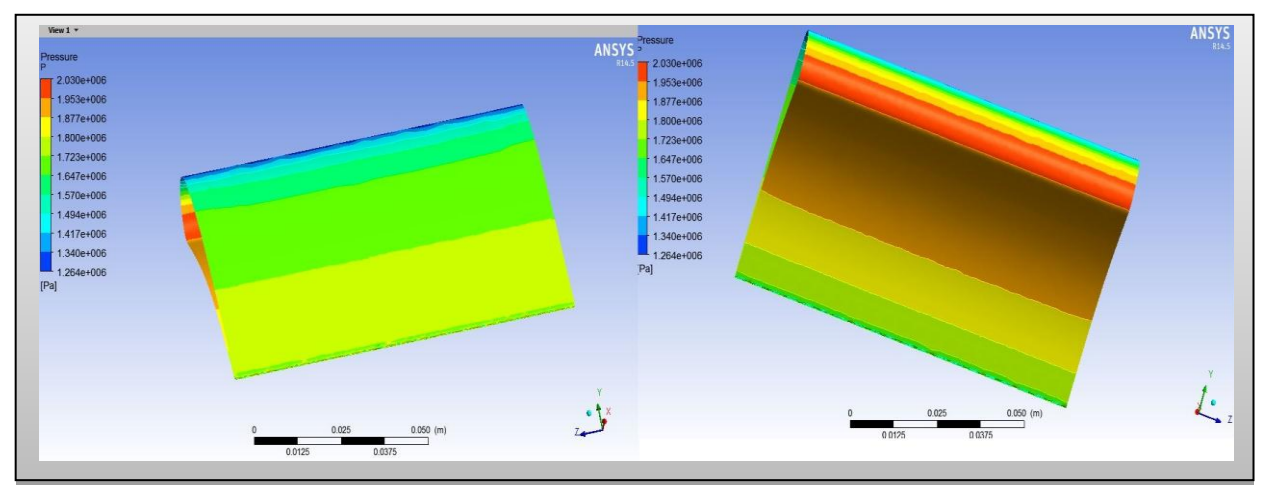

**Figure IV.34.**Contour de pression statique

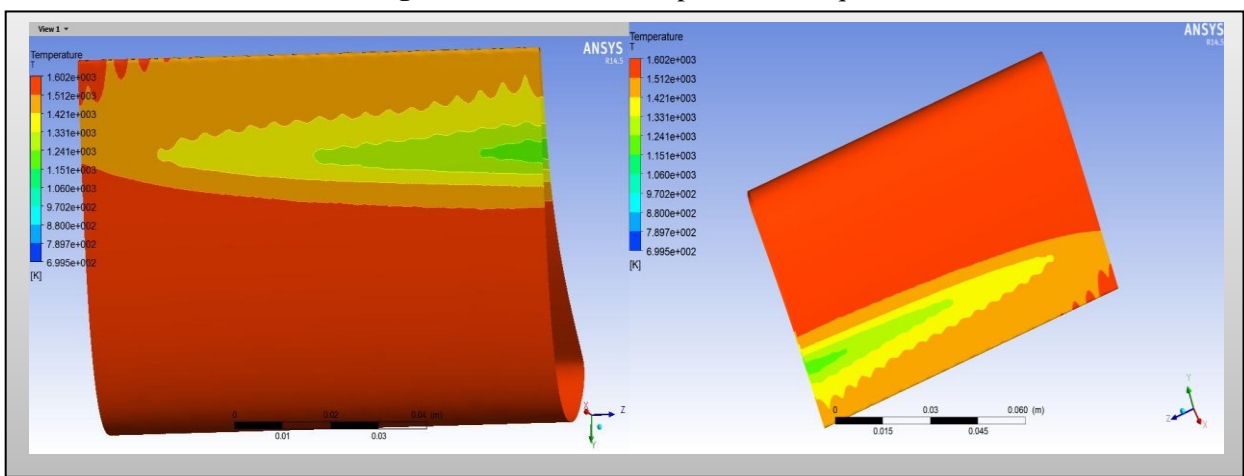

**Figure IV.35.**Contour de température statique

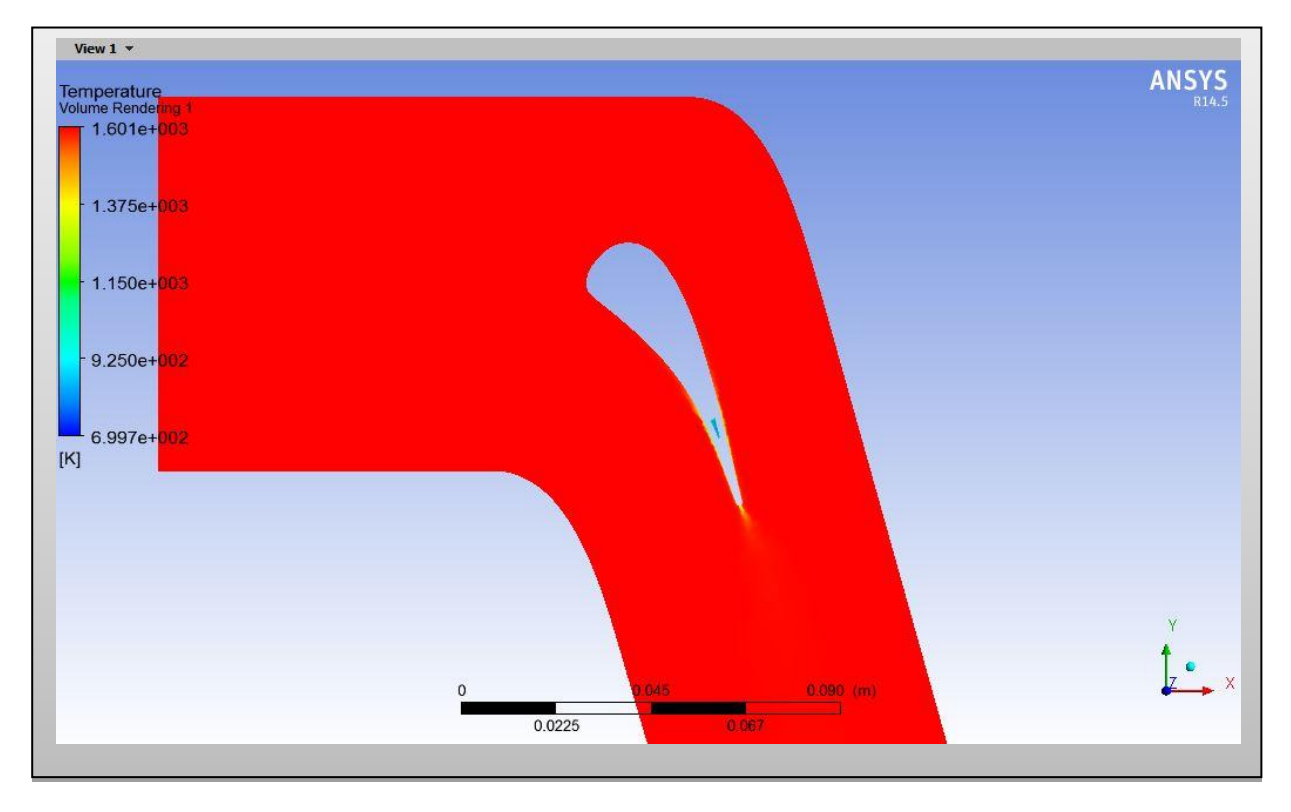

**Figure IV.36.** Contour de Température statique(volume)

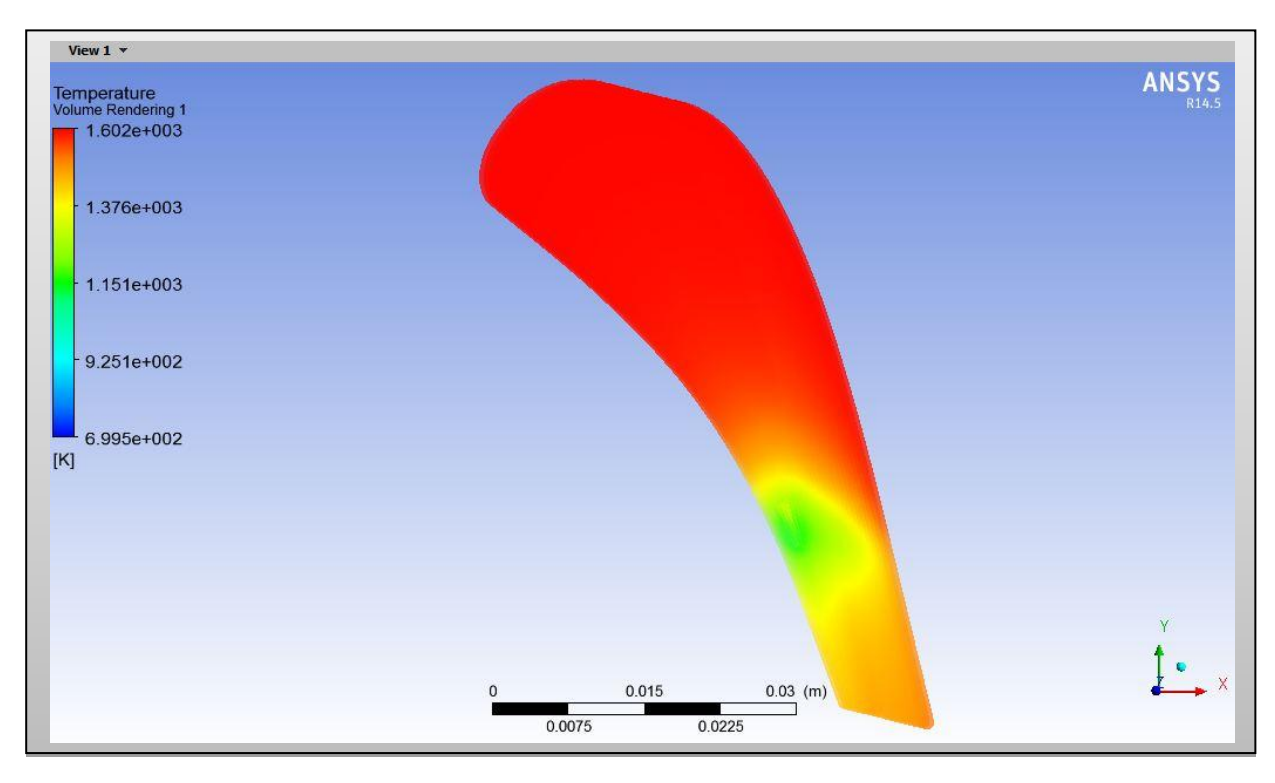

**Figure IV.37.** Contour de Température statique(volume)

## **IV.5. SIMULATION DE L'AUBE COMPLETE (BA+CC+BF) EN 3D**

### **IV.5.1. Préparation du modèle (Pre-Processing)**

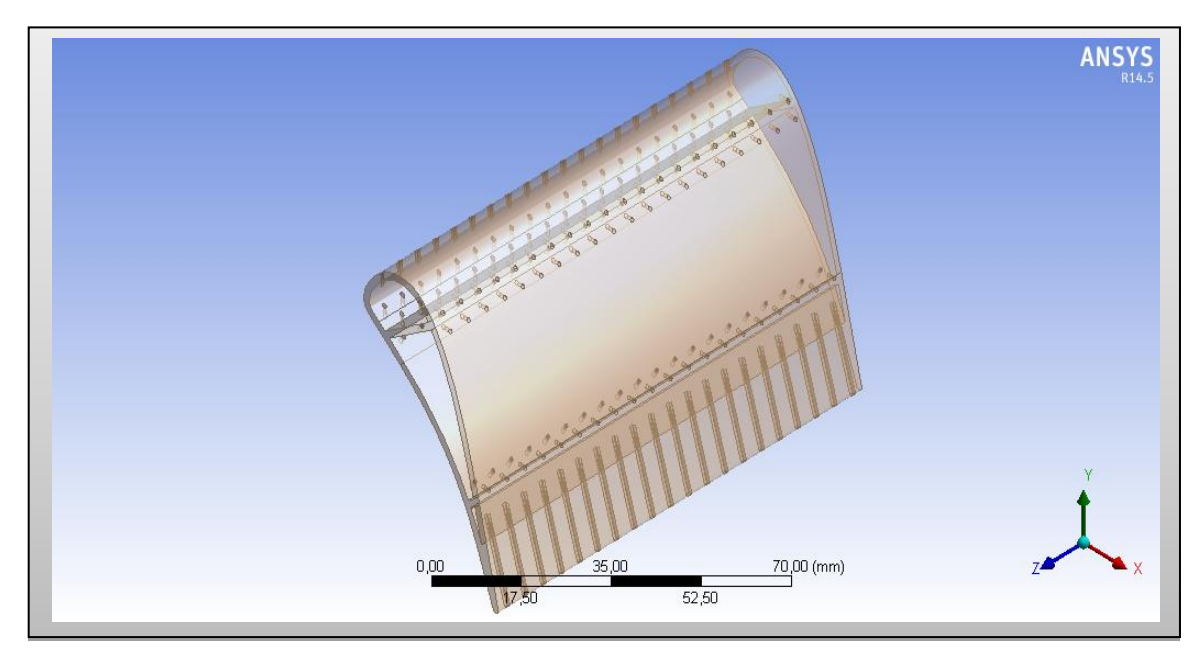

 **IV.5.1.1 Génération de la géométrie** 

**Figure IV.38.** Volume de l'aube (solide)

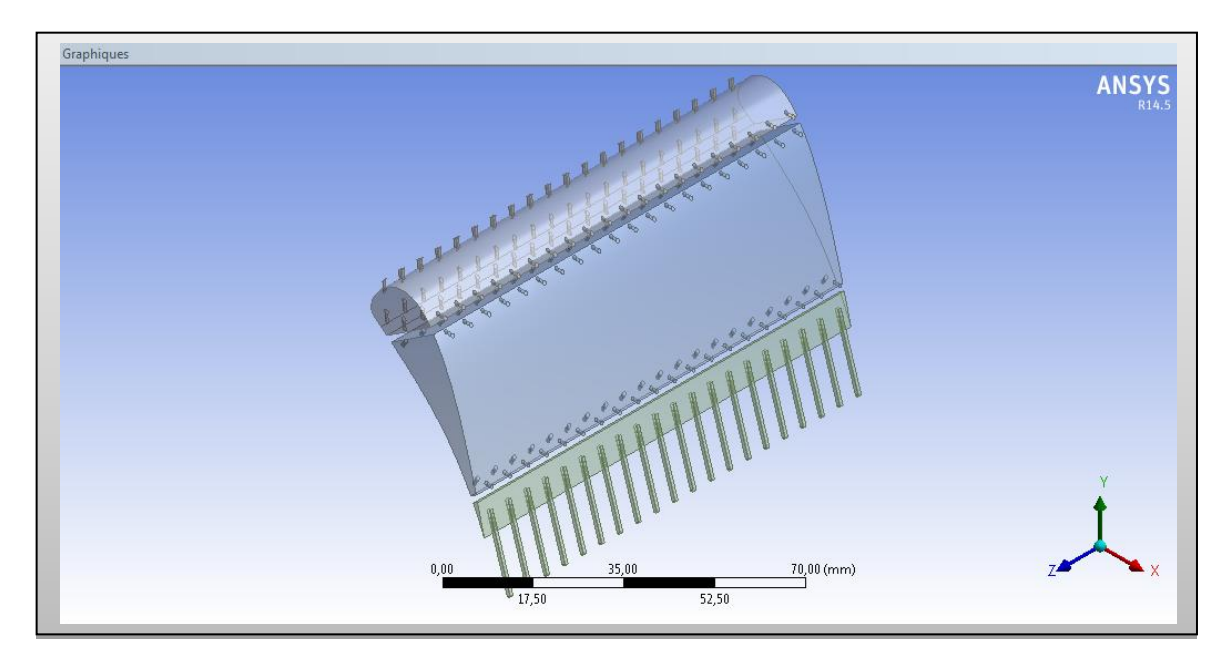

**Figure IV.39.**Volume de l'aie de refroidissement

Simulation numérique et interprétation des résultats

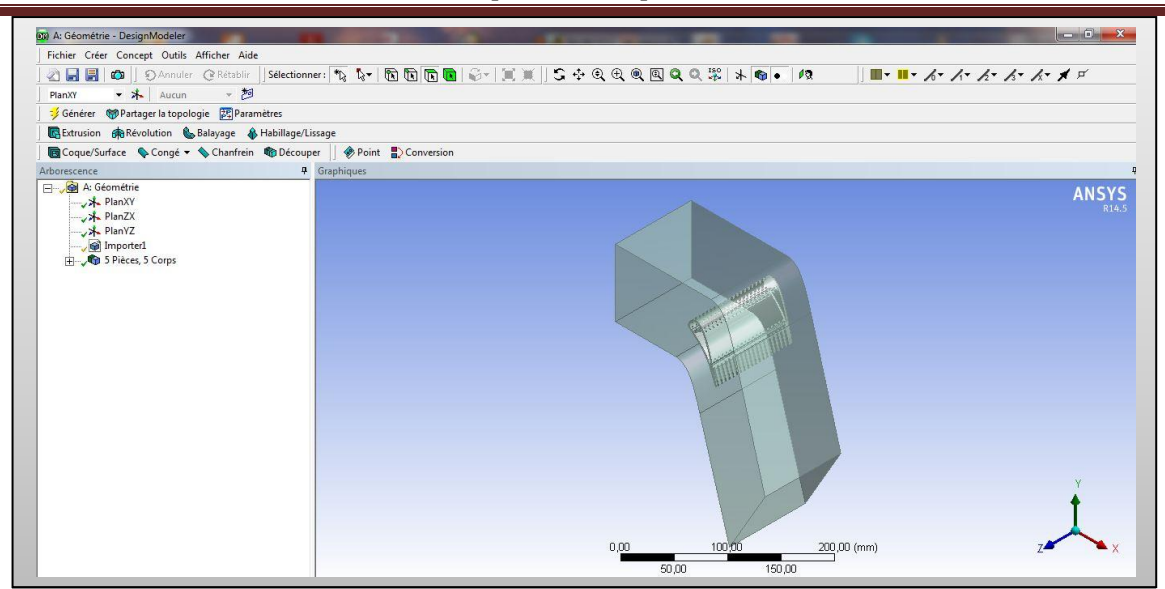

**Figure IV.40.**Géométrie finale domaine et l'aube

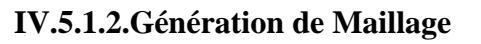

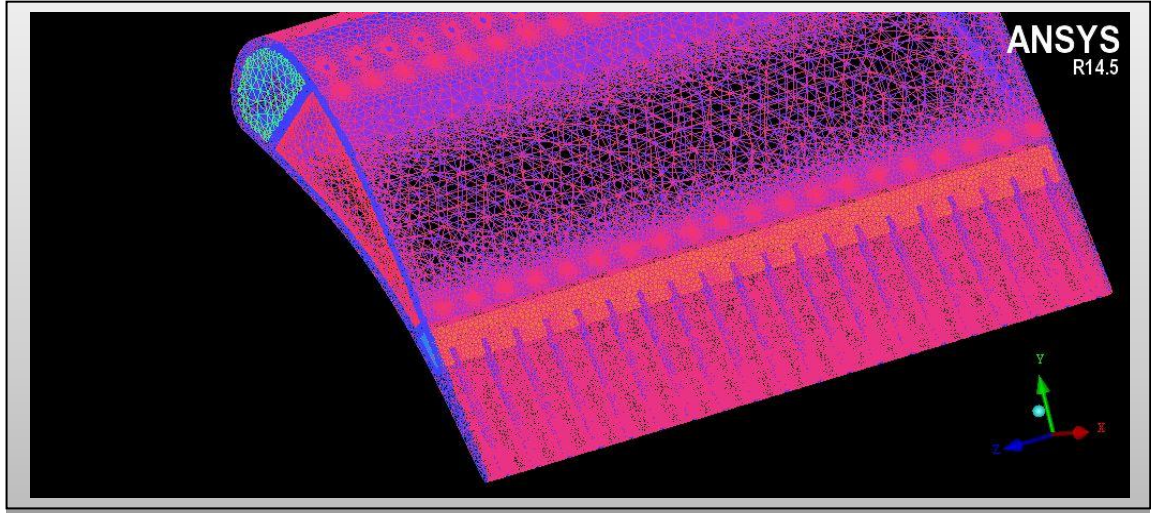

**Figure IV.41.**Maillage de l'aube

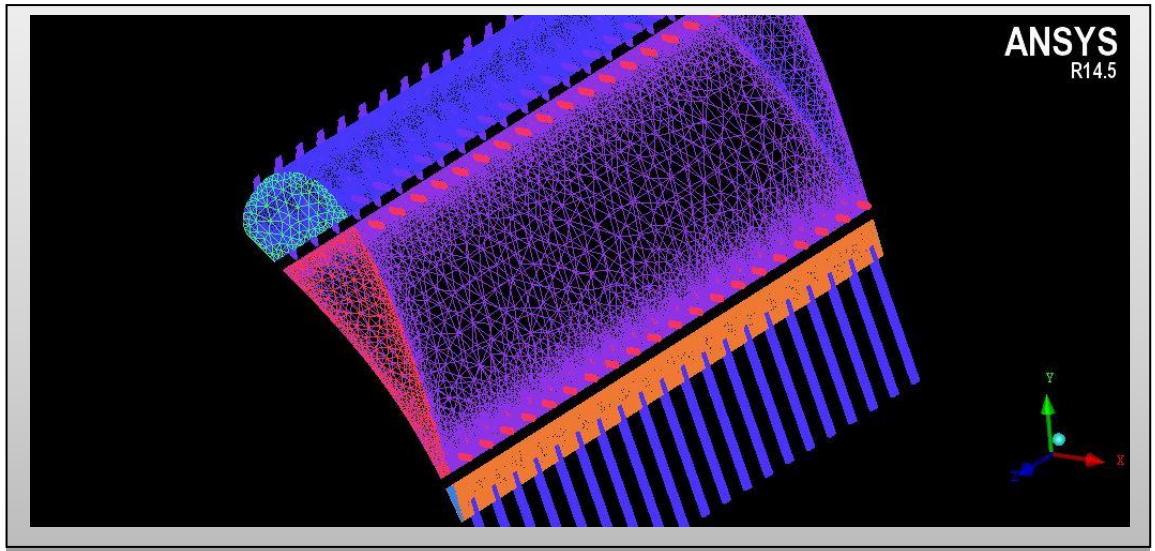

**Figure IV.42.**Maillage de l'air de refroidissement

Simulation numérique et interprétation des résultats

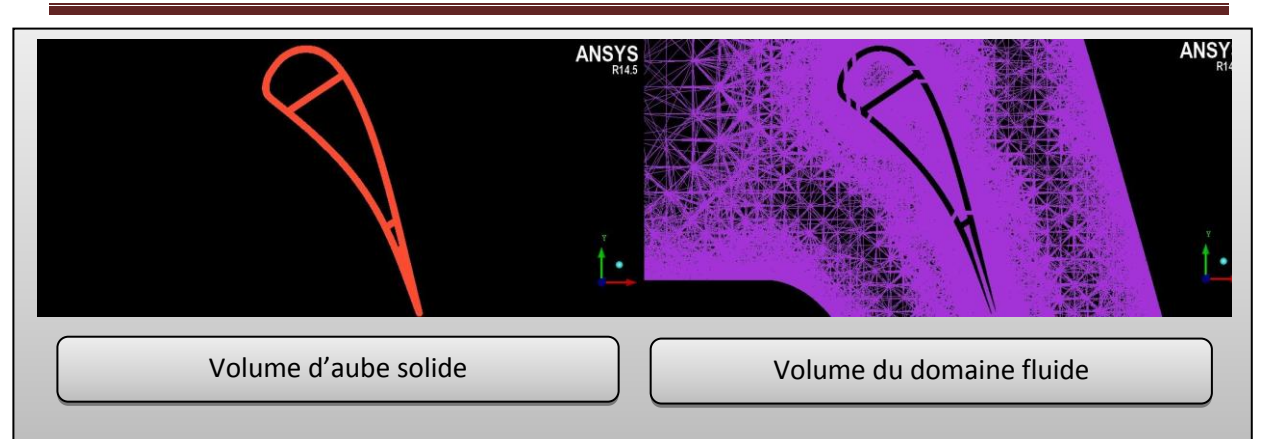

**Figure IV.43.**Maillage volumique de l'aube et domaine de calcul

| part A                  | prism | hexa-core | max size       | height         | height ratio | num layers | tetra size ratio | tetra width    | min size limit | max deviation  |  |
|-------------------------|-------|-----------|----------------|----------------|--------------|------------|------------------|----------------|----------------|----------------|--|
| BODYAIRCHAUD            |       |           |                |                |              |            |                  |                |                |                |  |
| BODYAUBE                |       |           |                |                |              |            |                  |                |                |                |  |
| CURVE ENTREE AIR CHAUD  |       |           | 0.001          |                |              |            |                  |                | 0              | 0              |  |
| CURVE_EXTERIEUR_AUBE    |       |           | 0.0008         |                |              |            |                  |                | $\mathbf 0$    | $\mathbf 0$    |  |
| RVE INTERIEUR AIR FROID |       |           | 0.001          |                |              |            |                  |                | $\mathbf 0$    | $\mathbf 0$    |  |
| RVE INTERIEUR AIR FROID |       |           | 0.0001         |                |              |            |                  |                | 0              | 0              |  |
| RVE INTERIEUR AIR FROID |       |           | 0.0005         |                |              |            |                  |                | 0              | $\mathbf{0}$   |  |
| CURVE_SORTIE_AIR_CHAUD  |       |           | 0.001          |                |              |            |                  |                | $\mathbf{0}$   | $\mathbf{0}$   |  |
| CURVE SYM AIR CHAUD     |       |           | 0.001          |                |              |            |                  |                | 0              | $\mathbf{0}$   |  |
| CURVE TROUS BA          |       |           | 0.0001         |                |              |            |                  |                | 0              | $\Omega$       |  |
| CURVE_TROUS_BF          |       |           | 0.0001         |                |              |            |                  |                | 0              | $\mathbf{0}$   |  |
| CURVE_TROUS_CC          |       |           | 0.0001         |                |              |            |                  |                | $\mathbf{0}$   | $\mathbf 0$    |  |
| PART_1_1_1              |       |           |                |                |              |            |                  |                |                |                |  |
| PART_2_2_1              |       |           |                |                |              |            |                  |                |                |                |  |
| PART_3_3_1              |       |           |                |                |              |            |                  |                |                |                |  |
| PART_4_4_1              |       |           |                |                |              |            |                  |                |                |                |  |
| PART 5 5 1              |       |           |                |                |              |            |                  |                |                |                |  |
| SURF COTE AIR CHAUD     |       |           | 50             | 0              | 0            | 0          | $\Omega$         | $\Box$         | 0              | 0              |  |
| SURF_COTE_AIR_FROID_BA  |       |           | 2              | $\mathbf 0$    | 0            | 0          | $\mathbf 0$      | $\mathbf 0$    | 0              | $\mathbf 0$    |  |
| SURF_COTE_AIR_FROID_BF  |       |           | $\overline{2}$ | $\mathbf 0$    | 0            | 0          | $\mathbf{0}$     | $\Omega$       | 0              | $\mathbf 0$    |  |
| SURF COTE AIR FROID CC  |       |           | $\overline{2}$ | $\Omega$       | 0            | 0          | $\mathbf{0}$     | 0              | $\mathbf 0$    | $\mathbf 0$    |  |
| SURF COTE AUBE          |       |           | $\overline{2}$ | $\Omega$       | 0.           | 0          | $\Omega$         | $\Omega$       | $\mathbf 0$    | $\mathbf{0}$   |  |
| SURF ENTREE AIR CHAUD   |       |           | 50             | $\mathbf 0$    | 0            | 0          | 0                | $\mathbf 0$    | 0              | $\mathbf{0}$   |  |
| URF_ENTREE_AIR_FROID_B/ |       |           | $\overline{2}$ | $\mathbf 0$    | 0            | 0          | $\mathbf{0}$     | $\mathbf 0$    | $\mathbf{0}$   | $\mathbf{0}$   |  |
| SURF ENTREE AIR FROID B |       |           | $\overline{2}$ | 0              | 0            | 0          | 0                | 0              | 0              | $\mathbf 0$    |  |
| URF_ENTREE_AIR_FROID_CI |       |           | $\overline{2}$ | 0              | $\mathbf{0}$ | 0          | 0                | 0              | $\mathbf 0$    | $\mathbf{0}$   |  |
| SURF EXTERIEUR AUBE     |       |           | $\overline{2}$ | $\mathbf 0$    | 0            | 0          | 0                | $\Omega$       | 0              | $\mathbf 0$    |  |
| JRF_INTERIEUR_AIR_FROID |       |           | $\overline{2}$ | $\mathbf 0$    | 0            | 0          | 0                | 0              | $\mathbf{0}$   | $\mathbf{0}$   |  |
| JRF INTERIEUR AIR FROID |       |           | 2              | 0              | 0            | 0          | 0                | 0              | 0              | 0              |  |
| IRF INTERIEUR AIR FROID |       |           | $\overline{c}$ | $\Omega$       | 0.           | 0.         | 0                | 0.             | $\Omega$       | 0.             |  |
| SURF_SORTIE_AIR_CHAUD   |       |           | 50             | $\mathbf 0$    | 0            | 0          | $\mathbf 0$      | $\mathbf 0$    | $\mathbf 0$    | $\mathbf 0$    |  |
| SURF_SYM_AIR_CHAUD      |       |           | 50             | $\mathbf 0$    | 0            | 0          | $\mathbf{0}$     | $\mathbf 0$    | $\mathbf{0}$   | $\mathbf 0$    |  |
| SURF_TROUS_BA           |       |           | 0.1            | 0              | 0            | 0.         | 0                | 0              | $\mathbf 0$    | 0              |  |
| SURF_TROUS_BF           |       |           | $\overline{c}$ | 0              | 0            | 0          | $\Omega$         | $\Omega$       | 0              | 0              |  |
| SURF TROUS CC           |       |           | 0.1            | $\overline{0}$ | 0.           | ō          | n.               | $\overline{0}$ | $\overline{0}$ | $\overline{0}$ |  |

**Tableau IV.5.** Paramètres de maillage de l'ensemble BA\_CC\_BF

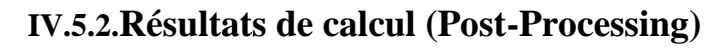

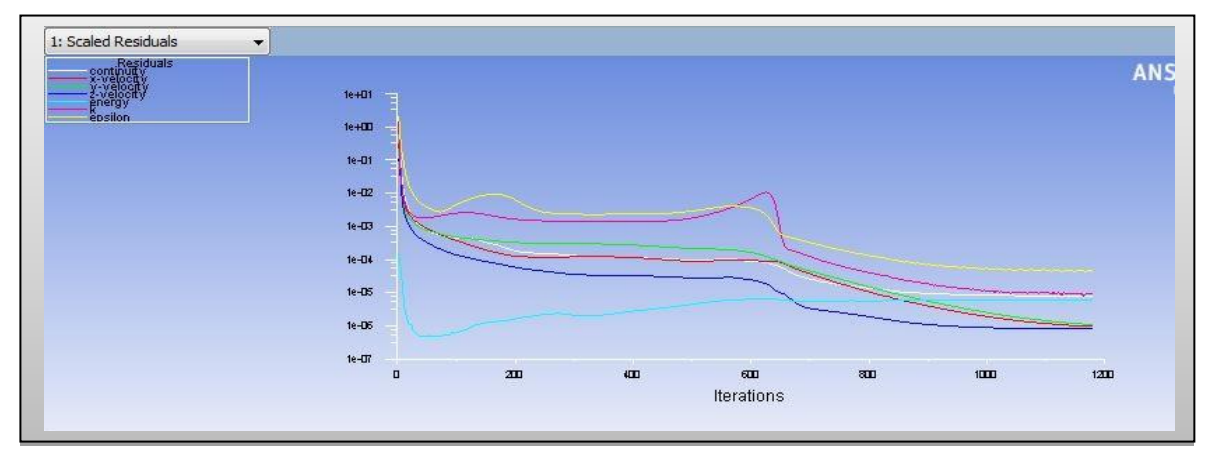

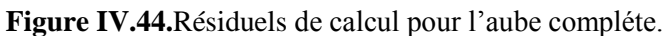

**IV.5.2.1. Présentation des contours de l'aérodynamique externe**

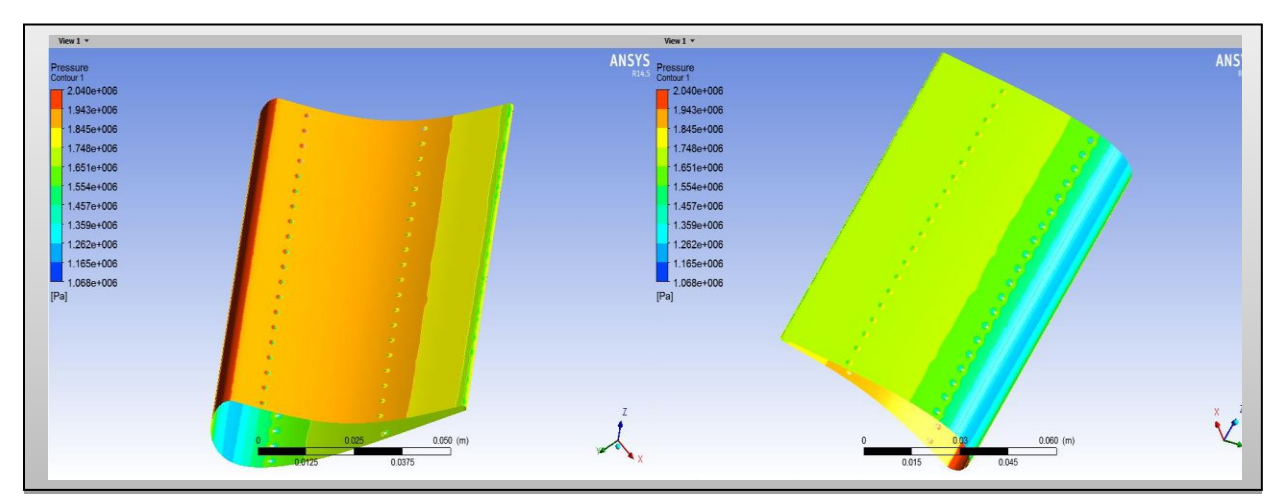

**Figure IV.45.**Contour de pression statique

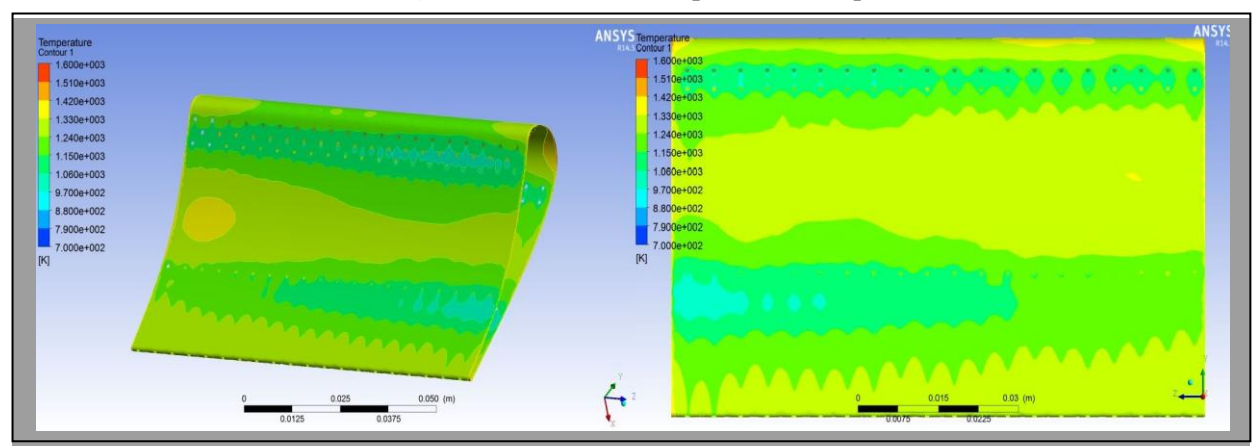

**Figure IV.46.**Contour de la température statique

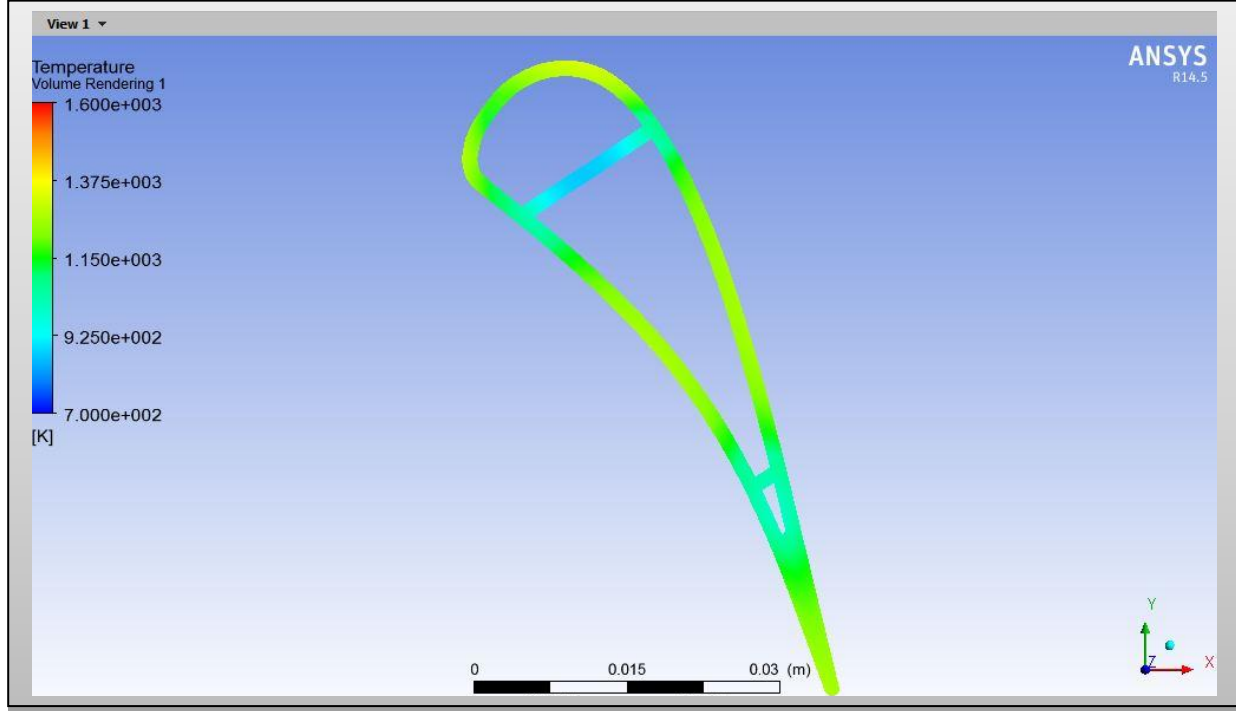

**Figure IV.47.** Contour de la Température statique (volume d'aube)

Simulation numérique et interprétation des résultats

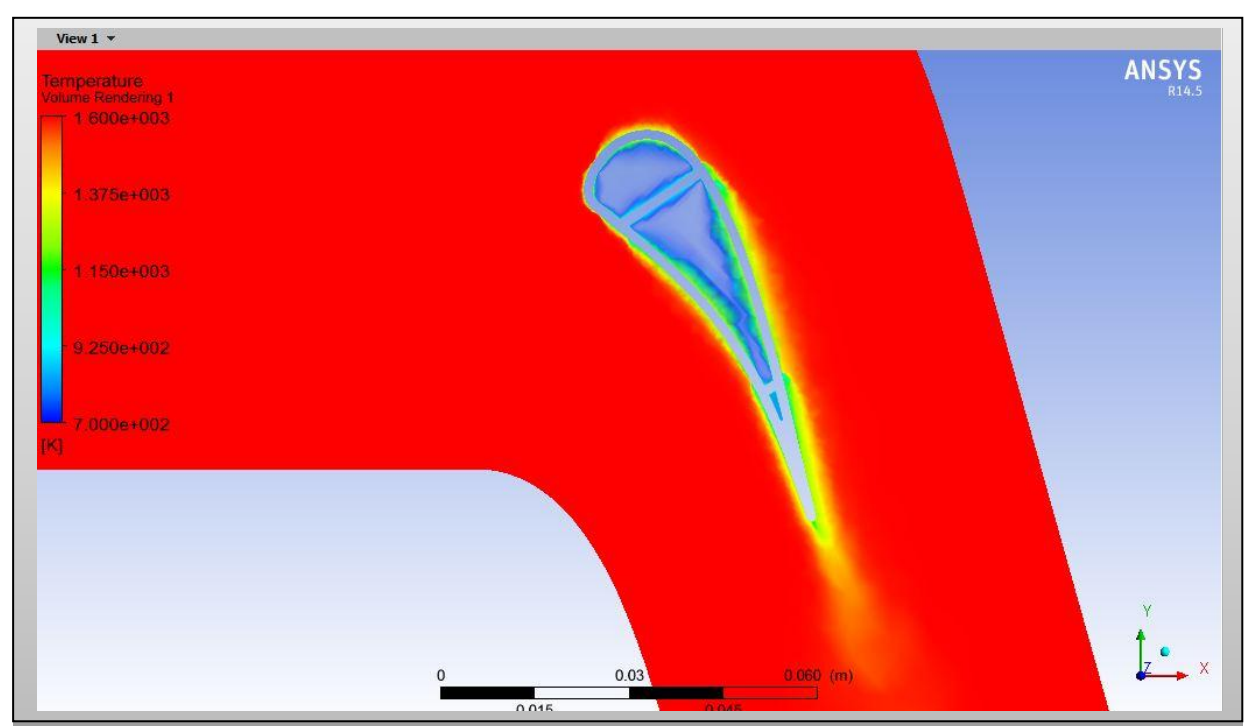

**Figure IV.48.** Contour de Température statique (volume d'air chaud)

#### **IV.6. INTERPRETATION DES RESULTATS**

#### **A. La pression**

- On remarque que la pression à l'entrée du domaine est très élevée, elle diminue dans le domaine inter–aube.
- Une poche rouge au niveau du bord d'attaque montre une grande pression, et une détente aux alentours des trous de refroidissement est apparue (pression moins élevé).
- On remarque aussi que la pression chute plus vite sur l'extrados que sur l'intrados (dépression sur l'extrados et surpression sur l'intrados). Sur l'extrados, on observe une diminution brusque de la pression sur l'abscisse proche du bord de fuite par la présence de l'onde de choc qui est une instabilité due à la nature de l'écoulement.

#### **B. La température**

- Le bord d'attaque est soumis à une grande température qui est de l'ordre de 1600K, elle diminue progressivement jusqu'à avoir 1000k au bord de fuite.
- Les cavités sont alimentées par un écoulement à pressions relativement élevées permettant l'injection d'un débit d'air sous forme d'un film protecteur protégeant l'extrados et l'intrados.
- La température du solide diminue d'autant plus au voisinage du fluide refroidisseur.
- En raison du nombre de Reynolds élevé de l'écoulement froid dans le canal d'éjection par rapport à celui à l'intérieur de la cavité, le refroidissement est donc plus efficace à l'intérieur du canal d'éjection, ce phénomène est poursuivi jusqu'au bord de fuite ce qui nous donne un bon transfert de chaleur.
- Le transfert de chaleur couplé (interaction fluide solide) est très compliqué du point de vue calcul, dont le schéma numérique au niveau du solveur nécessite un nombre d'itérations relativement élevé.

# **CONCLUSION**

L'augmentation de la température des gaz nécessaire à une amélioration des performances des turboréacteurs a conduit les constructeurs à concevoir des systèmes de protection de certains composants du moteur afin d'améliorer leurs durées de vie. Le distributeur du premier étage de la turbine haute pression est la première pièce soumise aux hautes températures des gaz. Un système de refroidissement très technique a été mis en œuvre afin de diminuer la température du secteur d'aubes vers une température moyenne acceptable pour la tenue du matériau. Or, ce système de refroidissement engendre fatalement des contraintes thermomécaniques importantes et par suite un endommagement prématuré et récurrent qui se manifeste par une fissuration au niveau du bord de fuite qui se propage vers le bord d'attaque.

Cette étude nous a permis de connaitre les différentes étapes d'une simulation CFD. Elle nous a aussi permis une assez bonne familiarisation avec les logiciels utilisés (SOLIDWORKS, ICEM CFD, FLUENT), ainsi qu'une connaissance plus approfondie des problèmes des transferts de chaleurs conjugués dans les aubes turbines.

Dans le premier cas de ce travail nous avons étudié le refroidissement du bord d'attaque d'une aube située sur le premier étage d'une turbine haute pression (le stator), ensuite le corps centrale de cette aube et cela avec l'application de type (Pressure-Based) dans le solver de fluent pour les fluides incompressibles puis on à basculer au type (Density-Based) pour les fluides compressible. Dans le troisième et le quatrième cas, on à étudié la partie du bord de fuite ainsi que celle de l'aube complète en se contentant de la convergence obtenue par l'application de type (Pressure-Based) toute en essayant de s'approcher de la réalité en utilisant une simulation de tous les cas mentionner ci-dessus en trois dimensions (3D).

 La qualité des résultats obtenus (champ des températures) est relativement bonne. La convergence de calcul pour le cas de transfert thermique conjugué nécessite un nombre d'itérations élevé, car nous nous disposons de deux milieux différents (fluide et solide) d'une part, et d'un écart élevé de température entre le fluide froid et les gaz d'échappements, d'autre part.

#### **CONCLUSION**

Du point de vue modélisation, nous avons employé un modèle de turbulence « *k-ε* » de type Réalisable, ce modèle nous a permis de mieux capter la forme du film de refroidissement et le transfert de chaleur au voisinage de la paroi.

 Cependant nous avons trouvé des difficultés au niveau des paramètres appliqués au maillage, particulièrement pour les zones des trous de refroidissement et les pointes de l'aube, cette situation nous a poussés à raffiner de plus en plus ce maillage à ces niveaux. En conséquence cette solution influe directement sur le temps de calcul, d'autant plus qu'avec les performances de l'ordinateur qu'on dispose (RAM 4.00 Go, PROCESSEUR Intel (R) Core (TM) i3 – 3217U CPU) le temps mis pour passer d'une itération à une autre peut aller jusqu'à deux jours.

Associé au problème précédent, quant on bascule le schéma numérique de type Pressure-Based vers celui de type Density-Based l'augmentation du temps de calcul s'accentue qu'il mérite un outil plus performant (station de calcul) pour atteindre la convergence. De ce fait, nous nous somme contentés de la convergence du type Pressure-Based pour les deux derniers cas étudiés (le bord de fuite et l'aube complète).

L'étude thermique dans cette thèse avec l'utilisation des logiciels **(SOLIDWORKS, ANSYS)** est vaste. Bien que d'autres études sont nécessaires, il pourraient être effectuées dans les thèses futures à l'Institut d'Aéronautique et des Etudes Spatiale de Blida, telles que les études aérothermomécaniques bidimensionnelles et tridimensionnelles des aubes (stator et rotor) afin d'évaluer les effets des contraintes thermiques et mécaniques.

Enfin, nous souhaitons que le travail effectué permettra d'encourager beaucoup plus nos étudiants et leur donner la volonté de bien vouloir s'investir sans aucune crainte dans cette voie de simulation en utilisant les codes de calcul commerciaux.

**[1] A.Ben Rhima et M Jemmali**. Modélisation thermique du secteur d'aubes directrices du 1<sup>er</sup>étage de la turbine à haute pression d'un turboréacteur à double flux. Projet de fin d'étude au Département Genie Mécanique de l'Ecole Nationale d'Ingénieurs de Tunisie. Edité en 2008.

**[2] Benkara Mostefa et Heguehoug Karima**. Simulation numérique de l'écoulement à travers une cascade d'aube d'une turbomachine : application au stator et/ou au rotor. Thèse de Magister de l'université Mentouri de Constantine ; Faculté des sciences de l'ingénieur ; département de Génie Mécanique. Edité en 2007.

**[3] D. Coutandin, L. Bucchien, L. Brugali, M. Galbiati.** Optimisation technique applied to the design of gas turbine blades cooling systems. Enginsoft, Bergamo, Italy. Edité le: 9-11 November 2005.

**[4] Fabien WLASSOW**. Analyse instationnaire aérothermique d'un étage de turbine avec transport de points chauds ; application à la maitrise des performances des aubes. Thèse de Doctorat de l'Université de Lyon ; Ecole centrale de Lyon, Ecole Doctorale ; Spécialité : Mécanique. Edité le : 7 mai 2012.

**[5] Francis SHUM-KIVAN**. Simulation numérique des grandes échelles de jets impactant. Rapport de stage de fin d'études au sein du département CFD du CERFACS ; Université de Stéphane VINCENT- Bordeaux. Edité en 2013.

**[6] Jean-Claude Thevenin .AAAF**. Le turboréacteur, moteur des avions à réaction. Description simplifiée, principes de fonctionnement, principales caractéristique. 3ème Edition- Juin 2004.

<sup>[7]</sup> M<sup>me</sup>DJOUIMAA Sihem. Simulation de l'écoulement transsonique turbulent autour d'une aube turbine. Thèse : Docteur d'état en génie mécanique, option : Energétique ; Département de Mécanique ; Faculté des sciences de l'Ingénieur ; Université de Batna .Edité en 2007.

**[8] Anissa TALAMALI**. Simulation numérique d'un écoulement transsonique a travers un stator d'une turbine axiale. Thèse de Magister de l'Université M'hamed Bougara – Boumerdes ; option : Energétique ; Post Graduation Thermique et Combustion .Edité le : 28 Juin 2008.

<sup>[9]</sup> M<sup>R</sup> BOUAM Abdallah. Amélioration des performances des turbines à gaz utilisées dans l'industrie des hydrocarbures par l'injection de vapeur d'eau à l'amont de la chambre de combustion. Thèse de Doctorat de l'université M'hamed Bougara-Boumerdes ; Faculté des Hydrocarbures et de la chimie ; Département de Transport et équipements des Hydrocarbures. Edité en 2009.

**[10] Géradin, J.C.Golinval et J.P.Mascarell.** Analyse tridimensionnelle d'une aube de turbine en thermo-viscoplasticité. La recherche aérospatiale année 1989 n°5 (septembre – octobre), p.51 à 57.

**[11] SMAIL Achour et Mr. BOURIAH Nabil**. Etude aérothermique sur le bord de fuite des aubes turbine. Thèse de Master en Aéronautique, option : Propulsion Avion ; Département de l'Aéronautique-Blida. Edité en 2013.

**[12] Michel Arnal, Christian Precht and Thomas Sprunk.** Fluid structure interaction makes for cool gaz turbine blades. Ansys Advantage, Volume 1, Issue 1. Edité en 2007.

**[13] Minh Nhat NGUYEN**. Etude expérimentale des échanges convectifs dus au développement d'un film d'air froid. Ecole doctorale : Science et ingénieur en Matériaux, Energétique et Aéronautique ; Secteur de Recherche : Energie, Thermique, combustion et Mécanique des milieux Fluides.Edité le 3 février 2012.

**[14] MOSLI HASSENE, BEN SEDDIK DJAMAL EDDINE et BRAHIMI SMAIL**. Etude de turbine à gaz MS5002b. Thèse en Master Professionnel de l'Université Kasdi Merbah- Ouargla ; Faculté des Science et Technologie et Science de la Matier ; Département d'Hydrocarbure et Chemie, option : Forage. Edité en 2013.

**[15] Prpfessor Joel H.Ferziger and Dr.Milovan Peric**. Computational Methods For Fluid Dynamics. Department of Mechanical Engineering; Stanford, CA 94305; USA. 3ème Edition.

**[16] Tony Giampaolo, MSME, PE**. Gas Turbine Handbook : Principles and Practices. 3ème Edité en 1939.

**[17] TOTORIAL FLUENT 3.**Flow and Heat Transfer over a flat plate. Edité le: 27 Décembre 2006.
# **Définition**

Créé en 1993 par l'éditeur américain éponyme, il a été acheté le 24 juin 1997 par la société Dassault Systèmes. Parmi les plus grandes entreprises qui les utilisent, on peut citer Michelin, Patek Philippe, MegaBloks, Axiome, ME2C, SACMO, le Boulch Robert Renaud. SolidWorks est un modeleur 3D utilisant la conception paramétrique. Il génère 3 types de fichiers relatifs à trois concepts de base : la pièce, l'assemblage et la mise en plan.

Ces fichiers sont en relation. Toute modification à quelque niveau que ce soit est répercutée vers tous les fichiers concernés. Un dossier complet contenant l'ensemble des relatifs à un même système constitue une maquette numérique. De nombreux logiciels viennent compléter l'éditeur SolidWorks.

### **I.1. Présentation de SOLIDWORKS**

La pièce est l'objet 3D monobloc. La modélisation d'une telle entité dépendra de la culture de l'utilisateur. Comme de nombreux logiciels conviviaux, SolidWorks permet d'aboutir à un même résultat apparent par des voies souvent différentes. C'est lors de la retouche de ces fichiers ou de leur exploitation qu'on appréciera la bonne méthode.

Une pièce est la réunion d'un ensemble de fonctions volumiques avec des relations d'antériorité, des géométriques, des relations booléennes (ajout retrait)... Cette organisation est rappelée sur l'arbre de construction. Chaque ligne est associée à une fonction qu'on peut renommer à sa guise.

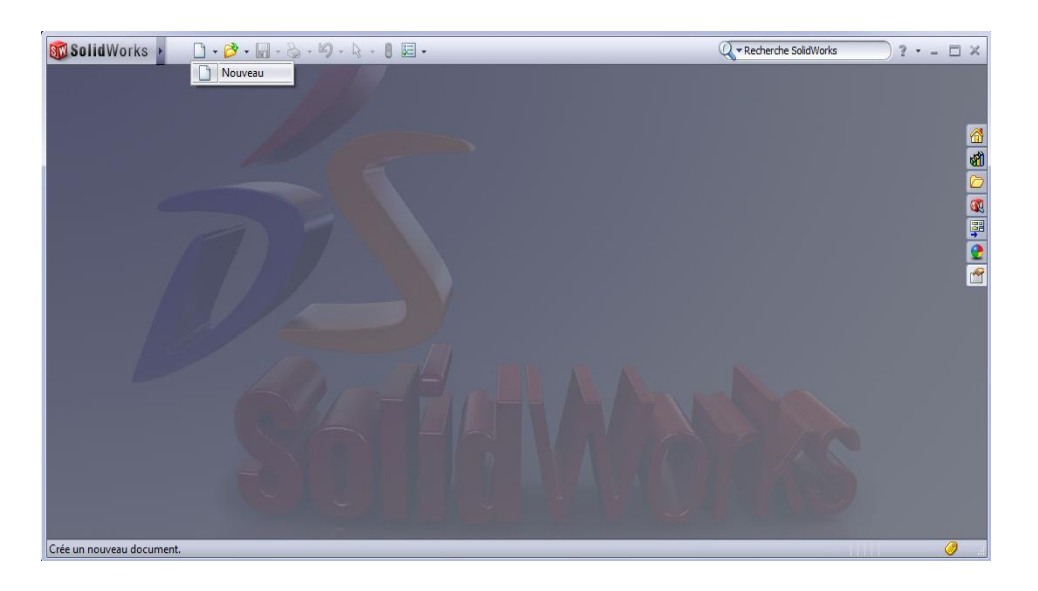

 **Figure A.1.** Interface de **SolidWorks**.

### **Vue d'ensemble de l'interface utilisateur**

Les principaux éléments de l'interface utilisateur solidworks sont :

- [barre de menu](mk:@MSITStore:C:/Program%20Files/SolidWorks%20Corp/SolidWorks/lang/french/sldworks.chm::/Menu_Bar.htm)
- [commandes manager](mk:@MSITStore:C:/Program%20Files/SolidWorks%20Corp/SolidWorks/lang/french/sldworks.chm::/CommandManager.htm)
- [configuration](mk:@MSITStore:C:/Program%20Files/SolidWorks%20Corp/SolidWorks/lang/french/sldworks.chm::/ConfigurationManager.htm) manager
- [propriétés manager](mk:@MSITStore:C:/Program%20Files/SolidWorks%20Corp/SolidWorks/lang/french/sldworks.chm::/PropertyManager_Overview.htm)
- [arbre de création](mk:@MSITStore:C:/Program%20Files/SolidWorks%20Corp/SolidWorks/lang/french/sldworks.chm::/c_featuremanager_design_tree.htm) featury manager
- [rechercher](mk:@MSITStore:C:/Program%20Files/SolidWorks%20Corp/SolidWorks/lang/french/sldworks.chm::/c_search.htm)
- [barre d'état](mk:@MSITStore:C:/Program%20Files/SolidWorks%20Corp/SolidWorks/lang/french/sldworks.chm::/r_status_bar.htm)
- [volet des taches](mk:@MSITStore:C:/Program%20Files/SolidWorks%20Corp/SolidWorks/lang/french/sldworks.chm::/Task_Pane.htm)
- [barres d'outils](mk:@MSITStore:C:/Program%20Files/SolidWorks%20Corp/SolidWorks/lang/french/sldworks.chm::/Toolbars.htm)

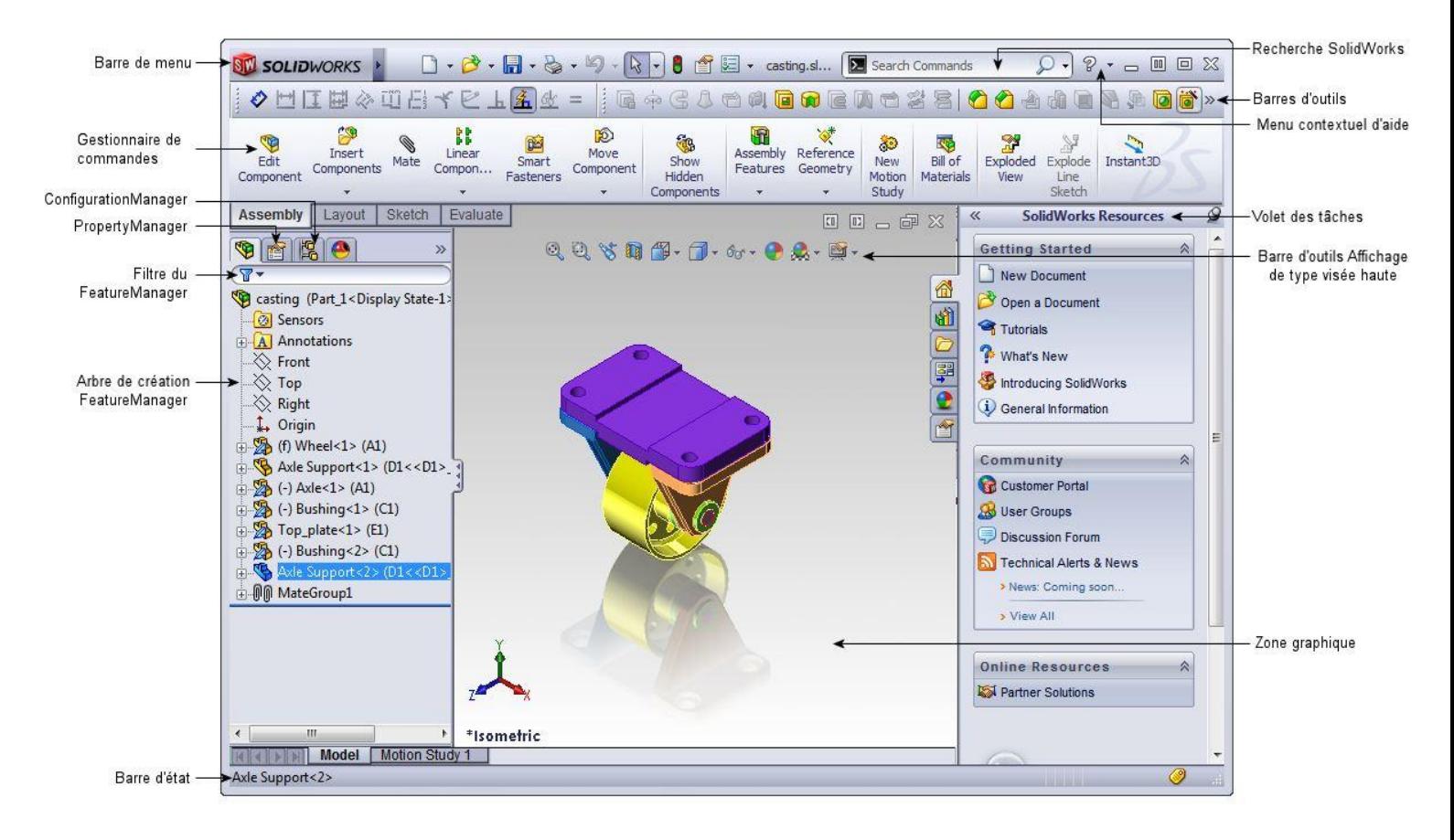

# **I.2. Quelques fonctions générées par SolidWorks**

- 1. l'extrusion
- 2. la révolution
- 3. le balayage
- 4. Congés et chanfreins
- 5. nervure
- 6. dépouille
- 7. coque (permettant d'évider un objet en lui conférant une épaisseur constante),
- 8. trous normalisés (perçages, mortaises...), Plis de tôle...

# **I.3. Extensions des fichiers**

Chaque type de fichier possède une extension qui lui est propre. On retrouve :

- $\triangleright$  sldprt, pour les fichiers pièce.
- $\triangleright$  sldasm, pour les fichiers assemblage.
- $\triangleright$  slddrw, pour les fichiers plans.
- $\triangleright$  slddrt, pour les fichiers de fond de plan.

Certains formats proposés par le logiciel permettent d'envisager une sauvegarde à long terme.

# **I.4. Etapes de construction**

- Ouvrir un nouveau document Solidworks (pièce)
- Esquisse plane de face
- Point (entrée les coordonnées : TABLEAU A1)
- Joindre les points par l'outil d'esquisse spline  $\sim$
- Dans l'esquisse du profil on trace la cavité bord

de fuite à partir d'une spline

- fonction\_bossage extradé (100mm)
- Tracer deux lignes d'esquisse reliant l'intrados et l'extrados afin de définir les trois cavités
- Copiez les contours de chaque cavité dans un nouveau document solidworks et faite décaler

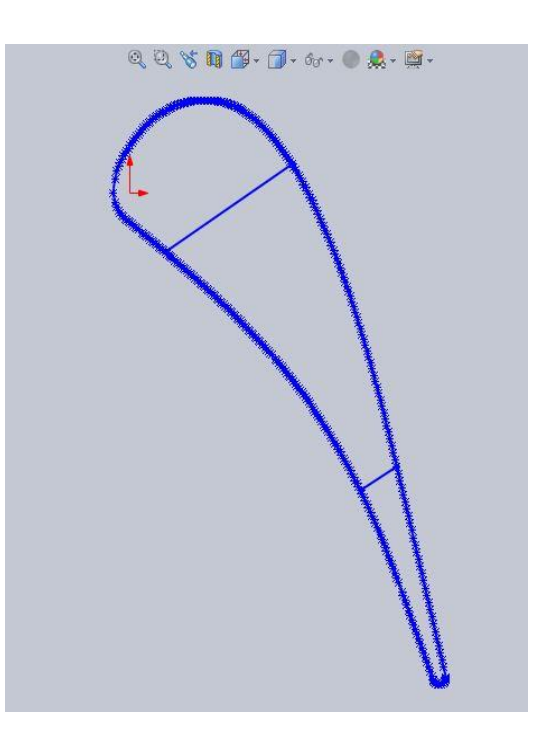

ces entités d'une valeur de 1.51 mm puis les placer dans la première esquisse.

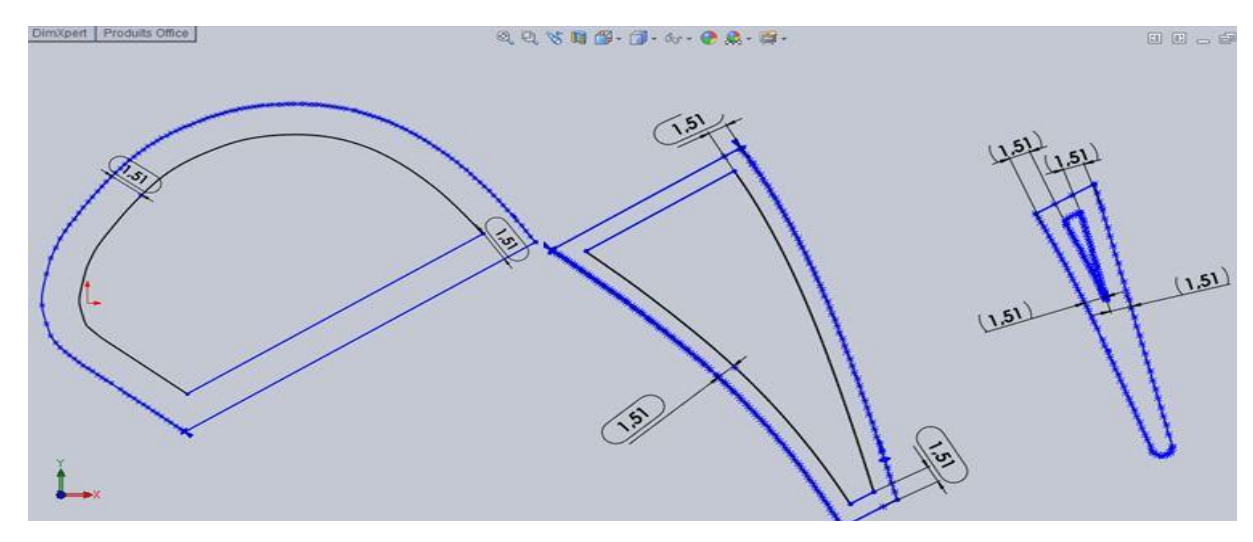

Fonction\_enlèvement de matière extradé (100mm)

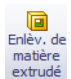

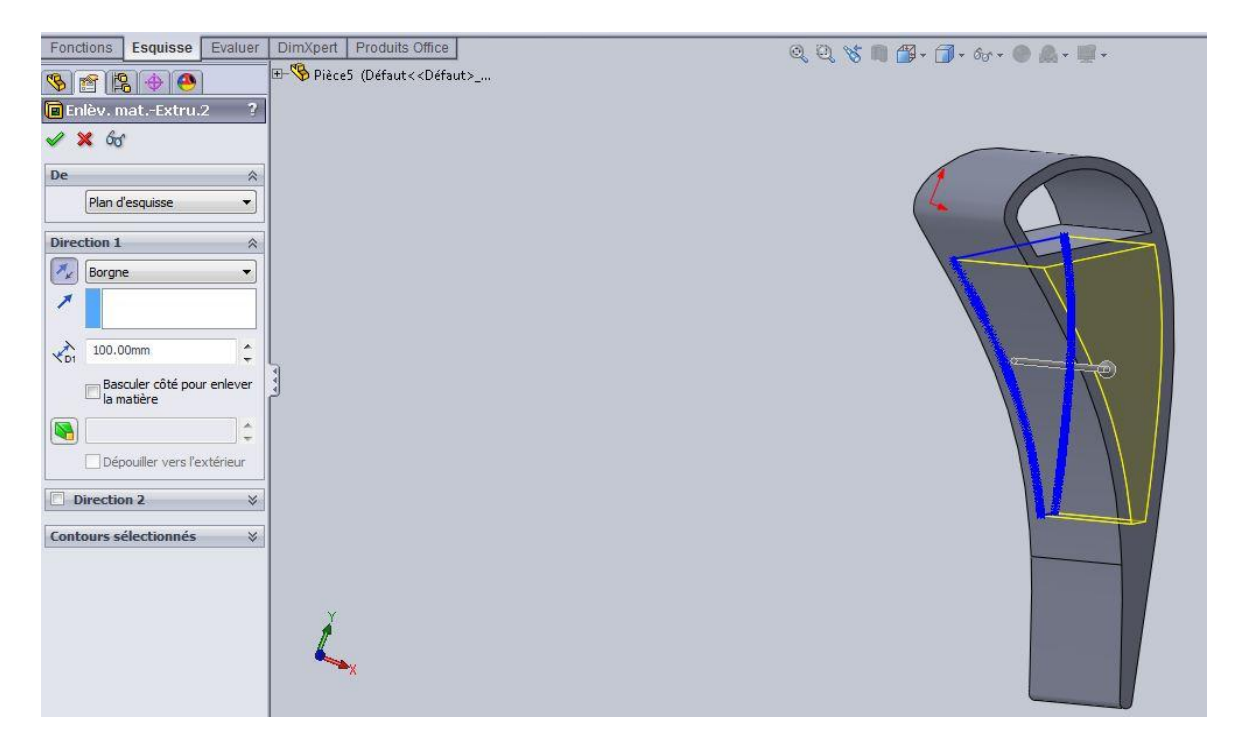

**Figure A.2.** Profil d'aube

- fonctions\_géométrie de référence\_plan
	- o plan 1 : la première référence est le plan de droite et il doit être espacé de 10mm de ce dernier et une ligne (ligne1@esquisse7)sur ce plan qu'on aura besoin pour la suite
	- o plan 2 : la première référence est le plan1 a un angle de 95.00deg et la deuxième (coïndent) est la ligne (ligne1@esquisse7) déjà construite sur le plan1
	- o plan 3 : la première référence est le plan1 il doit être espacé de 6.5mm de ce dernier
	- o plan 4 : la première référence est le plan3 il doit être espacé de 10mm de ce dernier
	- o plan 5 : la première référence est le plan1 a un angle de 60.00deg et la deuxième (coïndent) est la ligne (ligne1@esquisse7)
	- o plan 6 : la première référence est le plan5 il doit être espacé de 10mm (Inverser) de ce dernier
- o plan 7 : la première référence est le plan1 il doit être espacé de 9.00mm (Inverser) de ce dernier
- o plan 8 : la première référence est le plan1 a un angle de 72.60deg (Inverser) et la deuxième (coïndent) est la ligne (ligne1@esquisse7)
- o plan 9 : la première référence est le plan8 il doit être espacé de 62.00mm de ce dernier
- plan dessiné les lignes de direction et les trous de refroidissent en conceptant un cercle de diamètre de 0.4 mm et coordonné selon ça position.
- fonctions enlèvement de matière extradé jusqu'a la prochain surface
- On clique ensuite sur **que** Répétition linéaire d'esquisse avec une répétition de 20 fois et d'un espacement de 5mm entre les trous
- Même procédure pour tous les autres trous.

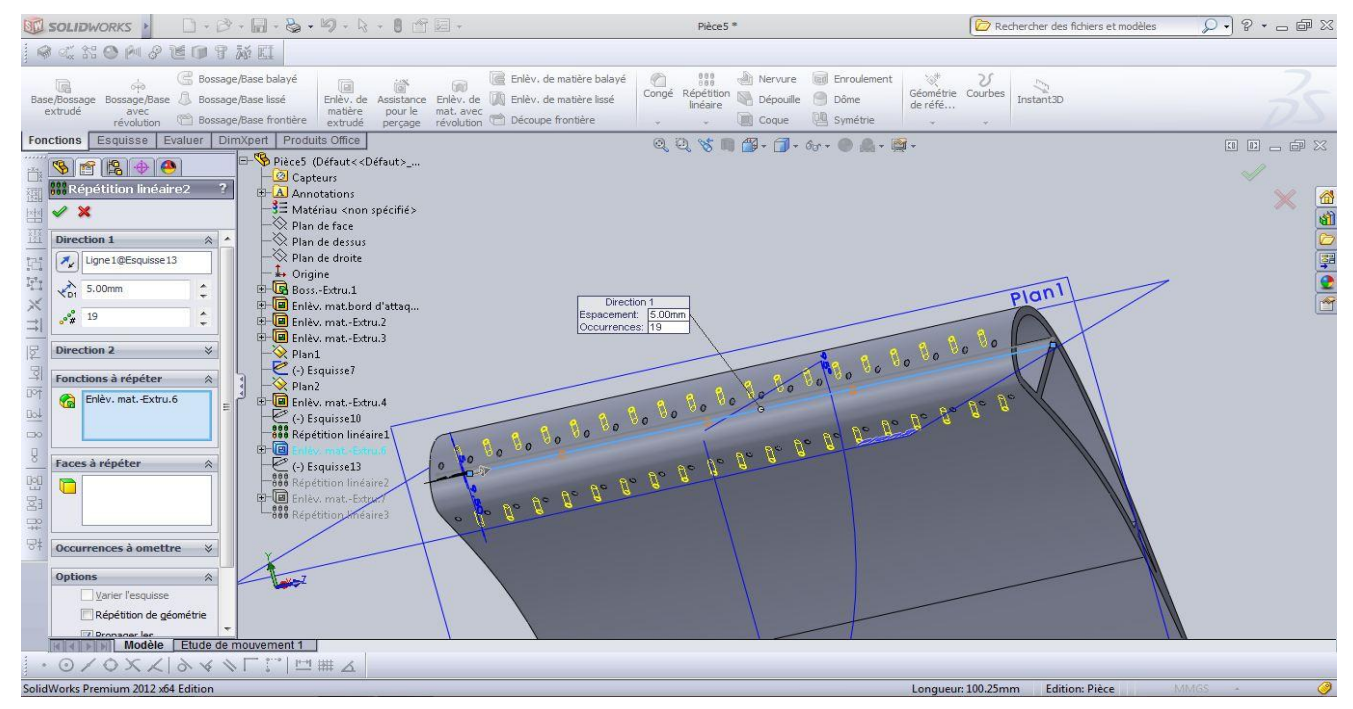

 **Figure A.3.** Profil d'aube avec les trous de refroidissement

 les mêmes fonctions ont été utilisées pour la construction du volume intérieur de l'aube.

# **I.5. Le Domaine :**

On a construit le domaine de manière à assurer la périodicité de celui-ci donc le domaine est limité par deux courbes parallèles à la ligne moyenne.

- esquisse profil de l'aube on trace par des lignes de construction des verticaux joignant les points extrados est intrados
- point/ milieux de ces verticaux
- spline /on joigne les points milieux qui correspond à la ligne moyenne
- copier l'esquisse de la ligne moyenne puis la coller deux fois /coté extrados/et coté intrados
- outil d'esquisse / déplacer la ligne moyenne ver la vertical passant par le point origine ou bord d'attaque par une distance d=C/2
- $\bullet$  de même pour le coté intrados tel que d=-C/2
- on trace l'entrée et la sortie par deux droites parallèles et tangentes à la ligne moyenne.
- copier l'esquisse domaine dans la plans1
- Insertion /Surface/lissage (on réalise 4 lissages définissant les côtés du domaine)
- Fichier / enregistrer sous : Nom du fichier : AUBE\_3D (sans espace entre mots)
- **Type** : parasolid( $^*$ .x\_t)

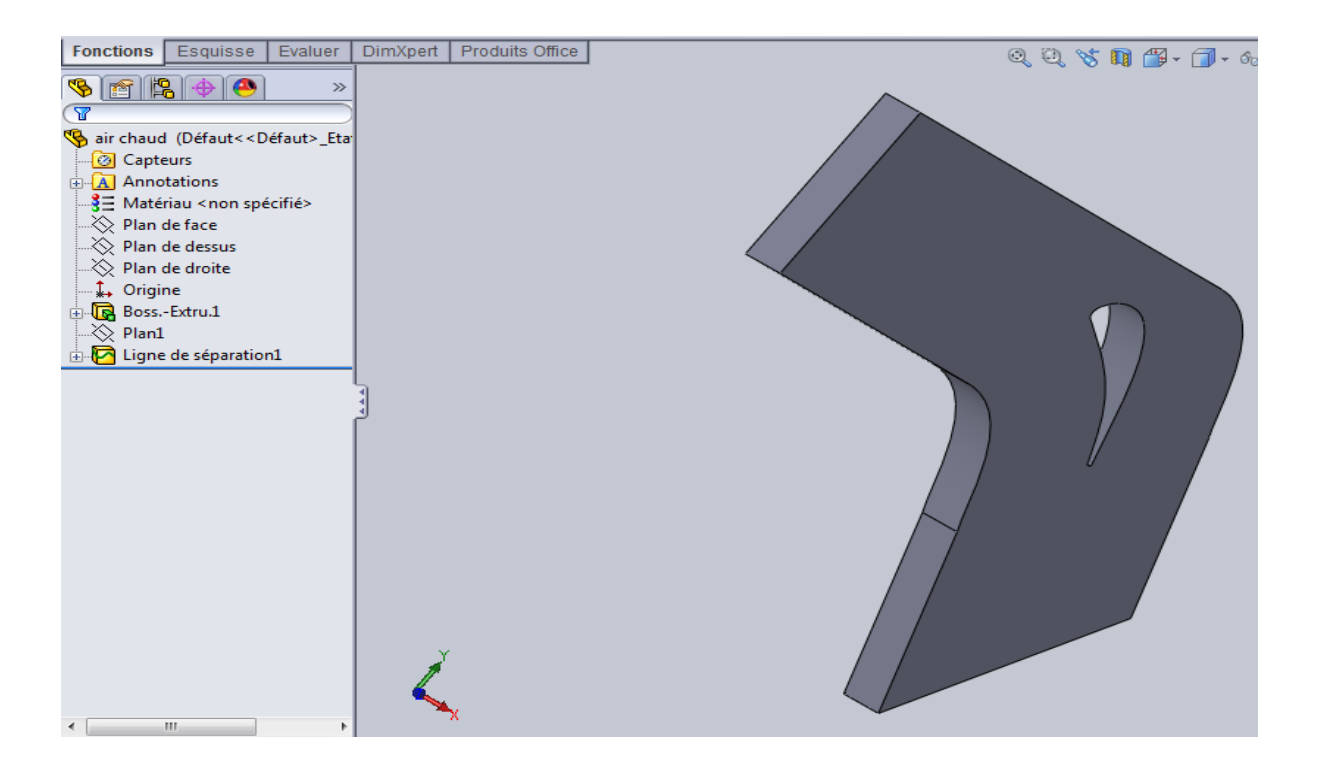

**Figure A.4**. Domaine de calcul de l'aube stator en 3D

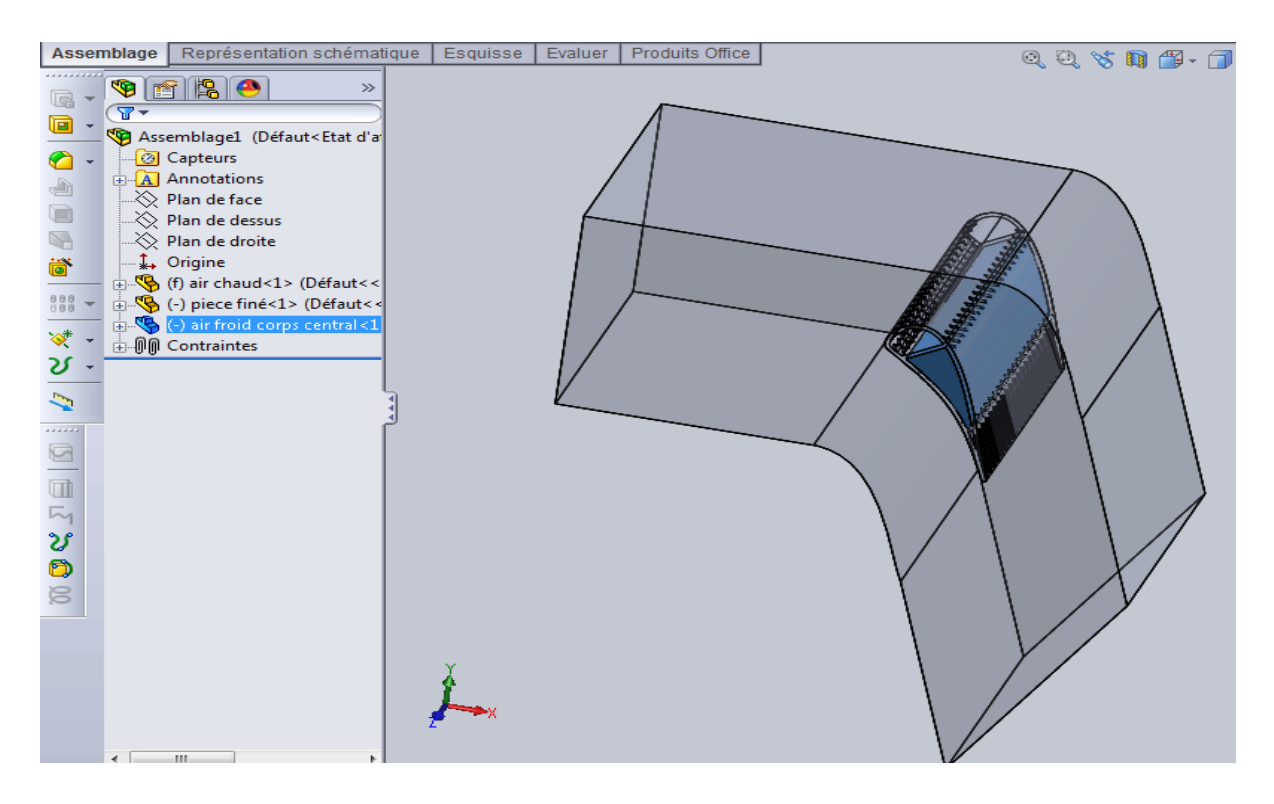

 **Figure A.5**. Assemblage des pièces en 3D.

 La valeur de la température de recouvrement (bulk température) est constante (Tb=288.16 K) comme réglé dans les valeurs des références du panneau (**figure.1.)** .cette valeurs de référence ne fait pas tiennent compte de la variation de la température en chaque point. Par conséquent, elle n'est pas employée comme variable de post-processing dans **Fluent**.

 Mais en littérature, le flux thermique et la température adiabatique de parois est évalué à chaque point pour le calcul de nombre de Nusselt. Donc, dans cette étape on va calculer la Tb à chaque point.

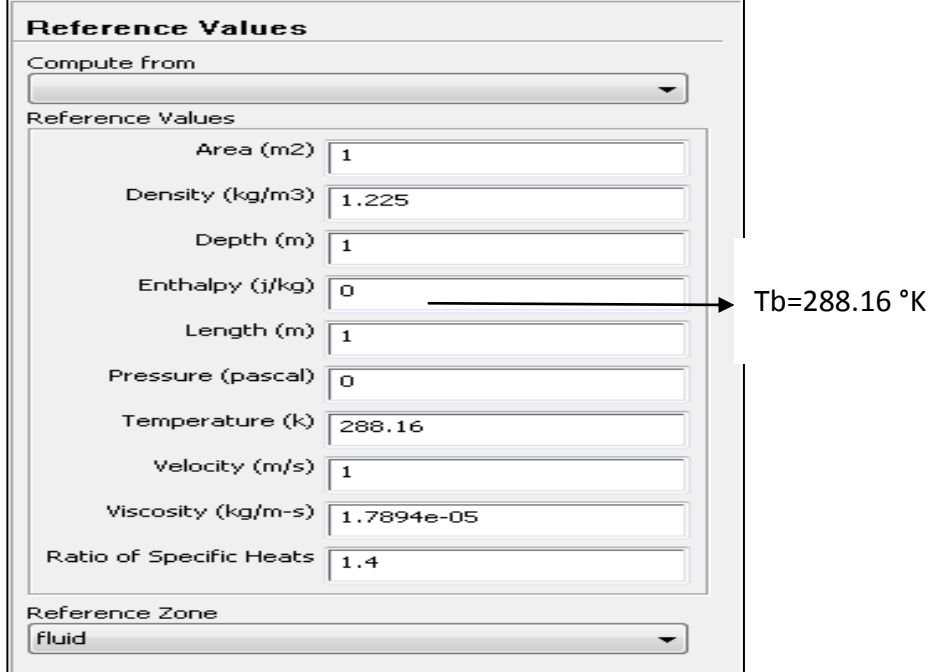

**Figure.1.** Indication de la température de recouvrement

L'étape suivante montre comment calculer les températures et les flux de chaleur.

# **II.3.1 SANS FILM PROTECTEUR :**

# **Points**

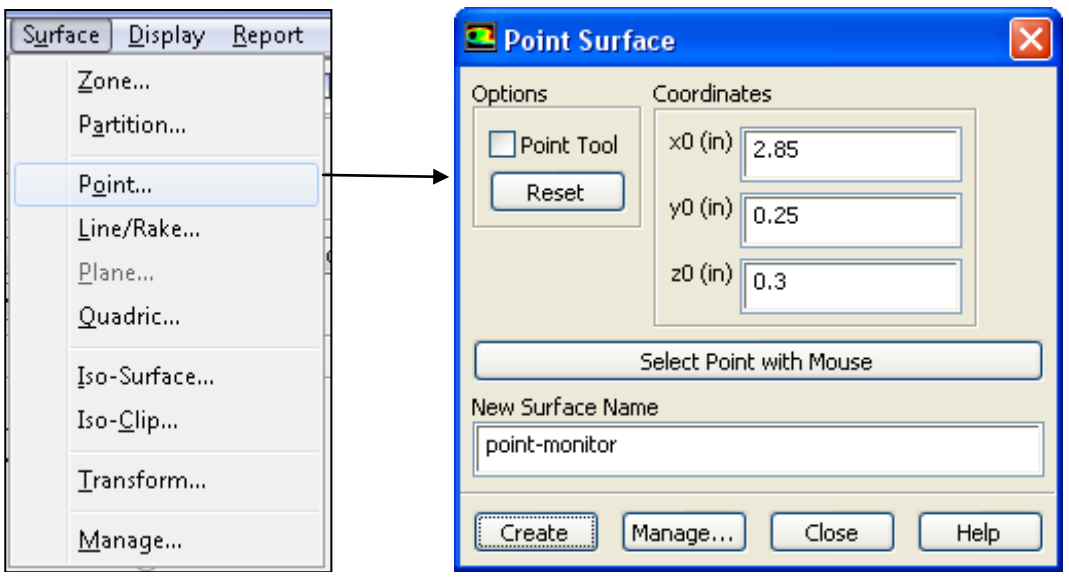

#### **Section**

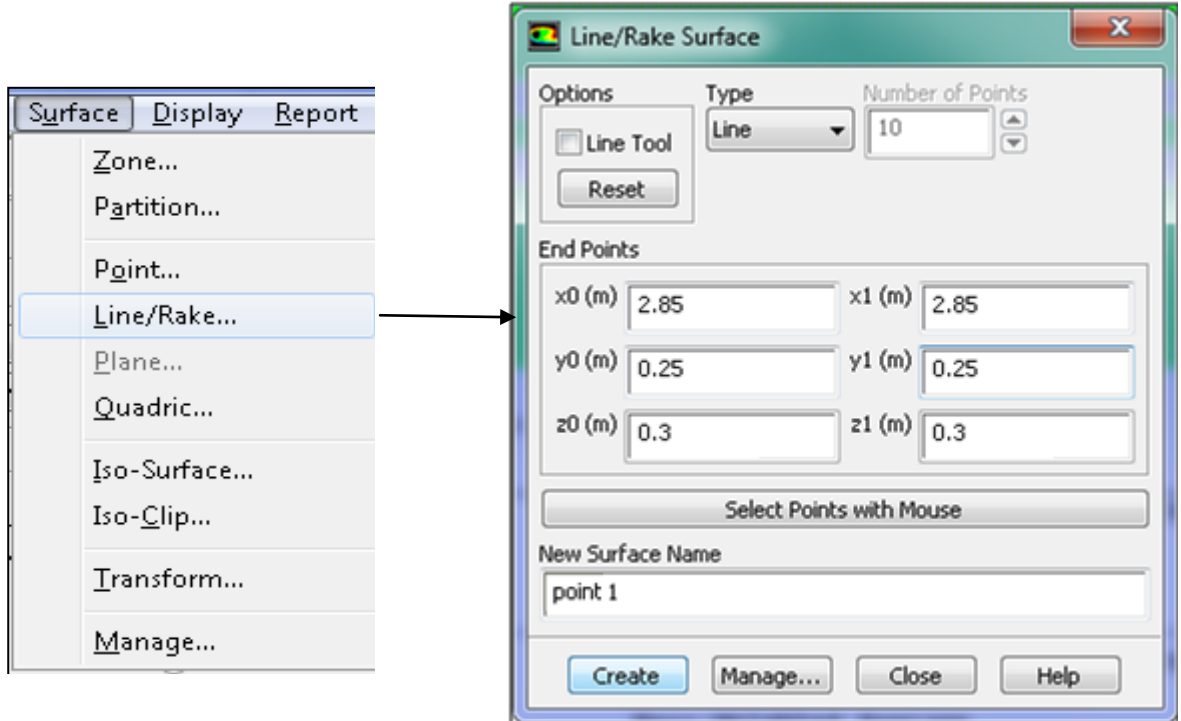

 $\equiv$ 

Même travail pour les autres points et sections.

On va expliquer comment évaluer ces paramètres en point-1.

# 1) **flux de chaleur**  $(q_p)$

Reports  $\left| \begin{array}{ccc} \text{ } & \text{ } \\ \text{ } & \text{ } \end{array} \right.$ 

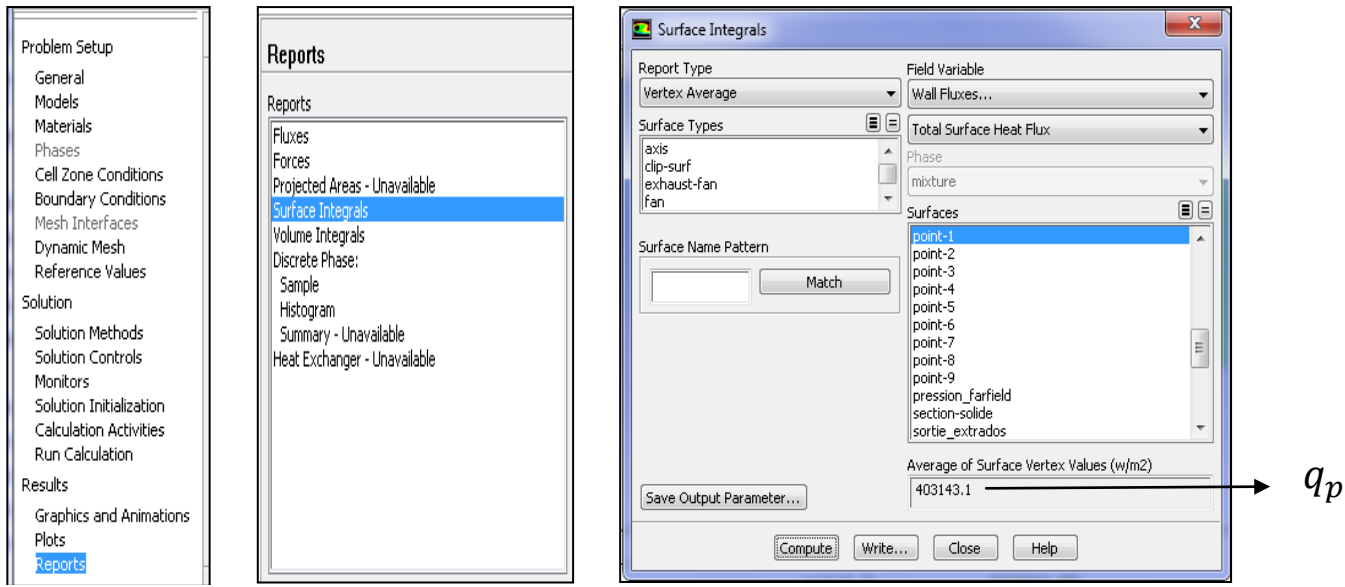

**2) température de la paroi T**

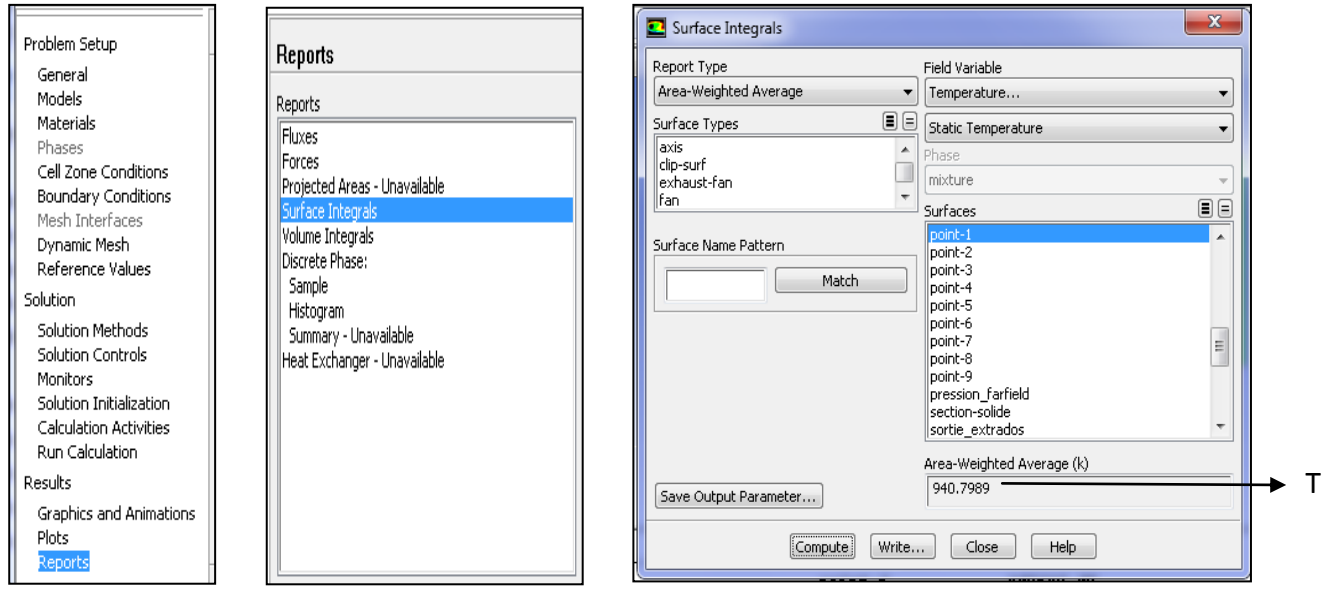

**3) température adiabatique de paroi (bulk température Tb) :**

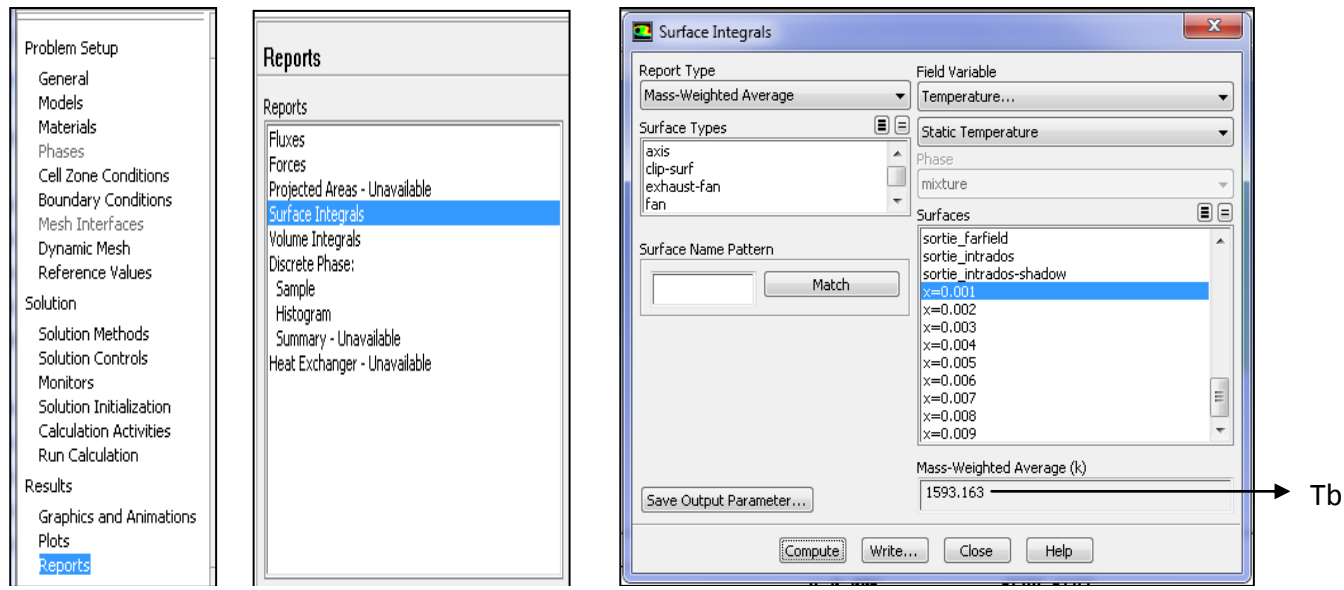

On fait même travail Pour les autres points .les résultats sont évalués dans le tableau suivant :

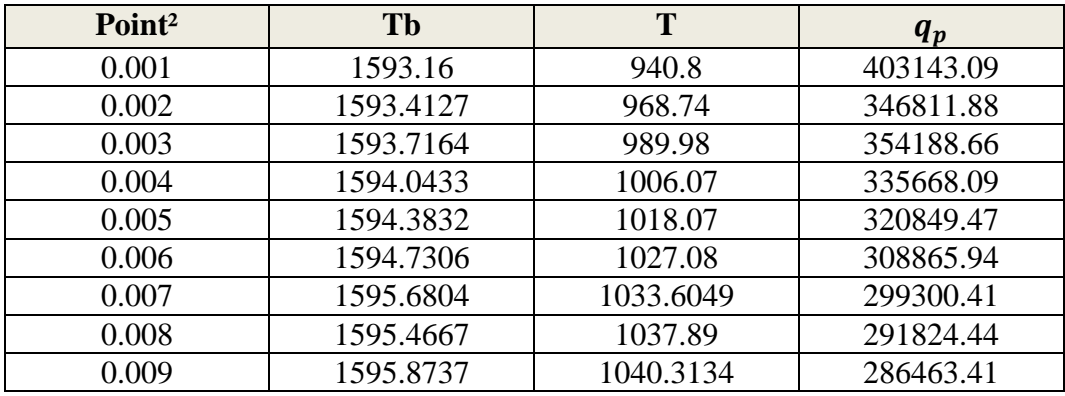

# **II.3.2 AVEC FILM PROTECTEUR :**

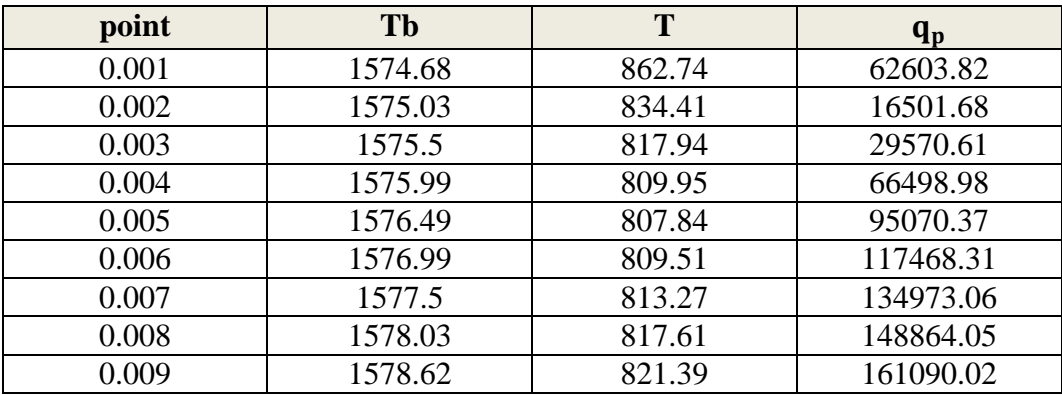

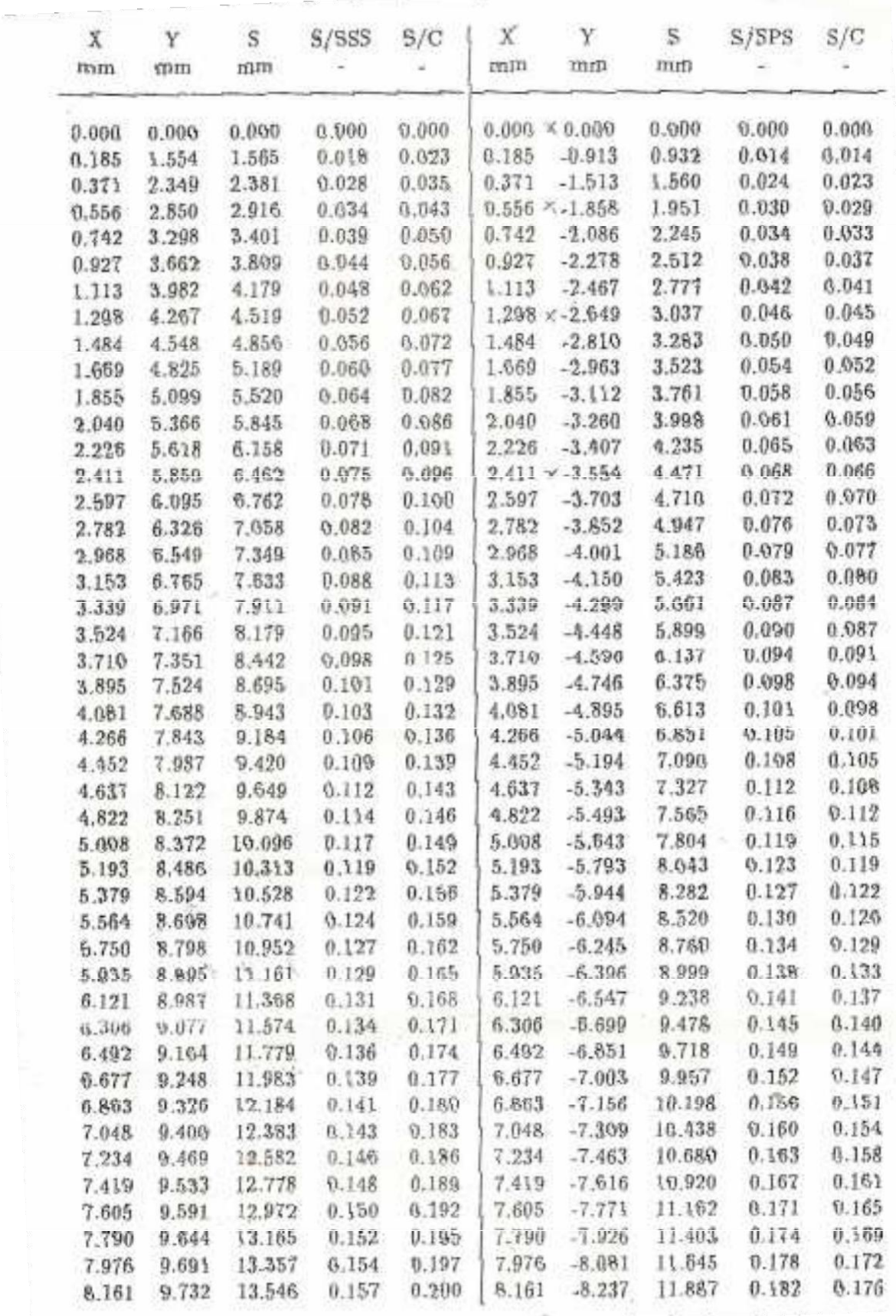

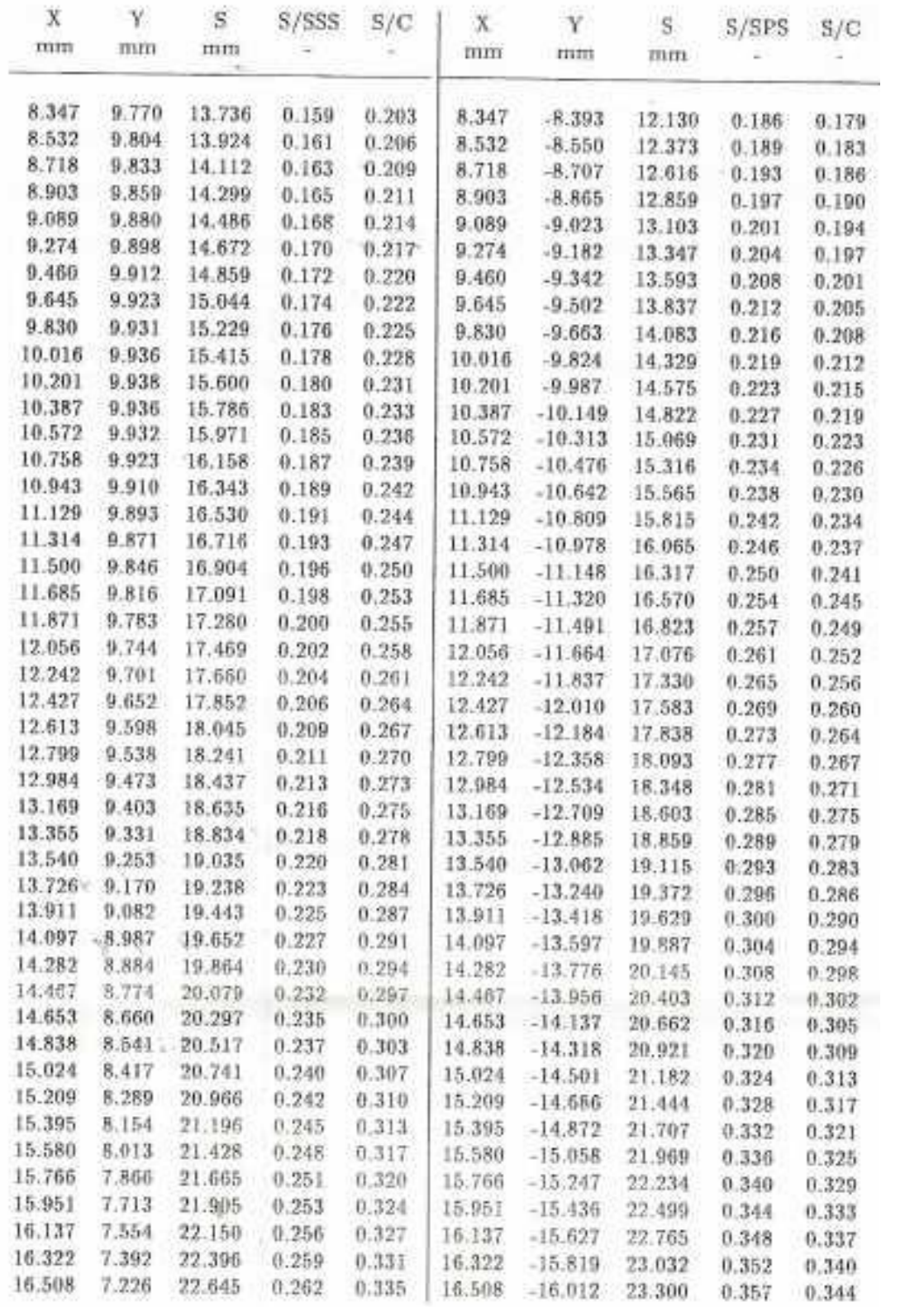

 $Table 1$ 

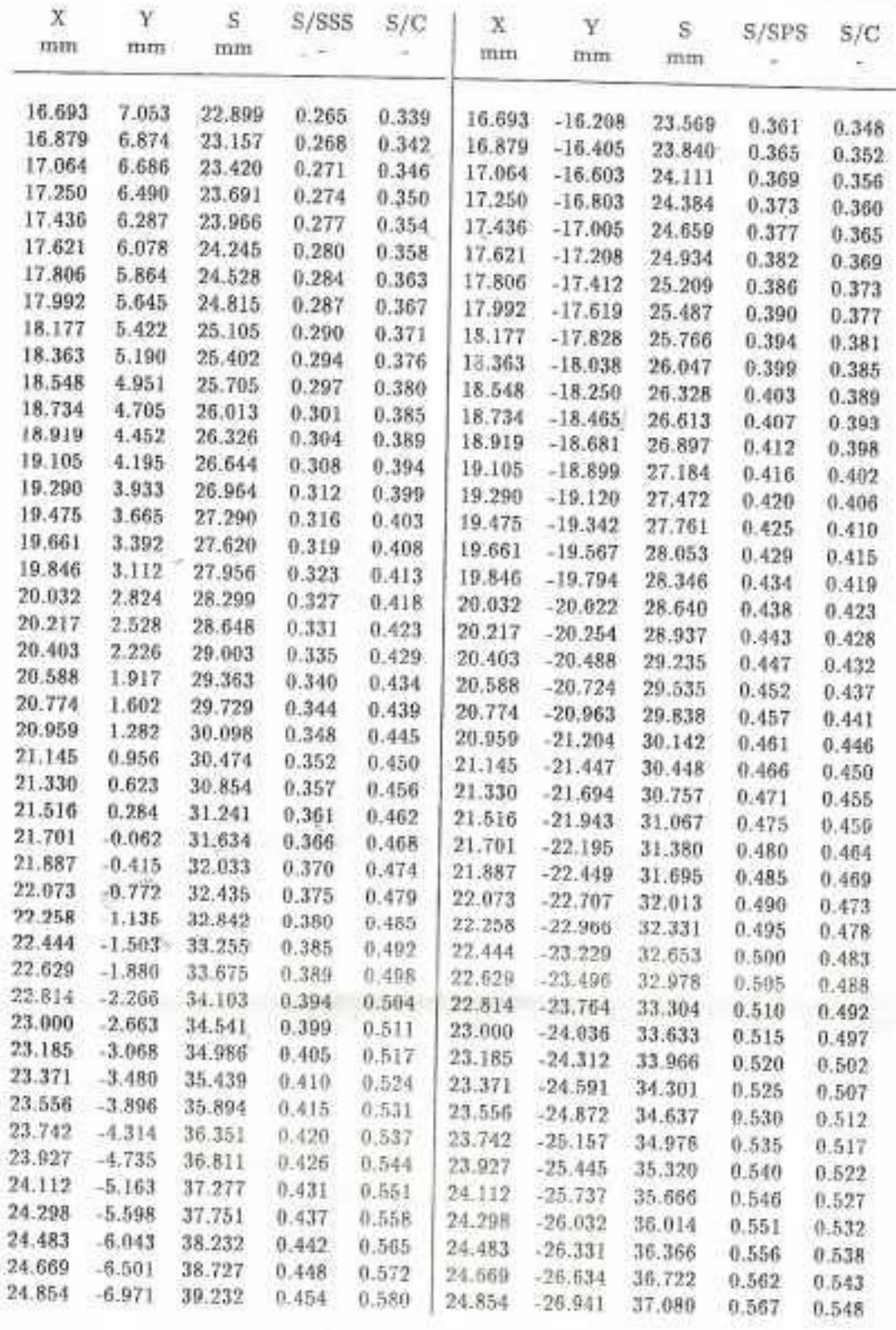

 ${\rm Table}$  1

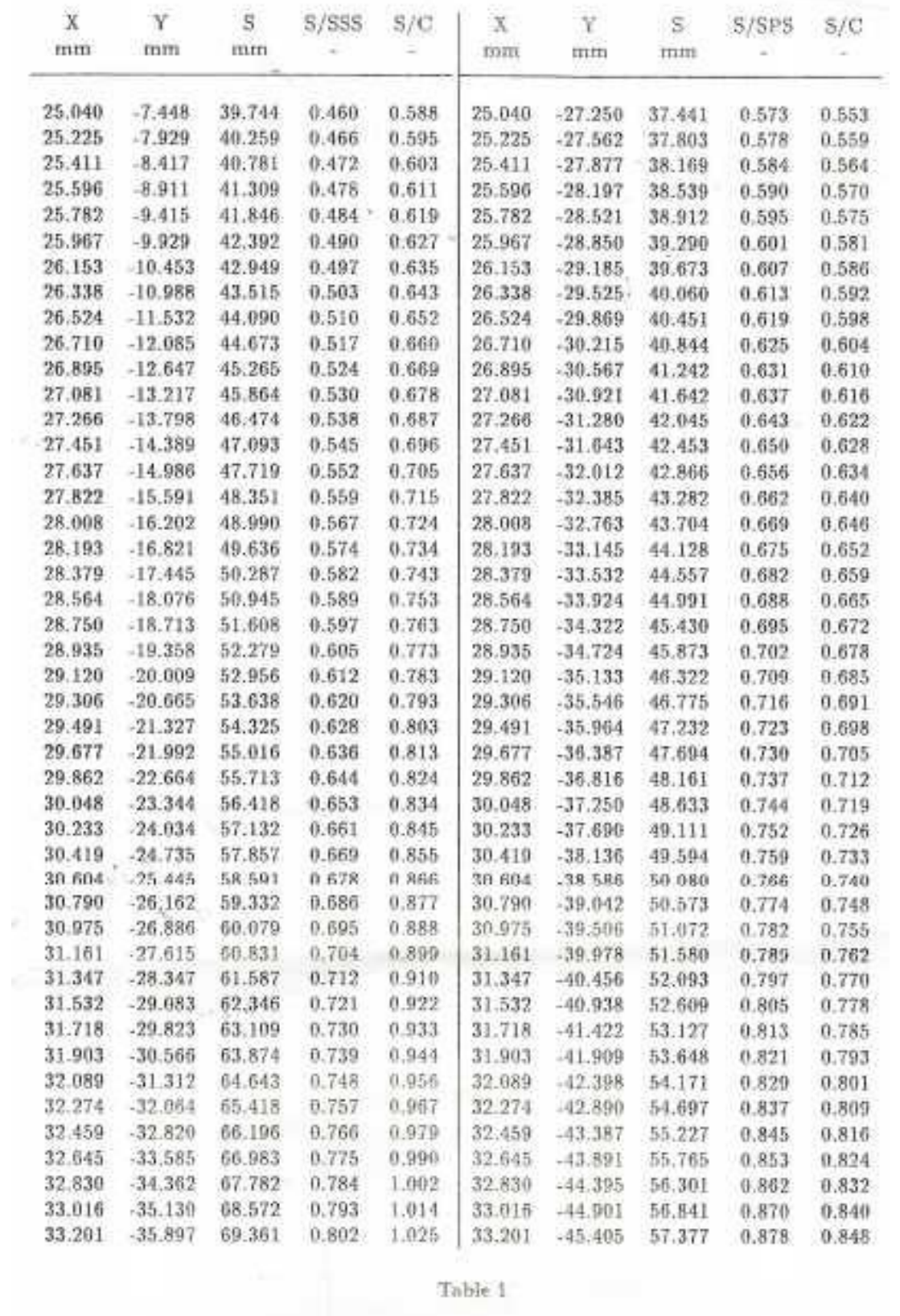

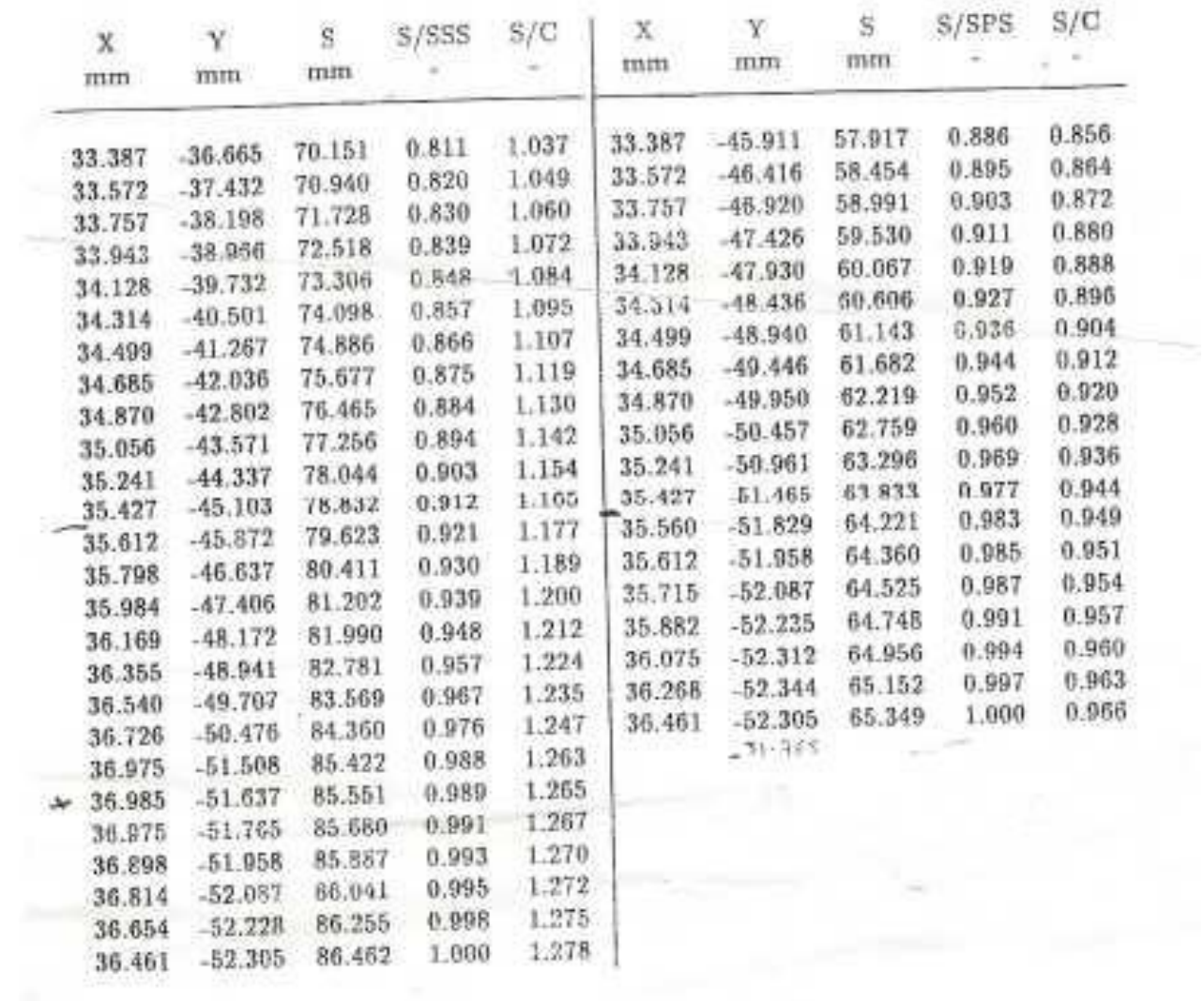